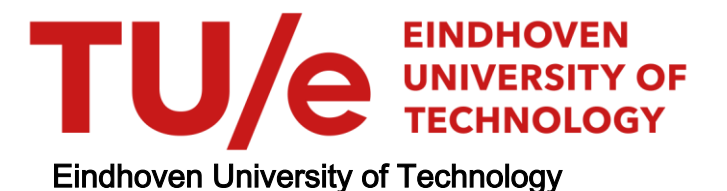

# MASTER

Cellulaire logica

Steltenpool, H.J.

Award date: 1972

[Link to publication](https://research.tue.nl/nl/studentTheses/4b6fb7ea-aa47-4432-9b43-f909e841efd1)

### Disclaimer

This document contains a student thesis (bachelor's or master's), as authored by a student at Eindhoven University of Technology. Student theses are made available in the TU/e repository upon obtaining the required degree. The grade received is not published on the document as presented in the repository. The required complexity or quality of research of student theses may vary by program, and the required minimum study period may vary in duration.

### General rights

Copyright and moral rights for the publications made accessible in the public portal are retained by the authors and/or other copyright owners and it is a condition of accessing publications that users recognise and abide by the legal requirements associated with these rights.

• Users may download and print one copy of any publication from the public portal for the purpose of private study or research.<br>• You may not further distribute the material or use it for any profit-making activity or comm

Dit verslag vormt de afsluiting van een afstudeeropdracht welke door Frof. ir. A Heetman werd verleend. De opdracht werd, onderleiding van ir. U.P.J. Schnabel, uitgevoerd in de groep 'l'eleconrnunicatie - B van de Technische Hogeschool te Lindhoven gedurende de pe- $\texttt{riode:}$  augustus 1971 – mei 1972.

Eindhoven, 25 mei 1972.

 $\mathcal{L}^{\text{max}}_{\text{max}}$  and  $\mathcal{L}^{\text{max}}_{\text{max}}$ 

H.J. Steltenpool.

 $- 0 -$ 

# Inhoudsopgave.

 $\sim$   $\sim$ 

 $\sim 10^7$ 

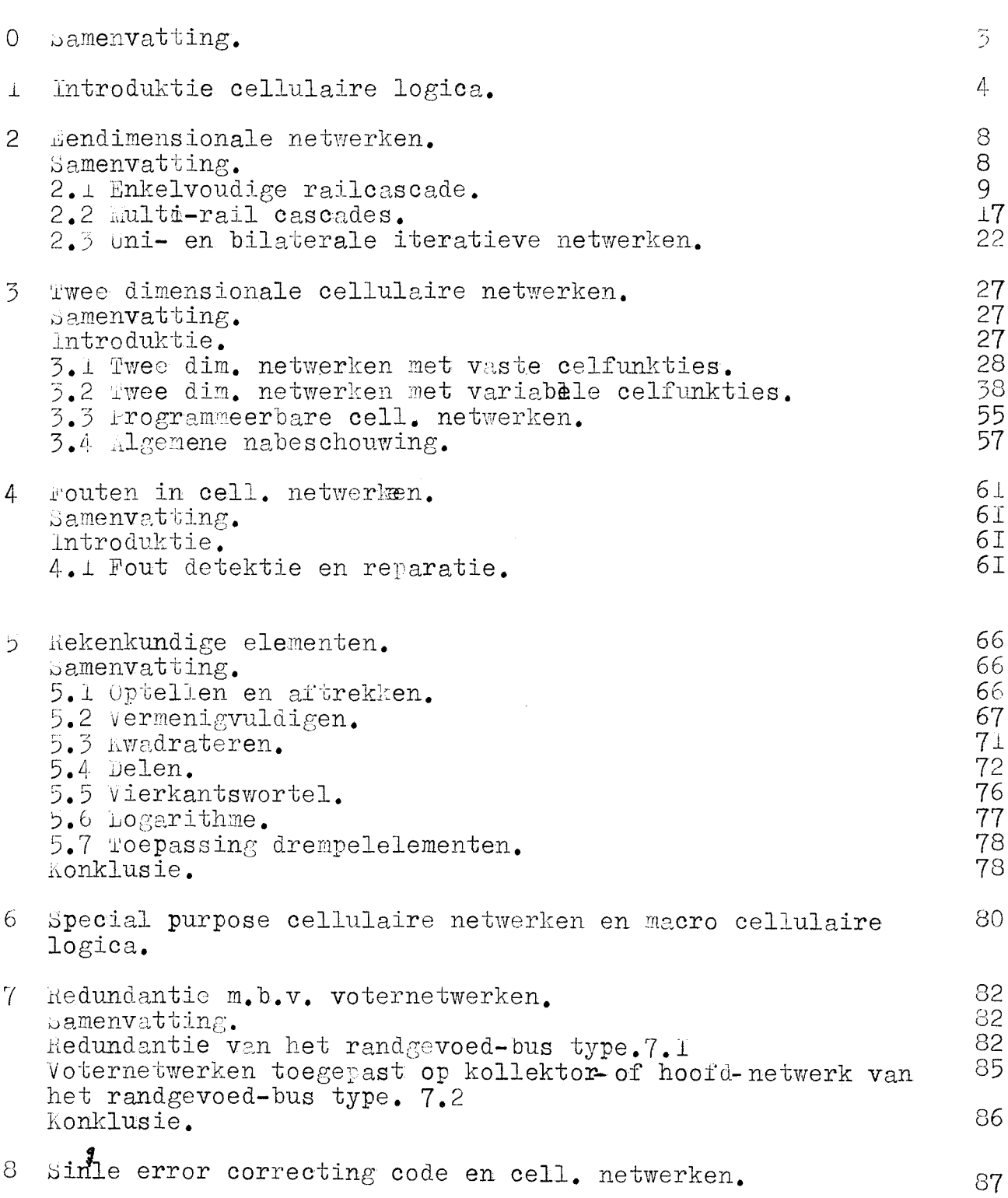

pag.

 $\ddot{\bullet}$ 

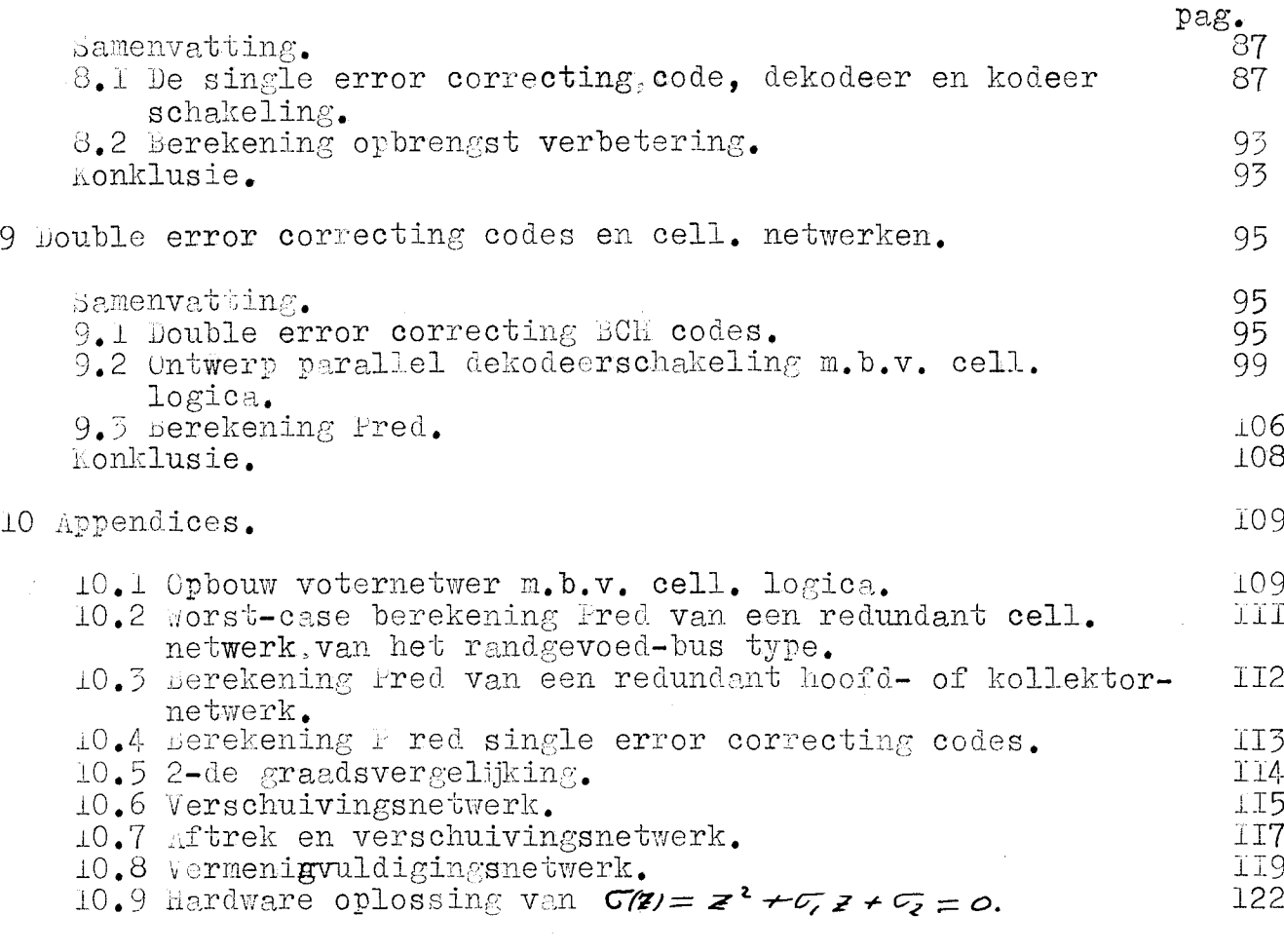

 $- 0 -$ 

## 0. Samenvatting.

De eerste ordracht is een literatuur studie over het onderwerp micro cellulaire logica. De eerste 6 hoofdstukken geven een overzicht van deze literatuur studie. De hoofdstukken 2 tot en met 4 behandelen cellulaire netwerken die een willekeurige boolse funktie kunnen realiseren. hoofdstuk 5 geeft een overzicht van cell. netwerken, die rekenkundige operaties kunnen uitvoeren.( Delen, vermenigvuldigen, kwadrateren, worteltrekken enz.) lloofdstuk 6 behandelt in het kort 11 special purpose " netwerken, zoals sequentiële machines, codeernetwerken enz. Ook wordt in hoofdstuk 6 een kort overzicht gegeven van het onderwerp macrocellulaire logica.

Umdat de opbrengst van het fabrikage proces van cell. netwerken gering is. luidde de tweede opdracht: maak het cell. netwerk redundant, zodaniq dat er een opbrengst verbetering optreedt. in hoofdstuk 7 worden voternetwerken toegepast om het cell. redundant te maken. Er treedt dan alleen een opbrengst verbetering op voor cel1. netwerken met een zeer gering aantal outputs. J.n hoofdstuk 8 en 9 worden ihineaire kodes toegepast. Hiermee kan slechts één enkel type cell. netwerk redundant gemaakt worden. De toepassing van single error correcting codes geeft ook hier een opbrencst verbetering voor cell. netwerken met een gering aantal outputs.

Bij double error correcting codes is de dekodeerschakeling, uitgevoerd met cellulaire netwerken, veel komplexer dan het cell. netwerk, dat redundant gemaakt moet worden.

hoofdstuk I

## <u>INTRODUKTIE CELLULAIRE LOGIC</u>A.

Cellulaire logica is een tak uan àe schakeltechniek, die de analyse en synthese van cellulaire netwerken behandelt.

*De* cellulaire netwerken bestaan uit gelijkvormige of identieke cellen, die met een regelmatig verbingingspatroon met elkaar doorverbonden zijn. Bij deze cellulaire· netwèrken wordt een groot aantal gelijke cellen toegepast, zodat deze methode geschikt is voor large scale integration (LSI). Een voorbeeld van de fabrikage van een cellulair netwerk laat fig. Ia zien. *Inputs/autyuts* 

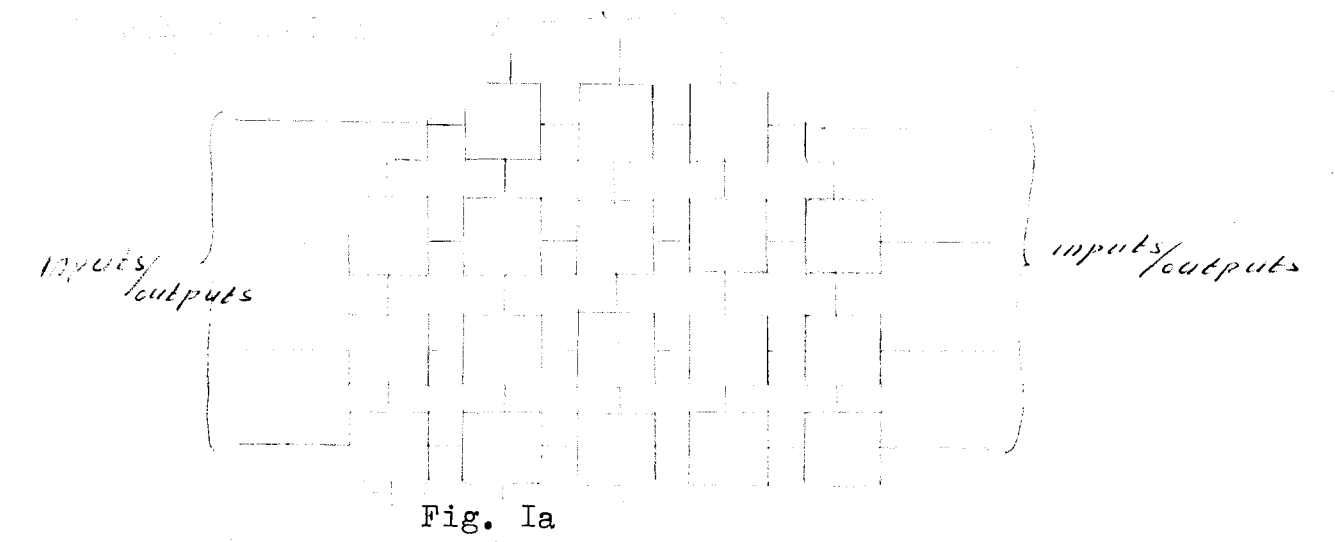

*De* cellen en hun onderlinge verbindingen worden door middel van monolitische techniek op een plak van b.v. 3 cm diameter in een bewerkingsproces tegelijk aangebracht. Het geheel wordt netwerk genoemd. Het netwerk wordt in een omhulsel geplaatst met in en uitgangspennen.

In fig. Ib wordt hetzelfde netwerk gemaakt m.b.v. geintegreerde circuits (IC's ). Eerst wordtnop een plak vele cellen aange- bracht. Daarna wordt de plak gebroken en iedere cel wordt in een omhulsel geplaatst ( IC ). Met de nu verkregen IO's wordt hetzelfde netwerk van fig. Ia opgebouwd. De IC's worden dan m.b.v. uitwendige verbindingen met elkaar doorverbonden.

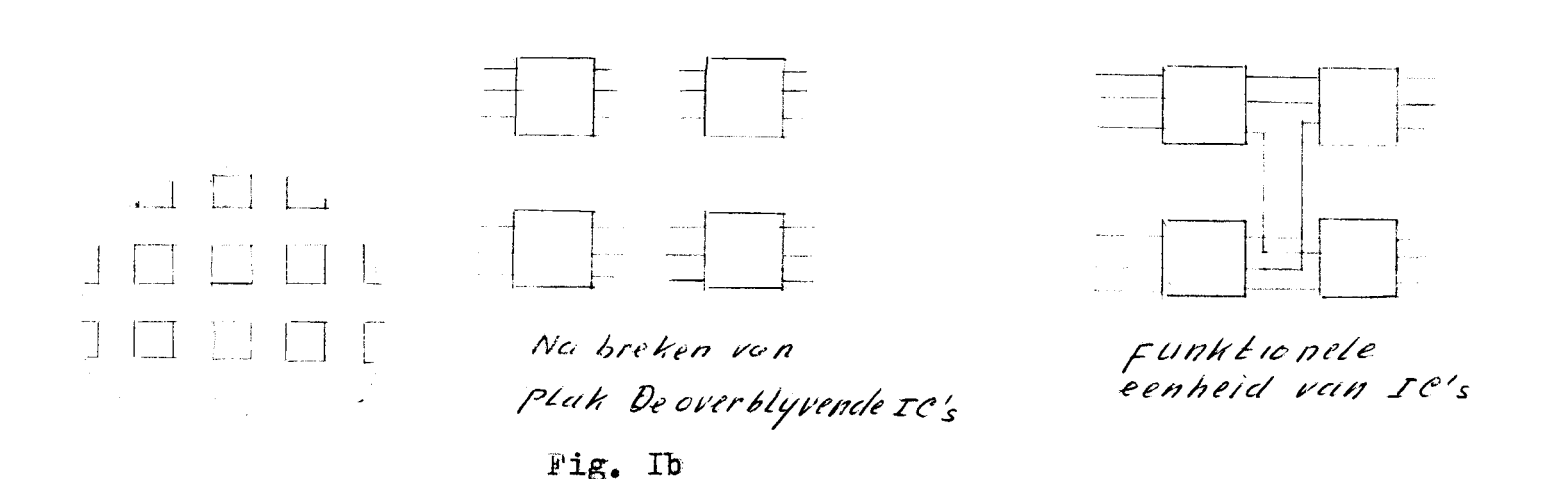

Uit bovenstaande voorbeelden is gemakkelijk in te zien welke voordelen cellulaire logica heeft t.o.v. de samenvoeging van IC's tot een funktioneel geheel.

De voordelen van cellulaire logica zim:

a/ plak hoeft niet gebroken te worden.

b/ snellere schakeling (verbindingen compacter).<br>c/ De miniaturisering is groter. Bij cellulaire logica worden echter veel meer cellen ge-<br>bruikt dan bij de andere methode, maar daar iedere cel<br>vele malen kleiner is dan een IC met omhulsel<sup>3</sup>pennen+be-

- drading, is cellulaire logica qua ruimte en gewicht voordeliger.<br>d/ door de geringe uitwendige bedrading is de betrouwbaarheid
- groter.<br>**e/** Cellulaire logica netwerken kunnen goedkoper zijn dan netwerken opgebouwd uit IC's, omdat de bedrading, het aantal pennen en omhulsels geringer is. (arbeids=besparend )

De nadelen zijn:

Door het gebruik van grotere complexe monolitische geintegreerde circuits. wordt de kans op defekte cellen (componenten) in het circuit vergroot, zodat de opbrengst van het fabrikage proces gering blijft. De systeem ontwerper dient de aanwezigheid van defekte componenten te accepteren. Er wordt daarom gestreefd naar logische ontwerp algorithmes, die deze fouten in rekening brengen. (zie hfd. 4.7.8 en9) De systeem ontwerper moet fout-tolerante circuits trachten te ontwerpen. Hen ander probleem is het onderhoud. Het opsporen van defekte cellen geeft grote problemen. Het aantal beschikbare testpunten ( in- en outputs ) is erg klein in verhouding tot systemen opgebouwd uit afzonderlijke elementen. Hoe komplexer de cellen worden. hoe meer testen men moet toepassen aan het relatief kleiner wordende aantal testpunten.

Standaardisatie probleem.

De technologie stelt ons in staat zeer komplexe cellen te produceren, waarbij het aantal logische funkties van een cel zeer snel toeneemt bij toenemende in- en outputs. Men weet echter niet hoe men deze cellen efficient in logische ontwerpen moet gebruiken. Hierbij komt de volgende vraag naar voren: welke cel types moet men gebruiken zodat deze algemeen toegepast kunnen worden in digitale schakelingen ? Ben oplossing oplossing is iedere cel als een universele logische

module (ULM) uit te voeren. Nadeel hiervan is de zeer snelle groei van het aantal inputs. Behandeling van de ULM zie lit 3.

LSI is nog in ontwikkeling en zal in de volgende computergeneratie zijn invloed doen gelden op het systeem ontwerp. zoals decentralisatie van geheugens, microgeprogrammeerde R.O.S., en toepassing van parallel logica. Cellulaire logica zal een belangrijke rol spelen in de uitvoering van bovengenoemde onderwerpen.

Om de flexibiliteit van de cellen te verhogen worden celparameters en/of verbindingsparameters ingebouwd. Doormiddel van de verbindingsparameters kan men de onderlinge verbinging tussen de cellen wijzigen. Doormiddel van celparameters kan men. veelal tijdens het laatste gedeelte van het produktie proces. de funkties van de cellen instellen. Door bovengenoemde methode toe te passen kan men met cellulaire netwerken van dezelfde struktuur verschillende funkties creëren overeenkomstig de wensen van de klant. Ook worden netwerken toegerast waarbij de celparameters elektrisch ingesteld kunnen worden, zodat door middel van regelsignalen de funktie van het netwerk veranderd kan worden. Deze netwerken worden programmeerbare netwerken genoemd.

Cellulaire logica wordt vaak in twee hoofd groepen onderverdeeld :

a/ microcellulaire logica. Wordt omvat door hfd. 2 %x 5

b/ macrocellulaire logica. Wordt omvat door hfd. 6

Bij microcellulaire logica zijn de gebruikte cellen eenvoudig van struktuur. Iedere cel bestaat uit een gering aantal poorten.

Bij macrocellulaire logica worden zeer complexe cellen gebruikt.<br>Iedere cel bestaat uit een zeer groot aantal poorten.

Literatuur overzicht;

- I Hambata k. introduktion large scale integration.
- 2 Minnick R.c. A survey of microcellular Researeh
- J.A.C.M. vol. I4 No.2, April pp. 203-24I<br>H. v.d. Weg Aantekeningen voorjaarscollege. 3 H. v.d. Weg Aantekeningen voorjaarscollege.<br>Beschikbaar bij afdelingbibl. van prof. Heetman

### 11oofdstuk 2

### #endimensionale netwerken.

### Samenvatting.

In sektie 2.I wordt de theorie van een algemene enkelvoudige rail cascade behandeld. Dit is de eenvoudigste vorm van een cell. netwerk. Deze cascades worden toegepast om boolse funkties te realiseren. Zij zijn echter niet instaat iedere willekeurige boolse **funktie** te realiseren.

sektie 2.2 behandelt de multi-rail cascade. Om een uitgebreide behandeling van dit onderwerp te voorkomen worden alleen de resultaten van diverse theorieën opgesomd. Vooral wordt gekeken naar twee rail cascades. De behandeling van deze enkel en multirail cascades kan het inzicht van twee dimensionale cellulaire netwerken vergemakkelijken.

Sektie 2.3 behandelt uni- en bilaterale iteratieve netwerken.

## 2. I. Enkelvoudige rail cascade.

2. I.I Introduktie.

De cel welke in deze cascades gebruikt wordt is de maitra cel. Deze cel heeft twee inputs en een output. De celfunktie kan alle I6 funkties van twee variabelen zijn. Er zijn twee soorten enkelvoudige rail cascades : a/ Niet redundante cascade. Deze cascade bestaat uit m cellen zie fig 2.2. Er zijn m+I inputs. Op ieder cel input wordt een andere variabele aangesloten. Er moeten dus m+I verschillende variabelen Fig.  $2.1$ aanwezig zijn.

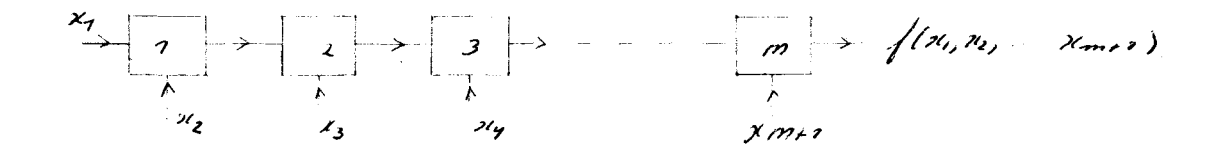

Fig.  $2.2$ 

b/ Redundante cascade. In deze cascade kunnen twee verschillende cellen dezelfde inputs hebben. zie fig. 2.3

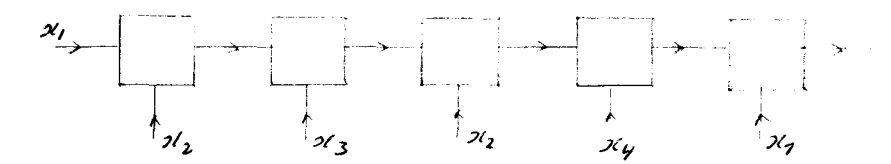

Fig.  $2.5$ 

Maitra 1962 (lit. 13) ontwikkelde een algorithme, dat aangaf welke funkties gerealiseerd kunnen worden in een niet redundante cascade. Hierbij werd de maitra cel gebruikt. De synthese van een realiseerbare funktie in cascade wordt daar ook in behandeld. In het college voortgezette schakeltechniek (zie lit I9) wordt een samenvatting gegeven van hetdoor maitra ontwikkelde algorithme.

Sklansky  $1963$  (lit. 16) toonde aan dat een funktie gerealiseerd door een cascade van maitra cellen. ook gerealiseerd kan worden door een cascade van dezelfde lengte, waarbij 3funktiecellen worden gebruikt. Deze funkties zijn de AND, OR en EXCLUSIVE OR. Met deze drie funkties kan men alle I6 funkties van twee variabelen realiseren door het al of niet inverteren van de ingangsvariabelen. Ashenhurst I959(lit.I) toonde aan dat m. b. v. deze 3 funkties alle bestaande ontledingen van funkties in combinaties van 2 argument-funkties te realiseren zijn. Tenslotte wordt nog een tabel gegeven van het aantal realiseerbare funkties door middel van de maitra methode en m.b.v. Stone H.S. en Korenjak A. 1965 (lit18)

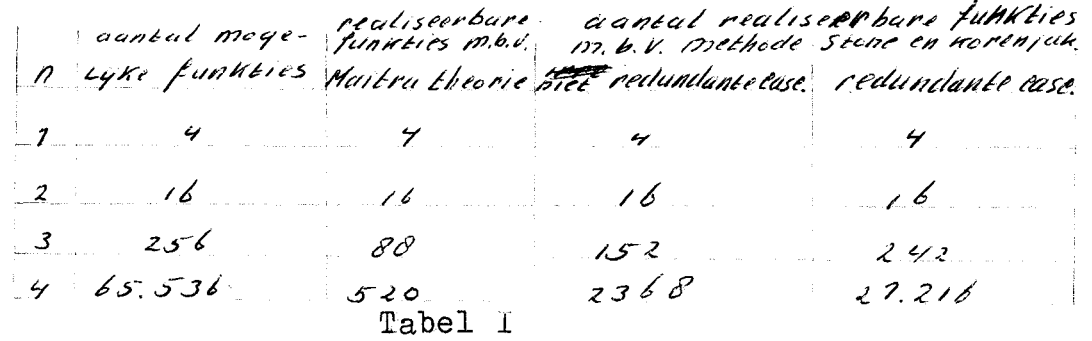

Het grote nadeel vanenkelvoudige rail cascades is, dat niet alle logische funkties gerealiseerd kunnen worden (zie tabel). Voordeel is echter dat men een keuze heeft uit een beperkt aantal funkties.

### 2.1.2 Canonische vorm van een redundante cascade

In deze sektie wordt een algorithme ontwikkeld dat test of de funktie realiseerbaar is m.b.v. een redundante cascade en geeft tevens de synthese van deze cascade. De onderstaande theorie is in grote lijnen afkomstig van Stone en Korenjak (lit. 18). Maitra  $I962$  (lit.13), Sklansky 1963 (lit.16), Levy 1964 (lit.12) Minnick 1964 (lit.14), en Weiss 1969 (lit 20) hebben ook hun bijdrage geleverd aan de synthese en de voorwaarde voor realiseerbaarheid van funkties in cascade vorm. De methode van aanpak is voor iedere schrijver enigszinds verschillend. Echter zij gebruikten allen stelling één in onderstaande tekst. Fantauzzi 1968 (lit. 5 en 6 ) presenteerde de theorie van redundante cascades anders dan men tot dan toe gewend was. echter zijn resultaten komen overeen met die van Stone en Korenjak.

Stone en korenjak (lit. 18) bewijzen dat de meest algemene vorm van een redundante cascade is die schakeling, die in fig. 2.4 wordt aangegeven. De gebruikte celfunkties zijn AND, OR en EXCLUSIVE OR.

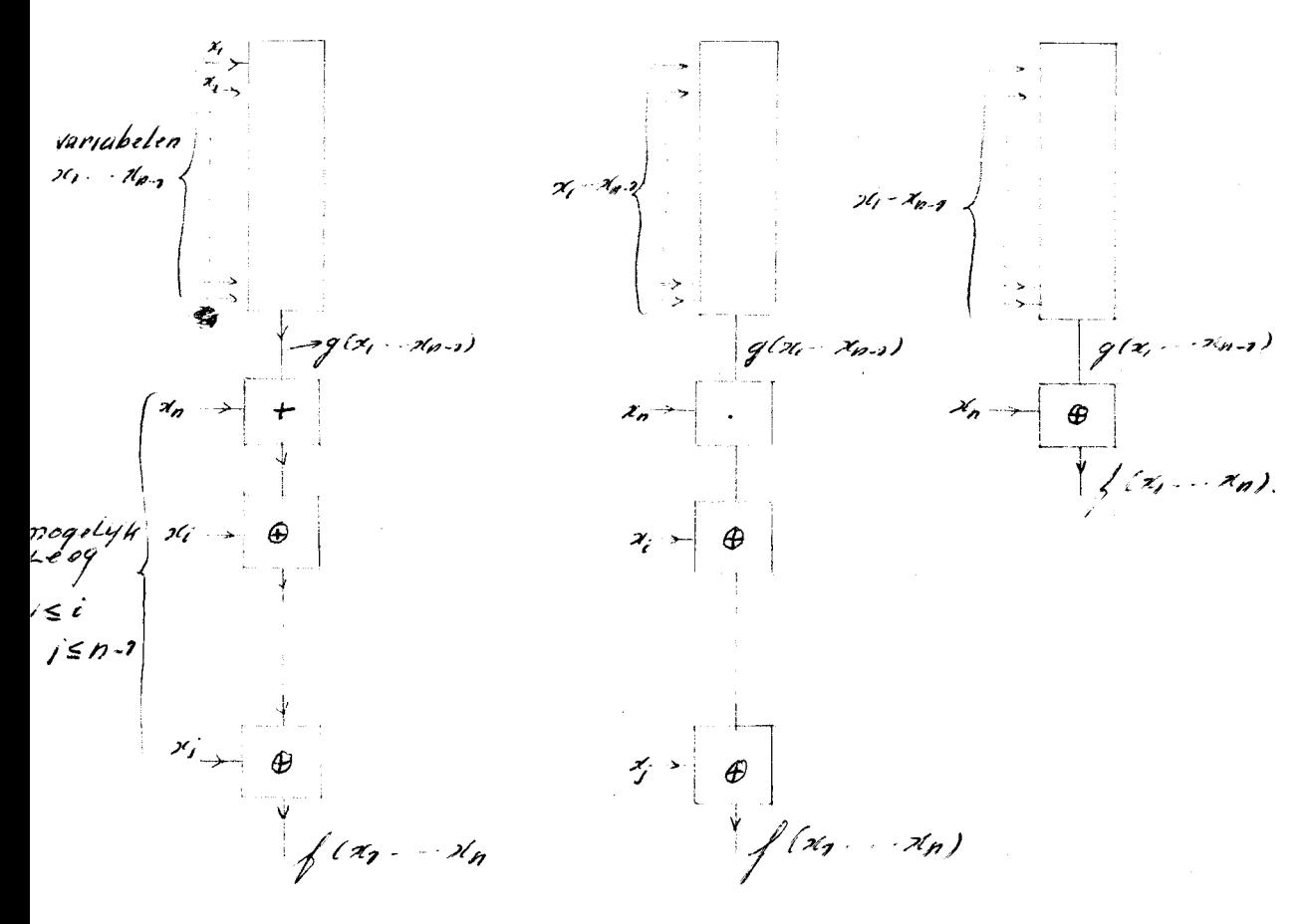

fig.  $2.4$ 

Deze cascade bestaat uit een subcascade (redundant of niet redundant), die de funktie  $g(x_1, x_2, \ldots, x_{n-2})$  produceert, gevolgd door een cel, waarvan de input is aangesloten op  $\chi_{\rho}$ . Is deze laatst genoemde cel een AND of OR dan kunnen de daarop eventueel nog volgende cellen alleen maar exclusive-or's zijn, die als input de variabele x, </r> x, x kunnen hebben en geen van deze cellen mag dezelfde input variabele hebben. Is echter de cel waarop  $x_a$  wordt aangesloten een EXCLUSIVE $\neq$ OR. dan zijn er geen volgende cellen meer aanwezig.

### $2.1.3$ De ontwikkeling van een algorithme voor het testen van cascade realiseerbaarheid en synthese van een boolse funktie.

Bij deze methode wordt eerst de onderste cel of cellen van de cascade bepaald. Zijn deze cellen bepaald, dan houdt men een restfunktie over, die aangesloten is op de input van de zojuist bepaalde laatste cel. Is de restfunktie niet in cascade realiseerbaar dan is de gehele funktie niet realiseerbaar. Tegelijkertijd wordt met deze methode ook de synthese van de funktie bepaald.

Definitie: Het gewicht van de funktie is het aantal combinaties van zijn argumenten, waarvoor de funktie de waarde. één aanneemt. Dit is het aantal enen in de funktie-tabel. De funktie heeft een neutraal gewicht als het aantal eenen gelijk is aan het aantal nullen in de funktie-<br>tabel. Dit komt dus overeen met 2<sup>2-7</sup>enen. n is het aantal variabelen (argumenten).

Laat  $f(x_1, x_2, \cdots, x_n)$  en  $f(x_1, \cdots, x_n, x_n)$  niet triviale boolse funkties zijn. Dan Stelling I

2) 
$$
f = x_{mg}
$$
 als  $\bar{x}_{m}f = 0$  en  $g = f(x_{1}, x_{2} \ldots x_{n-1}, 2)$ .  
\n $f = \bar{x}_{mg}$  als  $x_{m}f = 0$  en  $g = f(x_{1}, x_{2}, \ldots x_{n-1}, 0)$   
\n2)  $f = x_{m} + g$  als  $x_{m}f = 0$  en  $g = f(x_{1}, x_{2} \ldots x_{n-1}, 0)$ .  
\n $f = \bar{x}_{m} + g$  als  $\bar{x}_{m}f = 0$  eng =  $f(x_{1}, x_{2} \ldots x_{m-1}, 1)$ .  
\n3)  $f = x_{m} \bullet g$  als  $g = f(x_{1}, x_{2} \ldots x_{m-1}, 0) = f(x_{1}, x_{2} \ldots x_{m-1}, 1)$   
\nmeet

AND In geval I hat gewicht van de funktie  $\sqrt{4}$  ..., minder dan neutraal  $\approx$   $\frac{4}{3}$  elijk aan neutraal.

Geval I en 2 ontleedt de funktie op onderstaande manier (zie fig.  $2.5$ ).

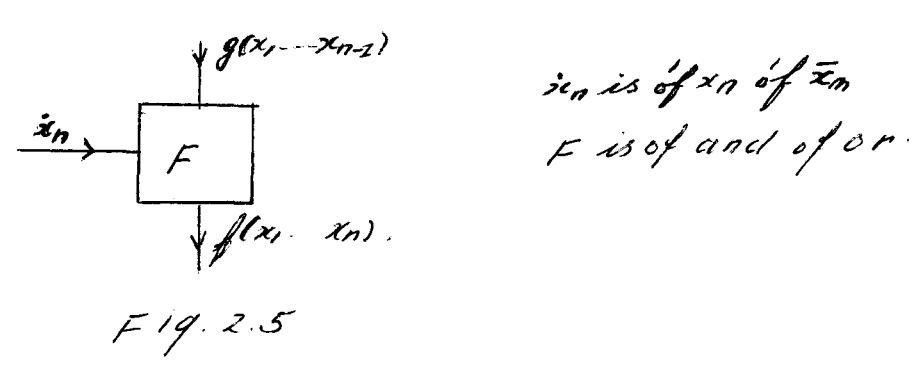

Geval 3 ontleedt de funktie op de manier zoals die in fig.2.6 is weergegeven.

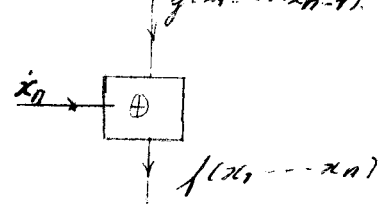

Fig.  $2.6$ 

Laat  $f(x_1, x_2, \ldots, x_n)$  een n variabele funktie zijn. Stelling 2 zodat of  $f(x_1, x_2, y_1)$  of  $f(x_1, x_2, y_1, y_1)$  een deelfunktie is van een of meer variabelen. Als p deze deelfunktie is, dan heeft f een ontleding van de vorm  $f = p \theta \hat{x}_n h = \overline{p} \theta (\hat{x}_n + \overline{h})$  waarbij<br>h= $f(x_1 - x_{n-1}, \theta) \theta f(x_1 - x_{n-1}, \theta)$ . h is een funktie van n-I variablen.

$$
alsp=f(x_1 \cdots x_{n-2}, e) \quad dan \quad \dot{x}_n = x_n
$$
  
\n<sub>n</sub> <sub>p</sub> = f(x\_1 \cdots x\_{n-2}, 2) \quad . \quad \dot{x}\_n = \dot{x}\_n

Bewijs; ontleedt de funktie in

ontleedt de funktie in  
\nf = 
$$
\bar{x}_n g_0 + \bar{x}_n g_1
$$
 stel p = g\_0 wordt als deel funklie gehozen  
\nf =  $\bar{x}_n p + \bar{x}_n g_1 = \bar{x}_n p \oplus \bar{x}_n g_1$  po v<sub>n</sub> (p ég<sub>1</sub>) =  $\bar{x}_n p \oplus \bar{x}_n g_1$   
\nf = p  $\oplus \bar{x}_n$ . (p  $\oplus \bar{g}_1$ ) = p  $\oplus (\bar{x}_n, h)$  wurckij he p  $\oplus g_1$   
\nh = fu (h, h, n, o)  $\oplus f(\bar{g}_1 - 1)$ 

 $f = \overline{p} \theta (\overline{x}_n + \overline{h})$ .

Voldoet de funktie niet aan een van de gevallen, die in stelling I zijn genoemd, dan kan stelling 2 worden toegepast. Wil men de funktie in cascade realiseren vlg. stelling 2 dan moet p echter te ontleden zijn in een cascade van cellen, waarbij de celfunkties alleen maar exclusive-or's mogen zijn. (zie fig.  $2.7$ ) h de funktie h dient cascade-realiseerbaar te zijn.

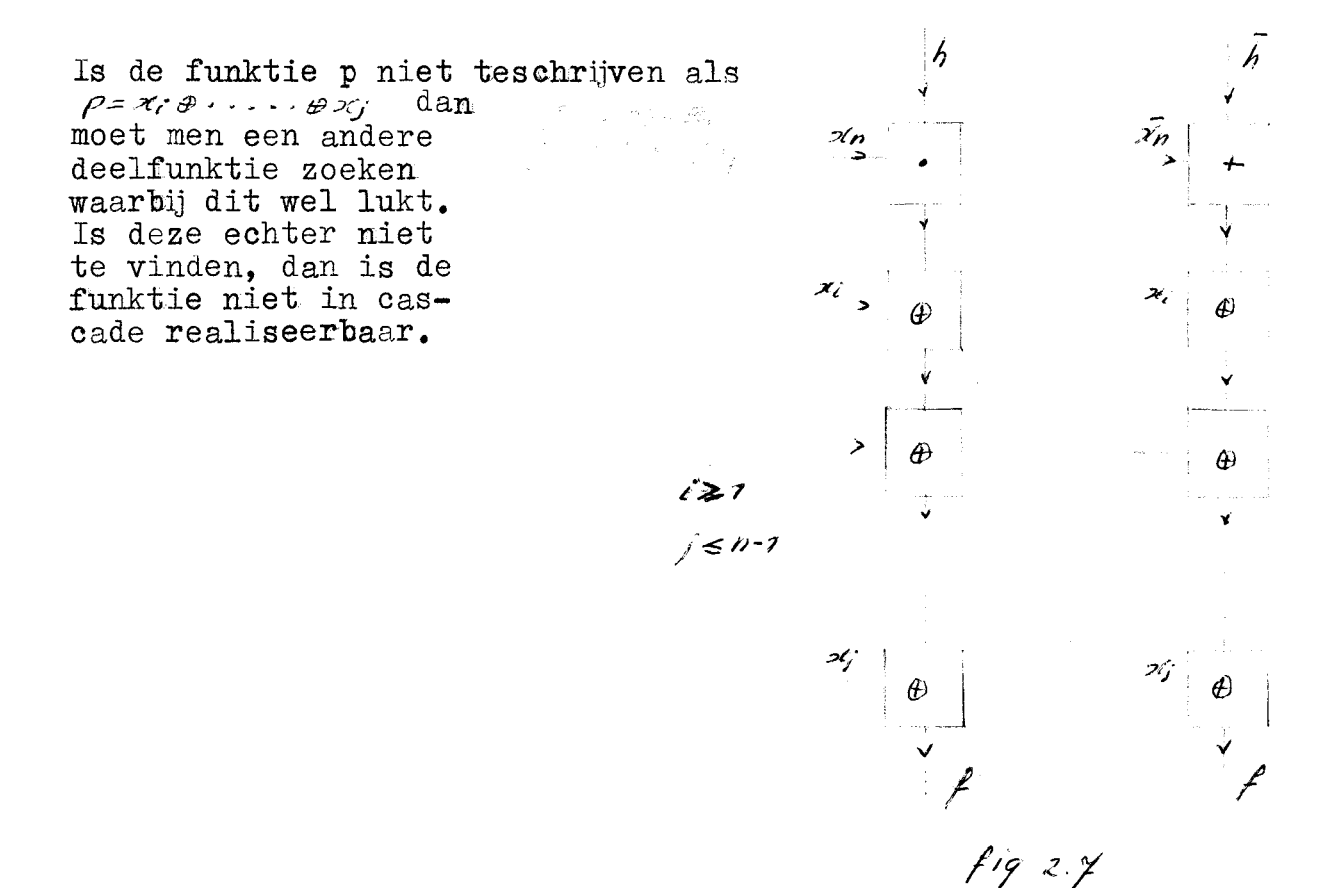

Stone en korenjak (lit.I8) hebben bewezen dat de cascade realiseerbaarheid niet gevoelig is voor de volgorde waarin de variabelen van de funktie afgesplitst kunnen worden. Dit resultaat is belangrijk voor det hierna ontwikkelde algorithme.

Allereerst specificeren we enkele tests.

- "AND" cel test; Als  $\mathcal{R}_i$ . $f = \circ$  splits dan  $\mathcal{X}_i$  af van de funktie doormiddel van de AND-cel. De rest funktie is  $\sqrt{x_i}$  De Andcel heeft als inputs  $\chi$  en  $\sqrt{x_i}$   $\gamma$ . (toepassing stelling I)
	- Als  $\varkappa$   $f^{2}$  dan splits  $\bar{\chi}$  af m.b.v. een AND $\neq$ cel, die als inputs heeft  $\bar{x}$  en de restfunktie *f (x<sub>i</sub>=o)*

"OR" cel test; Als  $x_i$ <sup> $f = o$ </sup> dan splits  $x_i$  af m.b.v. een

UR-cel, die als inputs heeft  $x_i$  en de restfunktie  $f(x_i, \sigma_i)$ . Als $\bar{x}_i$   $\bar{z}_i$  o, dan splits  $\bar{x}_i$  af m.b.v. een OR-cel, die als inputs heeft  $\bar{x}_i$  en de restfunktie  $f(x_i - z)$ .

EXCLUSIVE-OR cel test; Als.  $\sqrt{x}$  = o/= $f(x; -1)$ , dan splits de **xx**  $variable$ ie x<sub>i</sub> van de funktie af doormiddel van een EXCL.OR-cel met als input  $\mathcal{L}$  en de restfunktie  $\mathcal{L}\left(\mathcal{L}\right)=0$ .

### Hoofd algorithme.

Stap I De funktie wordt opgegeven met zijn argumenten.<br>Stap 2 Het gewicht van de funktie wordt berekend. Is het gewicht minder dan neutraal, dan wordt de "AND" cel test toegepast. voor ieder argument  $\varkappa$ . Is het gewicht groter dan neutraal, dan wordt de "OR"cel test toegepast voor iedere variabele  $x_i$ . Is het gewicht neutraal dan wordt de "EXCL.OR"cel test toegepast voor iedere variabele *Xt."* • (stelling I)

Stap 3 Als de "AND" resp. "OR" cel test lukt, dan wordt de input variabele  $x_i$  van de lijst geschrapt. Stap 2 wordt herhaald voor de restfunktie. De restfunktie bevat een variabele minder. De onderste cel is dan *ex* tevens bepaald. Als **xxx yax** de testen in stap 2 faalt, dan gaat men verder met stap 5.

Stap 4 Als bij de "BXCL.OR"cel test de restfunktie een konstante waarde 0 of I heeft, dan is de ontleding volledig. Is de restfunktie een konstante I, dan wordt de laatste "EXCL.OR"cel geschrapt en zijn input variabele  $x_t$ wordt geinverteerd en aangesloten **pp** de input van de dan overblijvende eel bovenste cel. Is de restfunktie een konstante nul dan wordt de laatste cel geschrapt en vervangen door zijn input variabele  $X_{\zeta}$ 

Stap 5 Bereken voor elk argument van de funktie de restfunkties *fa<sub>i</sub>*-o/ en *fa<sub>i</sub>*-1/ Als een van deze restfunkties een neutfaal gewiéht heeft, dan moet de "BXUL.OR" cel test worden toegepast. Deze test moet dan iteratief worden toegepast totdat de funktie geheel ontleed is. Is de restfunktie te ontleden door steeds de "EXCL.OR" cel xtest<br>toete passen, dan wordt deze restfunktie deelfunktie genoemd. (i.v.m. stelling 2) Nu wordt verwezen naar stap 6. Bestaat er geen restfunktie, die bovengenoemde eigenschap van een deelfunktie heeft dan is de oorspronkelijke funktie niet in cascade realiseerbaar.

Stap 6 Splits,  $x_i$  en de redundante EXCL. OR-cellen waaruit p (is bovengenoemde deelfunktie) bestaat, van de funktie af, m.b.v. de relatie  $f = \rho \phi x_i g$ .  $g = f(x, z_0) \oplus f(x, z_1)$ <br>  $\therefore g = f(x, z_0) \oplus f(x, z_1)$ <br>  $\therefore g = x, g = f(x, z_1)$ <br>  $\therefore g = x, g = f(x, z_1)$ <br>  $\therefore g = x, g = f(x, z_1)$ <br>  $\therefore g = x, g = f(x, z_1)$ <br>  $\therefore g = x, g = f(x, z_1)$ <br>  $\therefore g = f(x, z_1)$ <br>  $\therefore g = f(x, z_1)$ <br>  $\therefore g = f(x, z_1)$ <br>  $\therefore g = f(x, z_1)$ <br>  $\therefore g = f(x$ Ter ondersteuning laat fig.2.8 

 $fig2.8$ 

Voor de realisatie van  $g$  of  $\tilde{g}$  wordt verwezen naar stap3.

# 2.1.4 Bepaling van de bovengrens van het aantal benodigde cellen.

Het maximaal aantal cellen waaruit een cascade kan bestaan wordt C(n) genoemd. n is het aantal variabelen. De toename van  $C(n)$  voor zeer grote n wordt vaak growth rate genoemd De meest algemene vorm van een redundante caseade (zie fig. 2.4.) bestaat uit 2 subcascades. De bovenste cascade kan uit maximaal  $C(n-1)$  cellen bestaan. De onderste bestaat uit maximaal n cellen. Dus  $C(n) \leq C(n-1) + n$  waarbij  $C(2)=1$ .

Daaruit volgt;  $C(n) = 1 + \sum_{i=3}^{n} i^2 = (n^2 + n - 4)/2$ <br>Growth rate is  $(n^2+n)/2$ 

2.I.5 Het aantal realiseerbare funkties.

Het aantal realiseerbare funktie is volgens stone en Koren-

 $\mathbb{T}(n) \leq 3n/2^n 2^{(n+y/(m-1)/2)}$ Het totaal aantal funkties van n variabelen is  $z^{z^n}$ .<br>De verhouding  $\frac{7}{2}$ // $z^{z^n}$  wordt zeer klein bij toenemende  $n.$ In tabel 2 is het werkelijke aantal realiseerbare funkties van 2, 3, 4 variabelen getabelleerd

Tabel 2

rotaal

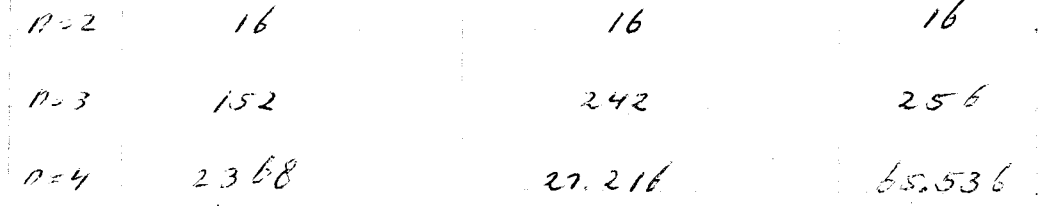

2.2 Multi-rail cascades.

Een uitbreiding van enkel-rail cascades is een verhoging van de externe inputs en slagaderlijke verbindingen.  $(fig. 2.10)$ 

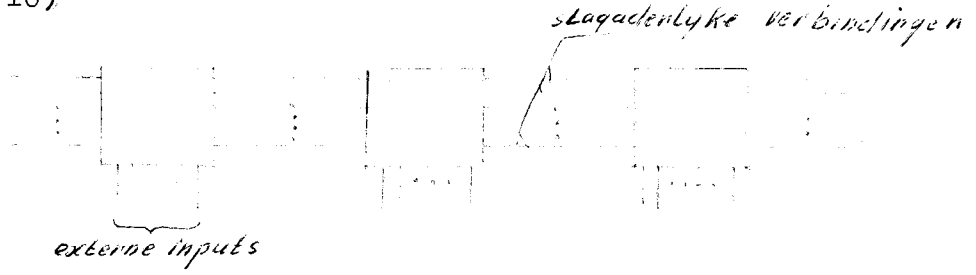

## Fig. 2.10

Stel iedere cel heeft p slagaderlijke verbindingen en q externe inputs. Dus  $p+q=m$  is het totaal aantal inputs en p het totaal aantal uotputs van iedere cel. Het aantal mogelijke celfunkties is  $2^{\sqrt{p} \cdot 2^n}$ Voor p=2 en q=1 (twee rail-cascade) is het aantal moge-<br>lijke funkties  $z^{2.25}$   $z^{16}$  65.  $s36$  • Men begrijpt nu dat de volgende problemen een rol gaan spelen bij de sythese van multi-rail cascades.

- $a$ / Het aantal benodigde type celfunkties voor realisering van een universele cascade -.
- $b/$  Lengte van de cascade. (Growth rate)
- *c/* De komplexiteit van de cel.

Lendaris en Stanley 1963 (lit.10} hebben cascades onderzocht die één enkele slagaderlijke verbinding hebben, maar waarbij het aantal externe inputs  $\sharp$ ot meer dan één worden uitgebreid. (zie fig. 2.II)

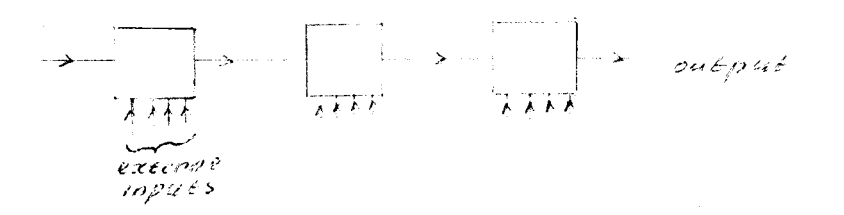

## Fig. 2.11

Deze methode heeft hetzelfde nadeel als een enkele railcascade nl.; de cascade is logisch niet kompleet d.w.z. niet alle mogelijke funkties van nvariabelen zijn met deze cascade realiseerbaar.

Een andere uitbreiding van de enkel rail-cascade is: Het laten toenemen van het aantal slagaderlijke verbindingen tussen de cellen onderling. Short 1965 (lit.I7) heeft de twee rail-cascade onderzocht. Deze cascade is logisch kompleet. Alle willekeurige funktie van n variabelen zijn te realiseren.

Onderstaande teit geeft het bewijs, tat de twee rail-cascade logisch kompleet is.

De cel en celfunkties, die worden toegepast, zijn weergegeven in fig. 2.12.

f  $\rightarrow$   $\frac{1}{k}$  $F142.12$ 

 $f_1 = x yz$  of  $\bar{x} y_1$  of ? fi = xy; + y2 of x y; + y2 of y2<br>En wordin clus y verschillende<br>cel hyzes pegepast)

Een voorbeeld van een universele cascade zie fig. 2.13

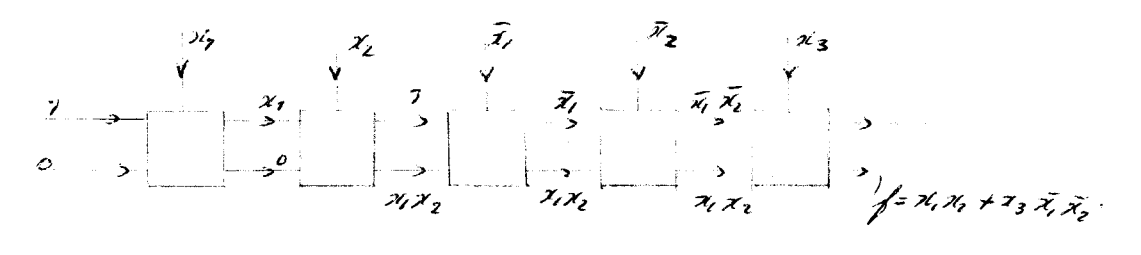

 $F192.13$ 

Iedere willekeurige produkt term (of priemprodukt) kan op de bovenste rail gevormd worden. Tegelijkertijd kan deze produkt term worden toegevoegd aan de som van produkt termen op de onderste rail. De maximale lengte van deze cascade is  $\rho z''$ . (voor iedere minterm n cellen nodig en er zijn  $z^o$  mintermen) Is echter een komplementaire output aanwezig dan is de maximale lengte  $\overline{r^2}$ <sup>*n*-7</sup>.

Short (lit.17) behandelde een cascade met een growth rate van *1802*, Deze cascade is logisch kompleet. Het a aantal toegepaste cel types is veel groter dan in het vorige geval. De toegepaste cel types zijn:

*a)*  $f_1 = 26$   $f_2 = 42$   $f_3 = 16$ *1'/-t/7*   $\gamma'$  =  $\chi \gamma$ 

*c!)*  ./ *.J?)* -;; .0 ,.;;/ ~x;:~: *) /:* -· *ç}<-·* #' ;;~./?Cl r)

a, b ene zijn eenvoudig van struktuur. d en e vertegenwoordigen meerdere celtypes d bestaat uit I6 types. *e* bestaat uit 256 types.

a,c,en d kan men beschouwen als vereenvoudigde versies van celtype e. Er zijn dan uiteindelijk twee soorten basistypes nl. b en e. Bij de synthese van deze cascade werd gebruik gemaakt van de Reed ontwikkeling (exclusive-or ontwikkeling). Zie

lit. I7.

Yoeli I965 (lit.2I) heeft,m.b.v. de groep theorie, graph theotie en de theotie van homorphisme of direct graphs, de multi rail-cascade behandeld.

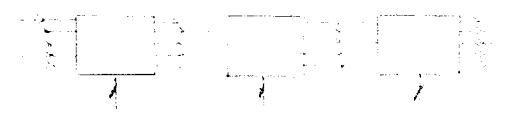

fig. 2. 14 multi rail-cascade

De resultaten van zijn theorie konden op de twee railcascade worden toegepast. De boolse funkties die daarmeè gerealiseerd kunnen worden, moesten echter aan bepaalde beperkende voorwaardens voldoen. 2222

*in* 1966 behandelde Yoeli en ~urnerYeen krachtigere **theerie**  voor twee rail cascades die;

- a/ voldeed aan alle willekeurige funkties. En alle resultaten van voorgaande theorieën omvatte.
- b/ En aantoonde dat de twee rail-cascade funktioneel kompleet is. D.w.z. Dat met deze cascade ieder willekeurig paar van boolse funkties van willekeurig aantal variabelen te realiseren is.(Bij Short werd slechts een van de twee outputs van de cascade benut).
- c/ Een bovengrens van het aantal cellen aangaf nl.

 $\mathbf{T}(\mathbf{n}) = 3 \, \lambda^{\rho-1} - \rho - \sigma^2$ Dus een growth tate van  $32^{n-7}$  :::: YT(n) is onafhankelijk van het aantal slagaderlijke verbindingen, Hier is een netwerk gecreëerd met een growth rate anders dan  $c n z$ . Daar de cascade funktioneel kompleet is, kan men door het toevoegen van een cel meer aan de cascade een willekeurige funktie van n+1 variabelen creëren. Zie fig. 2.15. \_ .;., . ~.Jt;JH *h"',..t:::: XNr!;. r* %,..:-:;;:n , . ' *I...* ~ "'';/'.., *4///* ,~ *('* ~, *?/ /7* 

# Fig. 2.15

Yoeli-'l'urner maakt bij de 9ntleding van de funktie in een twee rail cascade gebruik<sup>9</sup>algemene funktiecellen en permutatie cellen.

De algemenefunktie cellen zijn nodig voor een "Ashenhurst ontleding" 1959 (lit.I) van de twee rail funktie. Deze cellen moeten in staat zijn een willekeurig paar van 3 x variabele funkties te produceren. (Keuzen uit 65.536 mogelijkheden). De lagè. growth rate gaat hier ten koste van de cel komplexiteit.

De permutatie cellen komen qua komplexiteit overeen met de cellen van Short (lit. I7<sup> $\rightarrow$  De permutatie cellen be-</sup> staan uit 8 individuele celtypes.

Bchter is het ook mogelijk universele cascades te produceren, waarbij alleen permutatiecellen worden toegepast. l lit. 22en *)* De rail inputs van de eerste cel moeten als vaste parameters van de cascade worden gezien. Deze cascade is ook funktioneel kompleet.

De bovengrens van het aantal cellen in deze cascade is;  $P(n) = 3.2^{n-2} - 2$ <br>Growth rate 3.2<sup>0-7</sup>

Deze cascade heeft dezelfde growth rate als de vorige cascade. Hier wordt echter een veel minder komplexe cel gebruikt. (Keuze uit 8 types)

Een beknopte beschrijving van het bovengenoemde werk van Yoeli-Turner wordt gegeven in lit. I5 blz3I5-367.

Vergelijking van het maximate aantal cellen van de cascades van Short en Yoeli-turner.

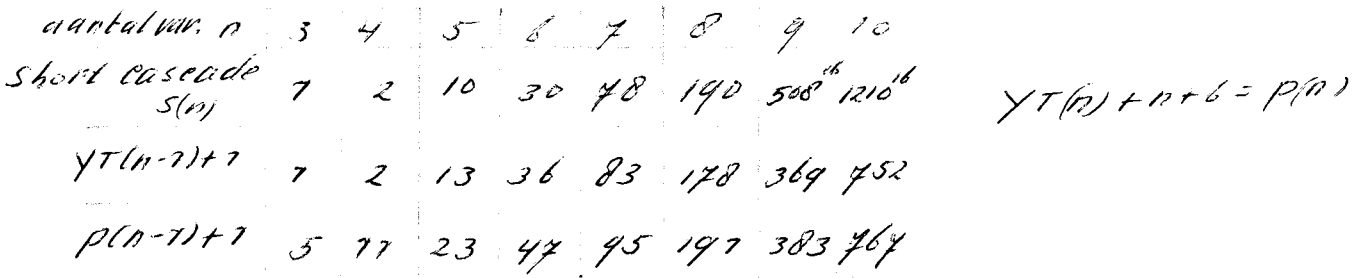

Bij n<sup>2</sup>7 Bevat de cascade van Short minder cellen. Bij n<sup>28</sup> bevatten de cascades van Yoeli-Turner minder cellen.

2.3 Uni- en bilaterale iteratieve netwerken.

2.3.I Introduktie.

Een netwerk wordt iteratief genoemd als alle cellen uit dezelfde circuits bestaan en als ze op dezelfde wijze worden door verbonden.

Een voorbeeld van een unilateraal netwerk laat fig. 2.I6 zien. ĻΧ, H,

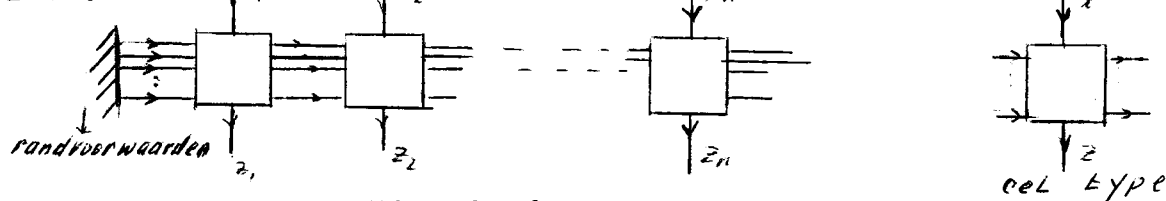

Fig. 2.16

ledere cel heeft; a/ een primaire in- en output nl, x en z b/ een set van rechterlaterale inputs. Dit zijn de rechter inputs waarmee de cellen onderling zijn doorverbonden.

De laterale inputs van de meest linkse cel worden rec<del>ates</del>r braken randvoorwaarden genoemd. De data doorloopt de cel in een richting.

Fig. 2.17 laat een voorbeeld van een bilateraal netwerk zien.

primatre mputs variabelen

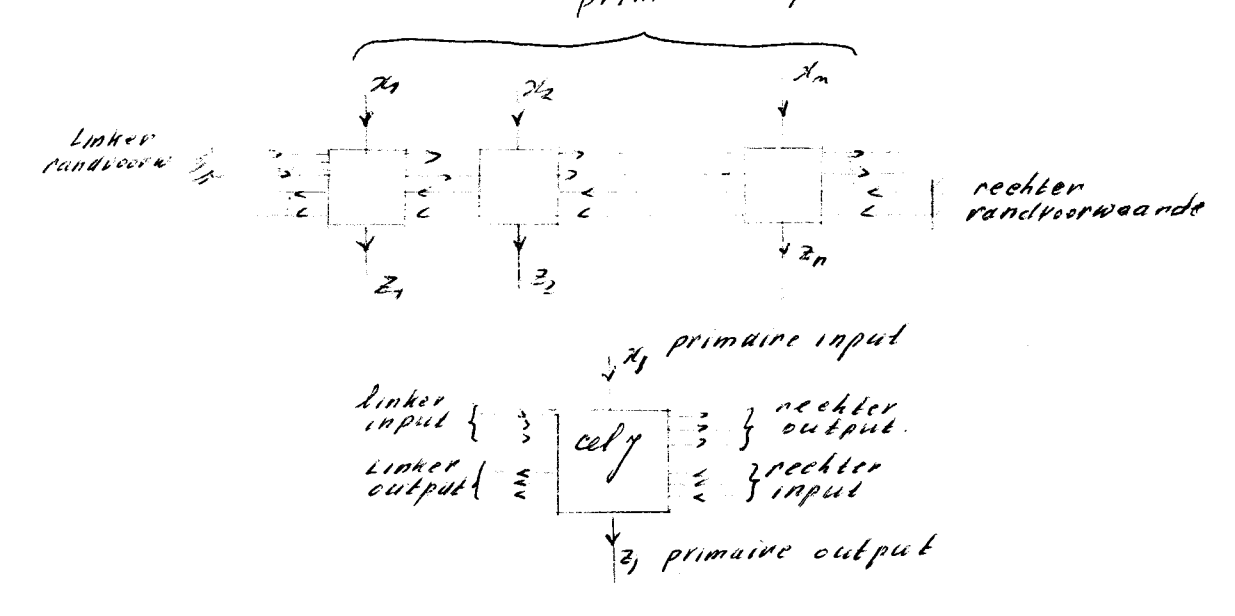

 $Fig. 2.14$ 

Deze cellen werken in heen en terugwaartse richting. De cellen kunnen *ilkaan* combinatorische circuits of sequentiële circuits bevatten.

Hennie 1959 (lit.7) behandelt netwerken waarvan de cellen uit combinatorische circuits bestaan. Deze cellen bezitten dan geen geheugen. Dit betekent voor unilaterale netwerken dat bij iedere kombinatie van de input variabelen een evenwichtstoestand te bereiken is, waarbij een bepaalde kombinatie van output variabelen hoort. Een elementaire behandeling van unilaterale iteratieve netwerken wordt gegeven door Caldwell (lit.2) blz.419. Hij brengt deze netwerken alleen in verband met de kontakt theorie. Mc. Cluskey 1958 geeft een meer algemene behandeling van iterative netwerken. Verder zal in verband hiermee nog genoemd worden; Keister (lit.9). Deze unilaterale netwerken kunnen een set van boolse funkties realiseren.

Een voorbeeld van een unilateraal netwerk, zie füg.2.18 (Lit.4 K.J. Dean. en lit.19 van der Weg).

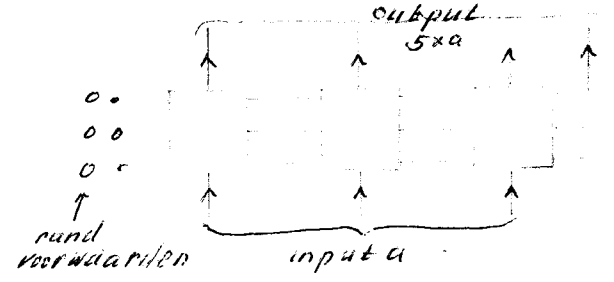

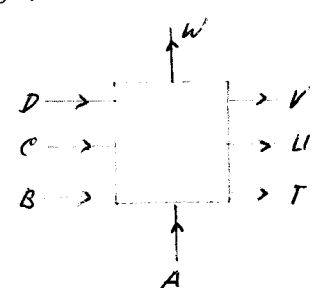

parattet ver menig-<br>vutgrye r Input a wordt met s vermenigvuldigd

 $T = ACD + AB$  $U = AB\vec{c} + A\vec{B}\vec{D} + \vec{A}\vec{B}\vec{C}$  $V = C\overline{D} + \overline{A}C + A\overline{C}D$  $W = A\overline{D} + \overline{A}D$ 

 $F19.2.18.$ 

Ook een parallel deler wordt door K.J. Dean (lit. 4) m.b.v. een unilateraal netwerk behandeld. In sektie 2.3.2 wordt een korte beschrijving gegeven van bilaterale netwerken. in het boek van Hen<sub>nie</sub> (lit. 8 1968) worden een-dimensionale sequentiële iterative netwerken beschreven. De cellen bestaan uit sequentiële circuits, die worden gesynchroniseerd door dezelfde klok. Deze netwerken zijn in staat om sequentiële transformaties uit te voeren. De belangrijkste toepassing van deze netwerken in grotere systemen, is het uitvoeren van tekenkundige operaties. (twee dimensionaal) Ook kunnen boolse funkties daarmee gerealiseerd worden.

### 2.3.2 Dilateraal iteratief netwerk.

Als aangenomen wordt dat het bilateraal netwerk precies één evenwichtstoestand heeft bij ieder combinatie van de input variabelen, dan kan dit netwerk volgens Hennie (lit.  $7 \text{ en } 3$ ) vervangen worden door twee unilaterale netwerken die in tegengestelde richting werken. Zie fig. 2.19 • Beide unilaterale netwerken hebben bij iedere input combinatie een evenwichtstoestand. Het subnetwerk, dat de output z produceert, bezit geen geheugen. Daardoor heeft het bilateraal netwerk van fig. 2.19 bij iedere combinatie van input variabelen een evenwichtstoestand die binnen eindige tijd bereikt wordt.

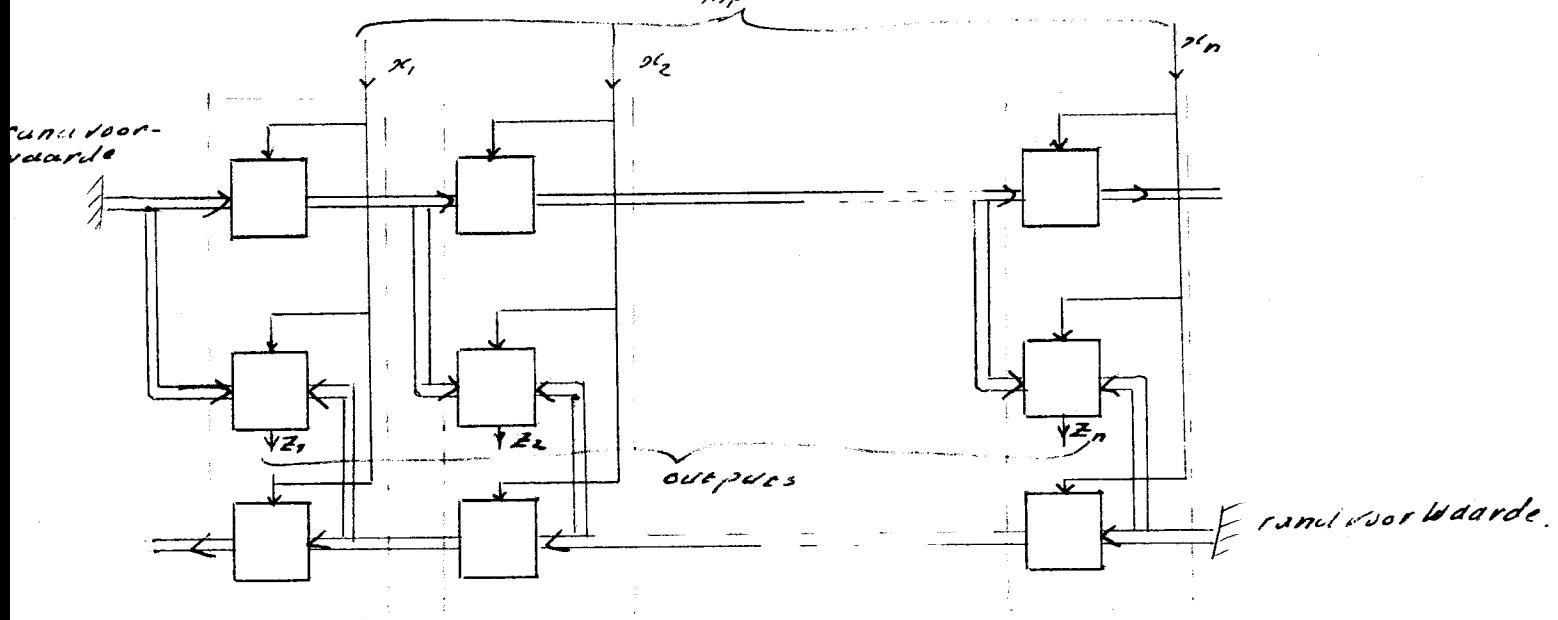

*!'}* /? *1./.!* <sup>f</sup>

 $Fig. 2.19$ 

### Literatuur opgave.

- Aschenhurst R. (1959). The decomposition of switching  $\mathsf{T}$ Am. Comput. Lab. Havard. Univ., 29 No 30 funktions. Havard. Univ. Press. Cambridge, Massachusetts.
- Switching circuits and logical design.  $\overline{2}$ Caldwell S.H. (I960) Wiley. New York.
- MC. Cluskey E.J. Iterative Combinational Switching<br>Networks-General Design Considerations.  $\overline{3}$ IRE Trans. Elec. Comput. EC-7 285-291 (Dec 1958)
- Dean K.J. Logical circuits for use in iterative  $\overline{4}$ Electronic Letters 4 maart 1968. array.
- A semigroup theory fot the Maitra  $5<sup>1</sup>$ Fantauzzi 1968 In Proceedings IFIP Congress. I cascade. Supplement Book I, pp. 54-61.
- 6 Fantauzzi Application Karnaugh maps to maitra cascades In AFIPS Conf. Proc. 32 SJCC. Thomson. 29I-296.
- Analysis of bilateral iterative Hennie F.C.  $7\phantom{.}$ networks. IRE Trans. on circuit theory 1959 blz 35 maart.
- 8 Hennie F.C. 1968 Finite State Models for logical Machines Wiley New York.
- 9 Keister W.S.A. Ritchie and S. Washburn. The design of Switching Circuits. (1959)D. vam Nostrand. New York.
- Lendaris G.G., and Stanley G.L. (1963) On the struc-TO. ture - Dependent properties of adaptive logic networks. GM Defense Res. Labs..
- II Lendaris G.G. Mathematics and Evaluation studies Dept., Santa Barbara, California, TR 63-219, July
- Levy  $S_{\bullet}Y_{\bullet}$  winder R.O. and Mott  $T_{\bullet}H_{\bullet}J_{\bullet}R_{\bullet}$  A note on  $12<sup>7</sup>$ tributary switching networks. IEEE Trans. Elec. Comput. EC-I3 I48-I51
- $I3$ Maitra  $K_K$ , 1962 Cascaded switching networks of two inputs flexible cells. IRE Trans. Elec. Comput. EC-II 136-143.
- Minnick R.C. 1964 Cutpoint cellular logic.  $14$ TEEE Trans. Elec. Comput. EC-13 685-698.
- $15<sub>1</sub>$ Mukhopadhyay A. Recent Developments in switching theory. Academic Press. INC., New York.
- 16 Sklansky J. 1963 General synthesis of tributary switching networks. IEEE Trans. El. Comput EC-12 464-
- Short R.A. 1965 Two rail cellular arrays. In AFIPS Conf. Proc. 27, Pt. I, Wasington D.C. Spartan 355-69  $T$
- T<sub>8</sub> Stone H.S. and Korenjak A. 1965 Canonical form and synthesis of cellular cascades. IEEE Trans. Electr. Comput EC-I4 852-862.
- I9. Weg v.d. H. Voortgezette schakeltechniek. Aantekeningen voorjaars college x THE.
- 20 Weiss 1969 The characterization and properties of cascade realizable switching functions. IEE+E Trans. Comput  $C-I8$  624-633.
- Yoeli M. 1965 A group theoretic approach to two<br>rail cascades. IEEE Trans. Electron. Comput: EC-14  $2I$  $815 - 822$ .
- 22 Yoeli M. and Turner J.B. 1966 Decompositions of group functions with applications to two rail cascades Sci. Rep 2, Contract AF 19(628)-5828. SRI Project 5876, AFCRL 66-472. Stanford Res. Inst., Menlo Park, California.

Hoofdstuk 3

Twee uimensionale cellulaire netwerkn.

### Samenvatting.

Sektie 3. Hehandelt cellulaire netwerken. waarvan de funkties van de cellen vastliggen. De celfunkties kunnen zijn: NOR's. WAND's en drempel elementen.

in sektie 3.2 en 3.3 zijn de celfunkties en hun onderlinge verbindingen variabel. Voorbeelden zijn: Cutpoint netwerken, Cobweb netwerken. a-funktie netwerken en geprogrammeerde netwerken.

### Introduktie.

Fig. 3.1 last een twee dimensionaal cellulair netwerk zien. Alke cel en zijn verbindingen met de buren zijn gelijk.

De celfunktie en de verbindingstruktuur tussen de cellen onderling kunnen met behulp van celparameters ingesteld worden.

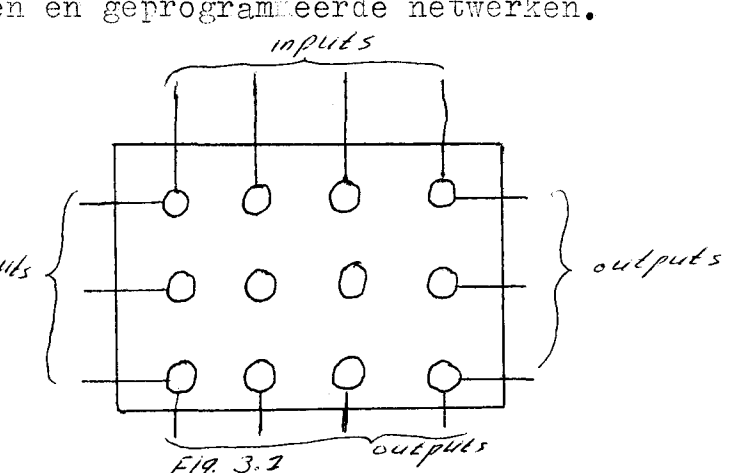

Men kan 3 soorten cellulaire netwerken onde scheiden:

a/ Netwerken met vaste celfunkties en variabele verbindingstruktuur. Sektie 3.1.

b/ Netwerken met vaste verbindingstruktuur en variabele celfunkties. Sektie 3.2.

c/ netwerken met variabele verbindingstruktuur en variabele celfunkties. Sektie 3.2 (Cobweb netwerken, Diamond 2 netwerken. 2 way en 4 way netwerken en toepassing van de permutatie  $cel.$ 

Door toerassing van de celmarameters heeft men één type cel nodig om het netwerk te realiseren. (Geschikt voor LSI). De cel wordt echter Lomplexer.

De celparameters kunnen tijdens het laatste gedeelte van het fabrikage proces ingesteld worden. Dit gebeurt met behulp van"cutpoints". Deze "cutpoints bestaan uit kleine fotocellen of schakelaars of punten. waarbij de geleiders mechanisch verbroken kunnen worden.

De celparameters kunnen ook elektrisch ingesteld worden. De celparameters zijn dan als flipfloppen uitgevoerd. Deze parameters kunnen elektrisch,van uit de randen van het netwerk,ingesteld worden.

De voordelen van deze pragrammeerbare netwerken zijn;

- a/ Netwerk is flexibeler. Hierdoor wordt het aantal netwerken in een systeem gereduceerd.
- b/ Betere fout korrectie. Defekte ceLLen in het netwerk kunnen opgeheven of omzeild worden,doordat het netwerk op meer dan een manier geprogrammeerd kan worden voor het realiseren van dezelfde funktie. Een gehele rij of kolom waarin de defekte cel zit kan uitgeschakeld worden.
- c/ De mogelijkheid om vele kleinere subnetwerken met elkaar door te verbinden tot een groter netwerk. Produceren
- de subnetwerken funkties van n variabelen, dan is
- men instaat om funkties van meer dan n variabelen te realiseren, door meerdere subnetwerken toete passen.
- d/ Grotere logische prestatie per chip. het netwerk kan in een systeem zeer veel verschillende funkties uitvoeren.

### 3.1 \_Twee dimensionale netwerken met vaste celfunkties.

Bij deze netwerken zijn de cellen eenvoudig van struktuur. de celparameters zorgen voor het verbreken of intakt bliven van de verschillende verbindingen, tussen de cellen onderling. De celfunktie ligt vast.

 $\overline{3.1.4}$  NAND's en NOR's

Brooking heeft netwerken bestudeerd. opgebouwd uit cellen, die de NOR als celfunktie hebben. (lit 2 ) In fig. 3.2 wordt weergegeven hoe de cel met ZDn 8 huren wordt doorverhonden.

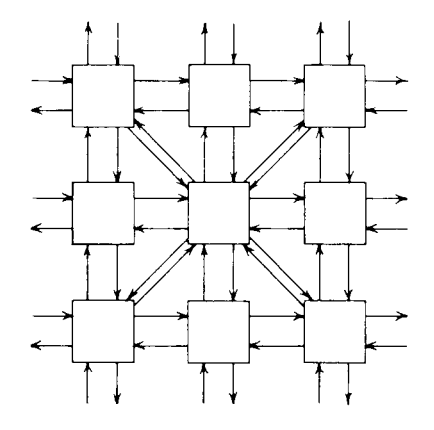

The 8-neighbor NOR array.

# Fig. 3.2

Iedere subset van 8 inputs kan worden geselekteerd door een set van 8 parameters. Door een juiste keuze van deze parameters zijn zeer veel verbindingstrukturen mogelijk.  $(zie fig. 3.3)$ 

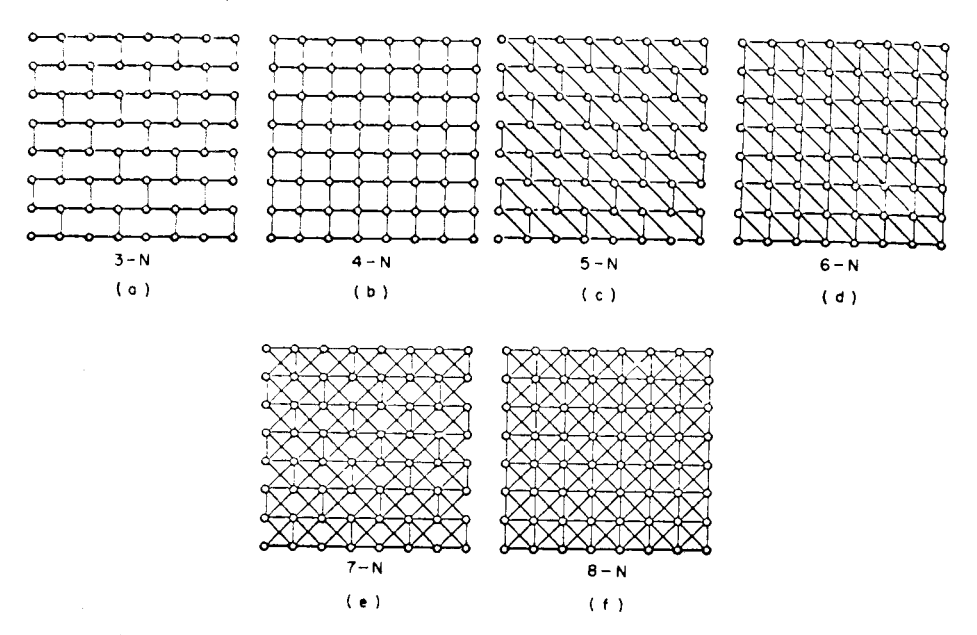

Several possible eight-neighbor interconnection graphs (From [9], with permission)

Fig. 3.3

De lijnen(in fig  $(3.3)$ tussen de cellen onderling stellen æan twee richtingsinformatie lijnen voor. Brooking heeft vele types van deze subgraphs bestudeerd. en vond dat deze subgraphs hetzelfde gedrag konden vertonen als die van een sequentiële machine (binaire teller enz.). King (lit8) toonde aan dat iedere willekeurige

autonome sequentiële machine kan worden opgebouwd uit deze cellen. Echter op een onefficiënte manier. Hij representeerde de toestand van alle cellen door een toestandsvektor  $S_t$  **.** De onderlinge verbindingen tussen de cellen door de matrix/ $\overline{A}$ . De overgang van iedere vorige toestandsvektor  $s_{\ell}$  in de volgende toestandsvektor  $S_{t+1}$  wordt voorgesteld door  $S_{t+2} = [A] S_t$  . Hieruit ontstaat een toestandsdiagram van een autonome sequentiële machine. De noodzakelijke en voldoende voorwaarden voor de matrix A, om iedere klasse toestandsdiagram;en te genereren, zijn door King bepaald.

Spandorfer en Murphy (lit I7 1963) ontwikkelden logische ontwerp methodes voor de realisatie van kombinatorische funkties, waarbij de NAND celfunktie wordt toegepast. Het cellulaire netwerk bestaat uit vertikale en horizontale op en neer gaande bussen. Deze bussen dienen om de input vatiabelen zowel in vertikale als in horizontale richting te verplaatsen. (zie fig  $3.4$ )

De cellen hebben maximaal 2 inputs en 2 outputs. De funktie van het netwerk wordt bepaald door het al of niet plaatsen van bogen (synthésizing arcs), zoals in fig. 3.4 wordt weergegeven.

De funktie van n variabelen wordt eerst omgevormd in een som van logische produkten. Het aantal logische produkten wordt geminimaliseerd: volgens de conventionele methodes.  $~{\tt xexxxwavexdxxaxxxxxxxxxxxxxxxxxx}$ 

Daarna wordt het aantal literals geminimaliseerd. Neemt men een worst case funktie (d.i. een funktie met een maximum aantal priemprodukten b.v. een wisselende<br>symetrische funktie). dus een funktie met  $2^{n-2}$  termen. dan symetrische funktie), dus een funktie met 2n-7 heeft men *2001/2"+1)* cellen nodig. Voor een toenemend aantal variabelen n, nadert het aantal cellen tot  $\rho z^{\rho A}$ . lGromth rate).

~innick i968 llit II) ontwikkelde eenzelfde ontwerp-methode met de NOR als celfunktie.

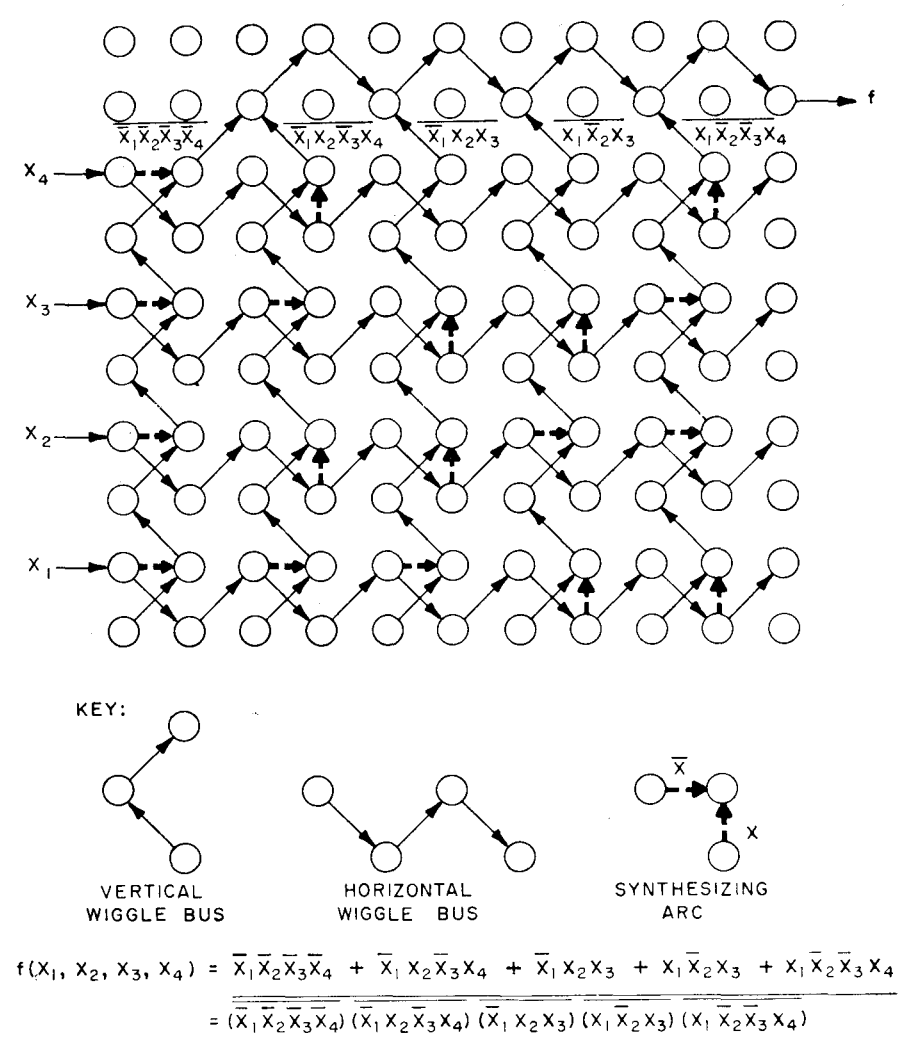

Spandorfer's eight-neighbor-array synthesis method (From [105], with permission)

# Fig. 3.4

Een ander type netwerk, ook ontwikkeld door Spandorfer en Murphy, gebruikt cellen met maximaal 3 inputs en 2 outputs. De celfunktie is weer een NAND.

Door middel van celparameters kan iedere subset van inputs en outputs gerealiseer& worden. Dit netwerk wordt Diamond netwerk genoemd. Geinteresseerde lezers worden verwezen Ĩ. naar het artikel van Minnick 1967 (lit 10) blz 216, waar dit netwerk wordt behandeld.

De growth rate van het Diamond 1 netwerk is  $n^{\texttt{n}}$ . Dit is gunstiger dan het netwerk met vertikale en horizontale bussen. Het Diamond 2 netwerk (ook ontwikkeld door Spandorfer en Murphy) gebruikt een cel met maximaal 3 inputs en 3 outputs. De celfunktie is ook hier weer en NAND. Er is een extra parameter aan de cel toegevoegd. die de celfunktie enigszins verandert. (zie fig. 3.5).

Diamond II

leder subset van in en out-puts kan m.b.v. cel parameters Uitgeselecteerd worden.

 $boeq$   $\neq$  ype  $\overline{u}$ <br>  $\overrightarrow{v_{AND}}$   $\overrightarrow{x}$ ;

Door extra parameter<br>boog type# mogelijk

 $Fig. 3.5$ De cel is komplexer geworden. De growth rate is  $\frac{3}{4}2\%$ . voor gedetailleerde informatie over dit netwerk zie lit. 10.

### 3. L.B Drempelelementen

Er bestaan cell. netwerken die opgebouwd zijn uit drempel elementen. Deze netwerken hebben een vaste celfunktie en een "semi"-vaste verbindingstruktuur. in onderstaande tekst wordt een methode behandeld, om een willekeurige funktie te realiseren m.b.v. drempelelementen (majority gates) van 3 variabelen.

De logische funktie van een drempel element ziet er als volgt uit:  $f(a,b,c) = a,b + b,c + c_a a = a \neq b \neq c$ 

Als  $b_{\bullet}c = 0$  dan a  $\# b \neq c = a(b + c)$ Als  $b + c = 1$  dan  $a \neq b \neq c = a + b$ .

Beschouw nu de volgende twee gevallen:

 $A\angle$  $\text{Alg}$   $\mathbf{r} = \text{D} \cdot \mathbf{r}$ en F,D en E zijn funktie van n variabelen. Dan  $E(x_1 - \cdots x_n) = x_i \cdot E(x_1 - 1 - \cdots x_n) + \overline{x}_i \cdot E(x_1 - 0 - x_n)$ . Stel  $G = x_i \cdot \mathbb{E}(x_i - 1 - x_i)$  en  $\mathbb{H} = \overline{x}_i \cdot \mathbb{E}(x_i - 0 - x_i)$ .  $van \nexists = G + H \nexists on G \nexists T = 0.$ Daaruit volgt F = D.  $(G + H) = D \ncong G \ncong H.$ 

 $\mathbb{E}$   $\mathbb{E}$  =  $\mathbb{K}$  +  $\mathbb{L}$  en  $\mathbb{F}_2$   $\mathbb{K}$  en  $\mathbb{L}$  zijn funkties van n variabelen. Dan  $L(x_1 \cdots x_n) = \int x_1 + L(x_1 \cdots 0) - x_n \int_{0}^{x_1} f(x_1 \cdots 1) dx_1 \cdots dx_n$ . Stel  $M = x_f + L(x_1 - 0 - x_0)$  en  $M = \overline{x}_f + L(x_1 - 1 - x_0)$  $F = K \ncong W \ncong K.$ Den  $F = K + M_{\bullet}N$  en  $M + N = T$ 

De ontleding van een funktie in drempel elementen geschiedt als volgt:

 $\mathbb{F}(x, y, \dots) = x \cdot \mathbb{F}_q + \overline{x} \cdot \mathbb{F}_q$  $\mathbf{F}_7 = \mathbf{F}(\mathbf{I}, \mathbf{y}, \mathbf{z} \cdots)$ <br> $\mathbf{F}_7 = \mathbf{F}(\mathbf{0}, \mathbf{y}, \mathbf{z} \cdots)$ Pas geval B to<br>e<br>stel  $\overline{x}_{\bullet}F_{o} = \overline{x}_{\bullet}F_{o} \bullet 1$ <br> $I + \overline{x}_{\bullet}F_{o} = I$   $\overrightarrow{F} = I \neq x_{\bullet}F_{2} \neq \overline{x}_{\bullet}F_{o}$ 

 $x \cdot \mathbb{F}_7 = x \cdot (y \cdot \mathbb{F}_{77} + \overline{y} \cdot \mathbb{F}_{70} )$  pas hierop geval a toe en  $X \cdot \mathbb{F}_2 = X \# Y \cdot \mathbb{F}_2$   $\# \overline{y} \cdot \mathbb{F}_2$ 

 $\bar{x} \cdot \bar{F}_{o} = x \cdot (y \cdot \bar{F}_{o7} + \bar{y} \cdot \bar{F}_{o0})$  pas ook hierop geval à toe en  $\bar{x} \cdot \bar{F}_o = x \nleftrightarrow y \cdot \bar{F}_o \cdot \overline{F}_o \cdot \bar{F}_{oo}$ 

Door geval A herhaald toe te passen krijgt men de volgende ontleding van  $F(x, y, z)$ 

$$
F = 1 \# x \cdot F_7 \# \overline{x} \cdot F_0
$$
  

$$
x \cdot F_7 = x \# y \cdot F_{71} \# \overline{y} \cdot F_{70}
$$
  

$$
y \cdot F_{77} = y \# z \cdot F_{717} \# \overline{z} \cdot F_{710}
$$
  

$$
=
$$
  

$$
=
$$
  

$$
=
$$
  

$$
=
$$
  

$$
=
$$
  

$$
=
$$
  

$$
=
$$
  

$$
=
$$
  

$$
=
$$
  

$$
=
$$
  

$$
=
$$
  

$$
=
$$
  

$$
=
$$
  

$$
=
$$
  

$$
=
$$
  

$$
=
$$
  

$$
=
$$
  

$$
=
$$
  

$$
=
$$
  

$$
=
$$
  

$$
=
$$
  

$$
=
$$
  

$$
=
$$
  

$$
=
$$
  

$$
=
$$
  

$$
=
$$
  

$$
=
$$
  

$$
=
$$
  

$$
=
$$
  

$$
=
$$
  

$$
=
$$
  

$$
=
$$
  

$$
=
$$
  

$$
=
$$
  

$$
=
$$
  

$$
=
$$
  

$$
=
$$
  

$$
=
$$
  

$$
=
$$
  

$$
=
$$
  

$$
=
$$
  

$$
=
$$
  

$$
=
$$
  

$$
=
$$
  

$$
=
$$
  

$$
=
$$
  

$$
=
$$
  

$$
=
$$
  

$$
=
$$
  

$$
=
$$
  

$$
=
$$
  

$$
=
$$
  

$$
=
$$
  

$$
=
$$
  

$$
=
$$
  

$$
=
$$
  

$$
=
$$
  

$$
=
$$
  
<math display="block</math>

$$
\overline{x} \cdot \overline{P}_o = x \nleftrightarrow y \cdot \overline{P}_o, \nleftrightarrow \overline{y} \cdot \overline{P}_o
$$
\n
$$
y \cdot \overline{P}_{o7} = y \nleftrightarrow z \cdot \overline{P}_{o7}, \nleftrightarrow \overline{z} \cdot \overline{P}_{o7} \cdot \overline{P}_{o}
$$
\n
$$
= -
$$
\n
$$
= -
$$
\n
$$
= -
$$
\n
$$
= -
$$
\n
$$
= -
$$
\n
$$
= -
$$

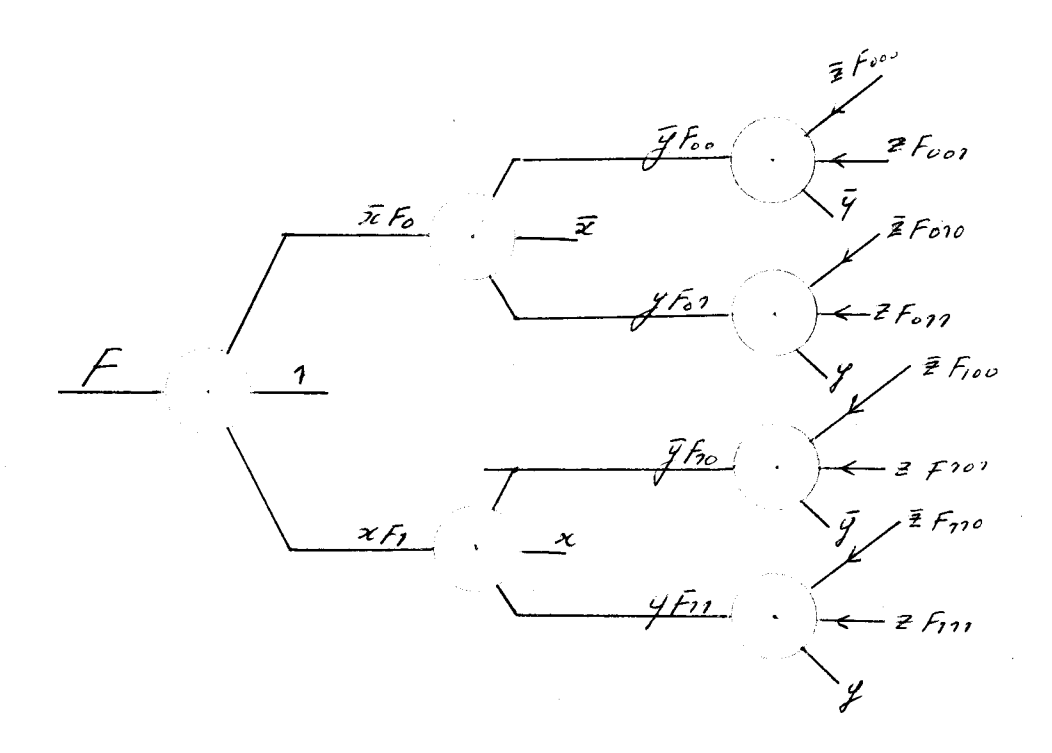

Fig. 3.6

Fig. 3.6. laat de realisatie zien van de funktie F m.b.v. drempel elementen.

Fig. 3.7 geeft dezelfde funktie weer. De boom is hier ingebed in een rechthoekig netwerk bestaande uit identieke cellen.De inputs van de cellen worden *6f* aan een van de variabelen x,y en z gelegd *6f* aan een konstante waarde nul of één gelegd. Het aantal cellen is  $J\rho$ . $2^{\rho}$  +  $7 - 32^{\rho}$ <sup>-7</sup>  $2\sigma$ . growth rate is  $\overline{3}n2^n$ . De variabelen worden hier niet via de randen van het netwerk toegevoerd. Ze zijn enigszints<br>willekeurig over het netwerk verdeeld. De celparameters zijn verdwenen. Daar voor in de plaats komt nu het aan de waarde nul of een leggen van de diverse inputs. F. Miyata (lit. 12 a *)* gaat dieper in op de ontleding van willekeurige funkties in drempel elementen.
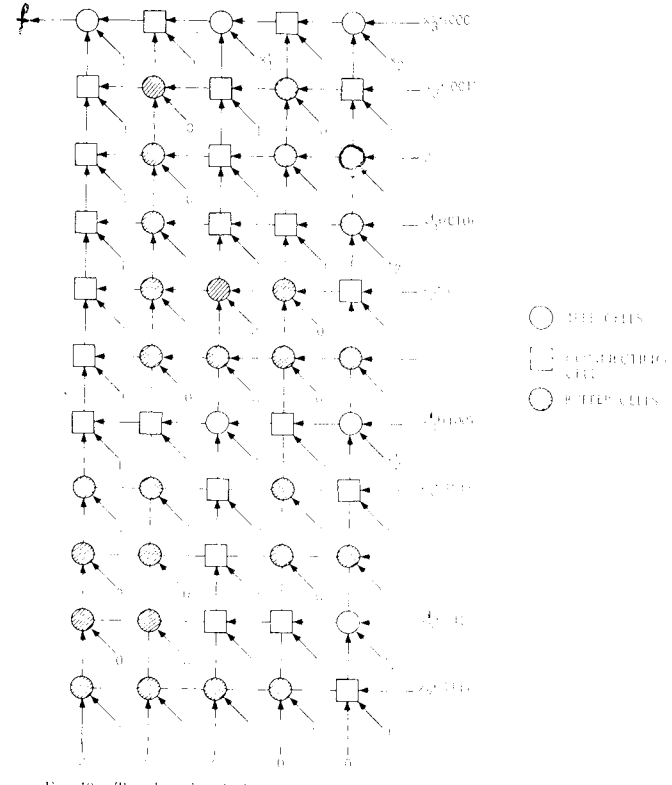

F16, 19. Tree-based majority-gate cellular array: rectangular form (From [84]/

# Fig. 3.7

Ugnaday ontwikkelde in 1964 verschillende methodes voor de synthese van willekeurige kombinatorische funkties, waarbij de 3 inputx drempel elementen gebruikt worden. (lit. 2a) Conaday's eerste synthese algorithme behandelde de konstruktie van een intersektie matrix. Doormiddel van deze intersektie matrix kan men onmiddellijk een majority- gate netwerk afleiden voor de sythese van de vereiste funktie. Canaday heeft odk verschillende methodes ontwikkeld zowel rekenkundige als heuristische, voor de reduktie van de afmeting van de intersektie matrix. hierdoor namen de afmetingen van het netwerk ook af.

Amarel 1964 (lit.1) en zijn kollega's hebben ook de synthese van cellulaire netwerken, bestaande uit 3 input drempel elementen. bestudeerd, beze netwerken worden echter gebruikt voor de realisatie van k uit n funkties  $(k \le n)$ . Wen k uit n funktie heeft n variabelen. De funktie heeft de waarde één als k of meer variabelen de waarde één hebben. In het vervolg wordt de funktie aangeduid door (k/n). Fig. 3.8 toont een cell. netwerk, dat een (6/9) funktie<br>realiseert. De cellen bestaan uit 3 input drempel elementen. Amarel bewijst dat een netwerk, opgebouwd overeenkomstig het schema van fig. 3.8 a enb. iedere (a/b) funktie realiseert.

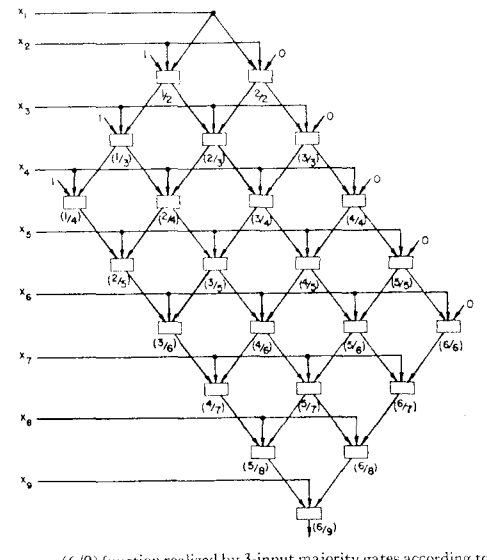

(6/9) function realized by 3-input majority gates according to the network scheme  $N_s(2)$ .

 $\mathbf a$ 

Fig. 3.8

Het netwerk van fig. 3.8 kan alleen (k/n) funkties realiseren. het aantal cellen dat daarbij nodig is, is gelijk aan k(m-k+I)-I. Nadeel van dit netwerk is: bij iedere (k/n) funktie behoort een bepaalde topologische struktuur. Het netwerk is daardoor niet universeel( kan niet met cel parameters in gesteld worden).

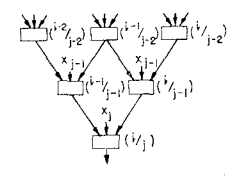

 $\mathbf b$ 

De theorie van de synthese van (m/n) funkties kan met sukses worden toegepast op de synthese van van ruim in ten aan met sukses<br>Len symetrische funktie kan als volgt gedefinieerd worden:<br>Stel  $S_{A, B, C, -}$  (x, x2 - - - x(n) is een symetrische funktie A, 3, c enx zijn gehele getallen.  $S_{A, B, C}$ .  $(24, -24)$  neemt de waarde één aan dan en slechts dan, als het aantal variabelen, die de waarde één hebben, gelijk is aan  $A, B, C$  - enz... Ook komt men de volgende schrijfwijze tegen,  $S_{\alpha+\epsilon+q' - \cdots}$  letel' (x, n, ---- 2(n) t is het aantal variabelen met de waarde één. Als t voldoet aan een van de ongelijkheden dan heeft S de waarde één. Als  $a < a'$ ...... enz dan wordt  $S_{a \leq t \leq a' \cdots l \leq t \leq l'}(x_{i}, \cdots x_{n}) = (a/n)(a/n) + \cdots (l/n)(l'/n).$ 

in fig 3.9 wordt de realisatie van de funktie  $S_{1,3,5,7}$ weergegeven.

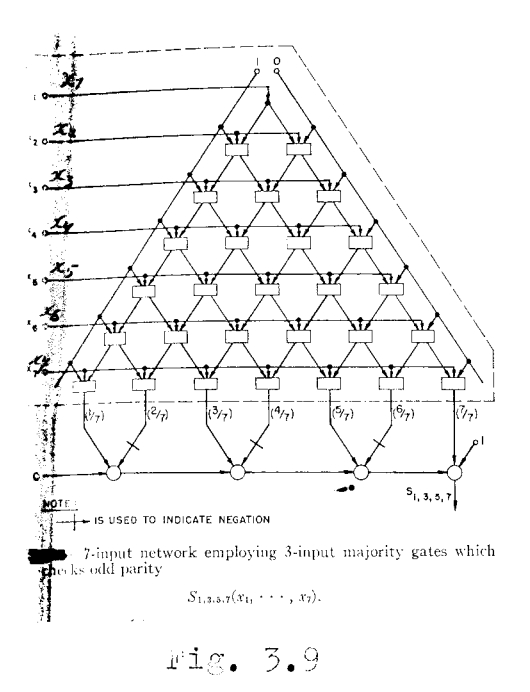

Zschirnt (lit 21) 1966 heeft ook cellulaire netwerken bestaande uit drempel elementen bestudeerd. Hij bewees dat een boom van drempel elementen ingebed kan worden in een cellulair netwerk van ROR poorten.

#### 3.2 Twee dimensionale netwerken met variabele celfunkties.

De celparameters, die de celfunktie veranderen, kunnen als"cutpoints" worden uitgevoerd. De celparameters worden dan tijdens het laatste gedeelte van het fabrikage proces ingesteld. Door *b.v.* fotocellen en de mogelijkheid om op bepaalde plaatsen verbindingen te verbreken. De celparameters kunnen ook als flipfloppen worden uitgevoerd, zodat deze parameters elektrisch ingesteld kunnen worden.

#### 3.2.1 Randgevoed horizontaal bus type.

ben voorbeeld van een rand gevoed bus type laat fig 3.IO zien.

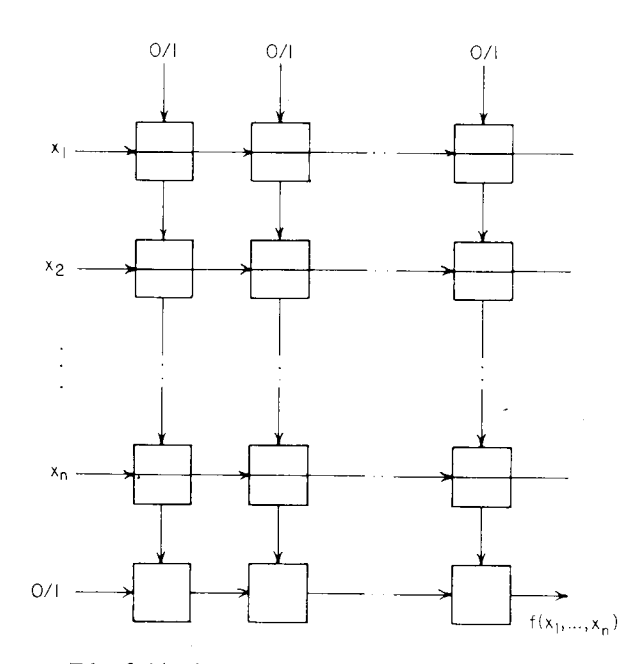

Edge-fed horizontal bus type array with 2-input, I-output cells.

### $Fig. 3.10$

De cellen bestaan uit 2 inputs en een output. het bovenste gedeelte van het netwerk wordt hoofdnetwerk of minterm netwerk genoemd. Het onderste gedeelte wordt kollektor netwerk genoemd. De bovenste inputs van het hoofdnetwerk worden

voorzien van konstante nullen of enen. Het hoofdnetwerk produceert een aantal funkties. die in het kollektornetwerk worden samengevoegd tot een output funktie. (Ook meerdere outputs zijn mogelijk zie fig.  $3.13b$  blz 41) Een eenvoudige ontwerp methode is, door de kolommen van het hoofdnetwerk de mintermen van de funktie te laten produceren. Het kollektornetwerk sommeert dan deze mintermen. De celfunkties kunnen dan b.v. zijn;

 $\bar{z}$ 

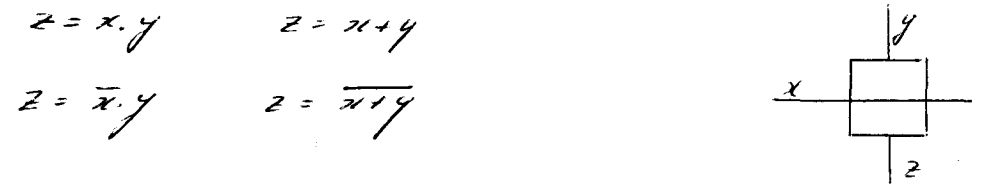

Deze funkties kunnen  $m_e b_v y_e$  celparameters ingesteld worden.<br>Growth rate is  $(n + 1)2^{n-1}$ .

3.2.I.A Cutpoint netwerken.

De cutpoint netwerken zijn gebaseerd op de maitra cascades. (zie hfd. 2) Elke kolom van het hoofdnetwerk is in staat om elke niet redundante cascade realiseerbare funkties te produceren. In het vervolg worden deze nier redundante cascade realiseerbare funkties maitra funkties genoemd.

Minnick 1964 bewijst dat een van de twee onderstaande series van 6 celfunkties voldoende is om een maitra funktie te realiseren door een niet redundante cascade. Minnick 1964 (lit.9)

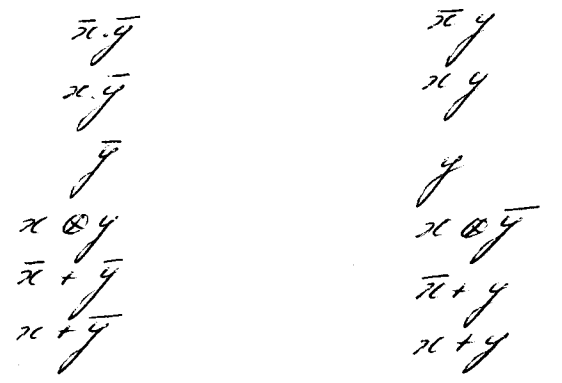

De zes celfunkties worden met 3 bits ingesteld. Hierdoor zijn 8 celfunkties mogelijk.

Minnick gebruikte de celfunkties van fig. 3.12.

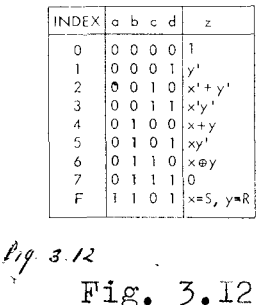

De funktie f=0 en f=1 zijn er bij gekomen. omdat deze funkties reeds in de cel aanwezig zijn, zonder toevoeging van extra logica. Minnick voert tevens nog een extra vierde bit in om de cel als flipflop te laten werken. Er hoeft in het<br>laatste geval maar zeer weinig logica aan de cel worden toegevoegd om de flipflop werking te realiseren.<br>Iedere willekeurige funktie van twee variabelen kan, door het in cascade schakelen van twee van deze cellen. gerealiseerd worden.

Een funktie van 4 variabelen kan op de volgende manier worden ontleed,  $f(x_1, x_3, x_2, x_1) = x_4 \overline{x_3} \overline{g(x_2, x_1) + x_4} \overline{x_3} + f(x_1, x_1) + \overline{x_4} \overline{x_3} \overline{f(x_1, x_1) + x_4} \overline{x_3} + f(x_2, x_1)$ 

Realisatie van deze funktie zie fig 3.13a

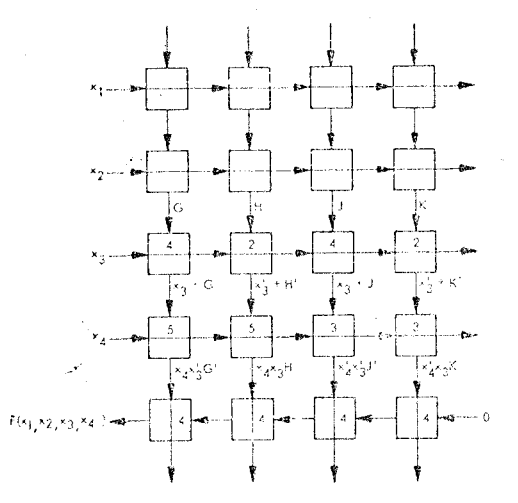

-Cutpoint array for an arbitrary function of four variables.

Fig. 3.13a

Het aantal produktatermen bij een funktie van n variabelen, wanneer deze volgens bovenstaande methode wordt ontleed, is  $(n+1)2^{n-2}$ . Growth rate  $n2^{n-2}$ .

De laatst genoemde ontwerp methode garandeert geen minimum aantal cellen in de cutpoint netwerken. Minnick past in zijn artikel wel enige reduktie technieken toe, maar die zijn sterk afhankelijk van de vindingrijkheid van de systeemontwerper. (Geen methodische reduktie techniek) Er bestaan minimalisatie algorithmes, die de synthese van bepaalde vormen van cutpoint netwerken aanzienlijk verbeteren. (Mukhopadhyay en Weiss zie sektie 3.2.I.C)

Fig. 3.13b<sup>10001</sup> een uitgebreider type cutpoint netwerk.

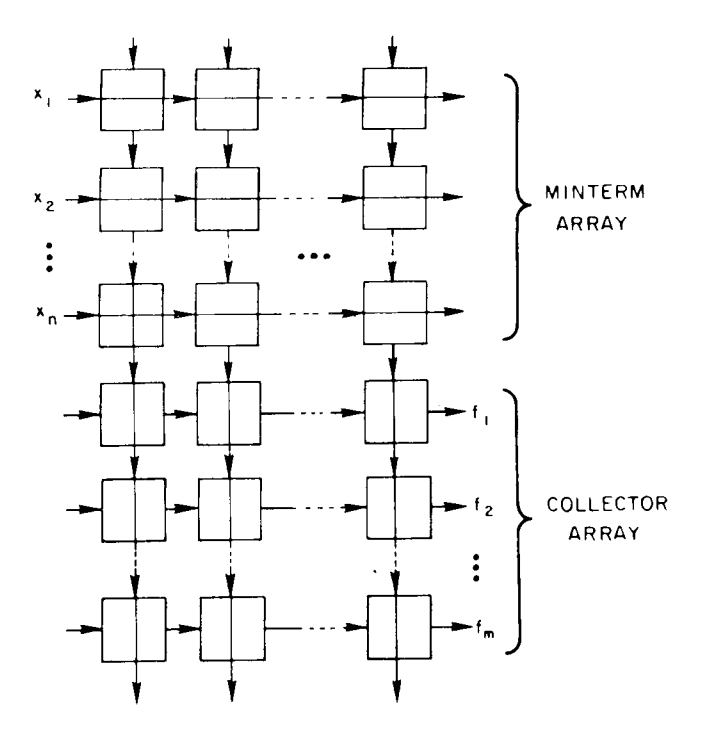

Augmentation of the row-bussed array for thc simultaneous realization of many functions.

## Fig. 3.13b

het kollektor netwerk is tot meerdere rijen uitgebreid. Het netwerk heeft nu meerdere outputs. De celfunktie van het hoofdnetwerk kan een van de funkties van de cutpoint cel van Minnick zijn. De funktie wordt aangeduid door  $Z_c$ . Zie fig 3.13c.

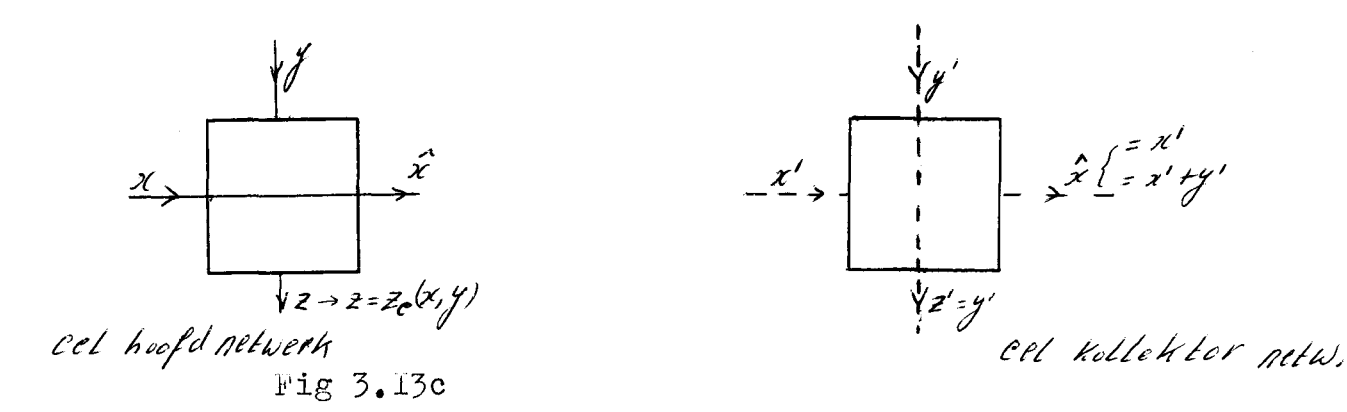

Ter onderscheiding van de cel van het hoofdnetwerk, zijn de verbindingen van de cel van het kollektor netwerk gestreept weergegeven.

Beide type cellen kan men in een cel onderbrengen. Hiertoe worden de outputs van het hoofdnetwerk via een bus in vertikale richting omhoog geleid, waarbij de cel in fig. 3.13d wordt toegepast.

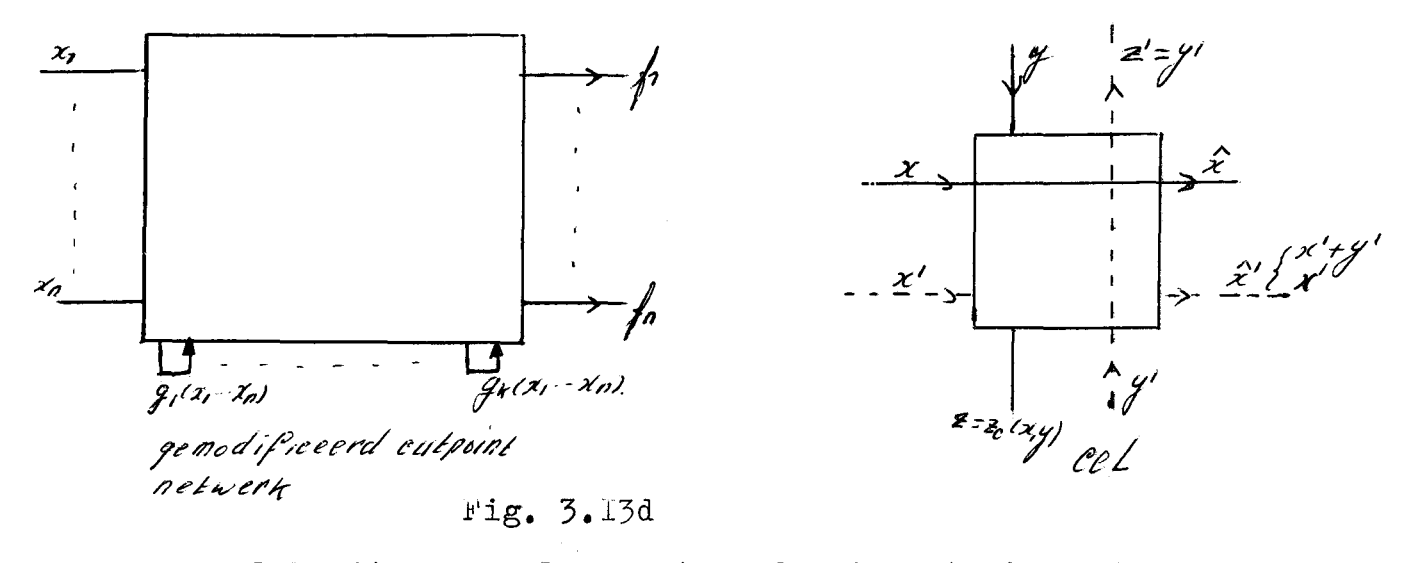

Deze wel bezit meer celparameters dan de cutpoint cel van minnick. Door verschillende funkties van  $Z_{\mathbf{Q}}(\mathbf{x}, \mathbf{y})$  weg te laten of te laten samenvallen met een van de twee funkties van  $\bar{x}$ '(x',y'), kan men het aantal parameters reduceren.<br>Hierdoor zijn diverse types netwerken mogelijk.

Minnick beschrijft ook de synthese van enige komputer elementen zoals schuifregister. vermenigvuldiger. code omzetter enz... m.b.v. cutpoint netwerken. Toepassing van de cutpoint cel op bovengenoemde elementen, blijkt inefficiënt te zijn. Minnick heeft daarom in 1965 (lit 9a) een ander type cel ontwikkeld, dat efficiënter toegepast kan worden op netwerken, die parallele rekenoperaties realiseren.

## 3.2.LB Gobweh netwerken.

Een efficiënter cellulair netwerk dan het cutpoint netwerk is het cobweb netwerk. De gebruikte cel heeft ongeveer dezelfde logica als die van het cutpoint netwerk. De informatie stroom stroomt hier niet alleen van links naar rechts en van boven naar beneden, maar ook van rechts naar links en van boven naar beneden in diagonale richting. Daaruit volgt dat een cascade realiseerbare funktie niet gerealiseer hoeft te worden door een vertikale cascade. maar ook gerealiseerd kan worden door een zig-zag pad in het netwerk.

De cobweb netwerken zijn meer bedoeld voor het ontwerpen van rekènkundigé operaties dan het realiseren van boolse funkties. Er zijn reeds speciale cellen ontwikkeld voor vermenigvuldigers, deelers enz.., die sneller en veel efficiënter werken dan deze cabweb cellen. Om deze reden wordt het principe van de cel in het kort behandeld. Fig 3.14 geeft de cobweb cel weer.

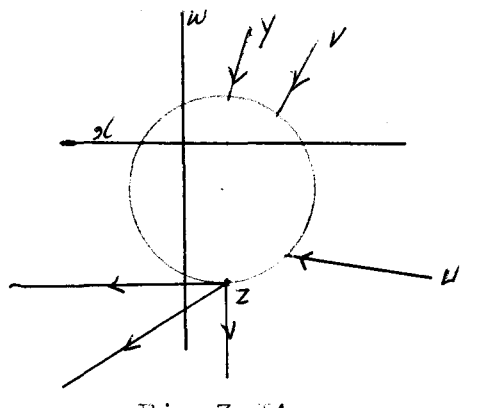

Fig 3.14

De celfunktie van deze cel is gelijk aan die van de cutpoint cel. Het nummer van de cel funktie wordt in de cel geschreven. Dit nummer komt overeen met het nummer in de tabel van fig. 3.12. Normaal zijn de inputs van de cel niet doorverbonden met het inwendige van de cel. Wordt een van de inputs door verbonden met het inwendige van de cel,dan wordt dit aangegeven met een cirkeltje of driehoek om de input.<br>Zie fig. 3.15. <sup>4</sup> *ilv v* <sup>*w*</sup> *i* / *y ilv i v ilv ilv ilv ilv ilv ilv ilv ilv ilv ilv ilv ilv ilv ilv ilv ilv ilv il* 

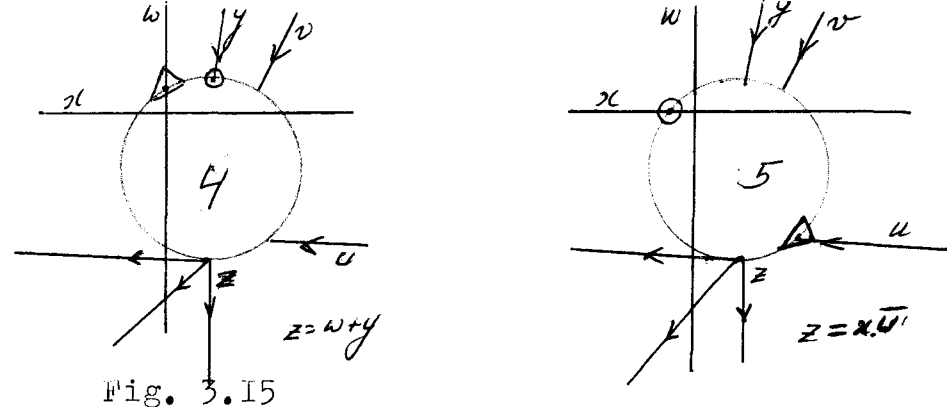

Voor het realiseren van de boolse funkties met de nummers  $0,1,2,3,4,5,6,7$  worden 2 van de 5 inputs met het inwendige van de cel doorverbonden. De input die omcirkeld is, komt overeen met de x input van de tabel van fig. 3.12. De input van de cabweb cel,die aangeduid wordt met een driehoek,komt overeen met de y input van de tabel van fig. 3.12. De cobweh cel is ook instaat om de informatie stroom te wijzigen. De cel met deze eigenschap wordt springcel genoemd. Deze cel is instaat twee of meerdere in en outputs met elkaar door te verbinden. De inwendige celfunktie wordt hierbij uit geschakeld. De sprongcel wordt aangeduid met een J in de citkel. De in- en outputs, die met een cirkel d **Qtxi:ull!!l!k** zijn voorzien, zijn met elkaar doorverbongen. Wil men nog een extra doorverbinding maken van in- en outputs, die geisoleerd is t.o.v. de eerste doorverbinding, dan wordt dit aangeduid met driehoekjes om de betreffende in- en outputs. Zie fig.3.l6.

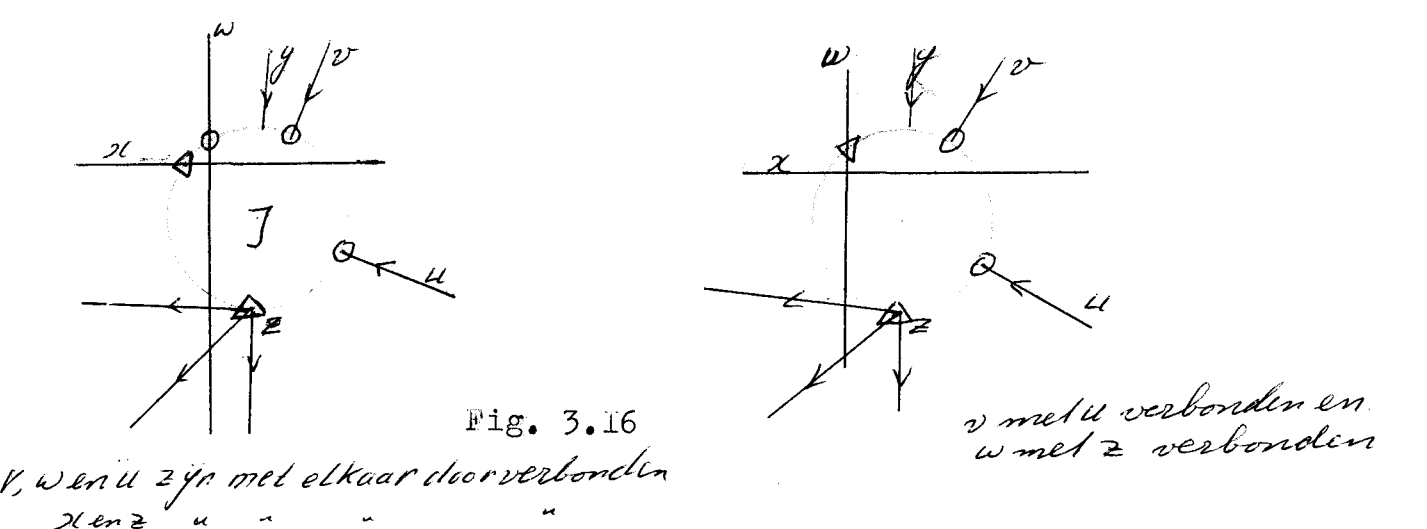

Fig. 3.I7 a en h laten twee ontledingen van een funktie  $E(\bar{x}_1, x_2, \ldots, x_n)$  zien.  $Fig. 3.17a$   $E=Gx_1+H\overline{x}_1$  $Fig. 3. 17b$  E=Ax<sub>i</sub> $\oplus$ B Shannon ontleding. Reed ontleding

G.H. A en B zijn funkties van n-I variabelen. De variabele x<sub>i</sub> komt daarin niet meer voor. Aangenomen wordt dat G, H, AenB cascade realiseerbaar zijn.

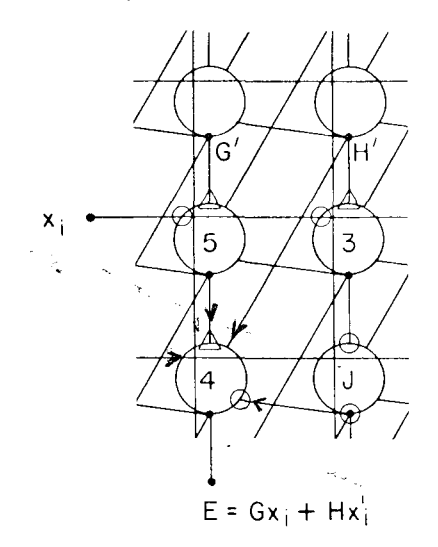

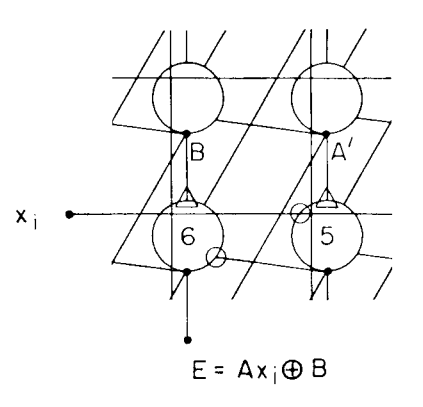

(b) REED

(a) SHANNON

l''ig. 3.17

#### Konklusie

Het essentiële verschil tussen het cutpoint en cobweb netwerk is de gekompliceerdere en flexibelere ouderlingen verbindingstruktuur van het laatst genoemde netwerk. Deze flex<sup>i</sup>biliteit geeft de ontwerper meer vrijheid op topologisch gebied. Voor eobweb netwerken bestaan echter geen algorithmes of systematische methodes voor het ontwerpen van boolse funkties.

## 3.2. I.C Minimalisatie algorithmes.

Uit het voorgaande blijkt, dat er behoefte bestaat aan algorithmes of systematische methodes om de cellen in een cellulair netwerk zo efficiënt mogelijk te gebruiken. Onder "zo efficiënt mogelijk" wordt verstaan, het optimaliseren van diverse funkties en parameters waaruit het cellulaire netwerk bestaat. Zoals het aantal cutpoints per cel, de koplexiteit van de cel, de onderlinge ver-<br>bindingstruktuur, de vertraging en het totaal aantal cellen enz.... Vele van deze parameters zijn onderling afhankelijk van elkaar. Elspas 1964 (lit. 3) heeft de afhankelijkheid van enige topologische parameters bestudeerd, zoals het totaal aantal verbindingen die in een cel plaats vinden, de maximale en gemiddelde cel afstand, de afmetingen en de onderlinge verbindingstruktuur van de netwerken.

De cutpoint en cobweb netwerken produceren een boolse funktie door de outputs van meerdere maitra cascades te verzamelen in een kollektornetwerk. Daardoor bestaat er eenbehoefte om een funktie uit te drukken in een minimaal aantal maitrafunkties. Er is nog geen algorithme bekend, die een willekeurige funktie kan ontleden in een minimaal aantal maitra funkties. De variabelen van de maitra cascades moeten zodanig geordend zijn, dat deze gerealiseerd kunnen worden m.b.v. een randfevoed bus type cell. netwerk.

Er bestaan wel enige minimalisatie algorithmes. die toegepast kunnen worden op enkele speciale vormen van cutpoint netwerken.

- Lukhopadhyay 1969 (lit. 13) ontwikkelde een minimalisatie algorithme voor een unate cellulair netwerk. Ben unate cellulair netwerk is van het randgevoed bus type, waarvan de unate cel ot slechts 66n uitzondering na geheel gelijk is aan de cutpoint cel van Minnick. De unate cel is namelijk niet instaat om de exclusive-or of equivalentie funktie te genereren. Sen cascade. opgebouwd uit deze unate cel. wordt unate cascade genoemd. De unate cascade is niet redundant. Het kollektornetwerk bestaat ook uit een unate cascade, in zijn artikel bewijst Mukhopadhvav dat:
- a/ De output van een unate cascade een unate funktie<sup>7</sup>is.
- ledere unate funktie is m.b.v. een unate cascade realiseer $b/$  $\texttt{bax.}$
- De prime implicants van een unate funktie zijn essentiële  $c/$ prime-implicants.

 $*$  Def. unate funktie:

Iedere funktie, waarvan de variabelen steeds in dezelfde polariteit in zijn gereduceerde vorm (som van prime-implicants/voorkomen. worden unate funkties genoemd.

Het minimalisatie probleem waar Mukhopadhyay (lit. 13) zich mee bezig hield, was als volgt gedefinieerd:

a/ Vind een set van unate funkties  $u_1, u_2, \ldots$  zodanig<br>dat  $\rho_z \leq u_i$  of  $\rho_z \frac{H}{\sqrt{2}} u_i$ 

b/ Elke unate funktie is unate cascade realiseerbaar, met dezelfde ordening van input variabelen. (randgevoed-bus type) c/ K is minimaal.

C.D. Weiss (lit. 19 en 20) ontwikkelde in 1960 een algemener minimalisatie algorithme. Hij ontleedde de funktie in een minimaal aantal cascades (redundant of niet redundant). De cel. die daarbij werd toegepast, is weergegeven in fig. 3.18.

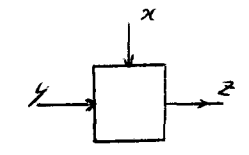

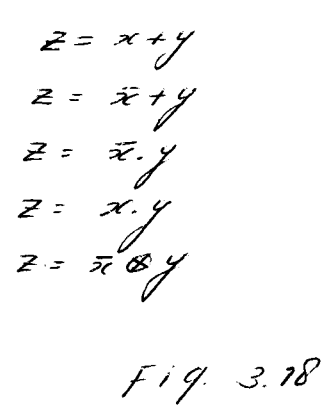

De input variabelen van iedere cascade hebben niet dezelfde ordening. Het kollektornetwerk kan alleen bestaan uit AND en OR cellen. Door lastst genoemde beperking, geeft dit algorithme niet de garantie de funktie in een minimum aantal cascade realiseerbare funkties te ontleden. (Exclusive-or is niet in het kollektornetwerk aanwezig).

In juli 1969 (lit. 19) introduceerde Weiss een speciaal type boolse funktie (standaard cascade vorm) met de eigenschap dat alle maitra funkties in deze vorm geschreven kunnen worden. De introduktie van deze standaard cascade vorm leidt tot een sterke konditie voor niet redundante cascade realiseerbare funkties nl.: De prime- implicants van deze funkties zijn essentiële primeimplicants. Dit leidt tot een nieuwe test procedure om een willekeurige funktie te testen voor niet redundante cascade realiseerbaarheid.

1n september 1969 l lit. 20) wordt de standaard cascade vorm uitgebreid voor redundante cascades. Tevens wordt aangetoond dat alleen cascade realiseerbare funkties in deze standaard cascade vorm geschreven kunnen worden.

Van een gegeven funktie worden alle prime cascade realiseerbare funkties, die de gegeven funktie bedekken, bepaald. Daarna wordt een minimale set van prime cascade realiseerbare funkties gevormd. die de gegeven funktie geheel bedekken.

weiss geeft verder aan, hoe het algorithme kan worden veranderd om optimale netwerken te vinden voor een set van funktie die don't care kondities bezitten.

## 3. 2. I. D q-funktie of adder netwerken.

Dit netwerk wordt in het artikel van Minnick (lit. 12) door Kautz en Myhill geintroduceerd. Dit artikel is niet op korte termijn verkrijgbaar. ln onderstaande tekst zal een korte samenvatting gegeven worden van dit netwerk. (Gegevens aijn afkomstig van lit. I5). Dit netwerk is van het randgevoed bus type(zie fig. 3.19). De cel van het hoofdnetwerk bezit één specifikatie bit \Celparameter b).

 $z = x_i \cdot y_i + b \cdot y_i + b \cdot x_i$ 

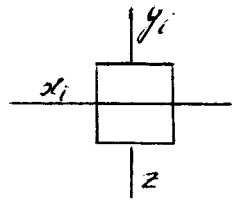

Is  $b = 0$  dan celfunktie is een AND.<br>Is  $b = 1$  "" "" " " OR. Is  $b = 1$   $\cdots$   $\cdots$ 

Het kollektor netwerk bestaat uit exclusive-or cellen. De output van de casvade van het hoofd\_netwerk wordt q-funktie genoemd. De cel parameters  $(b_n, \ldots, b_2, b_1)$  bepalen welke q-funktie de cascade  $realizer$ , Er bestaan, bij n variabelen,  $2^n$  verschillende q-funkties. *in* fig. 3.I9a wordt de specifikatie bit b als input aande cel toege-

voerd. De cascade kan als de carry keten van een full adder beschouwd worden, waarbij de binaire getallen  $(b_n, \ldots, b_2, b_1)$  en  $(x_n, \ldots, x_2, x_1)$ bij elkaar worden opgeteld.

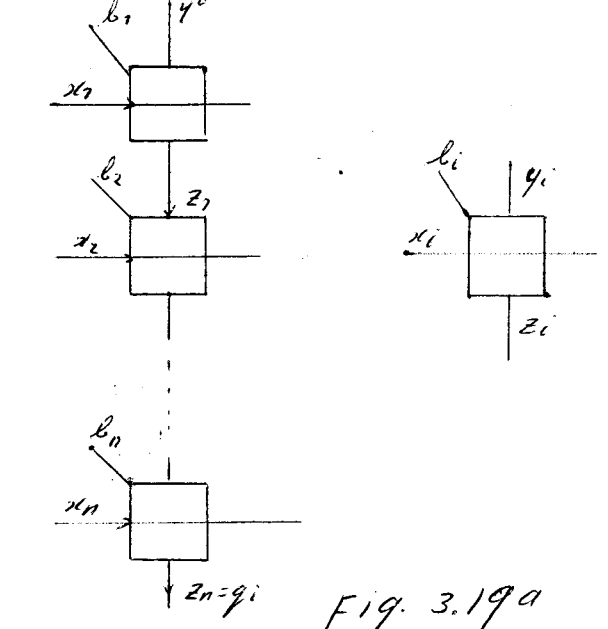

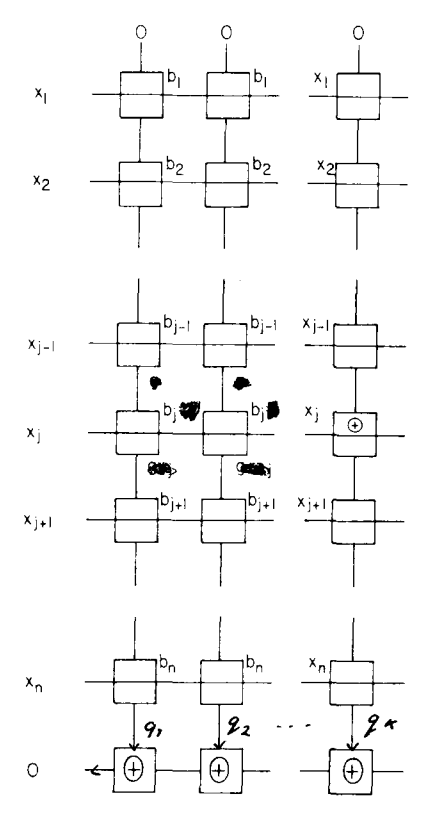

FIG.  $\bullet$  Simplification of q-function arrays.

Fig. 3.19

De output z. fungeert als carry out en  $y_i$  als carry in. Er<br>treedt een overflow op als  $X+B\ge N$ <br>X is het binaire getal  $x_n, \ldots \ldots x_2, x_I$ .

B is het binaire getal  $b_n$ , ..... $b_2$ ,  $b_{\mathcal{I}}$ .

 $N = 2^n$ .

Stel dat B = (OOIOI), dan N-B = (IIOII), er treedt dan een over-<br>flow op bij X>IIOII. De funktie tabel voor  $z_n$  is dan:

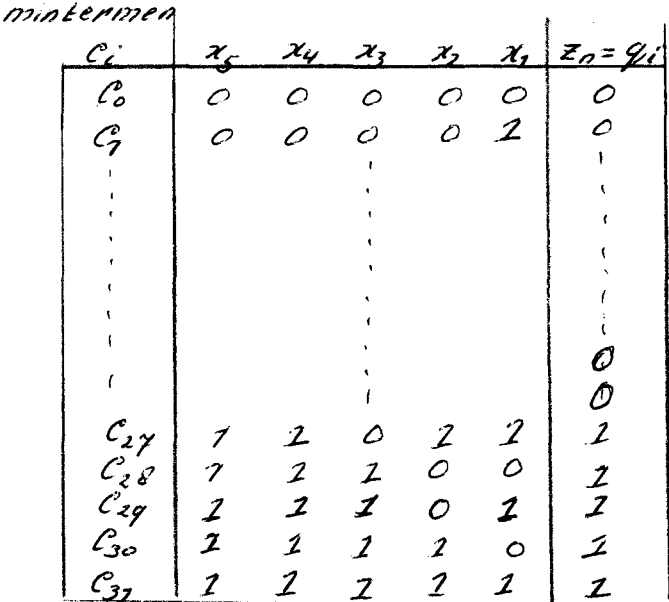

Beschouwt men een 2<sup>n</sup> dimensionale vektorruimte, met C<sub>0</sub> t/m C<sub>2</sub><sup>2</sup>-1<br>als basis vektoren, dan kan iedere funktie door een karakteristieke<br>vektor worden voorgesteld. De karakteristieke vektor van Z<sub>n</sub>=qi<br>in laatste voor

Het getal i stelt het aantal enen voor in de kar. vektor. In dit geval is i=5.

Het is nu gemakkelijk in te zien dat de kombinatie ( $b_n, \ldots, b_2, b_1$ ) een binaire representatie is van het decimale getal i. Tabel 3 in fig. 3.20 last alle q-funkties zien voor n=2.

TABLE III  $q$ -Functions For  $n=2$ 

| b <sub>2</sub> b <sub>1</sub> | Characteristic vector |   | C3C2C1C0       |          | <i>a</i> -Function |
|-------------------------------|-----------------------|---|----------------|----------|--------------------|
| 00                            |                       |   | 0000           |          | $q_0=0$            |
| 01                            | $\mathbf{1}$          | 0 | $\overline{0}$ | $\Omega$ | $q_1 = x_1 x_2$    |
| 10                            |                       | L | $\Omega$       | 0        | $q_2 = x_2$        |
| 11                            | $\mathbf{1}$          |   | $1 \quad 1$    | 0        | $q_3 = x_1 + x_2$  |

fig. 3.20

De volgende stelling is belangrijk voor q-funktie netwerken.

 $Stelling_1$ 

We minterm  $\mathbf{U}_i = \mathbf{Q}_{i} \mathbf{n}_{i}$   $\mathbf{\emptyset} \mathbf{\emptyset} \mathbf{Z}_{i} \mathbf{Z}_{i} \mathbf{I}_{i}$ 

waarbij wordt aangenomen dat qon=I.

Volgens het bovenstaande is  $g_{\nu} = \sum_{i=1}^{n} c_i$ Bewijs:  $\int_{Z^2} \frac{1}{z^2} \int_{Z^2} \frac{1}{z^2} \frac{1}{z^2} \, dz = \sum_{k=1}^{n-2} \frac{1}{k} \int_{Z^2} \frac{1}{k^2} \frac{1}{z^2} \int_{Z^2} \frac{1}{z^2} \, dz$  $=\left(\sum_{i=i+2}^{2^{n}2^{i}}e_{i}+e_{i}\right)\otimes\sum_{m=i+2}^{2^{n}2^{i}}f_{m}=$  $=\left(\sum_{i=1}^{2^{n}-1}c_{i}+c_{i}\right),\sum_{m=1}^{2^{n}-1}c_{m}+ \sum_{m=1+2}^{2^{n}-1}c_{m}+ \sum_{i=m+2}^{2^{n}-1}c_{i}$  $= c_i$ .  $\sum_{i=1}^{n} c_{i} = c_i$ .

 $f = c_i + c_j + ... c_k$  $f = 0.000$  $f = g_{2^n i} \circ g_{2^n i} \circ g_{2^n i} \circ g_{2^n i} \circ g_{2^n i-1} \circ g_{2^n i} \circ g_{2^n k} \circ g_{2^n k-1}$ 

Ben willekeurige funktie kan dus worden opgebouwd m.b.v. een kollektor netwerk, die alleen maar uit exclusive-or cellen bestaat, met de q-funktie als input. Er geldt

 $C_i + C_{i+1} = q_{2^n}$ ,  $B q_{2^n i-1} - D q_{2^n i-1}$ =  $q_{2^{n}i}$   $\theta$   $q_{2^{n}i-2}$ 

In het algemeen is  $v_i + c_{i+1} + c_{i+2} + \ldots$   $v_{i+k} = q_{i+k} \otimes q_{i-k+1}$ 

mits  $G_i$ ,.... $G_{i+k}$  een aaneengesloten serie mintermen is.<br>Dit komt in de karakteristieke vektor van een funktie f overeen met een aaneengesloten rij enen.

Als het aantal rijen enen en nullen tesamen gelijk is aan r, dan zijn er maximaal r-I kolommen (cascades) nodig voor de realisatie van de funktie.

Voorbeeld.

 $f(x_1, x_1, x_3) = (10011110) = C_f + C_g + C_3 + C_4 + C_1$  $C_1 = q_1$   $C_1 + C_3 + C_2 + C_3 = q_1 \circ q_2$  $f(x_1, x_2, x_3) = 9, 0.9309$ 

De specifikatie bits voor q<sub>T</sub>, qz en q7 zijn resp.

 $(h_s = 0, h_z = 0, h_z = 0)$   $(h_s = 0, h_z = 1, h_z = 1)$  en  $(h_s = 1, h_z = 1, h_z = 1)$ .

De growth rate van het q-funktie netwerk is afhankelijk van het maximaal aantal rijen enen en nullen in de karakteristieke vektor van de betreffende funktie. Dit aantal rijen nullen en enen is afhankelijk van de ordening en polariteit van de input variabelen. Er bestaat nog geen algorithme, die m.b.v. permutatie en komplementatie van de input variabelen het aantal rijen nullen en enen minimaliseert.

Elspas en Short (1964 lit.3) hebben de bovengrens van dith aantal rijen onderzocht, waarbij permutatie en komplementatie van de variabelen is toegestaan. Zij kwamen op een maximum aantal rijen nullen en enen van;

 $(z^{n+1}+1)/3$  voor even n

 $(2^{n+2}+2)/3$ 

voor oneven n

De growth rate is in dit geval  $\frac{1}{2}$   $\frac{1}{2}$ 

Men kan de cellen van het hoofd\_netwerk en van het kollektornetwerk in een cel onderbrengen. De cel ziet er dan als volgt uit;

 $\frac{x}{\overline{z}}$  $\hat{\mathcal{Z}}$  = 2. $\mathcal{X}$  $\hat{x} = x \oplus z$  $\hat{x} = 2c$ 

Deze celfunkties kunnen met 2 bits ingesteld worden. Hierdoor is nog een vierde funktie mogelijk. hiervoor wordt gekozen  $\hat{z}$  = 2 gekozen *i'.=o-* 2  $\hat{x}$  =  $\hat{x}$ 

De kolommen kunnen nu iedere willekeurige pos. unate funktie produceren.

 $E\tilde{\mathbf{r}}$ -dient te worden opgemerkt, iat de q-funktie ook een unate funktie is.

Elspas et. al. 1967 (lit4) introduceerde een cel met de volgende celfunkties

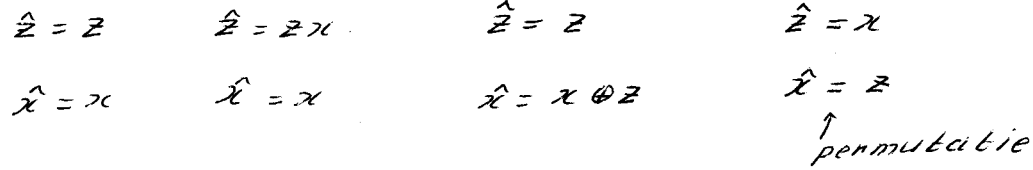

Doormiddel van de permutatie cel bezit dit netwerk veek meer mogelijkheden dan de voorafgaande netwerken. Alleen het cobweb netwerk bezit ook deze eigenschap. Het is moeilijk om hier een systematische methode te vinden, voor de synthese van logische funkties. Lit 15 **geeft** blz384 geeft een kort overzicht van dit type netwerk.

3.2.LG Exclusive or of equivalentie minimalisatie algorithme.

Het is reeds land de ervaring van logische ontwerpers dat de realisatie van een schakelfunktie, als een modulo 2 of komplementaire modulo 2 som van produkten, ekonomischer is dan de konventiônele normaal vorm realisaties. Hieruit is het volgende minimalisatie probleem ontstaan; vind een systematische procedure om een willekeurige

gegeven funktie uit te drukken in een minimale exclusive-or som van cascade realiseerbare funkties. Dit probleem schijnt zeer moeilijk oplosbaar te zijn. De oplossing is tot nu toe niet bekend. Zelfs niet in het simpelste geval, wanneer men een funktie ontleedt in een minimale exclusive-or som van willekeurige produkten van variabelen. D.E. Muller (lit. 15a) en S.Even, I. Kohavi en A. Paz (lit. 4a)

hebben bovenstaand probleem onderzocht. Er zijn daaruit geen bevredigende resultaten gekomen. Mukhopadhyay 1970 (lit. 14) heeft een algorithme ontwikkeld

voor toekenning van de polariteiten aan de input variabelen. zodanig dat een maximaal aantal konstanten van de REED-MULLER ontleding nul worden.

Een willekeurige funktie van n variabelen kan in de volgende vorm geschreven worden:

 $f'(x_1, ..., x_n) = a_0 \oplus a_1 x_1 \oplus a_2 x_2 \cdots \oplus a_{n+1} x_1 x_2 \cdots \oplus a_{n+2} x_n x_2 x_3 x_n$  (I) De konstante a, heeft de waarde nul of een. Deze ontleding wordt REED-MULLER ontleding of"komplement ring sum" ontleding genoemd.

Bewijs:

 $f = \rho_i + \rho_j - \rho_k$  som van mintermen er geldt  $P: Q = 0$  dan  $P' = P: OP \oplus P$   $\emptyset$  ...  $\emptyset P$  $(2)$ in twee groepen. De niet gekomplementeerde en de gekomplementeerde literals. Dus bijvoorbeeld:

 $P_i = x_1$   $x_5$   $\bar{x}_{5+1}$   $\cdots$   $\bar{x}_p$  $P_1 = 24 - 125 (18X_{5+2})8 - 18X_{12}$  $p_i$  =  $[x_i x_1 - x_5] \oplus (x_i x_1 - x_5 x_5) \oplus \cdots$  (70xn)

Door de faktoren ( $\theta \propto \gamma$ ) te elimineren en dan p<sub>i</sub> in formule 2 te substitueren verkrijgt men formule<sup>1</sup>I.

Er dient te worden opgemerkt dat het algorithme van Mukhopadhyay geen minimale exclusive-or ontleding garandeert voor een willekeurige funktie.

# $3.2.2$   $2<sup>n</sup>$  cel netwerken

Deze netwerken bęzitten  $2^n$  cellen. voor iedere willekeurige funktie zijn alle  $2^n$  cellen nodig. Daatom zijn deze netwerken geschikt voor het realiseren van funkties, die m.b.v. andere bekende standaard methodea moeilijk te realiseren zijn. Kautz (lit 12 1966) behandelt twee types van deze netwerken. a/ lünterm netwerken

b/ Symetrische funktie netwerken.

 $3.2.2.$ A  $ext{Minterm}$  netwerken. *bLz* 293

Lit. 15<sup>Y</sup>geeft een kortesamenvatting van deze netwerken. De cel bestaat uit 3 lagen en is zeer komplex.

#### 3.2.2.B Symmetrische funktie netwerken.

Ook van dit netwerk geeft lit 15 blz 293 een korte samenvatting. Caldweil realiseert een symetrische funktie m.b.v. een kontakten-netwerk. (lit 2b) Volgens dat principe zijn de symetrische funktie netwerken opgebouwd. Hierbij wordt ook gebruik gemaakt van de volgende, ontleding: ledere willekeurige funktie  $f(x, x_1, ..., x_n)$  kan geschreven<br>worden als een symetrische funktie van 2-1 variabelen<br> $f(x_1, x_2, ..., x_n) = S_{a_1}$  ...,  $a_3$  ( $x_1, x_2, x_3$ , ..., ..., ..., ..., ..., ..., ...

 $\mathcal{V}$ waarbij x<sub>i.2</sub>i-<sup>1</sup> keer in de funktie voorkomt. De index a<sub>i</sub> komt overèen met het nummer van de minterm waaruit de funktie bestaat. Zie lit 7a.

## 3.2.3. Twee dimensionale netwerken m.b.v. twee rail cascades.

Short 1965 heeft een twee rail cascade behandeld (zie hfd 2 sektie 2.2 *J,* die hij toepast op een Wwee dimensionaal netwerk. Hij ontleed een willekeurige funktie in een Shannon ontleding. <sup>~</sup>

*I'(x<sub>1</sub>* - *x<sub>n</sub>)* =  $\sum_{i}$   $f_{i}(x, -x_{m}).$  (x<sub>m+1</sub> - x<sub>a)</sub>;

 $/$ ( $x_1$ ,... $x_n$ ) wordt uitgedrukt in een som van mintermen, bestaande uit de variabelen  $\chi_{n_1}$ ,  $\frac{\omega_n}{\omega_n}$ , Elke minterm bezit een coëfficient g: (x, - x, ), die een willekeurige funktie van de variabelen (x, x, ... xn<sup>)is.</sup><br>De funkties *q<sub>i</sub> (x, .. xn)* worden door een twee rail cascade (Short type)

gerealiseerd. De mintermen worden door een minterm netwerk gerealiseerd. Zie fig. 2.23

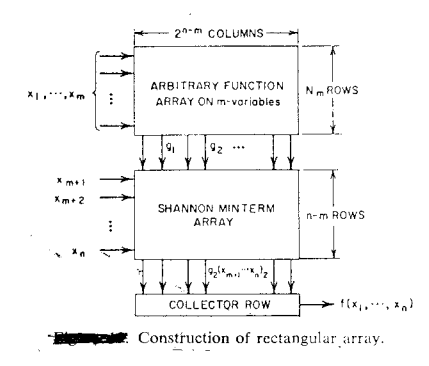

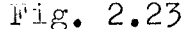

De kollektor rij sommeert de outputs van het"Shannon minterm"<br>netwerk, zodat  $\text{network, zodat}$ <br>  $\text{Koliektor-}$   $\int (x_1, \ldots, x_n) = \sum_i f_i(x_1, \ldots, x_n) f_i(x_1, \ldots, x_n)$ Deze<sup>v</sup>cellen bezitten parameters om de gewenste  $\mathscr{G}$ 's uit te selekteren. uet aantal cellen van het twee rail cascade netwerk bestaat not danvar ochlon van how owee rail cascade hetwerk bestaat.<br>uit minder dan  $(n^2 - n^2)^2$  cellen *all* Het aantal cellen van "Shannon minterm"netwerk is, (n -111)2" Het aantal cellen van de kollektor rij is  $2^{n-2}$ ? Het totaal aantal cellen is  $\leq m^2 + (n-m)/2^{n-m}$ Men kan  $m=F(n)$  zodanig kiezen dat het aantal cellen minimaal is. Als bijvoorbeeld m=logn dan is de growth rate/Logn/2". Dit is een verbetering t.o.v. het rand\_gevoed horizontaal bus type. Verdere toepassing van twee rail cascades (Yoeli-Turner zie hfd.<sup>2</sup> sektie 2.2.) in twee dimensionale netwerken ben ik nog niet tegen gekomen.

#### 3. 3 l'rogrammeerbare cellulaire netwerken.

bij deze netwerken kunnen de cel parameters uitwendig door elektische signalen ingesteld worden. De funktie van het netwerk kan dus elektisch ingesteld worden. Het netwerk is universeler dan al zijn voorgangers. De voordelen die programmeerbare netwerken bieden, zijn in de introduktie van dit hoofdstuk genoemd.

**3.3.I**  De cutpoint cellen zijn de voorlopers geweest van de geprogrammeerde cellen. Door de cutpoints te vervangen door flipflops (mogelijk schuifregisters) kan men de cel-parameters elektrisch instellen. Van alle in sektie 3. I behandelde netwerken kunmen de celparameters m.b.v. flipflops ingesteld worden. De cel wordt dan in vele gevallen komplexer. Ook de verbindingstruktuur wordt ingewikkelder. Iedere cel afzonderlijk moet geprogrammeerd worden, Hiervoor zijn extra programmeerlijnen voor nodig. De programmering via een sequentiële mac'ine geschieden (schuifregisters), die in het netwerk is ingebouwd en waarbij de programmeer data sequentieel aan de machine via één input kan worden toegevoerd. Literatuur over deze netwerken zie:  $W\$ ahlstrom S.E. 1967 (lit.8)

 $Minnick R.C.$  1967  $(Iit. 10)$ 

## 3.3.2 Universeel cellulair netwerk.~

Dit netwerk is volgens een geheel andere methode opgebouwd dan de netwerken uit sektie 3.3.I. Dit netwerk kan iedere willekeurige funktie realiseren door alleen de cellen aan de randen van het netwerk te programmeren. Dit levert een vereenvoudiging van de verbindingstruktuur en cel komplexiteit op. Het netwerk bestaat uit cellen met 3 inputs en 3 outputs. (zie fig. 2.34) De cellen zijn in een rechthoek gerangschikt.

*\_ue* sienas.l stroom is in vertikale richting unilateraal en in horizontale richting bilateraal. Alleen de meest linkse cellen bezitten celparameters.

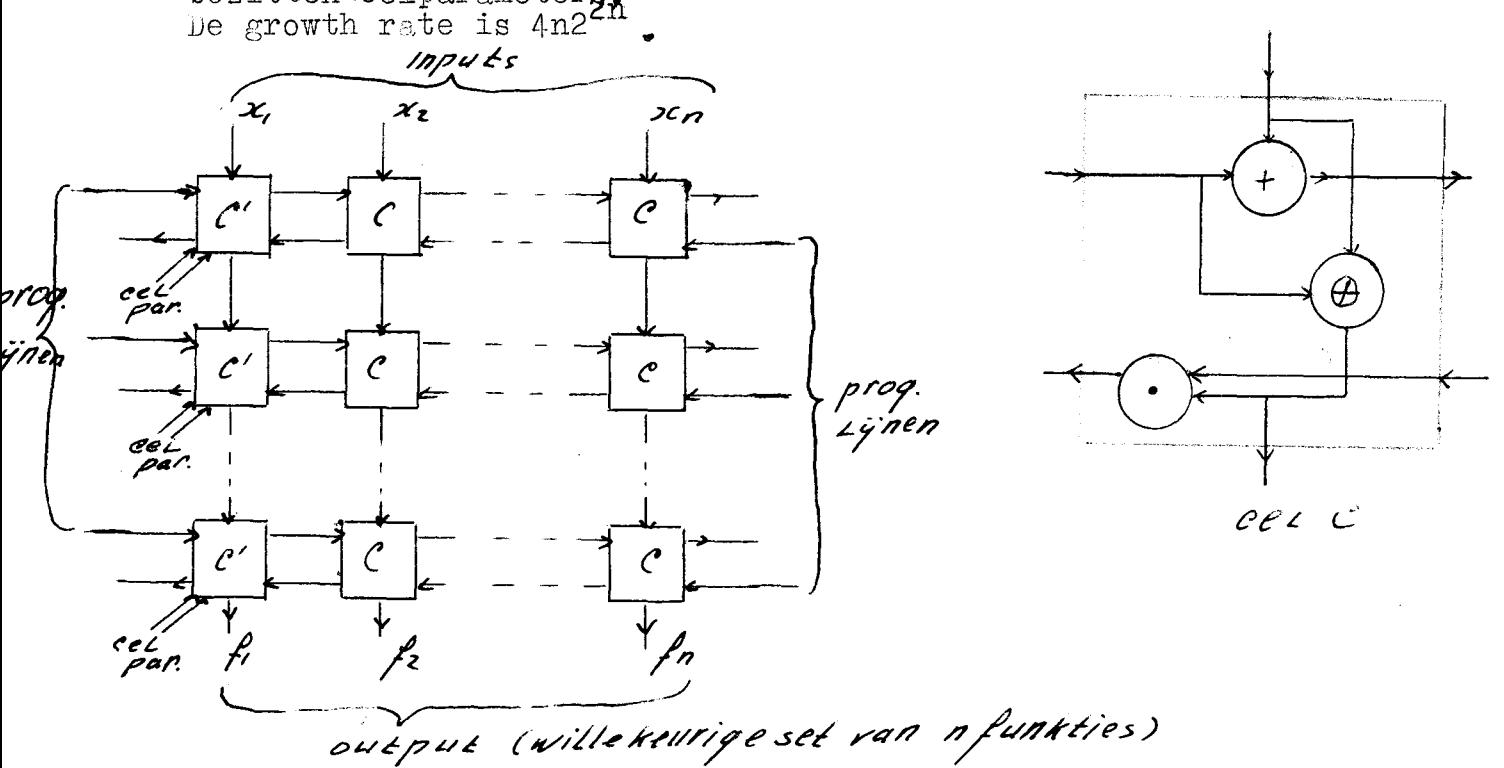

 $\boldsymbol{\divideontimes}$ 

Literatuur: Huang J.C. 1970 en 1971 (Lit. 6 en 7).

#### 3.4 Algemene nabeschouwing.

Twee dimensionale netwerken met vasie celfunkties en variabele verbindingstruktuur hebben zeer eenvoudige cellen met weinig<br>logica. De growth rate is  $c_0 n2^n$ . De coëfficiënt  $c_0$  is onafhankelijk van het aantal input variabelen n.

In dit hoofdstuk zijn ook voorbeelden gegeven van netwerken, die bestaan uit drempel elementen. Deze netwerken kunnen op efficiënte wize de  $(m/n)$  funkties en alle andere symmetrische funkties produceren.

in twee dimensionale netwerken met variabele celfunktie wordt vaak de eendim. maitra-cascade of een vereenvoudiging daarvan toegepast.

Voorbeelden: Cutpoint en q-funktie netwerken. Van deze type netwerken bestaan diverse minimalisatie algorithmen. Echter een algorithme. die een minimale oplossing in het algemene geval garandeert, is nog niet bekend.

De meest flexibele netwerken zijn programmeerbare netwerken. Hieronder vallen alle reeds bekende netwerken, waarbij de celparameter elektrisch ingesteld kan worden. Huang J.C. publiceerde een nieuw type netwerk. die geheel afwijkt van het bekende patroon. hij makkt gebruik van de theorie der sequentiële machines.

#### Literatuur opgave

- Amarel S. et al. Majority gate networks. IEEE trans. T. elec. comp. febr.  $1964$  p.5-13.
- Brooking M.E., King W.F. 3, and Giusti A. 1965. A survey  $\mathcal{P}$ of in-house work on cellular logic. Unpublished memorandum. AFCRL
- Canaday R.H. Two-dimensional iterative logic. 2а — Proceedings Fall Joint Computer Conferance 1965.
- 2b Caldwell S.H. Switching circuits and logical design. 1960 Wiley. New York.
- Elspas B. et al. (1964) Investigation of propagation  $\overline{3}$ limited computer networks. Stanford Res. Inst. Project 4523.
- Elspas B. (1967), Goldberg J., Jackson, Kautz W.H., 4 and Stone H.S. Properties of cellular arrays for logic and storage. Sci. Rep. 3. Project 5876. AFCRL Report 67-0463, pp. 103-107. Stanford Res. Inst., menlo Park, California.
- 4a Even S., Kohavi I., and Paz A. . On minimal modulo 2 sums of products for switching functions. IEEE Trans. Elec. Comp. vol. EC-16 pp. 671-674 October 1967.
- Haring D.R. Sequential-circuit synthesis: State assignment 4 b Cambridge, Mass.: M.I.T. Press 1966. aspects.
- $5<sub>1</sub>$ Hill-Peterson Introduction to switching and logical design 1968. John Wiley and Sons Inc. New York.
- 6 Huang  $J$ . Synthesis of combinational cellular arrays. SWIEEECO Rekord 1970.
- $7<sup>7</sup>$ Huang J.C. A universal cellular array. IEEE Trans. on Comp. march 1971.
- 7a hautz W.H. 1961 the realization of symmetric switching functions with linear input logical element. THE Trans. on Elec. Comp. EC-10 p.371-378 September 1961.
- King W.F. 3, 1965 State logic relations in an 8 iterative structure for autonomous sequential machines. AFCRL Rep.  $65-439$ .
- Minnick R.C. Cutpoint cellular logic. IEEE Trans. 9 Elec. Comp. December 1964.
- Minnick R.C. Cobwebs cellular arrays. 1965 Proceedings  $9a$ Fall Joint Computer Conferance.
- Minnick  $R_{\bullet}$   $\cup_{\bullet}$  a survey of microcellular research. TO. Journal of the assocation for computing machinery. Vol. 14 no 2 April 1967 pp. 203-241.
- II Minnick 1968 Cellular networks. Academic Press. New York.
- 12 Minnick R.C., Short R.A., Goldger J. et al. 1966 Cellular arrays for logic and storage. Stanford Res. Inst., Project 5087, Contract AF 19(628)-42333; AFCRL.
- 12a Miyata F. Realization of arbitrary logical functions using majority element IEEE Trans. Elec. Comp. EC-12 June 1963, 183-191.
- 13. Mukhopadhyay A. Unate cellular logic. IEEE Trans. on Comput. 1969 Blz. II4.
- Mukhopadhyay A. 1970 Minimization of exclusive or  $14$ and logical equivalence switching circuits. IEEE Trans. on Comput. vol. C-19 No. 2 february 1970.
- $\pm 5$ Mukhopadhyay A. 1971 Recent developments in switc-hing theory. Academic Press. INC. III fifth Avenue. New York.
- I5a Muller D.E. Application of boolean algebra to switching circuit design and to error detection. IRE Trans. Elec. Comput. vol. EC-3 pp.  $6-12$ , September 1954
- I6 Short R.A. 1965 Two rail cellular arrays. AFIPS Conf. Proc. 27 pti, Wasington D.C. Spartan 355-69.

**T7** Spandorfer and Murphy 1963 Synthesis of logical functions on an array of integrated circuits. Sci. Rep. No I and 2. Univac Project 4645, AFURL Contracts 63-528. Contract AF 19(628)2907. Sperry Rand. Corp. Bluebell, Pennsylvania.

ś.

- Wahlstrom S.E. 1967 Programmable arrays and networks. T8 Llectron. 40, 91-95.1967.
- Weiss  $\cup_{\bullet}$  D. 1969 The characterization and properties I9 of cascade realizable switching functions. IEEE C-18 July 1969 p. 624-633.
- 20 Weiss C.D. 1969 Optimal synthesis of arbitrary switching functions with regular arrays of 2 input I output switching elements. IEEE Trans. on Comp.  $0 - 18$ , September 1969 p. 839-856.
- $21$ Zschirnt H.H. 1966 Miscellaneous notes on cellular logic structure and their synthesis in eight-neighbour nets. unpublished memoramdum.

#### Fouten in cellulaire netwerken.

#### Samenvatting.

In dit hoofdstuk wordt een techniek behandeld, die fouten in een cutpoint netwerk detekteert en deze fouten herstelt. Tevens worden enige samenvattingen gegeven van de literatuur op dit gebied.

#### Introduktie.

Het opsporen van defekte cellen en het herstellen van deze fouten kan bij niet geprogrammeerde netwerken alleen plasts vinden tijdens het laatste gedeelte van het produktieproces. Men is dan nog instaat om diverse parameters van de verschillende cellen in te stellen.

Bij geprogrammeerde cellen kan men de detektie en reparatie van de defekte cellen na het produktie proces uitvoeren. Er bestaan enige technieken om de plaats van de defekte cellen te kunnen bepalen. Deze technieken kunnen worden toegepast op cell. netwerken van het randgevoed-bus type.

## 4.1 Fout detektie en reparatie.

Fig. 4. I last een cutpoint netwerk zien plus een tabel van celfunkties die toegepast kunnen worden. De reserve kolommen dienen om een defekte kolom in het hoofdnetwerk te vervangen. De reserve rijen dienen om een defekte rij van het kollektornetwerk (rotated array) te vervangen.

Uelfunktie 7 wordt alleen in de reserve-rijen en kolommen toegepast.

Fig. 4.2 last zien op welke wijze een defekte rij of kolom hersteld wordt. De tweede kolom van het hoofdnetwerk is daar defekt en wordt vervangen door een reserve kolom. De verbinding tussen de output van de tweede kolom van het hoofdnetwerk en het kollektornetwerk wordt verbroken. (Zie kruisje).

TABLE I

| Index Cell Output<br>$k$ $f(x, y)$   |
|--------------------------------------|
| $\tilde{x} + \gamma$                 |
| $\bar{x}$<br>$x+y$<br>$\mathfrak{X}$ |
| $x \oplus$                           |

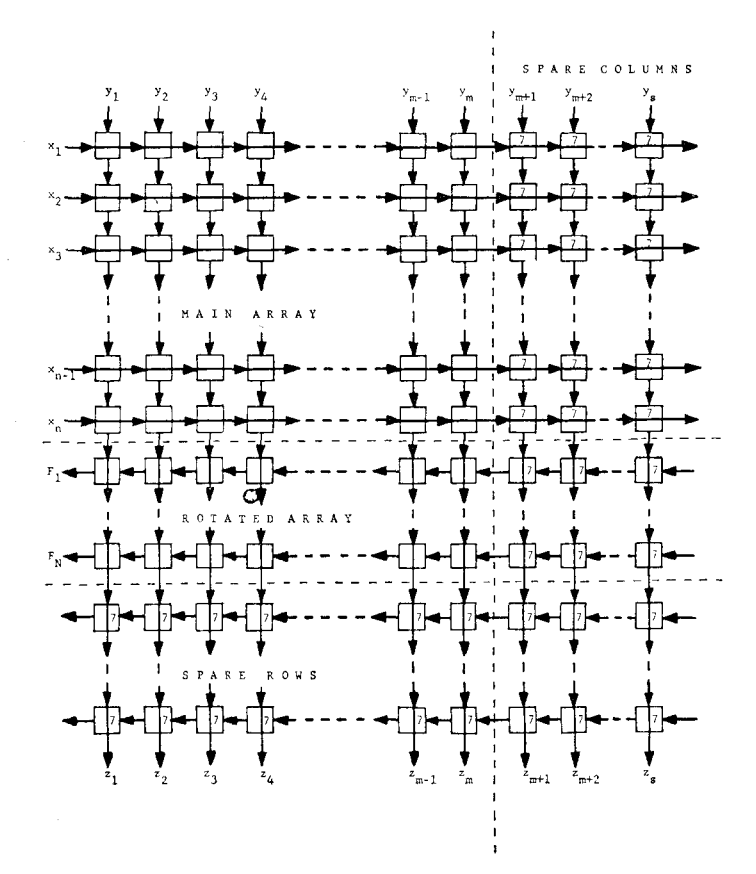

A cutpoint cellular array with spare columns and spare rows.

 $Fig. 4.1$ 

 $Fig. 4.2$ 

 $X_{m+1}$  wordt  $Y_2$  en de celfunkties van kolom m+I worden gelijk<br>gemaakt aan die van kolom 2. De  $Z_{m+1}$  uitgang wordt met  $Z_2$ <br>door verbonden. (ziex fig.4.2)<br>In fig.4.2 wordt ook aangegeven hoe een defekte rij (F<sub>I</sub>

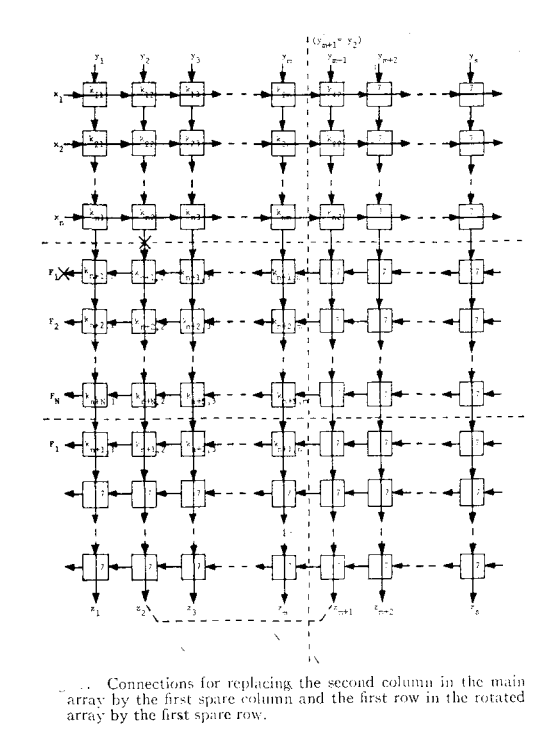

Um defekte cellen in cutpoint netwerken op te sporen, is het voldoende om de cascade waarin deze cel zich bevindt te detekteren. Er wordt hier een procedure behandeld, die de defekte cascade in een hoofd netwerk opspoort. Deze procedure kan men ook toepassen op het kollektor netwerk, omdat dit netwerk identiek is met een 90<sup>°</sup> gedraaid hoofd netwerk.

Er wordt aangenomen dat de volgende fouten op kunnen treden: SA-I (stuck at  $\perp$ ) fouten en SA-0 (stuck at 0) fouten. Deze fouten worden veroorzaakt doordat één of beide inputs en of de output van de cel op de waarde nul of één blijven staan.

Het principe van de procedure (afkomstig van S.S.YAU lit.6) zal hier aan de hand van een voorbeeld worden behandeld. De cel kan ingesteld worden in 7 verschillende celfunkties. die in tabel 1 van fig. 4.1 worden weergegeven.

Zijn de celfunkties  $\bar{x}_{1}y_{1}$  x + y x oy. (overeenkomend met index 3,4en 6) en heeft de x input een konstante waarde 0, dan is in alle 3 gevallen de output  $\boldsymbol{\Sigma}$  gelijk aan Z=y

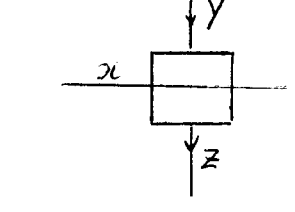

zijn de celfunktie echter  $\bar{x}$ ty,  $\mathcal{Y}$ (index 2 en5 ) en heeft de x input de waarde I dan is  $Z=y$ 

Bij delcel met index 1 is de output Z onafhankelijk van de xinput en ook hier is Z=y

Stel dat een cascade van het hoofd netwerk er alsvolgt uitziet:

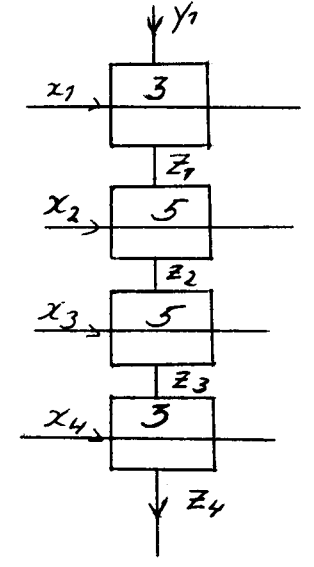

 $Fig. 4.3$ 

verondersteld wordt dat de output Z voor meting toegankelijk is. Geeft men de inputs van de cascade de volgende binaire waarden  $(x_1, x_2, x_3, x_4) = (0, 1, 1, 0)$  dan is  $Z_4 = y_1$ , zijn er geen defekten aanwezig bij de y inputs en **z** outputs van de cellen, dan moet Z4 van waarde veranderen als men y<sub>i</sub> van waarde laat veranderen. verandert Z, hierbij echter niet van waarde dan is de cascade defekt. Om de x inputs van de cellen te kontroleren gaat men als volgt te werk: als de celfunktie index 2 of 4 heeft en y=0 dan  $24x$  of  $\overline{x}$ als de celfunktie index 3,5 of 6 heeft en y=1 dan  $2 = x$  of  $\bar{x}$ De inputs van de cascade hebben ook hier de binaire waarden  $(x_1, x_2, x_3, x_4) = (0, 1, 1, -)$ . Hierdoor is  $\lambda_1 = \lambda_2 = \lambda_3 = y_1$ <br>Wordt  $x_4$  als variabele beschouwd en  $\lambda_3 = y_1 = 1$  dan  $x_4 = x_5$  $Z_A = \overline{X}_A$ Door x<sub>4</sub> van waarde te laten veranderen kan men kontroleren of er een SA-1 of SA-0 fout bij de  $x_4$  input is opgetreden. (Geen fout als  $\mathbb{Z}_4$  ook van waarde verandert) Door de inputs van de cascade de binaire waarden  $(x_1, x_2, x_3, x_4) = (0, 1, -0)$  te geven<sub>f</sub> en  $y_1 = Z_2 = 1$ , is  $Z_4 = x_3$ Laat men de waarde van xz varieren dan kan men kontoleren of er een fout bij de  $x_{\alpha}$ input is opgetreden door de binaire waarden van  $a_4$  te meten. bezelide procedure kan men herhalen voor de x<sub>i</sub> en x<sub>2</sub> inputs. rhurber K.J. 1969 (lit.4) geeft een methode aan om de plaats van een defekte cel in een cascade te bepalen. De cascade bestaat hier uit cellen, waarvan de celfunkties alle funkties van twee variabelen kunnen zijn, met uitzondering van de volgende 4 celfunkties:  $Z=0$  $Z = T$  $Z=x$  en $Z=\overline{x}$ Zijn methode dedekteert slechts één enkele cel in een vascade.

Kautz W.H. 1970 (lit.2) geeft een methode aan om defekte cellen in een cascade uit te schakelen. Treedt er in een cascade een defekte cel op. dan wordt deze cel van de cascade afgeschakeld en via een speciaal reserve netwerk wordt de informatie stroom langs de cel om geschakeld. De cascade mag bestaan uit unilaterale of bilaterale netwerken. full adder enz..

Urbano R.H. (lit. 7.8 en 9) geeft een methode aan hoe men de betrouwbaarheid van systemen willekeurig kan opvoeren m.b.v. speciale iteratieve netwerken.

Verdere literatuur op dit gebied:

Minnick R.C. Lit. 3 Kautz W.H. Lit. I

#### Literatuur opgave.

- T. Kautz W.H. Testing for faults in combinational cellular logic array. In Proc. 8 th annual symp. on Switching and Automata theory. pp. I6i-174 oktober 1967.
- $\overline{2}$ Kautz W.H. Bypass switching for cellular cascades. IEEE Trans. on Comp. 1970.
- Minnick R.C. Outpoint cellular logic. IEEE Trans. Elect.  $\overline{3}$ Comp. December 1964.
- Thurber K.J. Fault location in cellular arrays. Fall Joint  $\mathcal{L}_{\Gamma}$ Computer Conference I969. blz 81.
- Weg v.d. M. Voortgezette schakeltechniek. Diktaat  $5<sup>1</sup>$ ligt ter inzage bij afdelingsbibliotheek ECB.
- 6 Yau S.S. Fault diagnosis and repair of cutpoint cellular array. HEEE Trans. on Comp. March 1970.
- Urbano R.H. Matrix criteria for arbitrary reliability  $7\phantom{.}$ in iterated neural nets. IEEE Trans. on Elect. Comp. August 1965 pp. 627.
- Urbano R.H. On the convergence and ultimate reliability 8 of iterated neural nets. IEEE Trans. Elect. Comp. June 1964 pp. 204.
- Urbano R.H. Some new results on the convergence, oscillation. 9 and reliability of polyfunctional nets. IBEE Trans. on Elect. Comp. December 1965 pp. 769.

### lioofdstuk 5

#### Rekenkundige elementen.

#### Samenvatting.

ln dit hoofdstuk worden cellulaire netwerken behandeld, die in staat zijn om rekenkundige operaties uit te voeren. Na I967 hebben deze netwerken een stormachtige ontwikkeling doorgemaakt. In sektie 5.1 wordt de opteller en aftrekker behandeld. Sektie 5.2 em 5.3 gaan respektievelijk over het vermenigvuldigen en het kwadrateren. Sektie 5.4 behandelt de deling en sektie 5.5 behandelt het worteltrekken (vierkantswortel). In sektie 5.6 worden netwerken behandeld, die de logarithme en de antilogarithme van een bepaald getal kunnen berekenen. In sektie 5.7 wordt de toepassing van drempelelementen in dit type cell. netwerken besproken.

# *).l* optellen en aftrekken.

Optellen: Een netwerk, dat een optelling realiseert, wordt in onderstaande figuur weergegeven.

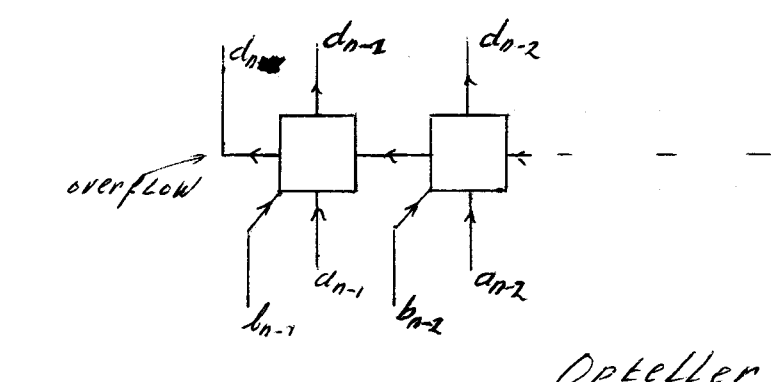

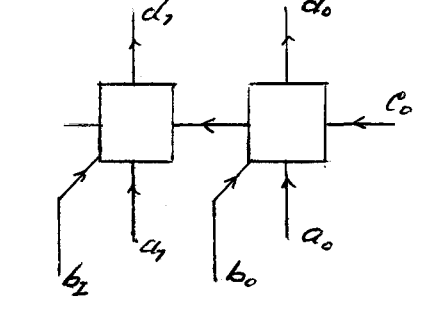

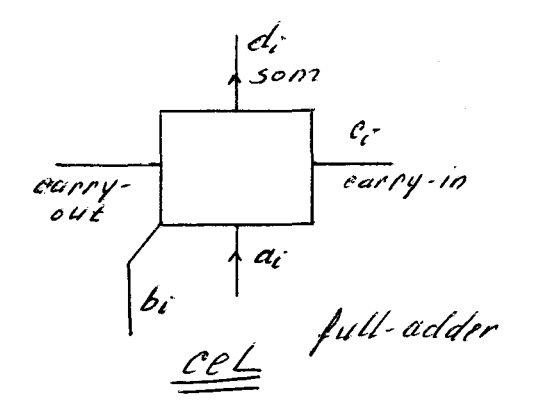

 $\chi$   $z^{\circ}$  $l = ln 2^{n-1}$ 

 $d = a + b = d_2 p - 2$   $a = - d_0 2^{\circ}$ 

Aftrekken;  $Stel d = a-b$ Voor de zojuist behandelde opteller geldt  $a+2^n = a$  $d = a + (2^{n} - b) = a + (2^{n} - 2 - b) + I$ 

2<sup>n</sup>. *1*-b wordt verkregen door alle b<sub>i</sub>'s te inverteren. De aftrekker wordt dus verkregen door alle **b** ingangen van de opteller te inverteren en de carry-in op de waarde één te zetten. (zie onderstaande fig.

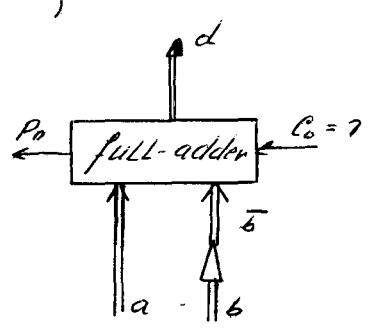

 $a < b$  $\begin{array}{ll}\n\text{dan} & \rho_{0} = \rho \\
\text{(leenbit)}\n\end{array}$ dan  $\rho_{n=7}$  (geen leenbit)  $a > 6$ 

Literatuur:

Hennie (lit. 6a) white G. 1969 (lit 13 ) Ontwerp van een parallel B.C.D. opteller/ aftrekker.

5.2 vermenigvuldigen.

Stel  $a_1$   $a_nz^n$  and  $a_0z^0$  en  $b_1 = b_0z^0$  .  $b_0z^0$  $c = a \times b = a_0 b_0 z^0 + \cdots + a_k b_k z^i + a_k b_0 z^0$ 

Het netwerk van fig. 5.1 is een hard-ware uitvoering van een vermenigvuldiging. Zie Hoffmann J.C. (lit 7) 1968.

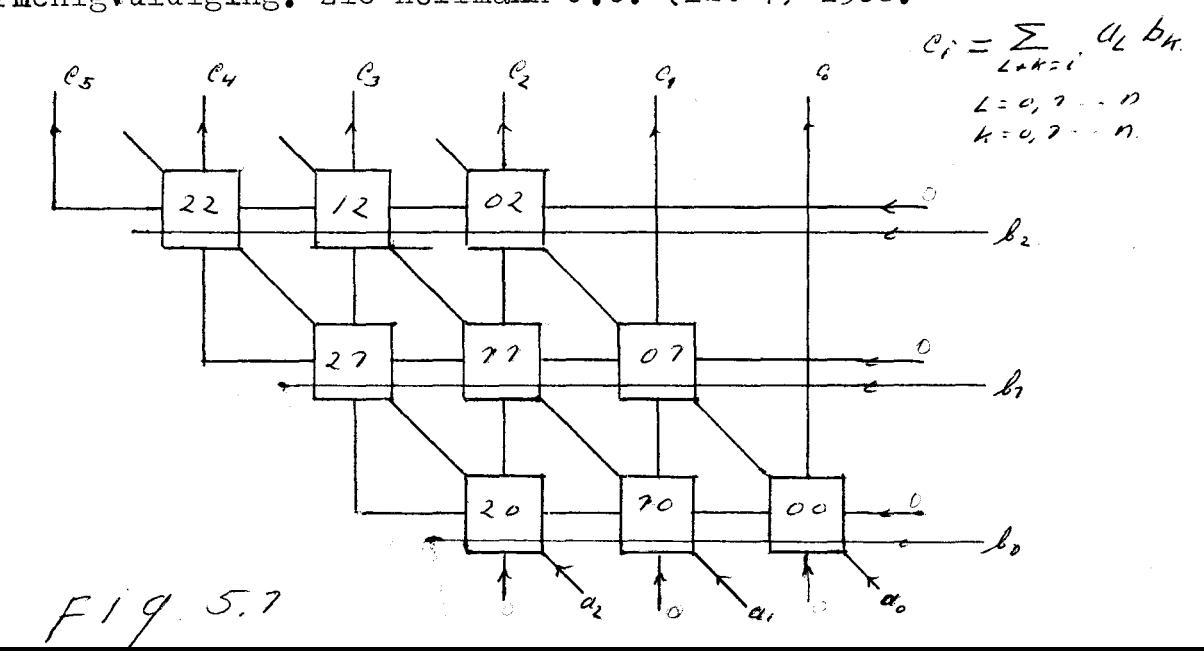

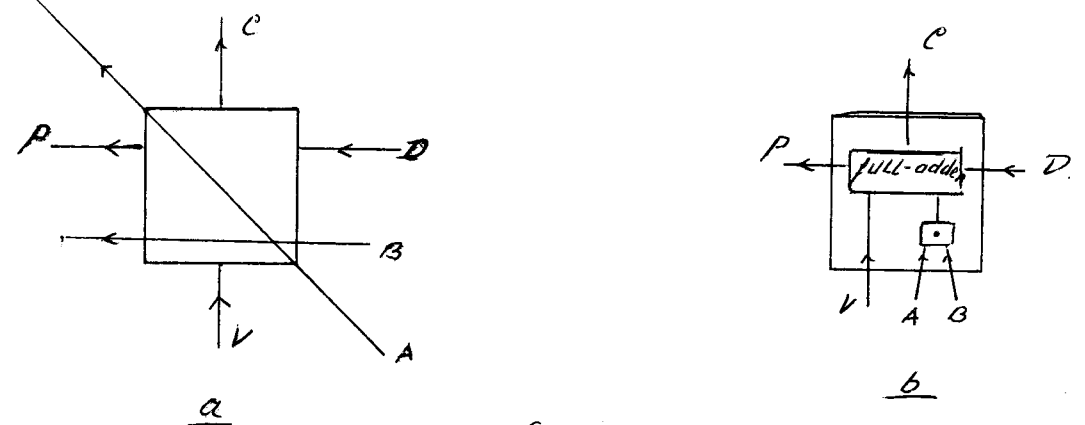

vig. boolse schrijf wijze {  $\begin{array}{c} 1 \text{ } 0= A.80 \text{ VBD} \\ p = A.81 + ABD + V.D \end{array}$  $FigS.2$ 

Fig. 5.2a geeft de cel met de betreffende cel-funkties weer. Fig. 5.2.b geeft dezelfde cel in enigszins gewijzigde vorm weer. Bij de "soft-ware" uitvoering van een vermenigvuldiging, wordt de inhoud van de accumulator steeds een plaats opgeschoven en wordt er al of niet het vermenigvuldigtal (getal a) bij de inhoud opgeteld. Deze optelling is afhankelijk van de waarde van de betreffende bit van de vermenigvuldiger. Dit "schuif optel principe", dat bij de soft-ware uitvoering wordt gebruikt, is in fig. 5. I geheel in hard-ware uitgevoerd. Het totaal aantal benodigde cellen is  $0 \times 72$ a bestaat uit n bits b bestaat uit m bits<br>De growth rate is  $n^2$  voor  $mAn$ . De max. vertraging is  $(30 - 2)z$  sec. voor n=m.  $\bar{z}$  is de max. vertraging per cel.

Guild H.M.1969 (lit. 6) geeft een ander ontwerp van een<br>"full iterative multiplier" voor binaire vermenigvuldiging. "Full multiplier" betekent, dat de vermenigvuldiger ook als opteller gebruikt kan worden.

stel  $N = c\left( z^{3} + \rho z^{2} + \rho z^{3} + \alpha z^{6} \right)$ 

 $N = S 2^3 + P 2^2 + Q 2^1 + P 2^0$ 

Het produkt

 $MxN = ds2^{6} + (dr + cs)2^{5} + (dq + cr + bs)2^{4}$  $+(dp+eg+br+as)z<sup>3</sup>+ (ep+bg+ar)z<sup>2</sup>  
+ (lep+ag)z<sup>2</sup> + apz<sup>2</sup>$ 

Fig. 5.5 toont het cellulaire netwerk plus de cel.die daarin wordt toegepast.

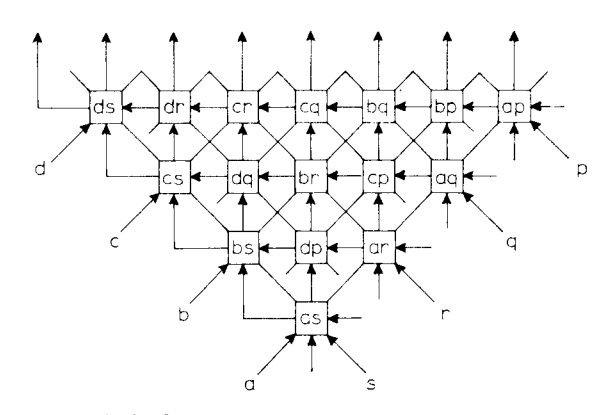

4-bit fully iterative multiplying array The partial product determined in each cell is shown

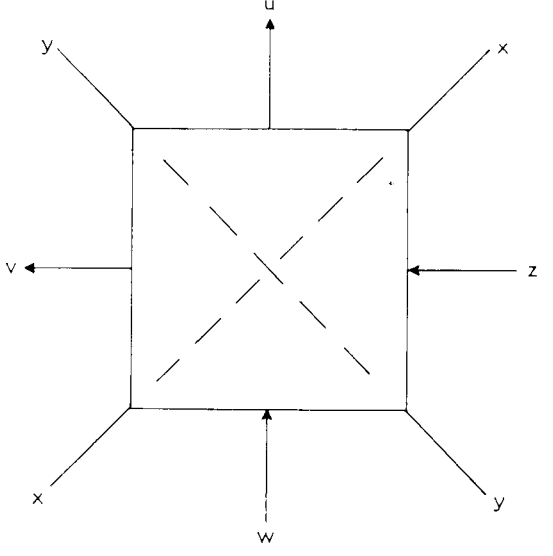

Basic cell for use in array

Fig. 5.5<br>In de cellen zijnwde deelprodukten neergeschreven, die door<br>de cel<sup>p</sup>geproduceerd worden. De celfunkties zijn valgens boolse schrijfwijze  $\begin{cases} U = x y \theta & \omega \theta z \end{cases}$  z is any in  $\begin{cases} U = x y \theta & \omega \theta z \end{cases}$  z is any in Deze cel heeft dezelfde struktuur als de cel in fig. 5.2b<br>Deze vermenigvuldiger is sneller dan, die in fig. 5.1 Tis de max. vetraging van een cel.

De Wori R. (lit. 10) heeft een vermenigvuldiger ontworpen. die dezelfde vertraging heeft als de vermenigvuldiger van  $H.H.$  Guild (fig.5.5). Zijn netwerk is niet volledig iteratief. Dit netwerk is een gewijzigde versie van de vermenigvuldiger van  $J$ .C. Hoffmann (zie fig. 5.1).

White G. 1970 (lit. I4) behandelt een **B.C.D. vermenigvuldiger.** Dit netwerk bestaat uit macro-cellen. (macro cell. logica)<br>Fig. 5.6 last deze.vermenigvuldiger zien plus een detail van de inwendige macro-cel struktuur. De macro-cel bestaat uit een vermenigvuldiger, die intentiek is aan die in fig. 5.5.

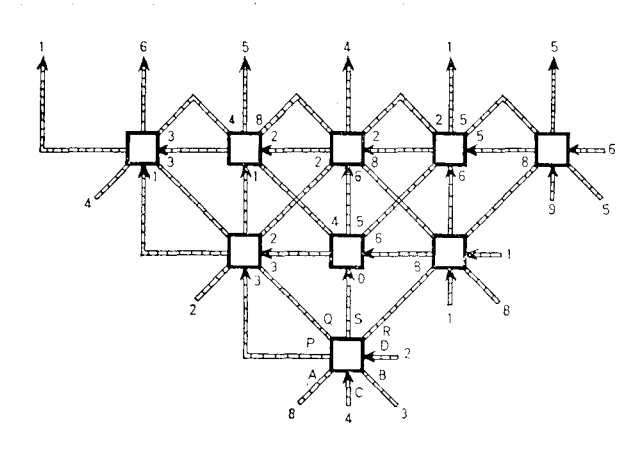

Cellular array for b.c.d. multiplication.

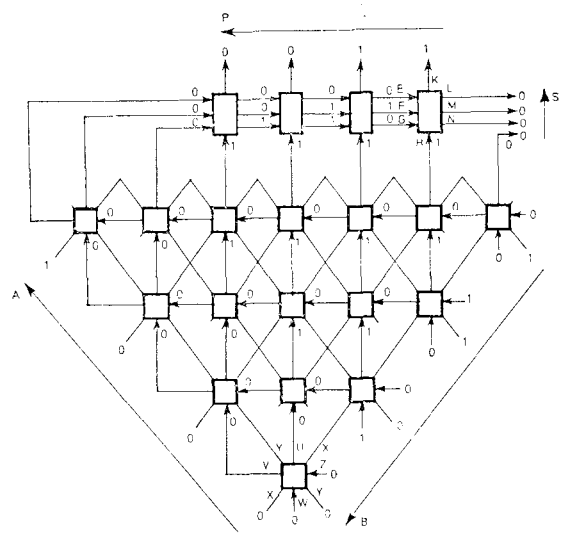

Cellular structure of macro-cell.

## .c·ig. *)* • 6

p is de carry-out van de cel. het produkt *A XB* wordt in de macro-cel door IO gedeeld m.b.v. het unilaterale netwerk (zie h $itst,2$ ). Hieruit wordt de carry out afgeleid. De rest van deze deling verschijnt op de output S.

 $r$ écon  $L$ . 1970 (lit. 6 $\phi$  behandelt de "floating - point multiplier". Hierin worden alle reeds bekende technieken over vermenigvuldigen en optellen toegepast. De schakeling levert geen nieuwe gezichts-punten op.

.uean 11..,J • 1971 ( li t. 4; beschrijft een methode om een parallel vermenigvuldiger onder te verdelen in kleinere subnetwerken. Tevens ontwikkelde hij een algorithme, dat de propagatie tijd van zo'n netwerk, **delt** uit meerdere subnetwerken bestaat, berekent. uit de resultaten bleek dat de propagatie tijd zeer klein gehouden kon worden en in wezen niet veel verschilt van de hiervoor reeds behandelde netwerken.
## 5.3 Kwadrateren.

Speciaal voor kwadrateren kunnen nog eenvoudigere schakelingen ontworpen worden. Stel  $a = a_3 z^3 + a_2 z^2 + a_1 z + a_2 z^2$ 

 $a^2 = a_3^2$  2<sup>6</sup> + 2  $a_3$   $a_2$  2<sup>5</sup> + (2  $a_3$   $a_1$  +  $a_2^2$ ) 2<sup>4</sup> + (2  $a_3$   $a_6$  + 2  $a_2$   $a_1$ ) 2<sup>3</sup> +  $+(2a_3a_0+a_1^2)z^2+2a_1a_0z^2+a_0^2z^2$ 

ha herschrijving van het kwadraat:

 $a^2 = (a_1^2 + a_3 a_2)2^6 + a_3 a_1 2^5 + (a_3 a_0 + a_2 a_1 + a_2^2)2^4 + a_2 a_0 2^3 + (a_1^2 + a_1 a_0)2^2 + a_0 2^6$ algemeen geldt dat de coëfficiënt voor 2<sup>4</sup> gelijk is aan

 $\frac{1}{2}$   $\left( \sum_{i \neq i \neq k-j} a_i q_j + 2 q_{k} \right)$  voor k is even en k $\geqslant 2$ .

b/<br>  $\sum_{(n)=n-y}^{\infty} a_n a_j$ <br>
Door deze rangschikking krijgt men het volgende cell. netwerk.

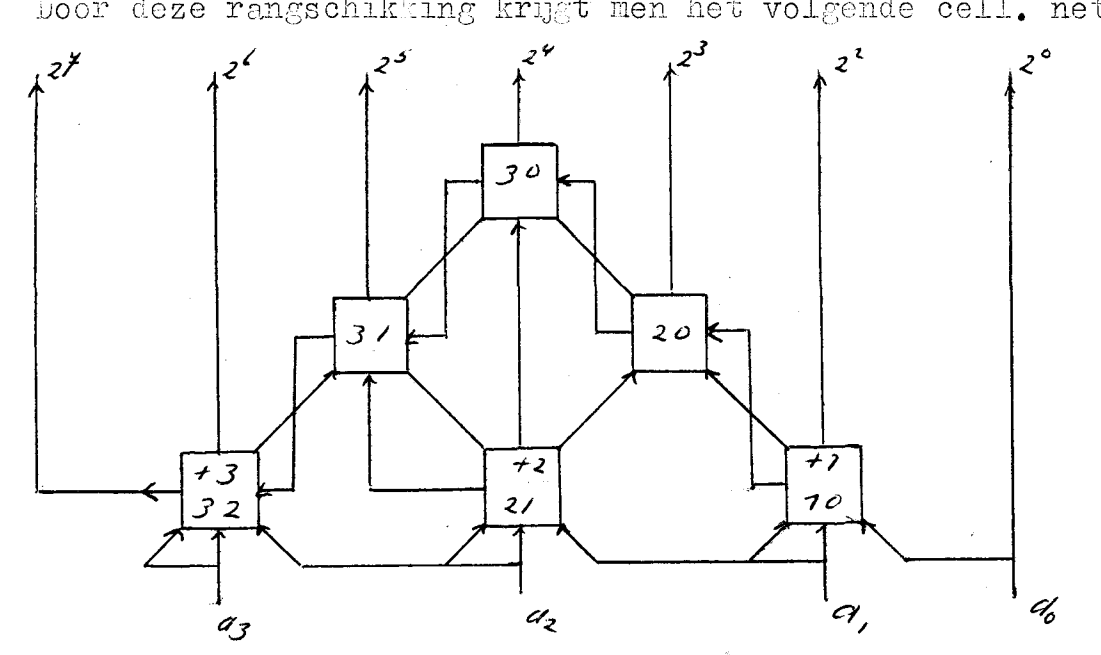

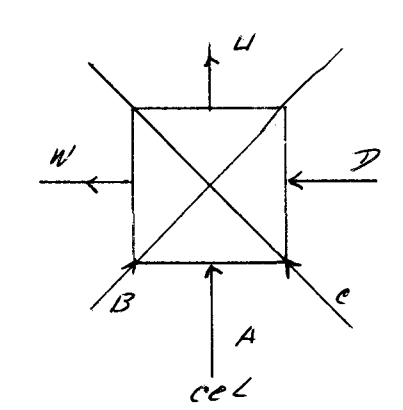

Volgens bootse - U= A ® BC ®D W= ABC+BCD+AD schriff wij $\lambda e$ Dis carry-in

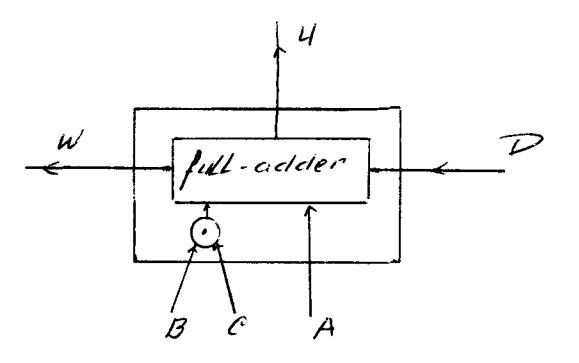

enigszíns gewyzigde cel struktuur Celfunkties zyn hetzelfde gebleven.

 $Fig. 5.7$ 

```
De verbindingstruktuur is niet regelmatig. (niet volledig
   iteratief cell. netwerk)
   Het aantal benodigde cellen is \mathcal{Z} \wedge (\mathcal{P} - \mathcal{I})max. vertraging (n-1)Zsec.
   Literatuur
   weg v/d H. zie lit. 12
   5.4 Delen.
      Er wordt onderscheid gemaakt tussen
    a/ herstellende deling
    b/ niet herstellende deling.
a) herstellende deling.
                 Stel a= I_{\nu}00 binaire getallen
      voorbeeld:
    bereken a:b
                     a wordt deeltal genoemd
                       b wordt deler genoemd
quotient<br>V
             7.00000-1.01 - - rest negative f aftrekking met uitvoeren
  \mathcal{L}.
         \frac{-1000}{000770}\overline{z}\frac{107}{0000070}\mathcal{P}\frac{101}{0.00000} rest neg aftrehning niet uitvoeren
  \mathcal{O}resultant quotient 0,110 = %
                              pest 0,00070
```
uit bovenstaand voorbeeld blijkt dat eerst wordt nagagaan of de aftrekking uitgevoerd kan worden, daarna wordt de deler van de rest afgetrokken. rig. 5.8 laat een herstellende deler zien, afkomstig van  $K_{\bullet}$ J. Dean 1968 (lit. I).

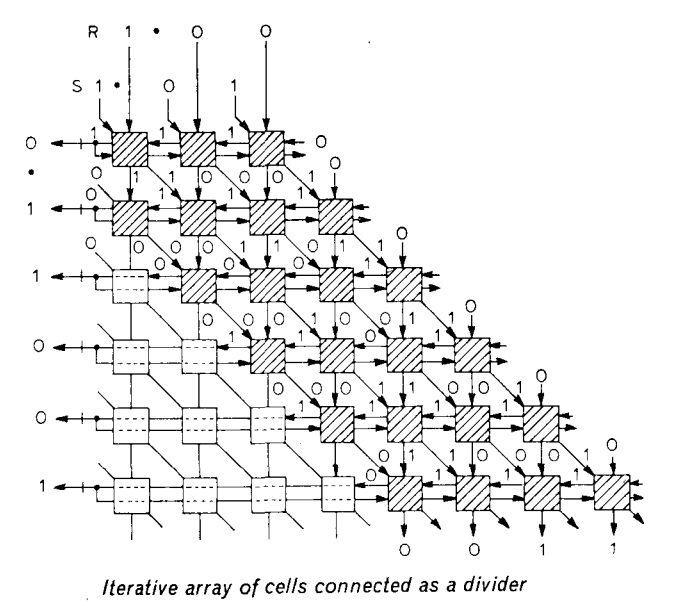

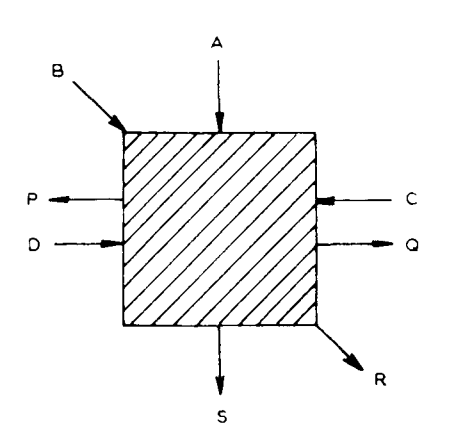

Basic cell of an array for carrying out binary division

Note that the negation of the output from each row is required to obtain the quotient

Booke schrijf urijze<br>{  $\rho = \overline{A} B + \overline{A} C + \overline{B} C$ <br>{  $\rho = D$ <br> $R = B$  $S = AP + A \overline{B} \overline{C} + A \overline{B} \overline{C} + A \overline{B} \overline{C} \overline{D} + \overline{A} \overline{B} \overline{C} \overline{D}$ 

p is leen fil van de

De lijn D heeft de volgende funktie: Als  $\tilde{\mathbf{n}} = 0$  dan  $\mathbf{s} = \mathbf{A} - (B + C)$  aftrekking wordt uitgevoerd<br>Als  $D = I$  dan  $S = A$  aftrekking wordt niet uitge Als  $D = I$  dan  $S = A$  aftrekking wordt niet uitgevoerd<br>De max. vertraging van dit cell. netwerk is  $y(n+1)\tau$  sec.<br> $y =$  aantal bits van het quotiënt<br> $n =$  22 kits van het quotiënt n= aantal bits van het deeltal

Het aantal benodigde cellen is  $(n+1)\cancel{\nu}$ -I

 $Fig. 5.8$ 

 $\sqrt{2}$ Niet herstellende deling.

> Voorbeeld: a=  $I, 00$ <br>b=  $I, 0I$ a:b

quotient<br>1,0000<br>Leenbit 1,770 - rest neg O.  $r = \frac{1}{2}$  any out  $\frac{1}{2}$  0,0 7 7 0 - rest pos  $\overline{\mathcal{L}}$  $\frac{10000}{0,000000}$  rest pos  $\overline{\mathcal{I}}$ - Leenbil  $\begin{array}{cccc} - & 702 \\ - & 1 & 0 & -165 \end{array}$  $\mathcal{O}$  $\frac{702}{2,1111100}$  rest neg  $\mathcal{O}$  $1 - \csc{10}$ 

resultant quotient 0,77001

Bij niet hetstellende deling wordt altijd in de eerste deelcyclus afgetrokken. In bovenstaande voorbeeld wordt de desler van het deeltal afgetrokken. Is de rest positief, dan quotient bit wordt één. Is de rest negatief dan quotient bit wordt nul.

Als de rest pos. is, dan wordt bij de volgende cyclus weer afgetrokken.

Als de rest daarentegen negatief is, dan wordt bij de volgende deelcyclus een optelling uitgevoerd(zie bovenstaand voorbeeld). Dit principe is op de volgende eigenschap gebaseerd:

Stel 
$$
4/8 = a_4 z^4 + a_3 z^3 + a_2 z^2 + a_1 z + a_0
$$

 $A = a_y B2^4 + a_1 B2^3 + a_2 B$ dus

Bij de eerste deelcyclus wordt de rest  $A - B2$ <sup>4</sup> (Aftrekking uitgevoerd)

- a/ als  $A B2^4 > o$  dan  $a_y = 1$ Bij de volgende cyclus wordt<br>
de rest (A-827) afgetrokken.<br>
b/ Als A-827 < 0 dan  $\alpha_r = 0$ <br>
bij de volgende cyclus wordt  $Bz^3$  bij de rest (A-827)
- opgeteld. Dus  $A Bz^4 + Bz^3 = A Bz^3$

Men ziet dat door deze optelling de vorige affrekking  $A - B2$  geëlimineerd wordt.

ci, is aul of één<br><u>A is deel tal</u><br>B is delier

Voor uitgebreidere informatie over de deling wordt verwezen naar het boek van Flores 1. (lit. 5) Fig. 5.9 laat een cell. netwerk zien plus een detail van de cel. die een niet herstellende deling uitvoert. (Afkomstig van majithia 1970 Lit.9).

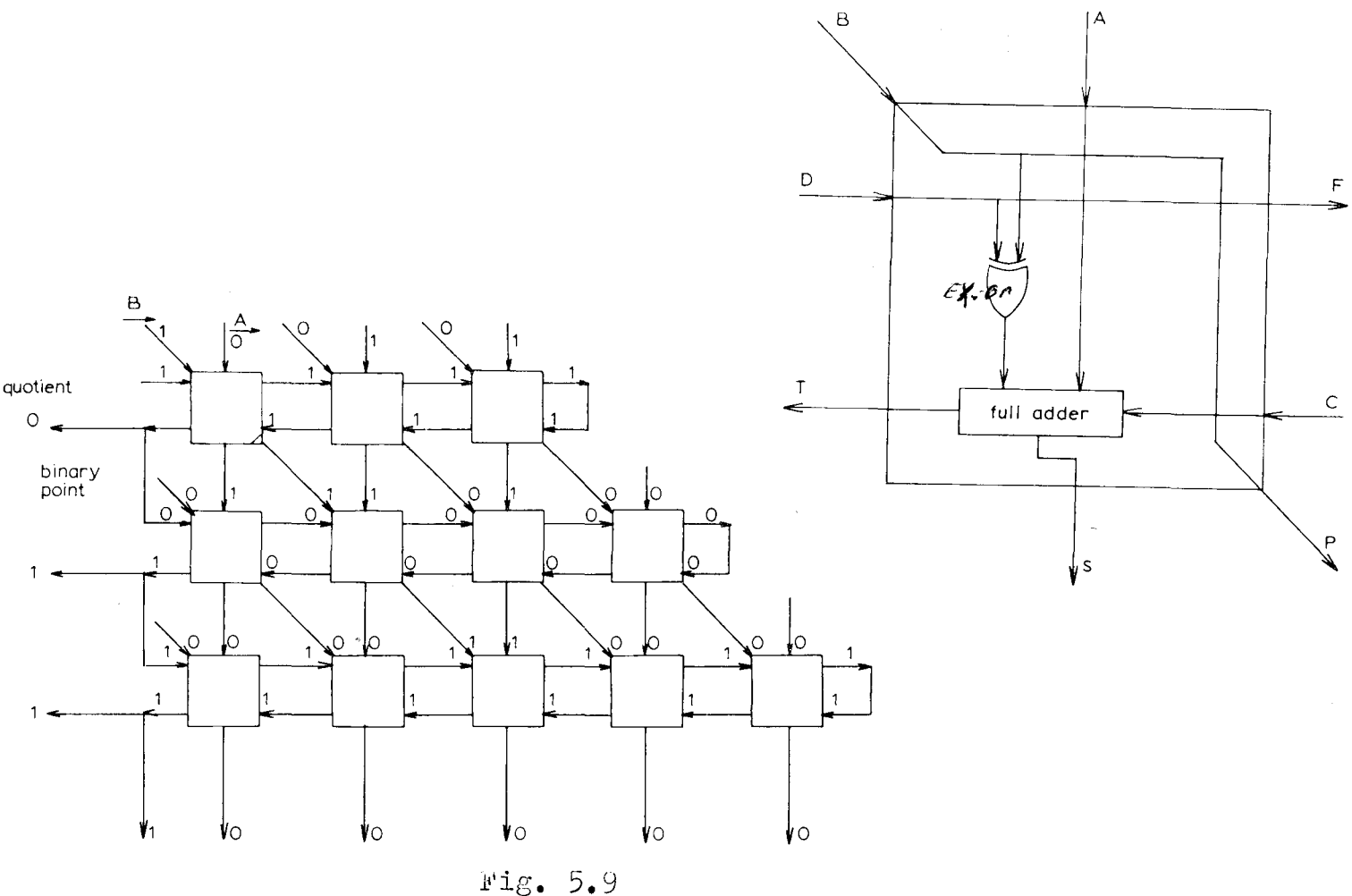

Als de D input van de cel de waarde nul heeft, dan werkt de cel als opteller. Als de D input van de cel de waarde één heeft, dan werkt hij als aftrekker, Deze aftrekker werkt volgens het principe behandeld in sektie 5.I. Het netwerk ten de cel zijn eenvoudig van struktuur. la sie is de vertroiging van de full-adder

 $z_{g}$ 

 $\frac{p(p+2p-2)}{2}$   $z_a + p z_g$  sec. De totale vertraging van dit netwerk is  $p=$  aantal bits van het quotiënt, n= aantal bits van de deler.

.t'.ll.(i. \V"alker 1'J70 llit.IIJ behandelt een asynchrone deler. De gemiddelde vertraging van deze deler is zeer klein. MEXKEXXXX Deze deler wordt gerealiseerd door een cell. netwerk, dat niet volledig iteratief is.

## ).::> Vierkantswortel

het bepalen van de vierkantswortel van een getal, is een iteratief proces. Dit proces bestaat uit al of niet herhaald optellen of aftrekken.

rlores 1. (lit.5) geeft een uitgebreide verhandeling over een herstellende en niet herstellende algorithme van een vierkantswortel trekking.

H.u. G-uildl970 (lit *6c)* behandelt dat algorithme zeer kort en maakt het geschikt voor toepassing in cell. netwerken. lJe cel, die h.H.G-uild toepast in zijn cell. netwerk, is in fig. 5.10 afgebeeld.

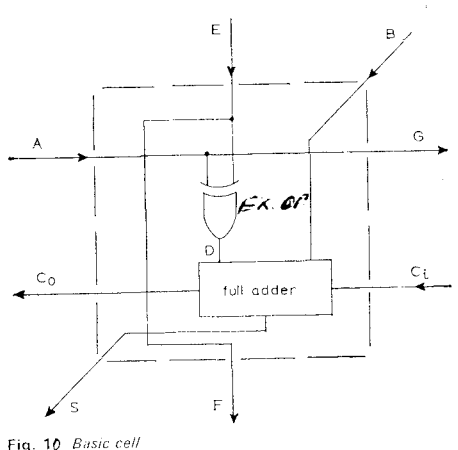

Possible implementation of the required cell function is shown

## \_/!'ig. 5.10

De cel heeft dezelfde struktuur als die van de deling. Het cell. netwerk bestaande uit deze cel is verreweg het eenvoudigstevvan wat tot nu toe bekend is. Het cell. netwerk is echter niet volledig iteratief.

lJe andere twee types cell. netwerken, die de vierkantswortel realiseren, zijn afkomstig van:

J.K. Dean 1968 (lit. 3a) Dit netwerk is niet volledig iteratief.

Devries  $R_{\bullet}G_{\bullet}$  en Ghao M.H. (lit. 4a) 1970. Dit netwerk is volledig iteratief. De cel is komplex.

Ln fig. 5.11 is eGn cel getekend, die kqn worden toegepast in cell. netwerken, die d: volgende rekenkundige operaties kunnen realiseren: Optellen en aftrekken vermenigvuldigen delen kwadrateren wortel trekken

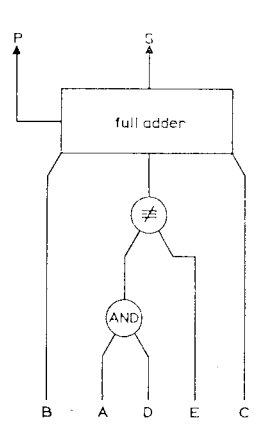

 $Fig. 5.II$ 

Als vermenigvuldig- en kwadrateer-cel moet E=O zijn. (zie sektie 5.2 en 5.3) Als deelcel dan moet . A=Dazijn. (zie sektie 5.4) als vierkantswortelcel dan moet  $_{A=1}$  zijn. (zie sektie 5.5)

## 5. 6 Logar:Lthme

De toepassing van logarithmische berekeningen is bij uitstek geschikt voor het berekenen van exponentiële funkties.<br>h.J. Dean 1969 (lit. 3 ) behandelt een algorithme, die antilog. en de logarithme van een getal berekent. .uaarin wordt log *x* berekent door een iteratief proces, dat bestaat uit herhaald kwadrateren.  $\overline{U}$  de antilogarithme  $\overline{z}$  te berekenen wordt ook een iteratief proces uitgevoerd, waarin herhaaldelijk de bewerking worteltrekk**en** voorkomt.

5.7 Toepassing drempelelementen.

0 .l.J.Hurst beschrijft in zjjn artikel enige toepassingen van drempelelementen in cell. netwerken. hij beschrijft een ontwerp van een vermenigvuldigeren deel-cel. bestaande uit drempelelementen. Daaruit bleek, dat de propagatie tijd van zo'n cel teruggebracht kan. worden totM 50;o van de waarde, die optreedt bij cellen. die de nand of nor als bouwsteen hebben.

### Konklusie.

De tot nu toe bekende cellulaire netwerken voor rekenkundige **p**peraties zijn afgeleid van algorithmes. die via een iteratief proces (meestal optellen of aftrekken) deze rekenkundige bewerking realiseren. Voor de berekening van de logarithme en antilogarithme bestaat dit proces uit resp. kwadrateren en worteltrekken. De growth rate van deze netwerken is laag t.o.v. de cell. netwerken behandeld in hfd.3. De cellen bestaan meestal uit een full/adder en/of exclusive-or

 $en$  of and-poort.

### Miteratuur opgave.

- I Dean K.J. Binary division using a data dependent iterative array. Electronics letters July 1968 vol.4 No 14 pp. 283-284.
- 2 Dean K. J. Design for a multiplier. Proc. IEE 1968, 115 *pp.* 1592 - 1594 •
- $\frac{3}{2}$  Dean K.J. A fresh approach to logarithmic computation. Electronic Engineering April 1969 pp. 489.
- 3a Dean K. J. Gellular logical array for extracting square roots. 1968 Electronics letters July pp. 314-315.
- 4 . Dean K.J. Cellular multiplier subarrays: A critical path approach to propagation times. Electronics letters February 1971 vol.7 No.3.
- 4a Devries  $R_{\bullet}C_{\bullet}$  and Chao  $M_{\bullet}H_{\bullet}$  Fully iterative array for extracting square roots.
- 5 Flores I. The logi of computer arithmetic.  $r$ rentice - hall,  $INC. 1963.$
- 6 rifcon L. Multiplicateur cellulaire parallèle de nombres en virgule flottante. Electronics letters April 1970 vol.6 pp.227.
- 6а. Hennie F.C. Finite-State models for logical machines. New York: Wiley. 1968.
- Guild n.H. Fully iterative fast array for binary  $6<sub>b</sub>$ multiplication and addition. Electronics letters June 1969 No. 12.
- Guild H.H. Cellular logical array for nonrestoring<br>square-root extraction. Electronics letters Febr. 6c  $1\overline{9}70$  pp.66-67.
- 7 hoffmann J.C., Lacaze B. and Osillag P. Multiplieur parallele à circuits logiques iteratifs: ilectronics letters 1968 p.178.
- Hurst S.L. Realisation of cellular arithmetic cells 8 by threshold logic assemblies. Lectronics letters August 1970 pp. 501-503.
- 9 Majithia J.C. Nonrestoring binary division using a cellular array. Electronic letters 1970 May pp. 303
- I<sub>0</sub> Suggestion for an i.c. fast parallel Mori de R. multiplier. Electronics letters 1969, 5, pp.50-51.
- II Walker P.A.W. A synchronous binary dividing array. Electronics letters august 1970 vol.6 pp.515-517.
- $12<sup>°</sup>$ Weg v/d n. Voortgezette Schakeltechniek. College diktaat - rer inzage bij afdelingsbibl. (Prof. Heetman)
- White G. Design of a parallel b.c.d. adder/subtractor. 13 Lectronic Engineering 41, pp.229-230. February 1969.
- $\pm 4$ White  $G_{\bullet}$  a cellular 8.4.2.1. b.c.d. multiplier. The radio and electronic engineer vol. 40.no.6 December 1970.

moofdstuk 6

"special purpose" cellulaire netwerken en macrocellulaire logica.

## Special purose cellulaire netwerken.

seguentiële machines, codeernetwerken, schuifregister. geheugens, en "interconnection arrays, die m.b.v. cell. netwerken gerealiseerd worden, heb ik samengebracht onder de naam "special purpose" cell. netwerken.

De seguentiele machines kunnen met de reeds behandelde netwerken in hfd 3 gerealiseerd worden. Het aantal cellen waaruit de sequentiëlen machine bestaat is niet alleen afhankelijk van het aantal toestanden, in- en outputs van de machine, maar ook van de toestand toewijzing. Literatuur over dit onderwerp:  $\mathbf{X}$ 

Ferrari  $\mu$ , and Grasselli  $_{A}$ , 1969 A cellular structure for sequential networks. IEEE Trans. Comput C-18. 947-956

Arnold r.r. Tan C.J. and newborn m.n. 1970 iteratively realized sequential circuits IEEE Trans. Comput C-I9.54-66

A. Mukhopadhyay geeft in zijn boek een korte samenvatting van verschillende types "special purpose" cellulaire netwerken. Titel boek: Recent developments in switching theory Uitgever : Academic press New York.

## Macro cellulaire logica.

Ik beperkte mij tijdens de literatuur studie alleen tot het onderwerp micro-cellulaire logica, maar ben daarbij herhaaldelijk gestuit op onderwerpen die betrekking hebben op macrocellulaire logica. In onderstaande wil ik een kleine literatuur opgave geven over dit onderwerp. Het zojuist genoemde boek van Mukhopadhyay geeft een korte samenvatting van de werken van S.H. unger(lit. 4,5en6) en J.H. Holland (lit. 1). Beide schrijvers houden zich bezig met de opbouw van een computer bestaande uit macro cellen.

J. von Neumann (lit. 3) introduceerde een macro cell. die in 29 toestanden gebracht kan worden. Met een groot aantal van deze cellen wordt een turing machindx opgebouwd.

R.C. Minnick pp. 206 (lit 2) geeft een uitgebreide literatuurlijst over dit onderwerp.

## Literatuur opgave:

- $\mathbf{I}$ Holland J.H. 1959 A universal computer capable of executing an arbitrary number of subprograms simultaneously. In rroceedings Eastern Joint Computer Conference. pp.113-118.
- Minnick  $R_{\bullet}C_{\bullet}$  A survey of microcellular research,  $\ldots$  $\overline{2}$ J.A.C.M. vol. 14 No.2 April 1967 pp.203-241.
- Von Neumann J. 1966 "Theory of self-reproducing Automata" 3 (Edited and completed by A.W. Burks) Univ. of Illinois Press.. Urbana Illinois.
- Ungerx S.H. 1958. A computer oriented towards spatial  $\overline{4}$ problems.  $\text{Froc}$ . IRE 46. 1744 - 1750
- Ungerx S.H. 1959 Fattern detection and recognition. 5 Proc. IRE 47,  $\sqrt{757}$  - 1752.
- 6 Unger S.H. 1962 Fattern recognition using two dimensional bilateral iterative combinational switching circuits. In Proceedings symposium on mathematical theory of automata. Polytechnic Institute of Brooklyn. New York.

#### **REDUNDANTIE** m.b.v. VOTERNETWERKEN.

## samenvatting.

De opbrengst van het fabrikage proces van cellulaire netwerken is klein  $\mathbf{b}_i \mathbf{v}_i$ ,  $\mathbf{b}_i$ , dit betekent dat 5 van de 100 geproduceerde netwerken goed zijn). Om die reden wordt in hoofdstuk 7.8 en 9 geprobeerd cellulaire netwerken van het randgevoed-bus type  $(s$ ektie  $5.1$ ) redundant te maken, zodanig dat de opbrengst van het fabrikage proces groter wordt.

*i.* ierbij is eedacht aan aktieve redundantie d.w.z. er worden meer cellen in het netwerk aangebracht dan strikt noodzakelijk<br>is voor de juiste werking van het netwerk.

is voor de juiste werking van het netwerk. · .l.)eze extra cellen zijn tegelijk met cle niet redundante cellen in bedrijf (aktief) en worden zodanig aangebracht, dat bij het<br>optreden van een beperkt aantal defekte cellen hun invloed "automatisch" opgeheven wordt en dat deze extra cellen de taak van de defekte cellen overnemen.

.l.)e meest bekende vorm van aktieve rednndantie is de toepassing van voternetwerken (ook wel majority gates genoemd). bektie 7.1 en 7.2 behandelen de toepassing van voternetwerken in cellulaire circuits.

In sektie  $\ell_{\bullet}$ 1 is getracht het randgevoed-bus type redundant te maken m.b.v. voternetwerken.

In sektie 7.2 wordt het hoofd- of kollektor netwerk van het randgevoed-bus type m.b.v. veternetwerken rednndant gemaakt.

## 7.1. Redundantie van het randgevoed-bus type.

De voternetwerken zijn identiek aan de drempel elementen behandeld in sektie  $\zeta_{\bullet}\bot_{\bullet}B_{\bullet}$  be output van een voternetwerk is één resp. nul als de meerderheid van de inputs één resp. nul is.

1•·ig. 7 • *.L* laat zien hoe een netwerk met één output redundant gemaakt kan worden. net netwerk wordt n maal herhaald en aangesloten op een voternetwerk met n inputs.

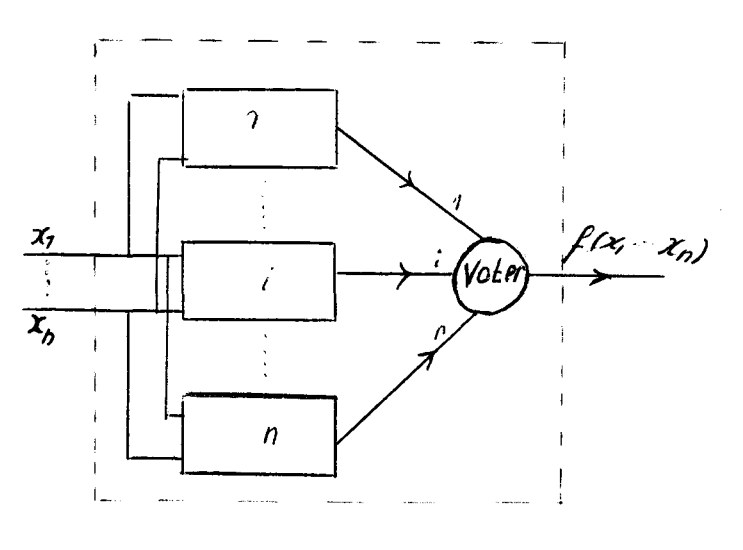

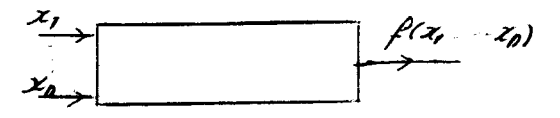

redundant netwerk

niet redundant netwerk

 $Fig. 7.1$ 

Definities:

| $F_{\rm C}$                                                    | is de kans dat het niet redundante netwerk goed                                                                           |
|----------------------------------------------------------------|----------------------------------------------------------------------------------------------------|
|                                                                | werkt na het produktie proces.                                                                                            |
|                                                                | Pred is de kans dat het redundante netwerk goed werkt                                                                     |
|                                                                | na het produktie proces.                                                                                                  |
| Pvoter                                                         | is de kans dat het voternetwerk goed werkt na                                                                             |
|                                                                | het produktie proces.                                                                                                    |
|                                                                | Pred is de kans dat het redundante netwerk goed werkt                                                                     |
|                                                                | na het produktie proces als het voternetwerk ideaal                                                                       |
|                                                                | verondersteld wordt. (Pvoter=1)<br>$\eta$ $\eta$ $\geq \eta_c$                                                            |
|                                                                |                                                                                                    |
|                                                                |                                                                                                    |
|                                                                | Wat betreft fig. 7. I is<br>Pred = $\sum_{i=1}^{n} {n \choose i} (I - Fc)^{i} \cdot Fc^{n-i}$ <i>nisoneven</i> $\uparrow$ |
|                                                                |                                                                                                    |
|                                                                |                                                                                                    |
| In nevenstaande grafiek wordt<br>Fred als funktie van Pc weer- |                                                                                                    |
|                                                                |                                                                                                    |
| gegeven.                                                       |                                                                                                    |
|                                                                | men ziet dat er een opbrengst                                                                                             |
|                                                                | verbetering (Pred) Pc) kan op-                                                                                            |
|                                                                | treden als $Fc$ ) 0.5. (Voter net-                                                                                        |
| werk ideaal verondersteld)                                     |                                                                                                    |
|                                                                |                                                                                                    |
|                                                                |                                                                                                    |

 $Fig. 7.2$ 

Worden cellulaire netwerken met meerdere outputs m.b.v. de<br>voternetwerken redundant gemaakt, dan verkrijgt men de schakeling in fig. 7.3

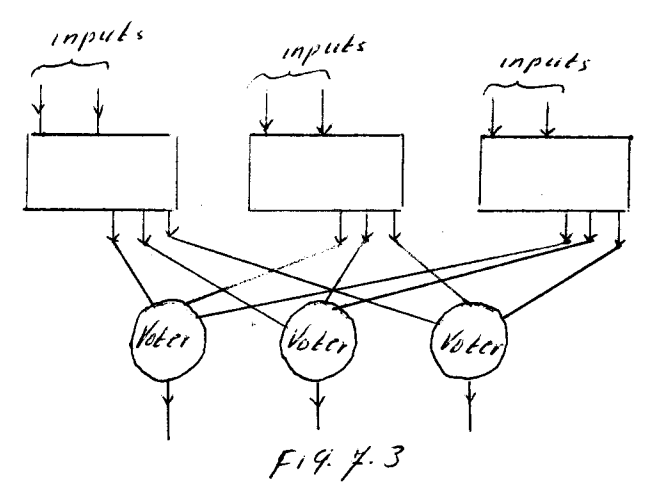

het cellulair netwerk wordt hier drie maal herhaald. Als eis wordt gesteld dat het voternetwerk uit dezelfde cellen bestaat als het cellulaire netwerk.

In appendix 10.I wordt weer gegeven hoe deze voternetwerken opgebouwd worden uit cellen van het randgevoed-bus type. Fig. 10.3 geeft in detail het gehele cellulaire redundante netwerk weer.

In appendix 10.2 wordt Pred berekend van deze schakeling.

Er worden nog enige definities gegeven die straks gebruikt worden:

p is de kans dat elke cel goed werkt na het produktie proces. n is het aantal inputs van het cell. netwerk. m is het aantal cascades van het hoofdnetwerk. is het aantal outputs van het cell. netwerk.

Met behulp van een komputer programma wordt, door de grootheden m. n en W te varieren. nagegaan of er een opbrengstverbetering mogelijk is. Zie bijlage 1 en 2.

Voor p zijn twee verschillende waarden gekozen;

waarbij  $p_1^{300} = 5$ % (overeenkomend met een cell. netwerk  $p = p_i$ bestaande uit 300 cellen en een opbrengst van 50). watrbij  $\mathfrak{p}^{600}_2$  = 5% ( overeenkomend met een cell. netwerk  $p = p_0$ van 600 cellen en een opbrengst van  $5\omega$ ).

Uit de resultaten van het komputer programma blijkt dat voor

*1* < N ≤ IO en m ≤ 30 geen opbrengst verbetering kan optreden. Pred Umdat bij toenemende  $w$  en m de verhouding  $\overline{Pc}$  volgens het komputer programma zeer snel afneemt en omdat

voor ieder  $W$  en n ~ voor iedere m en n  $\lim_{m\to\infty} \frac{\rho_{red}}{\rho_c} = 0$ <br> $\lim_{N\to\infty} \frac{\rho_{red}}{\rho_c} = 0$ 

mag men verwachten dat voor  $N > 10$  en voor m $> 30$  ook geen opbrengst verbetering zal optreden.

## 7.2 veternetwerken toegepast op kollektor-of hoofd-netwerk van het randgevoed-bus type.

Wordt het kollektor- of hoofd-netwerk redundant gemaakt m.b.v. een voter netwerk dan ontstaat het volgende principe schema.

 $\int'_{\textit{in}p\mu\textit{t}}$ 

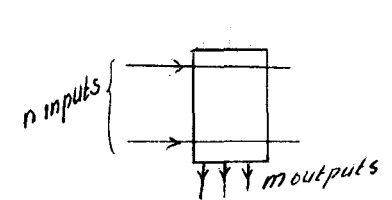

symbool hoofd netwerk .i!'ig. 7.4

redundant hoofd netwerk.

~~~~~r-~~

 $n$  ,  $\rightarrow$   $\rightarrow$   $\rightarrow$   $\rightarrow$   $\rightarrow$   $\rightarrow$   $\rightarrow$ 

wu is volgens appendix 10.3

$$
\text{Pred} = p^2 \cdot \left(3 - 2p^m\right)^m \cdot p^{\text{Sm}^2}
$$
\n
$$
\text{Pc} = p^{nm}
$$

met behulp van een komputer programma is ook hier, door de grootheden m en n te varieren, nagegaan of er een opbrengst verbetering mogelijk is bij twee verschillende waarden van p nl. p<sub>r</sub> en p<sub>2</sub>. (zie vorige bladzijde).

Dijlage 3 bevat het komputer programma met de reken resultaten. net programma laat m varieren van I tot IO en n wordt zo ver opgehoogd totdat punt A in fig. 7.2 is bereikt. voor  $m < 3$  is er een opbrengst verbetering mogelijk. voor  $3 \le m \le 10$ is ook hier geen opbrengst verbetering mogelijk.  $P_{rad}$ 

Umdat de komputer berekeningen aantonen dat Fc-zeer snel daalt bij toenemende m.en omdat

 $lim_{m\rightarrow\infty}\frac{\rho_{neo}}{\rho_{e}}=c$ 

voor iedere positieve n

voor iedere positieve m

mag men ook hier verwachten dat voor m $\sum$  10 de verhouding

Pred blijft dalen en dus ook geen opbrengst verbetering mogelijk<br>is.

Bijlage 4 geeft rred en Pc weer als fumktie van n bij m=4 en m= T als  $\tilde{p} = p_1$ .

## Konklusie.

Tengevolge van de eis, dat het voternetwerk uitgevoerd moet worden m.b.v. dezelfde cellen en dezelfde verbindingstruktuur als het niet redundante cellulaire netwerk, wordt het voternetwerk op onefficiente wijze opgebouwd uit deze cellen. Worst-case berekeningen tonen aan dat bij het redundant maken van het gehele cellulaire netwerk m.b.v. voter netwerken geen opbrengst verbetering op treedt. voor netwerken met meer dan één output

Exakte berekeningen tonen aan dat het redundant maken van alleen het kollektor- of hoofd-netwerk m.b.v. voternetwerk geen opbrengst verbetering geeft, yoor netwerken met meer dan twee ouputs.

#### Literatuur opgave

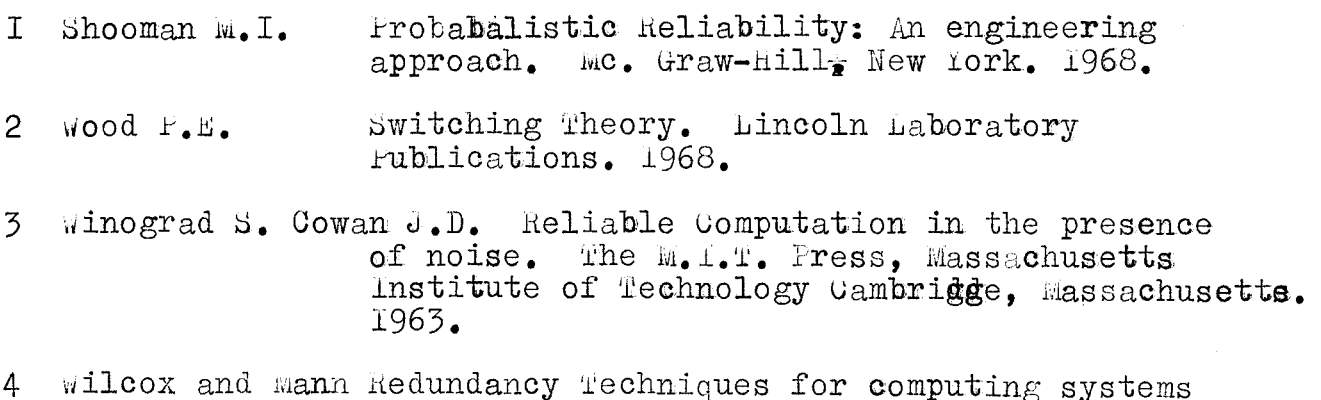

1962

## Samenvatting.

um cellulaire netwerken redundant te maken kan men lineaire<br>kodes toevassen. Sektie 8.1 behandelt de single error correcting code met de daarbij behorende kodeer en dekodeer schakeling uitgevoerd in cellulaire logica. um het kode:cen mogelijk te maken kunnen alleen de kollektor netwerken van het q-funktie netwerk redundant gemaakt worden. Er is gestreefd naar een kodeer en dekodeer schakeling, die dezelfde cellen en dezelfde struktuur heeft als het niet redundante netwerk. urn de dekodeer schakeling te kunnen realiseren moesten cellen met  $z = a \cdot b$  en  $z = a \cdot \overline{b}$  als celi'unktie toegelaten worden. De regelmatige verbinding-

struktuur bleef gehandhaafd.

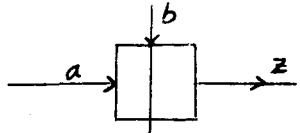

8.1 De single error correcting code, kodeer en dekodeer schakeling.

net koderen wordt veël toegepast in de telekommunikatie. De zender zendt gekodeerde berichten uit van m+k bits. Deze gekodeerde berichten worden kodewoorden genoemd. Ben derdelijk kodewoord bestaat uit *m* informatie bits en k check bits. Deze check bits voegen een dusdanige hoeveelheid redundante informatie aan het bericht toe, dat bij het optreden van storingen, tijdens de transmissie weg tussen zender en ontvanger, het juiste bericht bjj de ontvanger uit het ontvangen woord gedekodeerd kan worden.

De berichten, die hier worden beschouwd, bestaan uit een rij nullen en enen. De lengte van ieder bericht is m+k. ur kunnen 2<sup>m+K</sup> verschillende woorden ontvangen worden. Daarvan zijn 2<sup>m</sup> woorden kodewoorden. Deze woorden worden ook wel vektoren genoemd.

Dij lineaire kode is de som van twee kode-vektoren weer een kode vektor. ( Under "som" wordt verstaan de modulo 2 som)

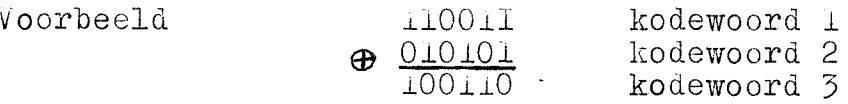

De hamming afstand tussen twee kodewoorden is het aantal posities waarin de twee kodewoorden verschillen.

lJe kodevektoren bevinden zich in een m+k dimensionale vektorruimte. Dlaat men om iedere kodevektor een bol, waarvan de schil bestaat uit vektoren die een hamming afstand één verschillen met de kodevektor, dan mogen deze bollen elkaat niet overlapten bij een single error correcting code. Daarom moet de minimum hamming afstand tussen twee vektoren, die in twee verschillende bolschillen liggen, één zijn. Daaruit volgt dat de minimum hamming afstand tussen twee kodevektoren  $\frac{1}{2}$  moet zijn.  $E$ r zijn  $2^m$  kodevektoren en dus ook  $2^m$  bollen. Ledere bol bevat m+k vektoren, die hamming afstand één verschillen met de kodevektor, plus de kodevektor zelf. net totgal aantal vektoren nodig voor deze bolstapeling is  $(m+k+1)x2^m$ . net aantal beschikbare vektoren is  $2^{m+k}$ .

mieruit volgt  $\text{(m+k+1)}x2^m \leq 2^{m+k}$ 

dus  $m \leq 2^k - k - 1$ .

Bijjhamming code is m =  $2^k$  - k - l. net aantal redundante bits in een kodewoord is dan minimaal.

Lineaire kodes zijn met behulp van een parity matrix te beschrijven. De theoretische achtergronden en de konstruktie van de parity matrix voor diverse soorten lineaire kodes zal hier niet behandeld worden, daarvoor wordt verwezen naar lit. 1 en 2 • Aan de hand van een voorbeeld zal de konstruktie van een parity matrix van een single error correcting code beschreven worden.

voorbeeld:

Stel het kodewoord bestaat uit 6 bits. Drie informatie bits en drie check bits. Stel het kodewoord bestaat uit 6 bits. Drie informatie<br>bits en drie check bits.<br>De kodevektor ziet er dan als volgt uit ( $M_{\perp}$ , $M_2$ , $M_3$ , $M_4$ , $M_5$ , $M_6$ )<br>inf. bits check bits ) inf. bits check bits

We voegen de arie check bits zodanig toe dat<br> $\mathbb{E} \mathbb{E} \$  $M_4$  =  $M_1 \oplus M_2$  (1)  $m_5 = m_1$   $\oplus m_3$  (2)  $M_6 = M_2 \oplus M_3$  (3)

Deze 3 vergelijkingen kah men ook schrijven als

 $\begin{array}{c}\n\mathbb{M}_{\mathbb{I}} \oplus \mathbb{M}_{\mathbb{Z}} \\
\mathbb{M}_{\mathbb{I}} \oplus \mathbb{M}_{\mathbb{Z}}\n\end{array}$  $\frac{1}{4}$   $\oplus$  M<sub>5</sub>  $=0$  (I) ~o *(2)*   $\oplus$  M<sub>6</sub> = 0 (3)  $M_2$   $\oplus$   $M_3$ of in matrix notatie  $\begin{bmatrix} 0&\textbf{T}&\textbf{1}&\textbf{0}&\textbf{0}\\ \textbf{T}&\textbf{0}&\textbf{T}&\textbf{0}&\textbf{T}\\ \textbf{T}&\textbf{0}&\textbf{T}&\textbf{0}&\textbf{T} \end{bmatrix}$ 0 I 0 1 1 I 0 0 De vektor  $\underline{M}$  stelt het kodewoord voor  $\underline{M}$  =  $(M_{\overline{1}}, M_{2}, M_{3}, M_{4}, M_{5}, M_{6})$ . M2<br>M3<br>M4<br>M4<br>M5 De matrix wordt parity matrix H genoemd. Een korte<sub>r</sub>schrijfwijzec van deze vergelijkingen  $\lim_{t \to \infty}$  = 0 Treedt er nu tijdens de transmissie één enkele fout op (b.v. 3-de bit van M wisselt van waarde), dan is het ontvangen woord 0 de foutvektor E ziet er als volgt uit:  $F = M \oplus T$ 0 0 0 Nu is  $\overline{\text{HR}}^{\circ} = \text{H}(\overline{\text{M}}^{\circ} \oplus \overline{\text{R}}^{\circ}) = \text{HM}^{\circ} \oplus \text{HH}^{\circ} = \text{Q} \oplus \text{HH}^{\circ} = \text{HH}^{\circ} = \text{S}^{\circ} = \begin{bmatrix} 1 \\ 1 \end{bmatrix}$  $S = (S_1, S_2, S_3)$  en wordt syndroom genoemd.  $\overline{S}$  is gelijk aan de derde kolom vektor van de matrix H. Het syndroom gecü't dus de plaats van de fout in het ontvangen woord aan. is eenmaal de plaats van de fout bekend, dan kan men de opgetreden fout herstellen.

net bovenstaande voorbeeld geeft een parity matrix van een single error correcting code met woord lengte 6. Nu geldt voor iedere parity matrix van deze kode dat:

 $R = M \oplus E$  $HR^t = HE^t = S^t$ R. is het ontvangen woord.  $\#$  is de fout vektor.

als  $\mu = \mu$  dan is het syndroom nul. Er heeft dan geen fout plaats gevonden. Als  $\underline{R} \neq \underline{M}$  dan is er een fout opgetreden. op b.v. de i-de plaats van het kodewoord. Het syndroom is nu gelijk aan de i-de kolom van de parity matrix. bij het optreden van twee of meerdere fouten is geen juiste dekodering mogelik.

net aantal rijen van de parity matrix is gelijk aan het aantal kontrole bits k • .uet aantal kolommen van deze matrix is gelijk aan het aantal bits van het kodewoord (m + k kolommen). De kolommen van de parity matrix moeten verschillend zijn en niet gelijk aan de nul vektor, wil men één fout kunnen korrigeren. net schoon vegen van de kolommen van de parity matrix is toegestaan.\*

net koderen van de check bits geschiedt alsvolgt: Gegeven de parity matrix h

Door vegen kan men de matrix m in de volgende vorm krijgen

a $_{11}$  a $_{12}$  ••••••••••••• ${\rm a}_{1\rm m}$   $\frac{1}{2}$  $\begin{array}{ccc} \mathbf{a}_{i,m} & \mathbf{b}_{i,m} & \mathbf{b}_{i,m} \\ \mathbf{b}_{i,m} & \mathbf{b}_{i,m} & \mathbf{c}_{i,m} \end{array}$  $a_{1\perp}$ •  $a_{\text{im}}$   $\begin{pmatrix} 1 & 1 & 1 \ 1 & 1 & 1 \end{pmatrix}$  =  $H$   $\begin{pmatrix} \frac{M_1, M_2, \ldots, M_m, \ldots, M_{m+k}}{\cdots, M_{m+k}} \\ \text{inf. bits} \end{pmatrix}$  check bits  $\begin{bmatrix} 1 & 1 \\ 0 & 0 \end{bmatrix}$  inf, bits check  $a_{mn}$  amm bits

$$
\text{with } \underline{\mathbb{H}}_{\underline{\mathbb{M}}}^{\underline{\mathbb{t}}}=0 \text{ by } \underline{\mathbb{M}}_{\underline{\mathbb{M}}} \text{ and } \underline{\mathbb{M}}_{\underline{\mathbb{M}}+1}=\sum_{i=1}^{\infty} \underline{\mathbb{A}}_{i,j} \underline{\mathbb{M}}_{j}=\underline{\mathbb{A}}_{i} \underline{\mathbb{M}}_{\underline{\mathbb{M}}} \oplus \cdots \oplus \underline{\mathbb{A}}_{i} \underline{\mathbb{M}}_{\underline{\mathbb{M}}}^{\underline{\mathbb{M}}}.
$$

*m* 

Le hamming kode is niet toepasbaar op het gehele randgevoed bus type, omdat daar de kans op twee of meer fouten groter is dan de kans op een fout. voor hoofd- resp. kollektor- netwerken geldt het omgekeerde, daar is de kans op één fout groter dan op meerdere fouten.

umdat de check bit een exclusive or som is van de informatie bits is het niet mogelijk deze check bit met één enkele cascade te realiseren wanneer het hoofd of kollektor-netwerk cellen bevat, die een andere funktie hebben dan de exclusive or of doorverbinding funktie. Leder check bit moet dan m.b.v. een hoofd én kollektor netwerk bestaande uit meerdere cascades gereallseerd worden, wat de regelmatige struktuur niet ten g goede komt en tevens is de kans op meerdere fouten weer groter dan de kans op een fout. we beperken ons daarom alleen tot een netwerk, dat samengesteld is uit cascades waarvan de cellen de exclusive or of een door-

verbinding als celfunktie hebben. Het kollektor netwerk van het  $q$ -funktie netwerk voldoet er aan. (zie sektie  $5.2.1$ ).

De rijvektoren van de parity matrix vormen een deelruimte van dim. k, die loodrecht staat op de deelruimte van kodevektoren van dim. m •

volgens laatste voorbeeld is  $M_5 = M_1 \oplus M_3$  $M_6 = M_2^2 \oplus M_3^2$ 

Het kodeer schema ziet er als volgt uit : (Verondersteld wordt dat  $M_1 = x_1 ~ \oplus ~ x_2$  $M_2 = x_2 \oplus x_4$ <br>  $M_3 = x_1 \oplus x_3$ 

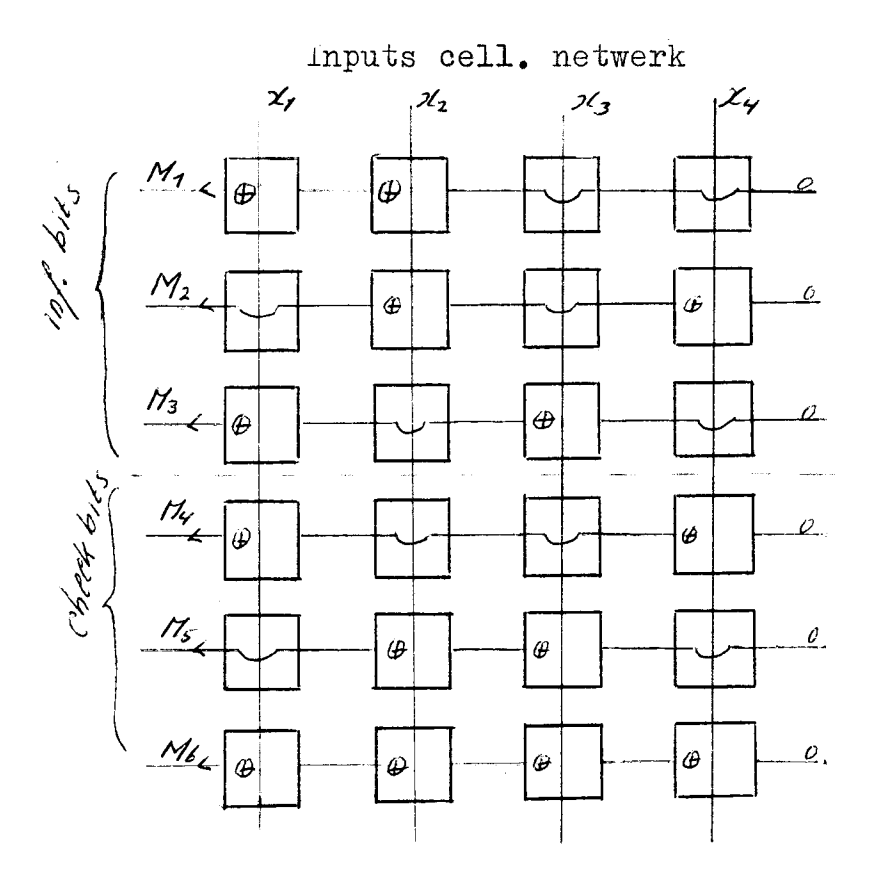

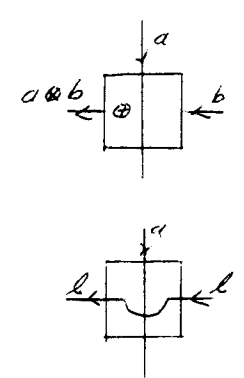

Fig. 8.1

Na het fabrikage proces kan één van de outputs defekt zijn. Door een juiste dekodering kan één fout in de 6 outputs gecorrigeerd 1vorden.

Dekodeer schakeling.

Het syndroom  $\leq$  wordt in de dekodeer schakeling berekend en daaruit kan men het juiste bericht dekoderen. als voorbeeld is de parity eheck matrix van blz 89 genomen • .in fig. ö.2 wordt het gehele redundante netwerk weergegeven.

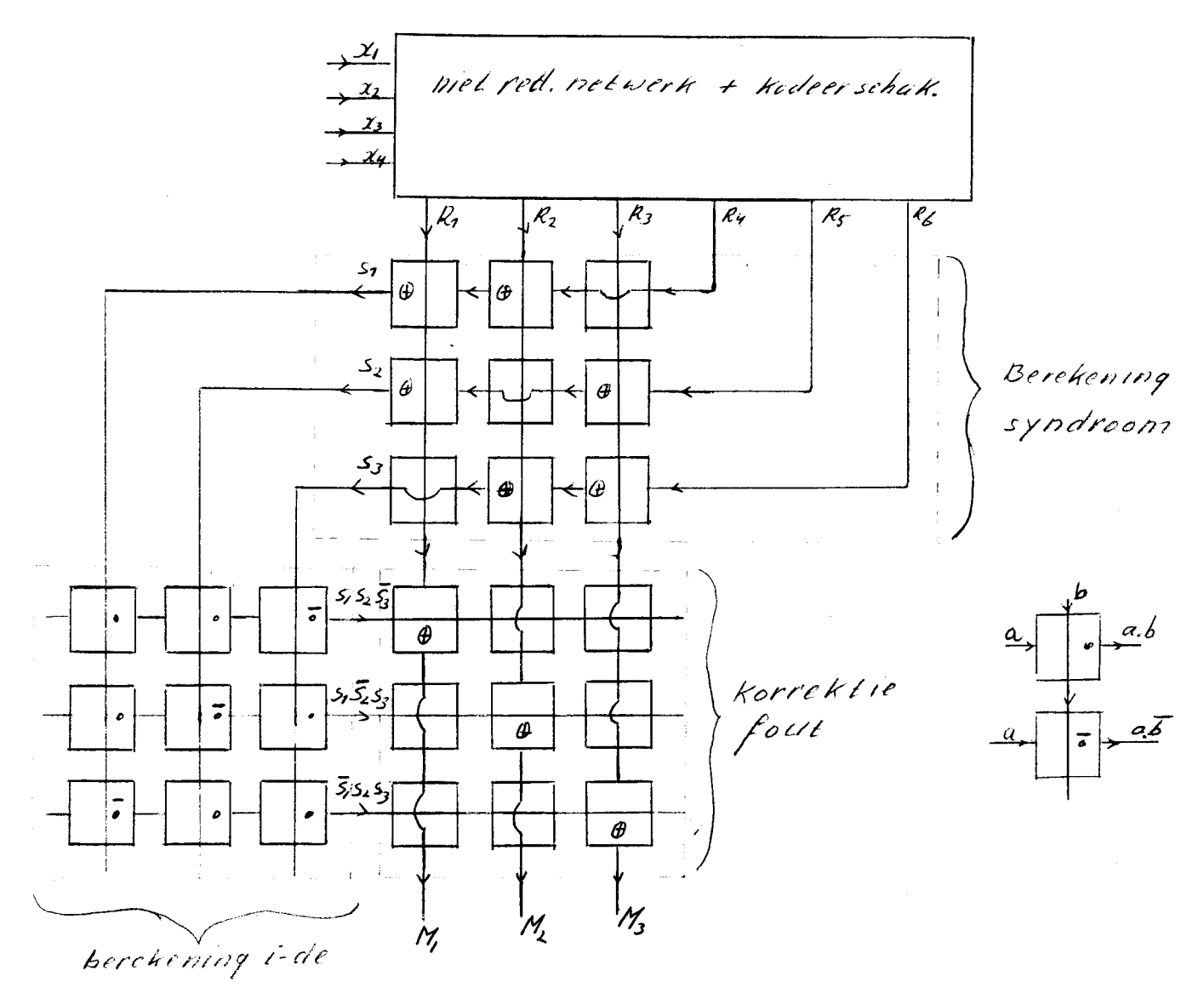

Koloni H

Redundant netwerk. (toepassing hamming kode)

Fig.  $8.2$ 

## 8.2 Berekening opbrenst verbetering.

Verondersteld wordt dat alle cellen toegepast in fig. 8.2 een zelfde fout kans bezitten, die gelijk is aan $(1 - p)$ . Uit appendix 10.4 volgt dat voor een redundant netwerk met m informatie bits en k check bits geldt:

 $Pi = n<sup>n</sup>$  $Pred = ((m + k)(I - Pil)Pi^{m+k-1} + Pi^{m+k})Pdek.$ rdek  $2m$ k+m<sup>2</sup>  $= p<sub>cmry+in</sub>$  $\text{r} \cdot \text{r} = \text{p}^{\text{nm}}$ .

rred is de kans dat het redundante netwerk van fig. 8.2 goed werkt. rdek is de kans dat de dekodeerschakeling goed werkt.<br>Fe is de kans dat het niet redundante netwerk goed Fc is de kans dat het niet redundante netwerk goed werkt.<br>Fi is de kans dat de i-de output van het gekodeerde kolle *ri* is de kans dat de i-de output van het gekodeerde kollektor netwerk goed werkt.

n is het aantal inputs van het hiet redundante netwerk.

met behupp van een komputer programma wordt nagegaan of er een opbrengst verbetering mogelijk is, door m, n en<sub>k</sub>k te varieren.(ByLages).  $\text{Lrr}$  wordt steeds voldaan aan de vergelijking  $m \leq 2^{K} - k - 1$ . Voor p worden twee waarden genomen nl:

 $p = p_L$  EN voor  $p_L$  geldt  $p_L^{300} = 5$ ;o zie blz  $p = p_2$  en voor  $p_2$  geldt  $p_2^{600} = 5%$ 

Bijlage 6 geeft **Pred en Pc** in een' grafiek weer, waarbij m= 3 en 4 genomen wordt.

het blijkt dat voor  $m \leq 4$  een opbrengst verbetering aanwezig is. Dij voternetwerken moest m kleiner of gelijk aan 2 zijn om een opbrengst verbetering mogelijk te mal\:en.

## Konklusie.

.uoor toepassing van single error correcting codes is een op hrengst verbetering aanwezig voor cell. netwerken met minder dan 5 outputs. voor  $m=2$  en  $p=p_T$  geeft de toepassing van voternetwerken een grotere opbrengst verbetering. Voor m=I en p is resp.  $p_+$  en  $p_2$  geeft de toepassing van single error correcting codes een grotere opbrengst verbetering. De schakeling is in het laatste geval onregelmatiger dan bij voternetwerken.

## Literatuur opgave.

- $\hat{\mathbf{L}}^-$ Peterson W.W. Error correcting codes. Cambridge, Mass.,  $m, I, T$ , press. 1961.
- Algebraic codding theory. Mc. Graw-Hill, Inc. New York. 1968. Berlekamp E.R.  $\overline{2}$
- Foutendetektie en foutenkorrektie met behulp<br>van cyclische kodes. Afstudeer verslag ECB.  $\overline{3}$ Boddeke R.J.J. 1966.

Hoofdstuk 9.

## DOUBLE ERROR CORRECTING BOR CODES EN CELLULAIRE NETWERKEN.

Samenvatting.

De BCH codes zijn lineaire kodes, die een generalisatie zijn van de hamming code. De woord lengte van deze BCH codes is gelijk aan 2<sup>K</sup>-I. k is een geheel getal. Deze kode kan t fouten korrigeren. Er zijn dan k.t check bits in ieder kodewoord vereist. De BCH code is evenals de hamming code m.b.v. een parity matrix te beschrijven. In sektie 9.1 wordt de konstruktie van het dekodeer algorithme voor BCH code aan de hand van een voorbeeld behandeld. De behandeling van de theoretische achtergrond zou te ver voeren en daarvoor wordt verwezen naar lit. I en 2. Het ontwerp van de detail schakelingen voor de dekodering geschiedt in sektie 9.2.

## 9.1 Double error correcting BCH codes.

Het koderen gebeurt op dezelfde wijze als bij de hamming code. Het dekoderen van deze BCH codes is echter ingewikkelder.

Alvorens met de behandeling van double error correcting codes te beginnen wordt een andere schrijfwijze van de parity matrix van de hamming code behandeld.

De kolommen van de parity matrix kunnen worden beschouwd als de niet nul elementen van een galois lichaam  $uF(2^{k})$ , omdat de betreffende kolommen van de matrix een k dimensionale vektor-<br>ruimte vormen, bestaande uit 2-1 vektoren ongelijk nul, die modulo 2 opgeteld kunnen worden. ( k= aantal check bits bij hamming code).<br>Bijlage 7 geeft de representatie van de multiplicatieve groep

vzn een  $GF(2^4)$  als machten van  $\alpha$  weer en tevens ook de additieve groep, die wordt voorgesteld door polynomen en vektoren over de 4 dim. vektorruimte over GF(2).

Als voorbeeld wordt een hamming code genomen met woord lengte 15. De parity matrix ziet er dan als volgt uit:

$$
H = \begin{bmatrix} 0 & 0 & 0 & 1 & 0 & 0 & 1 & 1 & 0 & 1 & 0 & 1 & 1 & 1 & 1 \\ 0 & 0 & 1 & 0 & 0 & 1 & 1 & 0 & 1 & 0 & 1 & 1 & 1 & 1 & 0 \\ 0 & 1 & 0 & 0 & 1 & 1 & 0 & 1 & 0 & 1 & 1 & 1 & 1 & 0 & 0 \\ 1 & 0 & 0 & 0 & 1 & 0 & 0 & 1 & 1 & 0 & 1 & 1 & 1 \end{bmatrix}
$$
  
en  $hR^{\mathbf{t}} = \Sigma^{\mathbf{t}} \qquad \Sigma = (\mathbf{s}_1, \mathbf{s}_2, \mathbf{s}_3, \mathbf{s}_4)$  R is het ontvangen woord.

De voorstelling van de kolommen van deze matrix H als elementen van  $GF(2^4)$  ziet er als volgt uit:

$$
H = \left( \left| \gamma \right| \propto \left| \left| \alpha^2 \right| \alpha^3 \left| \left| \alpha^4 \right| \left| \alpha^5 \right| \left| \alpha^6 \right| \left| \alpha^7 \right| \left| \alpha^8 \right| \left| \alpha^7 \left| \left| \alpha^7 \right| \right| \alpha^7 \left| \left| \alpha^7 \right| \left| \alpha^7 \right| \right| \alpha^7 \right) \right)
$$

$$
HR^{t} = \sum_{i=0}^{\frac{14}{5}} R_{i} \propto t^{\frac{1}{5}} = \frac{5}{\sqrt{5}}
$$

 $\propto$  is een primitief element in GF(2<sup>4</sup>). Daardoor is  $\alpha$  een wortel van het<br>
\* primitieve polynoom  $x^4 + x + I$ Dus  $\sum_{i=0}^{74}$  K<sub>1</sub>  $\alpha' = g(\alpha) (\alpha' + \alpha + 1) + S(\alpha)$ <br>=  $g(\alpha)$ ,  $\alpha + S(\alpha) = S(\alpha)$  $f(\alpha)$  is een willekeurige polynoom.<br>Grand van  $J(\alpha)$  is kleiner of gelijk 3.<br> $S(\alpha) \equiv \sum_{i=0}^{M} R_i \alpha'$  Mod ( $\alpha$ 9+ $\alpha$ +1).

S is de vektor notatie van polynoom  $\mathcal{S}$ 

voorbeeld:  
\nStel R = (00000000000000)  
\nIn vektor noistic is 
$$
HR^t = g^t = \begin{pmatrix} 1 \\ 0 \\ 1 \\ 0 \end{pmatrix} \implies I0
$$
-de plaats is fout.  
\n $MR^t = \sum_{i=0}^{4} R_i \propto \int d^t = \sqrt{2} \approx \int d^3 t \propto \int d^3 t \propto \int d^3 t \pro$ 

mij double error correcting codes moet het aantal check bits worden uitgebreid, mij woord lengte 2<sup>-</sup>- 1 is het aantal check bits 2k. Dit betekent dat bij woord lengte 15 het aantal check bits 8 en het aantal informatie bits 7 is. De matrix H' ziet er dan als volgt uit:

$$
H' = \begin{pmatrix} H'_1 \\ H'_2 \end{pmatrix} = \begin{pmatrix} 7 & \alpha & \alpha^2 & \alpha^3 \\ \beta^{(7)} & \beta^{(8)} & \beta^{(8)} &
$$

H' is de parity matrix van de hamming code.  $\ddot{\rm n}$ bestaat uit k<br/> rijen, die extra aan de matrix  $\mathbb{H}^{\bullet}$ zijn toegevoegd. Voor  $f(x^{i})$  wordt genomen  $f(x^{i}) = (x^{i})^{3}$ 

In dit hoofdstuk betekent een + teken een modulo 2 optelling. tenzij het uitdrukkelijk anders wordt vermeld.

De matrix H' wordt dan

$$
\mathbf{H}^{\prime} = \begin{bmatrix} \mathbf{H}^{\prime}_{\perp} \\ \mathbf{H}^{\prime}_{\geq 0} \end{bmatrix} = \begin{bmatrix} 7|\alpha| & \alpha^{2}|\alpha^{3}|\alpha^{4}|\alpha^{5}|\alpha^{6}|\alpha^{7}|\alpha^{8}|\alpha^{9}|\alpha^{9}|\alpha^{10}|\alpha^{11}|\alpha^{12}|\alpha^{13}|\alpha^{14}|\alpha^{15}|\alpha^{16}|\alpha^{17}|\alpha^{18}|\alpha^{19}|\alpha^{11}|\alpha^{12}|\alpha^{13}|\alpha^{14}|\alpha^{15}|\alpha^{16}|\alpha^{17}|\alpha^{18}|\alpha^{18}|\alpha^{19}|\alpha^{11}|\alpha^{11}|\alpha^{12}|\alpha^{13}|\alpha^{14}|\alpha^{15}|\alpha^{16}|\alpha^{17}|\alpha^{18}|\alpha^{19}|\alpha^{11}|\alpha^{11}|\alpha^{11}|\alpha^{11}|\alpha^{12}|\alpha^{13}|\alpha^{14}|\alpha^{15}|\alpha^{16}|\alpha^{17}|\alpha^{18}|\alpha^{19}|\alpha^{11}|\alpha^{11}|\alpha^{11}|\alpha^{12}|\alpha^{13}|\alpha^{14}|\alpha^{15}|\alpha^{16}|\alpha^{17}|\alpha^{18}|\alpha^{19}|\alpha^{11}|\alpha^{11}|\alpha^{11}|\alpha^{11}|\alpha^{12}|\alpha^{13}|\alpha^{14}|\alpha^{15}|\alpha^{16}|\alpha^{17}|\alpha^{18}|\alpha^{19}|\alpha^{11}|\alpha^{11}|\alpha^{11}|\alpha^{11}|\alpha^{12}|\alpha^{13}|\alpha^{14}|\alpha^{15}|\alpha^{16}|\alpha^{17}|\alpha^{18}|\alpha^{19}|\alpha^{11}|\alpha^{11}|\alpha^{11}|\alpha^{12}|\alpha^{13}|\alpha^{14}|\alpha^{15}|\alpha^{16}|\alpha^{17}|\alpha^{18}|\alpha^{19}|\alpha^{11}|\alpha^{11}|\alpha^{11}|\alpha^{12}|\alpha^{14}|\alpha^{15}|\alpha^{16}|\alpha^{17}|\alpha^{18}|\alpha^{19}|\alpha^{11}|\alpha^{18}|\alpha^{19}|\alpha^{11}|\alpha^{11}|\alpha^{11}|\alpha^{12}|\alpha^{14}|\alpha^{17}|\alpha^{18}
$$

$$
\mathbf{H}^{\bullet} = \begin{pmatrix} \mathbf{H}^{\bullet}_{1} \\ \mathbf{H}^{\bullet}_{2} \\ \mathbf{H}^{\bullet}_{3} \\ \mathbf{H}^{\bullet}_{4} \\ \mathbf{H}^{\bullet}_{5} \\ \end{pmatrix} \hspace{0.3cm} = \begin{pmatrix} 0 & 0 & 0 & 0 & 0 & 0 & 0 & 1 & 0 & 0 & 1 & 1 & 1 & 1 & 1 \\ 0 & 0 & 0 & 0 & 1 & 1 & 0 & 1 & 0 & 1 & 1 & 1 & 1 & 0 \\ 0 & 1 & 0 & 0 & 1 & 1 & 0 & 1 & 0 & 1 & 1 & 1 & 1 \\ 0 & 0 & 0 & 0 & 1 & 0 & 0 & 1 & 1 & 0 & 1 & 1 & 1 \\ 0 & 0 & 0 & 1 & 0 & 0 & 1 & 1 & 0 & 1 & 1 & 1 & 1 \\ 0 & 0 & 0 & 1 & 0 & 0 & 1 & 1 & 0 & 0 & 1 & 1 & 1 \\ 0 & 0 & 0 & 1 & 0 & 0 & 1 & 1 & 0 & 0 & 1 & 1 & 1 \\ 0 & 0 & 0 & 1 & 0 & 0 & 0 & 1 & 1 & 0 & 0 & 0 & 1 \\ 0 & 0 & 0 & 1 & 0 & 0 & 0 & 1 & 1 & 0 & 0 & 0 & 1 & 1 \\ 0 & 0 & 0 & 1 & 0 & 0 & 0 & 1 & 0 & 0 & 0 & 1 & 1 \\ 0 & 0 & 0 & 1 & 0 & 0 & 0 & 1 & 0 & 0 & 0 & 1 \\ 0 & 0 & 0 & 0 & 1 & 0 & 0 & 0 & 1 & 0 & 0 & 0 & 1 \\ 0 & 0 & 0 & 0 & 1 & 0 & 0 & 0 & 1 & 0 & 0 & 0 & 1 \\ 0 & 0 & 0 & 0 & 1 & 0 & 0 & 0 & 1 & 0 & 0 & 0 & 1 \\ 0 & 0 & 0 & 0 & 0 & 0 & 0 & 0 & 1 & 0 & 0 & 0 & 1 \\ 0 & 0 & 0 & 0 & 0 & 0 & 0 & 0 & 0 & 0 & 0 & 1 \\ 0 & 0 & 0 & 0 & 0 & 0 & 0 & 0 & 0
$$

Waarde van de

Stel het ontvangen woord A bevat twee fouten. De bits op de v-de en j-de plaats zijn verwisseld. K = M + M De fout vektor M heeft<br>overal nullen behalve op de v-de en j-de plaats.  $5'$  =  $H$   $\in$   $\epsilon$ Dan geldt  $\pi \cdot R^t = H \cdot (\underline{M}^t + \underline{E}^t) = H \cdot \underline{E}^t = \underline{S}^t = \begin{bmatrix} S^t \\ S^t \\ \underline{S}^t \end{bmatrix}$  $S_j^2 = H_j' E^4$ 

( پوټکو ورګو ویرګ ور*اتگ*) = رک<u>تے</u><br>( پوډک <sub>و و</sub>رک <sub>و</sub>ړډکې وربړ<sup>ۍ) =</sup> وت

Volgens galois lichaam voorstelling  

$$
S_{I}(\alpha) = H_{I}E^{t} = \sum_{i=0}^{\infty} E_{i} \alpha^{i} = \alpha^{i} + \alpha^{j}
$$

$$
S_{\zeta}(\mathbf{x}) = H_{\zeta}^{\mathbf{t}} \mathbb{E}^{\mathbf{t}} = \sum_{i=0}^{\infty} E_{i} \mathbf{x}^{i} = (\mathbf{x}^{i})^{3} + (\mathbf{x}^{i})^{3}
$$

Waarbij  $S_T$  de vekor voorstelling is van  $S_T(\infty)$ . Waarbij gz de vektor voorstelling

is van  $S_3(\alpha)$ .

De dekodeerschakeling kan het sydroom S berekenen. (zelfde type schakeling als bij hamming  $\c{code}$  ) hierdoor is de vektor notatie<br>van de polynomen  $S_1(\alpha)$  en  $S_2(\alpha)$  bekend.<br>Er rest ons nog de volgende vergelijkingen op te lossen:

$$
\star \quad \varepsilon = (\varepsilon_0, \varepsilon_1, \ldots, \varepsilon_{n})
$$

$$
S_1(\alpha) = \alpha^{\nu} + \alpha^{\prime}
$$
 (I)  

$$
S_3(\alpha) = (\alpha^{\nu})^3 + (\alpha^{\prime})^3
$$
 (2)

met  $\alpha'$  en  $\alpha'$  als onbekenden ( $\alpha'$  en  $\alpha'$  geven de plaatsen van de fouten aani.

in appendix 10.5 zijn de vergelijkingen (I) en (2) omgezet in een  $2\pi$ de graadsvergelijking

$$
\begin{array}{lll}\n\sqrt{3} & = & \frac{2^2 + 6}{7} & \frac{2}{7} + \frac{6}{7} & = & 0 \\
& & & & & \\
\sqrt{2} & = & \frac{2}{3} & \frac{6}{7} \\
& & & & & \\
\sqrt{2} & = & \frac{2}{3} & \frac{6}{7} \\
& & & & & \\
\sqrt{3} & = & \frac{6}{7} \\
& & & & & \\
\sqrt{4} & = & \frac{6}{7} \\
& & & & & \\
\sqrt{5} & = & & \\
\end{array}
$$

 $\mathcal{N}$  en  $\alpha'$  zijn de wortels van deze 2-de graadsvergelijking

net dekodeer algorithme is nu :

J.) Bereken het sydroom  $a^t = H h^t$  Bij nul fouten is  $S(e) = S(e) = 0$ bij één fout is  $S_1(\alpha) = f S_1(\alpha) f^3$   $S_1(\alpha) \neq 0$ bij twee fouten is  $S_{\alpha}/\neq 0$   $S_{\beta}\infty/\neq 0$ 

- 2) Bereken  $C_z$ Deze term levert bij het logische ontwerp de meeste moeilijkheden op. (zie sektie 9.2)
- 3) Los  $\widetilde{O(z)}$  op. het oplossen van  $\widetilde{O(z)}$  wordt gerealiseerd door voor z alle elementen van  $\oplus \mathbb{P}(2^4)$  te substitueren. Te beginnen bij  $z = 1$ , daarna  $z = \alpha$ ,  $z = \alpha^2$ . enz.<br>De waarden van z, waarvoor  $\overline{C(z)}$  is nul, geven de plaats van de fouten aan.

In bovenstaande is de dekodering van een primitieve ECH code behandeld (Primitieve BUH code id een BCH code met woord lengte  $2^{K}-1$ . k is een geheel getal). Voor nonprimitieve ECH codes bestaat het dekoderingsalgorithme<br>ook uit het oplossen van een 2-de graadsvergelijking. De problemen van het logische ontwerp zijn van dezelfde aard als bij de primitieve<br>kode, nl. het delen van twee polynomen modulo  $\rho \approx$  .  $\rho \approx$  is het primitieve polynoom van een galois lichaam.

## 9.2 Ontwerp parallel dekodeerschakeling m.b.v. cellulaire logica.

men regelmatige verbindingsstruktuur en de toepassing van steeds dezelfde cellen vormen de karakteristieke eigenschappen van cellulaire logica. Er wordt getracht om het ontwerp van de dekodeerschakeling zoveel mogelijk aan deze twee eigenschappen te laten voldoen. De dekodeerschakeling wordt aan de hand van een voorbeeld ( double error correcting BCH code met woord lengte 15) behandeld. Deze schakeling is gemakkelijk uit te breiden tot kodes met grotere woord lengte.

Het logisch ontwerp voor de berekening van het syndroom is gelijk aan die van de hamming codes. De toegepaste celfunktie is een exclusive-or of een doorverbinding.

9.2 a Berekening 
$$
G_2(\alpha) = G_2(\alpha) + S_1(\alpha)
$$
  
\n
$$
G_2(\alpha) = \frac{S_2(\alpha)}{S_1(\alpha)} + S_1(\alpha)
$$
\n
$$
G_2(\alpha) = \frac{S_2(\alpha)}{S_1(\alpha)} + S_2(\alpha) + S_3(\alpha)
$$
\n
$$
G_2(\alpha) = \frac{S_2(\alpha)}{S_2(\alpha)} + S_3(\alpha) + S_4(\alpha)
$$
\n
$$
G_3(\alpha) = \frac{S_3(\alpha)}{S_3(\alpha)} + S_5(\alpha) + S_6(\alpha)
$$
\n
$$
G_4(\alpha) = \frac{S_4(\alpha)}{S_4(\alpha)} + S_6(\alpha) + S_7(\alpha)
$$

Daardoor kan G& ook als volgt geschreven worden

 $G_2(\alpha) = \frac{S_3(\alpha)}{S_1(\alpha)}$  mod p(x) 

Stel  $\frac{\lambda}{\ell}$   $\frac{\lambda}{\ell}$  is de inverse van  $\frac{\mathcal{S}}{\ell}$ 

 $C_2(\alpha) = h_2(\alpha) S_3(\alpha)$  mod p(a). dan

De deling is omgezet in een vermenigvuldiging. Deze vermenigvuldiging is gemakkelijk te realiseren.

# Berekening inverse  $h_{1}(x)$  van  $S_{1}(x)$ .

Voor de berekening van de inverse van  $S_z(\approx)$  wordt gebruik gemaakt van de algorithme van Euclid. De procedure voor de be-<br>rekening van deze inverse wordt behandeld in lit. 2 blz. 23 en 36. het blokschema voor de berekening van de inverse van  $\zeta(\alpha)$  wordt in fig. 9.2 weergegeven. stel  $\overline{\rho}$ ky= $\overline{\zeta_2}$ (x) en  $\overline{\zeta_1}$ (x) =  $\overline{\zeta_2}$ (x).

iet quotient van de eerste deling  $\frac{\mathcal{K}_2(\alpha)}{\mathcal{K}_2(\alpha)}$  is gelijk aan  $\alpha_o(\alpha)$  de rest is  $\zeta^o(\alpha)$  (graad  $\zeta^o(\alpha)$   $\leq$  graad  $\zeta^o$   $\beta \leq$  3 )

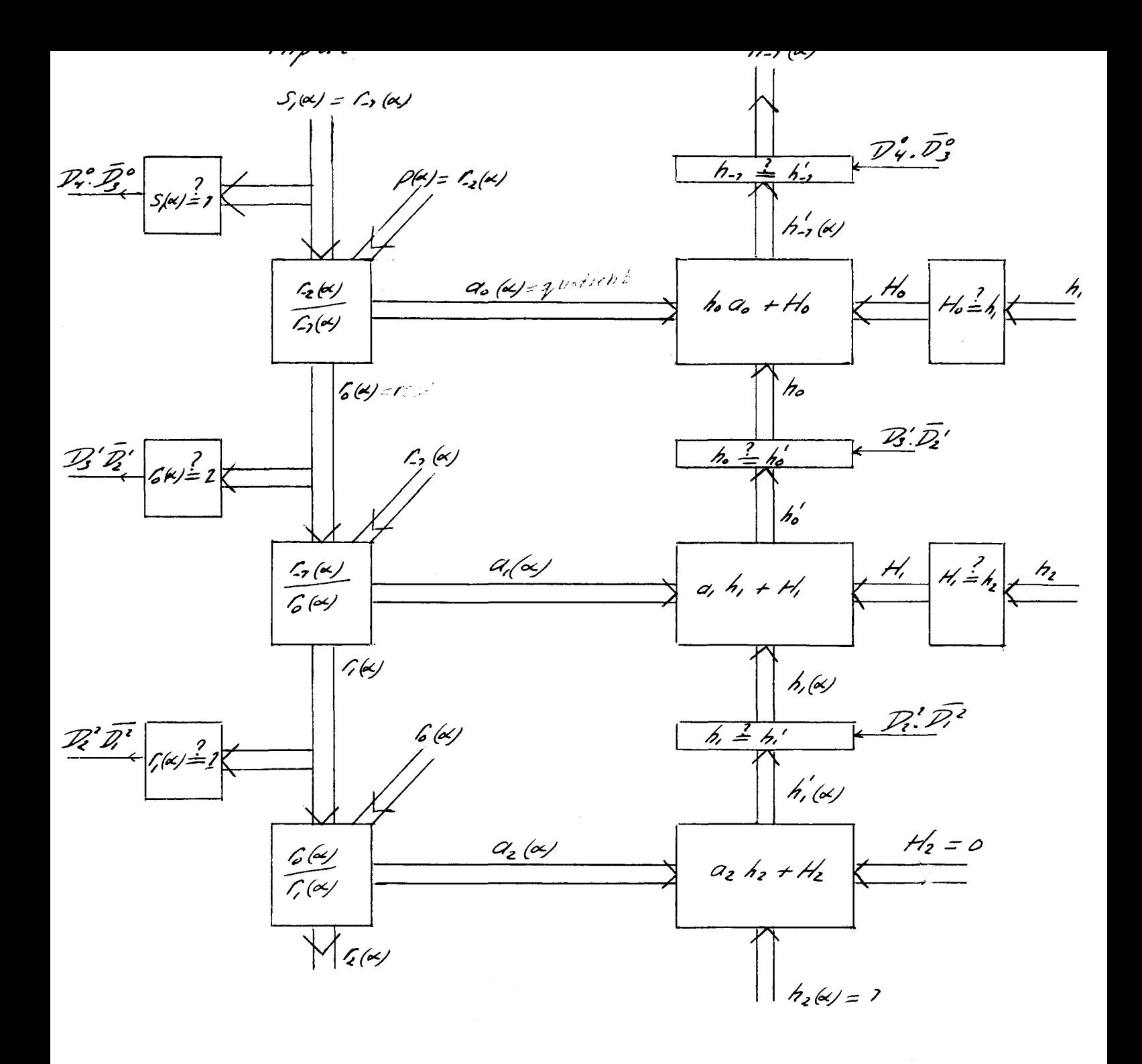

Blokschema van berekening inverse ran

 $5/k$ 

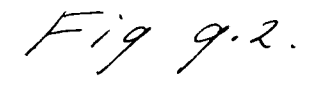

- als  $f(x) = 2$  dan  $h_0 = 2$  en  $H_0 = 0$ De volgende delingen hebben dan geen invloed meer op de output  $h(x)$  (x).
- als  $G\alpha/\neq 2$  dan wordt  $h_o = h_o'$  en  $H_o = h_o$ <br>De volgende deling wordt uitgevoerd.

Het quotient van  $\frac{f(x)}{f(x)}$  wordt  $G(x)$  genoemd en de rest is  $f(x)$  graad  $f(x) \leq f(x) \leq 2$ 

als  $\zeta(\alpha) = 2$  dan wordt  $\alpha = 1$  en  $\alpha/2 = 0$ De volgende delingen hebben geen invloed meer op de output  $\lambda$ ,  $\alpha$ .

als  $\ell(\alpha) \neq 2$  dan wordt  $\beta = 4$ , en  $H_1 = 4$ 

De laatste deling  $\frac{\mathcal{L}(k)}{\mathcal{L}(k)}$  wordt op dezelfde wijze als de vorige delingen uitgevoerd.

De output  $\frac{1}{2}$  (x) is uit de  $\alpha$   $\frac{1}{3}$  te berekenen met behulp van netwerken, die het produkt en de som van twee polynomen kunnen berekenen.

### voorbeeld:

stel  $S_i(\alpha) = C_i(\alpha) = \alpha^2 + 2$  en  $p(\alpha) = C_i(\alpha) = \alpha^4 + \alpha + 2$ .

 $\mathcal{A}=\mathcal{A}$ 

L-site deling 
$$
\alpha^2 + 2/\alpha^4 + \alpha + 2/\alpha^2 + 2
$$
  
\n $\frac{\alpha^4 + \alpha^2}{\alpha^2 + \alpha + 2}$   
\n $\frac{\alpha^2 + 2}{\alpha}$   
\n $\alpha$   
\n $\alpha$   
\n $\alpha$   
\n $\alpha$   
\n $\alpha$   
\n $\alpha$   
\n $\alpha$   
\n $\alpha$   
\n $\alpha$   
\n $\alpha$   
\n $\alpha$   
\n $\alpha$   
\n $\alpha$   
\n $\alpha$   
\n $\alpha$   
\n $\alpha$   
\n $\alpha$   
\n $\alpha$   
\n $\alpha$   
\n $\alpha$   
\n $\alpha$   
\n $\alpha$   
\n $\alpha$   
\n $\alpha$   
\n $\alpha$   
\n $\alpha$   
\n $\alpha$   
\n $\alpha$   
\n $\alpha$   
\n $\alpha$   
\n $\alpha$   
\n $\alpha$   
\n $\alpha$   
\n $\alpha$   
\n $\alpha$   
\n $\alpha$   
\n $\alpha$   
\n $\alpha$   
\n $\alpha$   
\n $\alpha$   
\n $\alpha$   
\n $\alpha$   
\n $\alpha$   
\n $\alpha$   
\n $\alpha$   
\n $\alpha$   
\n $\alpha$   
\n $\alpha$   
\n $\alpha$   
\n $\alpha$   
\n $\alpha$   
\n $\alpha$   
\n $\alpha$   
\n $\alpha$   
\n $\alpha$   
\n $\alpha$   
\n $\alpha$   
\n $\alpha$   
\n $\alpha$   
\n $\alpha$   
\n $\alpha$   
\n $\alpha$   
\n $\alpha$   
\n $\alpha$   
\n $\alpha$   
\n $\alpha$   
\n $\alpha$   
\n $\alpha$   
\

2-de deling

$$
\alpha/\alpha^{2}+7 \n\alpha^{2}
$$
\n
$$
\alpha/(\alpha) = \alpha
$$
\n
$$
\alpha/(\alpha) = 2 \implies h_{1} = 2 \qquad H_{2} = 0
$$

$$
\text{dan is } h_{0} = a_{1} h_{1} + h_{1} = a_{1} = \alpha
$$
\n $\text{en } h_{-2} = h_{0} a_{0} + h_{0} = \alpha (a^{2} + 2) + 2 = \alpha^{3} + \alpha + 2$ 

net blokschema van fig. 9.2 is gemakkelijk uit te breiden voor<br>polynomen gehorende tot  $uF(2^{k})$  (k>3). Er zijn dan k-1 netwerken nodig die een deling uitvoeren en k-1 netwerken die een vermenigvuldiging uitvoeren.

## Logisch ontwerp deler.

uit laatste voorbeeld blijkt dat delen bestaat uit herhaald schuiven en aftrekken. lJe graad van ~(«.J is onhekend. lJaarom wordt *S.J{f.<J* zodanig met  $\alpha'$  vermenigvuldigd, dat  $\alpha'$  f( $\alpha$ ) een vierde graadspolynoom is.<br> $\alpha$ :  $\zeta(\alpha)$  is

kan worden gerealiseerd door de coëfficiënten van de polynoom  $f(x)$  i plaatsen naar links te verschuiven. <sup>\*</sup>ig. 9.3 geeft het symbool weer van dit verschuivingsnetwerk. Appendix 10.6 behandelt de detail schakeling van dit netwerk.

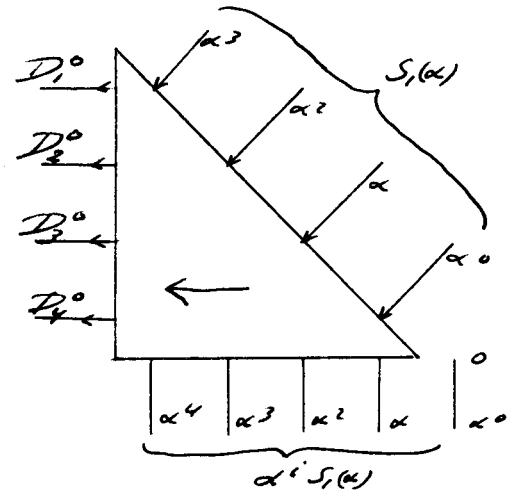

 $s$  ymbool

toegepuste cel

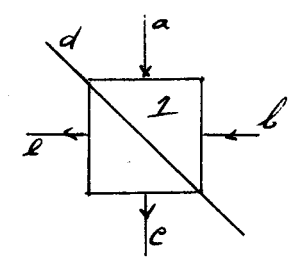

*é' .::: c/ /".::?,t-b)* 

 $cel2$ 

<sup>c</sup> = u (4+b) boolse sehrijf-<br>L=d (a+b) <sub>wij</sub>ze  $wyee$ 

rersehuivings netwerk /::-**/j' .** *.f'-3* 

 $\mu$ e  $\overline{D}_3^O$  lijnen bevatten informatie over de graad van  $S_2(\alpha)$ .

tX~·..f,·é"') .wordt tijdens cî.e deling enige malen van **p1"oc)** afgetrokken, waarbij  $\alpha'$ .  $\zeta$  ,  $\omega$  steeds een plaats naar rechts verschoven wordt. uet symbool van het netwerk dat deze aftrekking uitvoert wordt in fig. 9.4 weergegeven. Appendix 10.7 behandelt de details van deze schakeling.

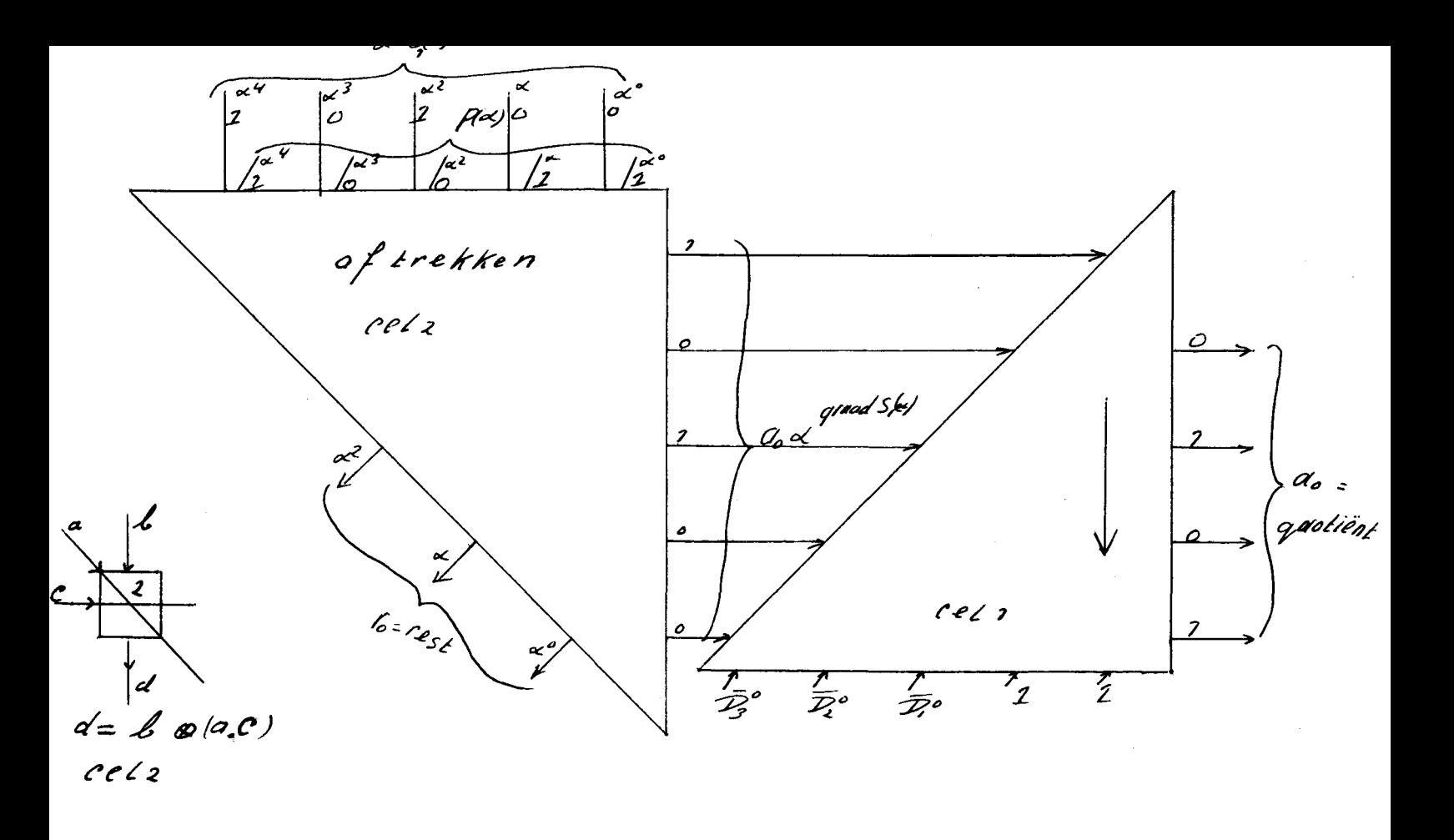

 $fig$   $q.4$ 

net eigenlijke aftrekken en schuiven vindt plaats in het linker netwerk. Het rechter netwerk dient om het quotient in de juiste graad aan de outputs te laten verschijnen.

## Ontwerp vermenigvuldigings-netwerk.

net symbool van het netwerk, dat een vermenigvuldiging uitvoert, wordt in fig. 9.5 weergegeven. Detail schakeling zie appendix 10.8. Het gehele netwerk bestaat becan scharaling are appendix 10.0. het genere hewen bestaat<br>uit cellen van het type cel 3. Deze cel 3 bestaat uit twee<br>deelcellen. die ieder identiek zijn aan cel 2.<br>pe input  $\overline{p}$ .  $\overline{p}$  dient om de polynoom  $H(x)$ rig. 9.6 geeft de gehele logische schakeling weer, die de inverse van de polynoom  $\mathcal{S}(\alpha)$  berekent.  $\mathcal{S}(\alpha)$  is een element van GF(2<sup>4</sup>).

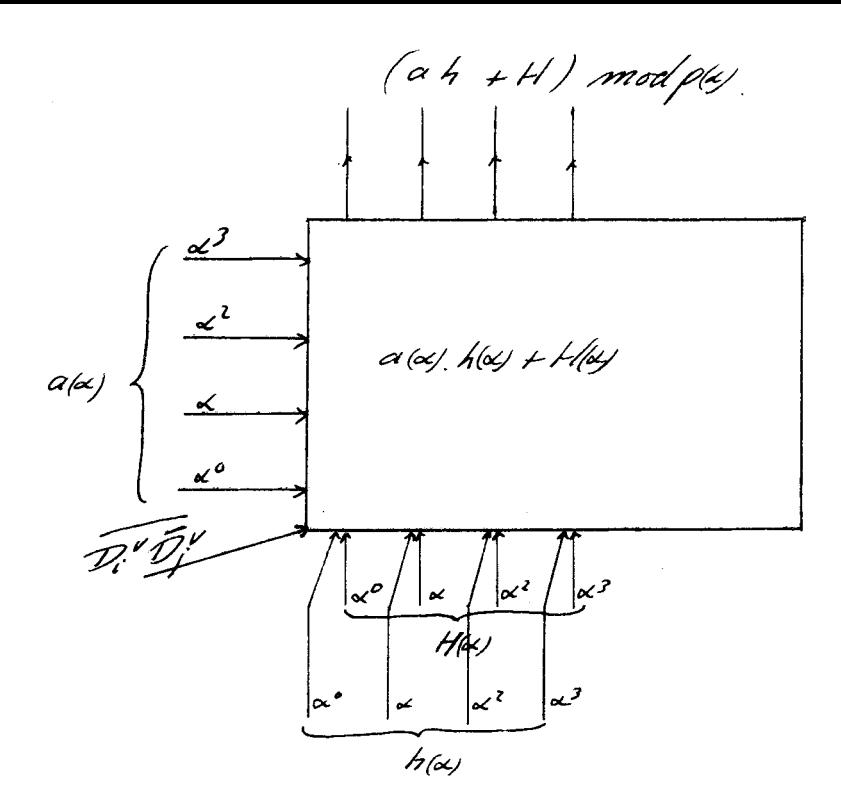

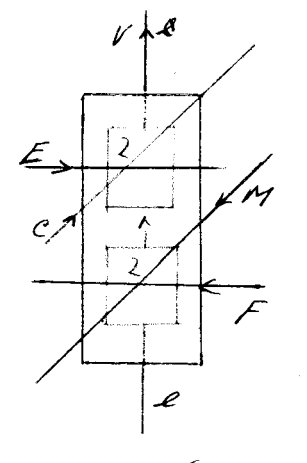

vermenigvuldigingsnetwerk.  $fig. q. 5$ 

 $V = Q \circ (E, C) \circ (H, F)$  $l$ e<sub>43</sub>

 $C_{\epsilon}$  is nu gemakkelijk te realiseren. (nl.  $C_{\epsilon} = \frac{1}{2}$ ,  $\omega$ ,  $S_{\epsilon}(\omega)$  mod  $P(\omega)$  +  $S_{\epsilon}^{\prime}(\omega)$  mod<sub>R<sub>A</sub> contract the reeds behandelde vermenigvuldiger in fig. 9.5</sub>

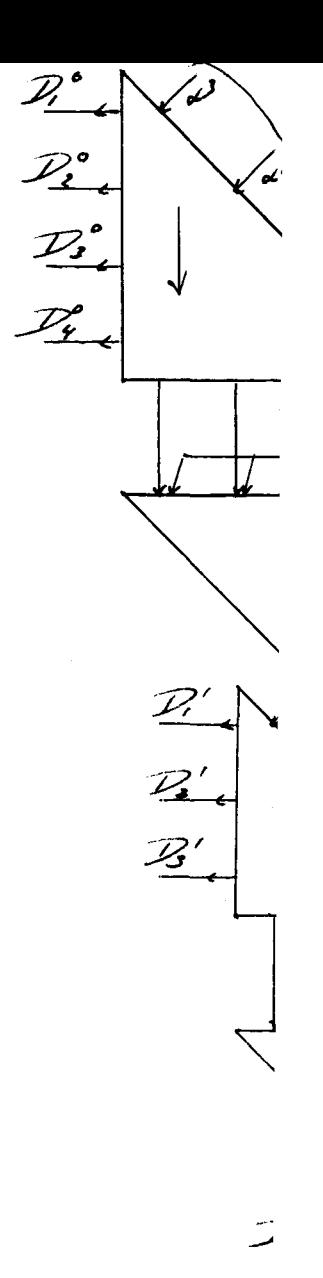

 $\overline{z}$ 

9.2 B Het oplossen van  $\widehat{Gz}$  =  $z^2 + 0$ ,  $z + 0$  = 0

Fig. 9.7 geeft een blokschema voor het oplossen van  $\widetilde{\mathcal{C}}2/\mathcal{Z}$ 

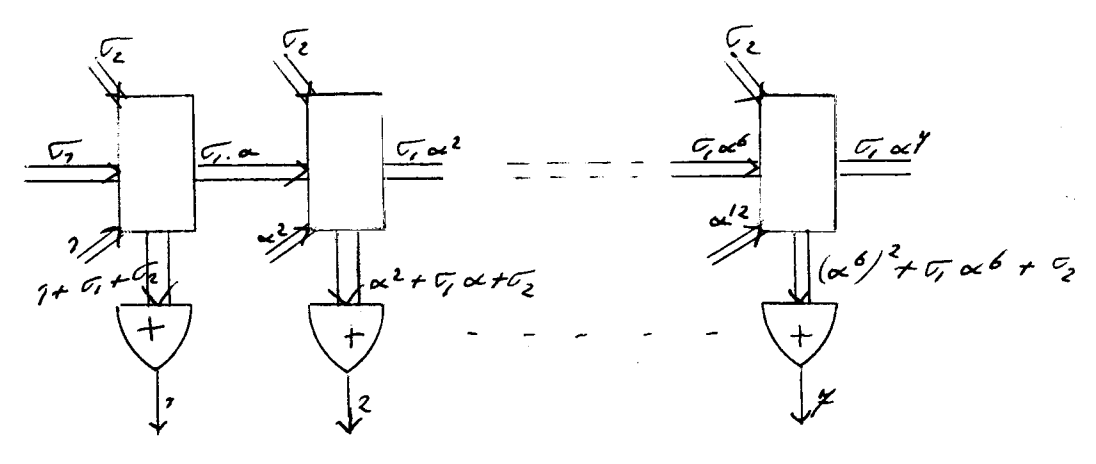

 $Fig. 9.7$ 

Als de i-de output van het bovenstaande netwerk de waarde nul heeft, dan is er op de i-de plaats in het ontvangen kodewoord een fout opgetreden. Umdat het kodewoord 7 informatie bits bevat. is het voldoende alleen deze 7 bits te korrigeren. Deze informatie bits staan op de eerste 7 plaatsen van het ontvangen woord. appendix 10.9 geeft een gedetailleerd schema van fig. 9.7.

Als de plaatsen van de fouten bekend zijn dan wordt de korrektie op dezelfde wijze uitgevoerd als bij de hamming code. Dit foutkorrektie netwerk bestaat uit cellen die een exclusive-or of een doorverbinding als celfunktie hebben.

rig. 9.8 geeft de gehele dekodeer schakeling weer.

## 9.3 Berekening Pred.

De foutkans van de cel is evenredig met de oppervlakte. In de dekodeerschakeling worden 4 celtypes toegepast, die qua komplexiteit afwijken van de exclusive-or cel waarvan de foutkans  $q = I - p is.$ Om Pdek te berekenen, worden de foutkansen van de 4 celtypes afgeleid van de foutkans van deze exclusive-or cel.
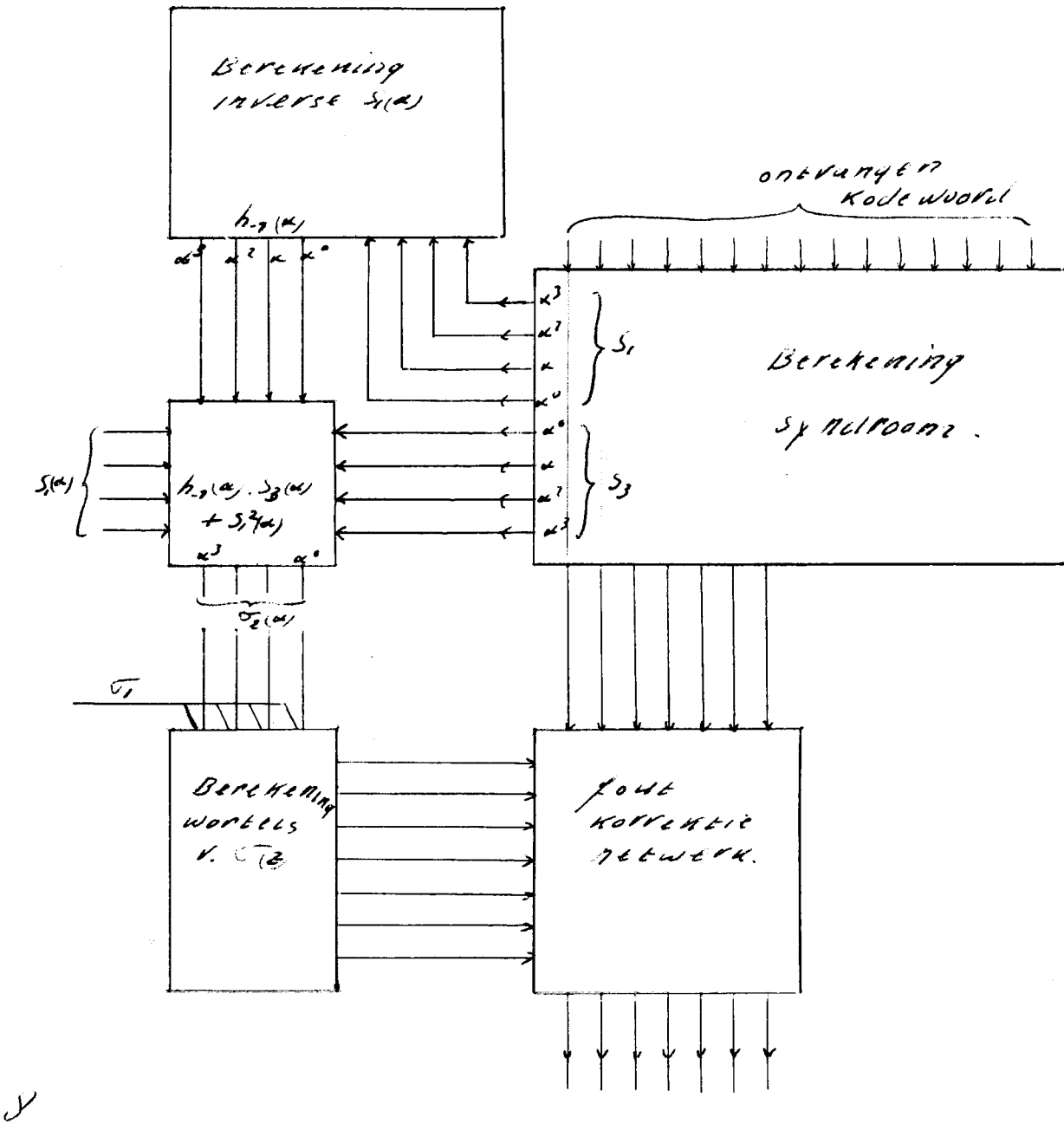

*fig q.8*<br>Konipiete Pekodeer schakeling

informatie bits

In onderstaande tabel worden de diverse foutkansen weergegeven.

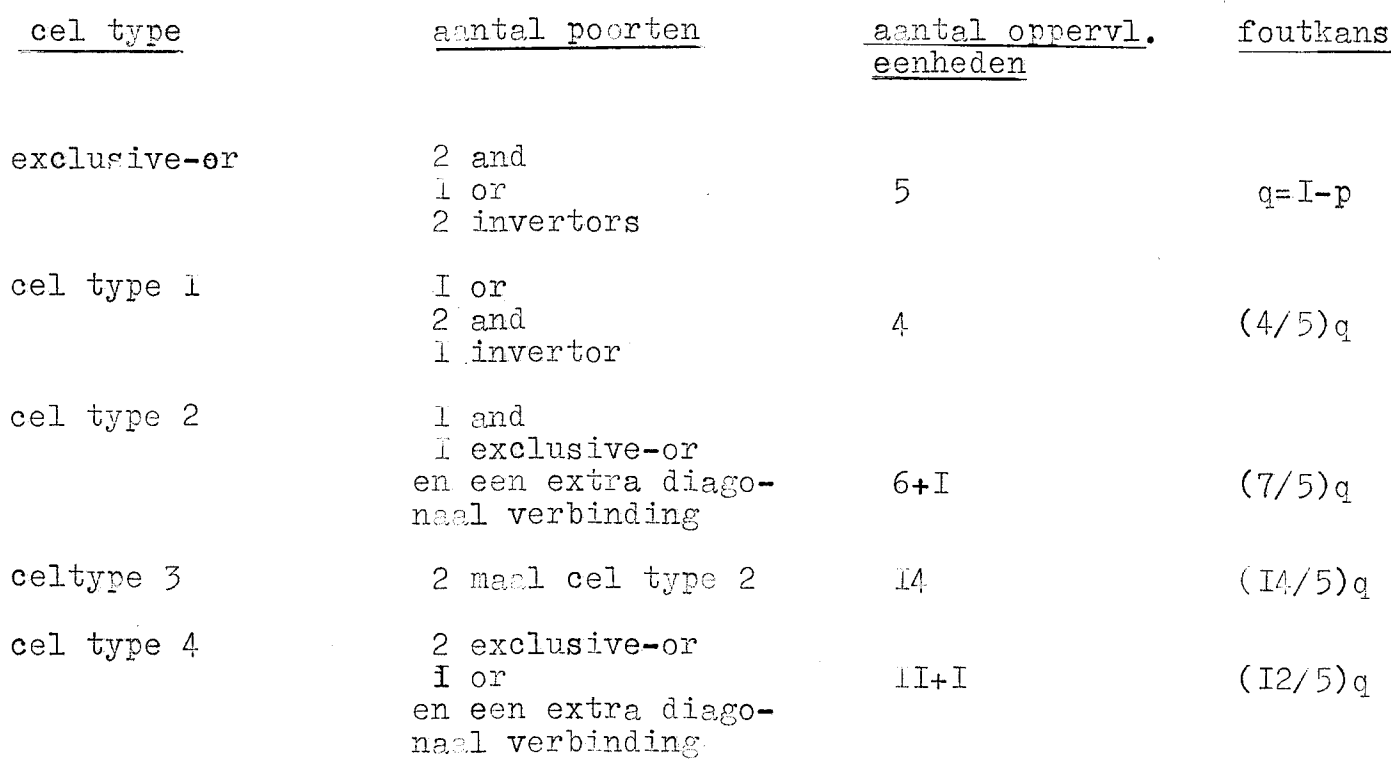

Het aantal cellen in de dekodeerschakeling is:

aantal cellen<br>bij woord lengte 2<sup>k</sup>-1 Onderdeel  $s = 2k(2^{k}-2k-1)$ Syndroom exclusive-or's Inverse berekening  $S_T(\alpha)$  : iaI=  $\sum_{i=1}^{4}$  (i<sup>2</sup>+2i+I) cel type I<br>ibI=  $\sum_{i=1}^{4}$  ( $\frac{1}{2}$ i<sup>2</sup>+(5/2)i+2) cel type 2 a/ Delers:  $i2 = (\sum_{\alpha} a^2) + (k-2-j)k^2$  cel type 3 b/ Vermenig.:  $a=2,2^2,2^5, \ldots$  2<sup>j</sup> waarbij  $2^j \le k < 2^{j+1}$ 

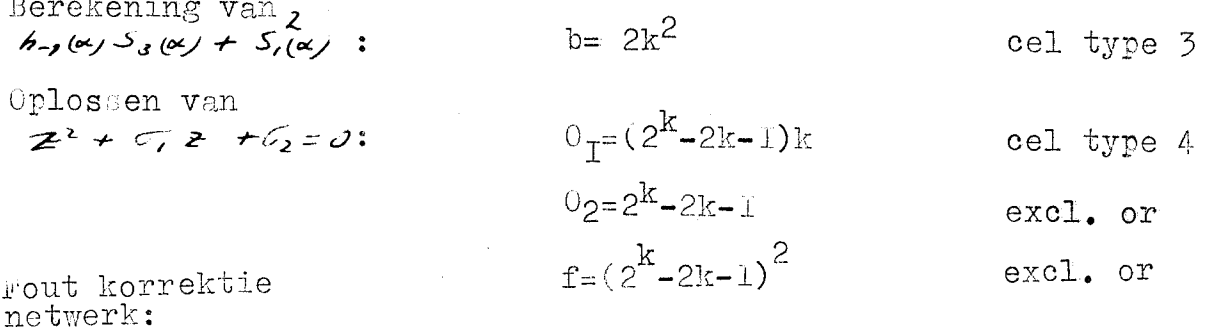

au wordt:

Pdek = 
$$
p^{S}
$$
 x (I-(4/5)q)<sup>1.2</sup> x (I-(7/5)q)<sup>1.5</sup> x (I-(I4/5)q)<sup>12</sup> x (I-(I4/5)q)<sup>1</sup> x (I-(I2/5)q)<sup>0</sup> x p<sup>2</sup> x p<sup>2</sup>.

Als  $pi=p^n$  dan wordt: Pred =(pi<sup>2k-I</sup> + (2<sup>k</sup>-I)(I-pi)pi<sup>2k-2</sup> +  $\frac{1}{2}$ (2k-2)(2k-I)(I-pi)<sup>2</sup>pi<sup>2k-3</sup>)Pdek.

Als  $N=2^k-1-2k$  dan is:  $Pc = p^n \times N$ 

Voor  $v \le k \le \mathcal{S}$  en p is resp.  $p_T$  en  $p_{\mathcal{O}}$  wordt door een komputer programma nagegaan of er een opbrengst verbetering mogelik is. (Bijlage 8) Ult de reken resultaten blijkt dat voor  $2 \le n < 10$ geen opbrengst verbetering aanwezig is en dat de verhouding<br>Fred/Pc zeer snel daalt bij toenemende k (Voor k=5 is dit 10<sup>-5</sup>).

### Konklusie.

De dekodeerschakeling bestaat uit 4 verschillende cel types. die veelal komplexer zijn den de exclusive-or cellen van het q-funktie netwerk. De verbindingstruktuur van de dekodeerschakeling is ook komplexer. omdat er een extra derde verbindingslaag nodig is. De rekenresultaten tonen aan dat de verhouding Pred/Pc zeer klein is voor toenemende waarden k. Voor k=4 is  $Pred/Pe=IO^{-1}$ . Een opbrenst verbetering is met deze double error correcting codes in het geheel niet mogelijk.

Literatuur opgave.

- $\mathbf{I}$ Algebraic coding theory. Mc. Graw-Hill, Inc. Berlekamp E.R. New York. 1968.
- $\mathcal{L}$ Peterson W.W. Error correcting codes. Cambridge, Mass., M.I.T. Press. 1961.

 $-0 -$ 

### AFFENDICES.

# IO.I Opbouw voternetwerk m.b.v. cellulaire logica.

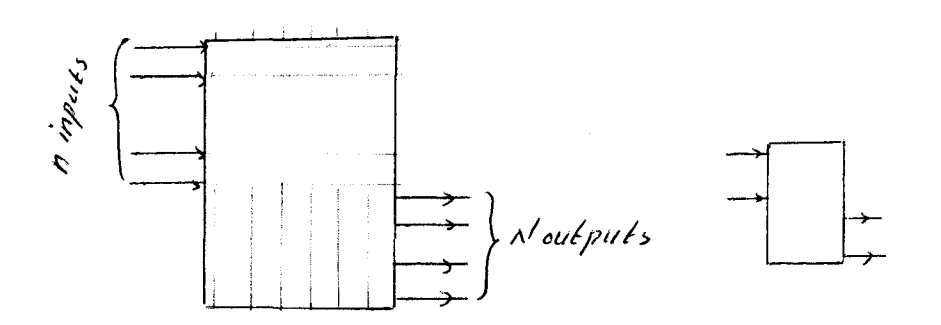

niet redundant cell. Symbool netwerk Fig. 10.1

Infig. IO.I wordt het symbool van het randgevoed-bus type weergegeven. De realisatie van een 3 inputs voternetwerk m.b.v. een cell. netwerk van het randgevoed-bus type wordt in fig. 10.2 weergegeven.

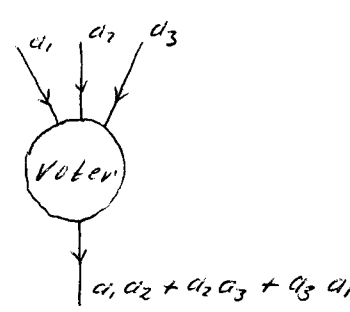

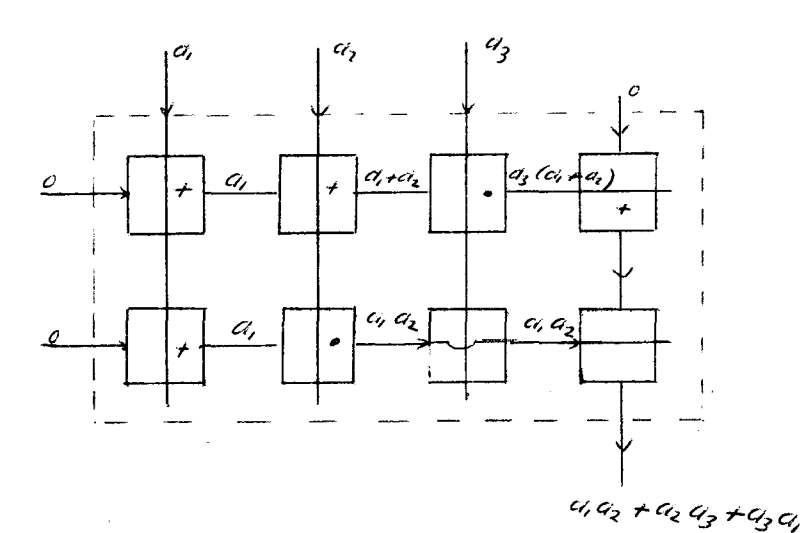

Voternetwerk van het randgevoed bus type

Fig. 10.2

Worst-case berekening Pred van een redundant cell.  $\pm 0.2$ netwerk van het randgevoed-bus type.

in deze sektie wordt Fred berekend van het netwerk in fig. 10.3. Berst komen enige definities:

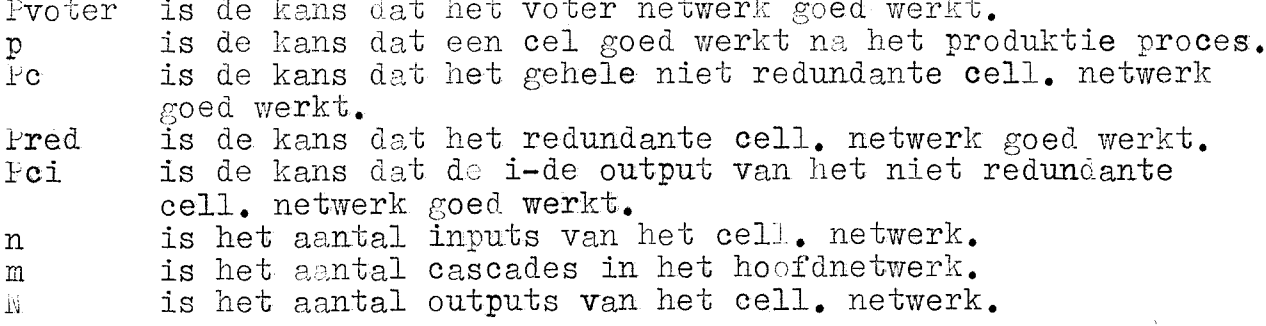

stel eerst dat de drie hoofdnetwerken goed zijn en dat er k kollektorcascades fout zijn. Het gehele netwerk werkt dan toch nog goed mits deze k kollektorcascades een verschillend rangnummer hebben en dat  $k \leq N$ .

De kans dat er k verschillende cascades fout zijn is:

 $3^{k}$  (N)(1 - p<sup>n)(k</sup> p<sup>GN-4)m</sup>

De kans dat het gehele netwerk nog goed werkt als de 3 hoofdnetwerken goed zijn is:

 $\sum_{k=0}^{N} 3^{k} {N \choose k} (1-p^{1/2})^{k} p^{(2N-k)/22} p^{3N/22}$ 

Daar komt nog bij de kans dat een hoofdnetwerk fout is, terwijl het erbij behorende kollektornetwerk er niet toe doet, maar de twee aandere kollektornetwerken goed zijn. Het geheel moet nog met Pvoter vermenigvuldigd worden.  $P_{V}$ oter =  $\rho^{\beta N^2}$ Dan wordt:

 $\frac{1}{\beta}$  pred = { $\sum_{k=0}^{N} \frac{3^{k}N}{k}$ /(1-p<sup>n)</sup> h p<sup>(sN-h)</sup>/77 snn<sup>2</sup> + 3(1-p<sup>n</sup>) p<sup>2(nm+Nm)</sup>

Het niet redundante netwerk bestaat uit  $(n + N)m$  cellen en dagrom is:  $Pc = p(n + N)m$ .

### Opmerking:

Bij Pci = 0.5 is punt A in de grafiek van fig. 7.2<br>bereikt. Hierdoor is bij Pci < 0.5 geen opbrengst verbetering mogelijk. Het komputer programma van bijlage 1 en 3 laat n oplopen totdat Pci< $\rho^{n*n}$ < e. , daarna wordt n op nul gezet en een van de getallen m of N wordt met één verhoogd.

### Berekening rred van een redundant hoofd- of kollektor- $10.3$ netwerk.

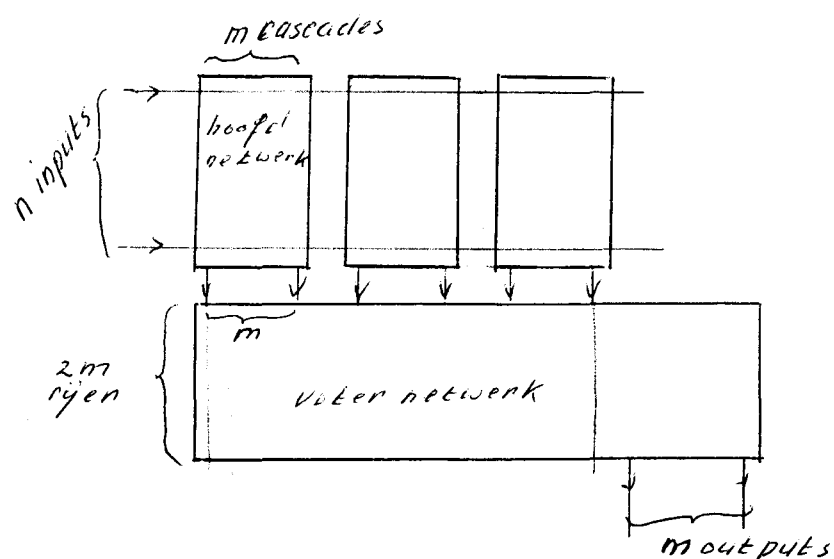

Redundant hoofd- of kollektor-netwerk.

Fig. 10.4

Definitie: Peas is de kans dan een cascade van het niet redundante hoofd- of kollektor- netwerk goed werkt.

De cascade van het niet redundante hoofd- of kollektor-netwerk bevat n cellen dus  $r$  cas =  $p^n$ .

Het niet redundante hoofdnetwerk bevat nm cellen dus Fc =  $p^{nm}$ .  $rred = (3(Peas)^2 - 2(Peas)^3 / m \cdot p^{8m^2} = p^{2nm} p^{8m^2} (3 - 2p)^{nm}.$ 

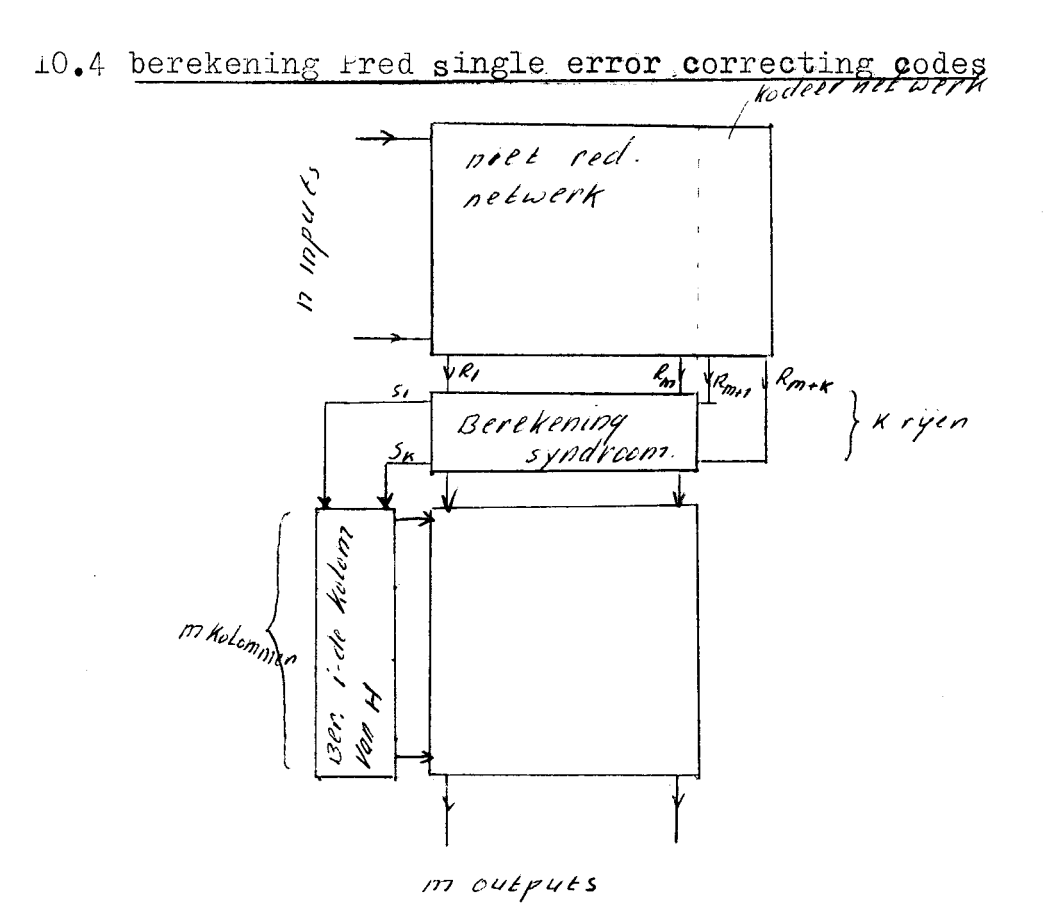

Redundant netwerk met n inputs en m outputs.

Fig. 10.5

Het aantal cellen in de dekodeerschakeling is  $m^2$  +2km.  $\label{eq:ed} \begin{array}{rcl} \mathbb{P}\texttt{dek} \ = \ \mathbf{p}^{\texttt{m}}^2 \ + \ 2 \texttt{km} \end{array}$  $Pi = p^n$ ri is de kans dat de i-de output van het gekodeerde netwerk goed werkt. Als nut a één output van het gekodeerde netwerk defekt is, dan is de ouput van het redundante netwerk nog juist. Dus Fred =  $((m + k)(I - Pi)Pi^{m+k-1} + Pi^{m+k})Pdek.$ aantal mogelijke komb.

van één fout.

2-de graadsvergelijking.  $10.5$ 

 $S_1(x) = x'' + x'$ Gegeven  $(T)$  $S_3(x) = (x')^3 + (x')^3$  $(2)$ 

 $\alpha'$  en  $\alpha'$  zijn de onbekenden. De algemene vorm van een 2-de graadsvergelijking is

 $(T/2) = 2^2 + 52 + 52 = 0$ 

Als  $\alpha'$  en  $\alpha'$  wortels van deze vergelijking zijn dan moet

gelijk zijn aan de som van beide wortels  $\subset_{\bullet}$ 

 $C_2$  gelijk zijn aan het produkt van beide wortels Dus

 $\sigma_2 = \alpha^{\prime} + \alpha^{\prime} = s_i(\alpha)$ 

 $\sigma_2 = \alpha^{\nu} \times \alpha^{\nu}$ 

∦

 $lit(z)$  volgt  $S_3(\alpha) = (\alpha^{\nu} + \alpha^{\frac{1}{2}}) \{(\alpha^{\nu})^2 + \alpha^{\frac{\nu}{2}} \alpha^{\frac{1}{2}} + (\alpha^{\frac{1}{2}})^2 \}$ =  $5/\alpha$   $\int (x^{\nu})^2 f(x^{\nu})^2 + x^{\nu} a^{\nu} f(x^{\nu})^2 = 5/\alpha$   $\int (5/\alpha)^2 f(x^{\nu})^2 dx^{\nu}$  $\mathcal{D}$ us  $\alpha^{\nu} \alpha^{\prime} = (S_i \omega)^2 + \frac{S_i \omega}{S_i \omega} \implies C_2 = (S_i \omega)^2 + \frac{S_i \omega}{S_i \omega}$ 

modulo-2 optellen en aftrekken zijn dezelfde bewerkingen.

### 10.6 Verschuivingsnetwerk.

Gegeven een polynoom  $\mathcal{S}(\mathbf{x})$  waarvan de graad kleiner of gelijk<br>is aan  $\mathcal{S}$ . Dit polynoom moet zodanig met  $\mathbf{x}'$  vermenigvuldigd<br>worden, dat  $\mathbf{x}'$ .  $\mathcal{S}(\mathbf{x})$  een 4-de graads polynoom is.<br>Dit kan worden g

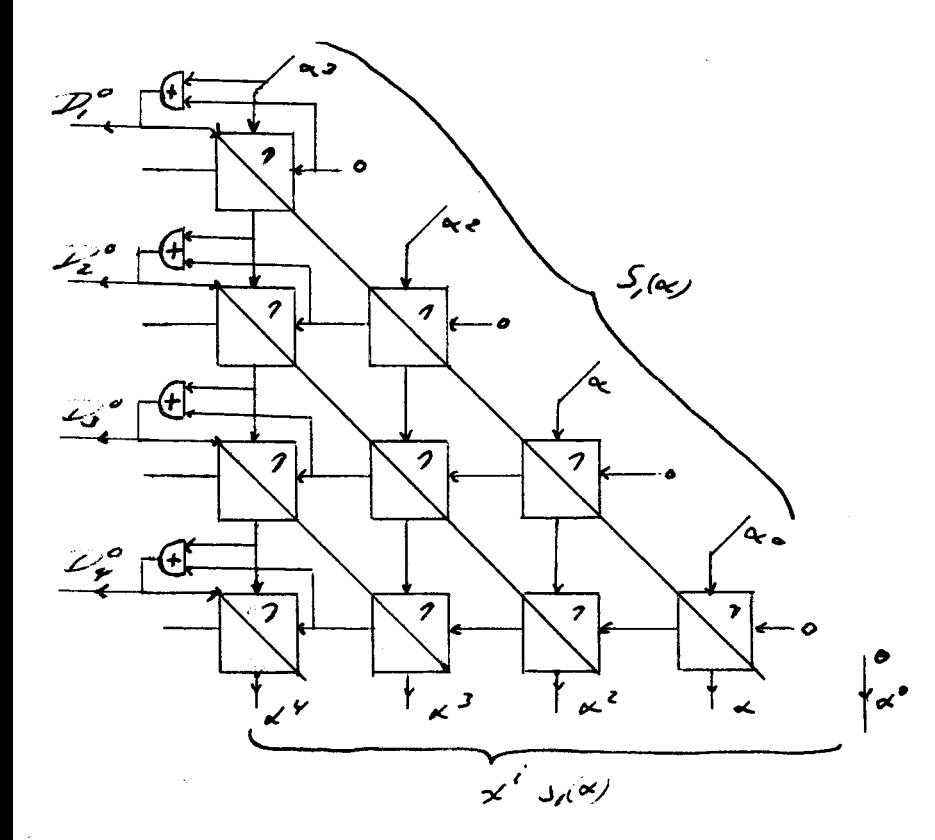

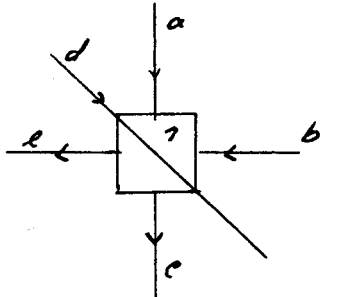

 $c_z$  (a+b). d<br>e= (a+b). d | boolse<br>e= (a+b). d | sehryfwyze

 $ce\angle$ 

 $F19.106$ 

Als  $D_i^{\bullet} = o$  dan wordt  $S_i(\alpha)$  één plaats naar links geschoven<br>Als  $D_i^{\bullet} = r$  dan wordt  $S_i(\alpha)$  niet verschoven.<br>De or-poorten vormen de enige onregelmatigheid. Dit is op<br>te heffen door de volgende schakeling. (fig. 10.

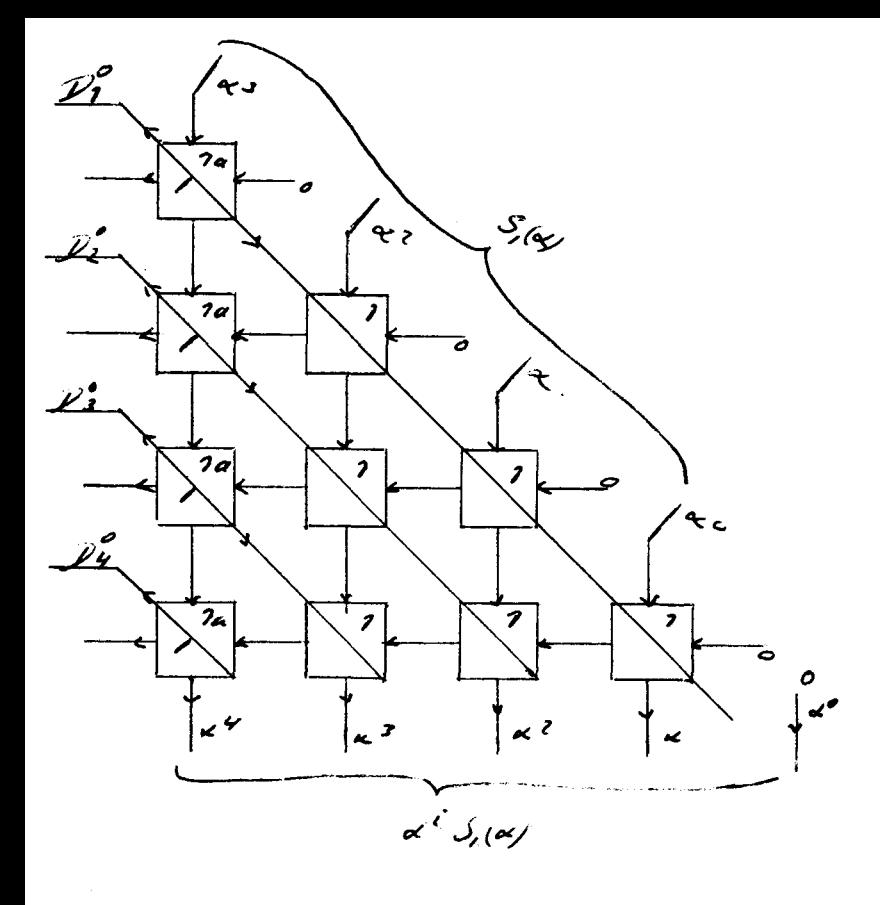

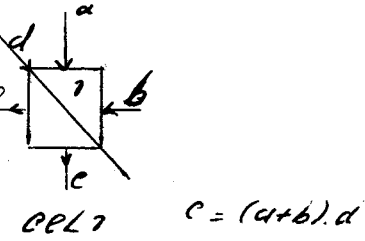

 $2 = (a + b) d$ 

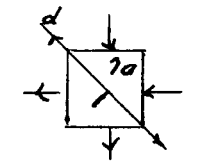

Cel 7a  $d = u + b$  $C = (c + b), c' = c + b$  $4 = (4 + b), 1 = 0$ ¶<br>boolse schrÿf wÿze

 $f$ ig 10.7

Er is een tweede cel bijgekomen, die zeer weinig verschilt van cel 1.<br>Deze cel bezit een extra verbinding meer dan cel i (nl. de verbinding tussen lijn den de uitgang van de or-poort a+b).<br>De  $Z$  lijnen geven de graad van  $S(\mathcal{U})$  aan. Voorbeeld:

 $\mathcal{D}_1^o$  =  $\mathcal{D}_2^o$  =  $\mathcal{D}_3^o$  =  $\mathcal{D}_4^o$  =  $7 \implies$  groad  $S_1$ (y is 3  $D_1^o$  =  $D_2^o$  =  $D_3^o$  = 0 en  $D_1^o$  = 1 => graad  $S_1$ wy is 0

10.7 Aftrek en verschuivingsnetwerk.

« S, wis een 4-de graads polynoom en moet herhaalde malen van het deeltal  $\rho \leftrightarrow \sim \sim \sim \sim 1$  afgetrokken worden, waarbij  $\sim \sim \sim \sim$  steeds een plaats naar rechts wordt geschoven. is dan de graad van S, (x). rig. IO.9 geeft het gehele aftreknetwerk weer. als  $c_i = \overline{p_i}$ .  $e_i = 2$  dan wordt afgetrokken.<br>als  $c_i = \overline{p_i}$ .  $e_i = 0$  dan wordt niet afgetrokken. De output  $\alpha'$  van het aftrek-netwerk is gelijk aan  $\alpha' = 0$ ,  $\alpha$  $a_{o}$  is het quotient van de deling. a' moet een aantal plaatsen verschoven worden om het quotient a.

te verkrijgen.

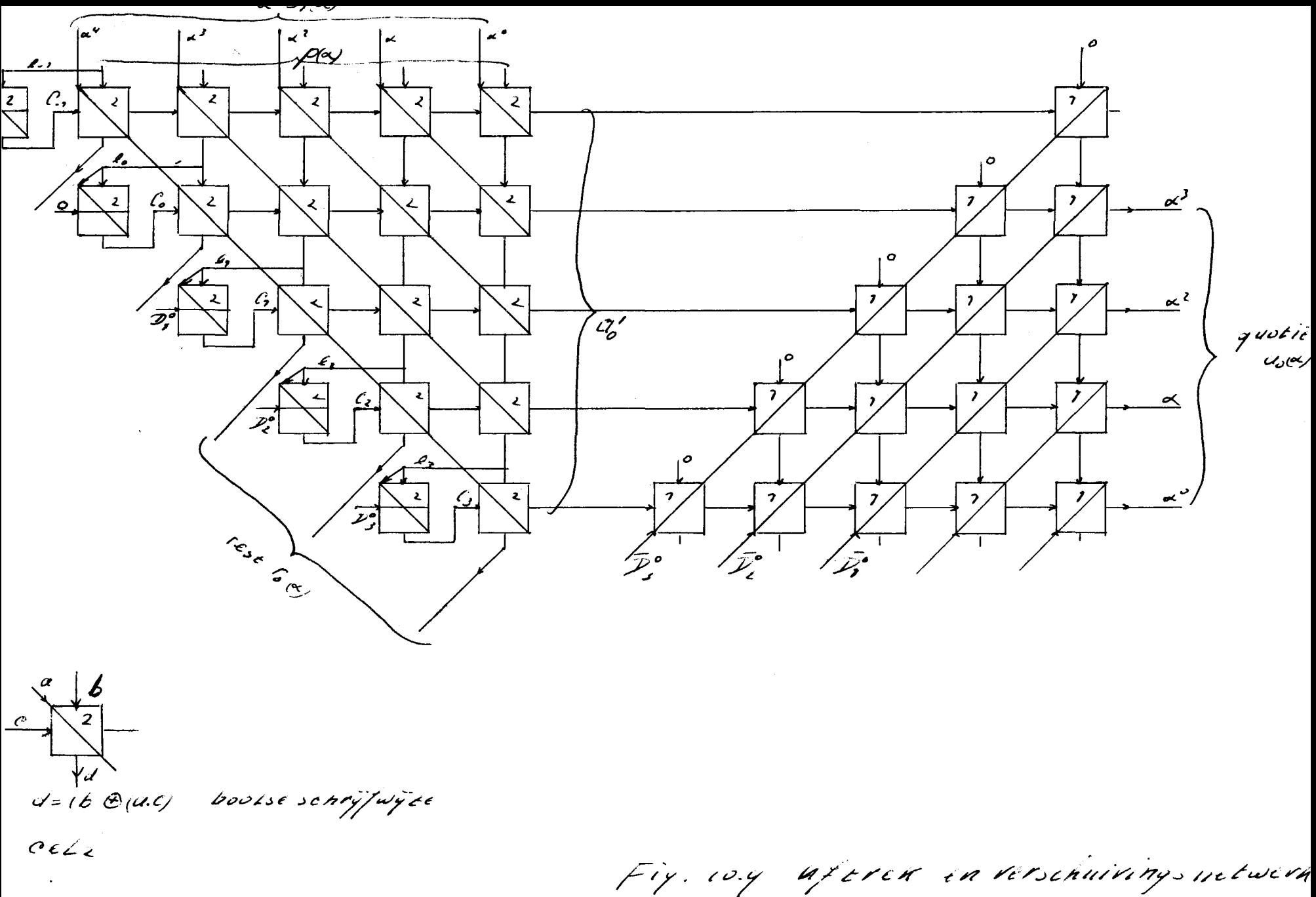

#### $8.01$ Vermenigvuldigingsnetwerk

Hen vermenigvuldigingsnetwerk, dat au/hulmod pu berekent. kan gerealiseerd worden door eerst a. A. te berekenen en daarna dit produkt te delen door pay. De rest is dan gelijk aan aay. hay modpay. net vermenigvuldigingsnetwerk bestaat dus uit een netwerk, dat het produkt van twee polynomen berekent, en een netwerk dat een deling uitvoert. (Zie fig. 10.10) De cel waaruit beide netwerken bestaan is cel 2. De hoogte van het vermenigvuldigingsnetwerk moet even groot zijn als die van de deler, behandeld in appendix 10.7. Om daaraan te voldoen wordt het delingsnetwerk om de EE lijn gedraaid en op het produkt netwerk gelegd. het daaruit ontstane vermenigvuldigingsnetwerk wordt in fig. 10.11 weergegeven. ledere cel van dit netwerk (cel 3) bestaat uit twee deelcellen van het cel type 2. De meest rechtse cellen van het delingsnetwerk moeten nu achterwege gelaten worden. (Anders terugkoppeling !) De  $\overbrace{Z'}$ ,  $\overline{Z'}$ ,  $\overline{Z''}$ ,  $\overline{Z''}$ ,

als  $\overline{D''}$   $\overline{U''}$  o dan  $H$ ay =  $H/dy$ .

erondersteldal;

 $a|\omega_{\ell} = A_3 \omega^3 + A_2 \omega^2 + A_3 \omega + A_0$ .  $h(x) = h_0 x^3 + h_2 x^2 + h_1 x + h_0$  $H/d = H_3 \propto^3 + H_2 \propto^2 + H_1 \propto + H_0$  $P(a) = \rho_3 \alpha^3 + \rho_2 \alpha^2 + \rho_1 \alpha + \rho_0 + \rho_4 \alpha^4$  $V$ bor  $f f (2^{\gamma})$  is  $p_{\gamma} = p_1 = p_0 = r$ <br> $p_3 = p_2 = o$ 

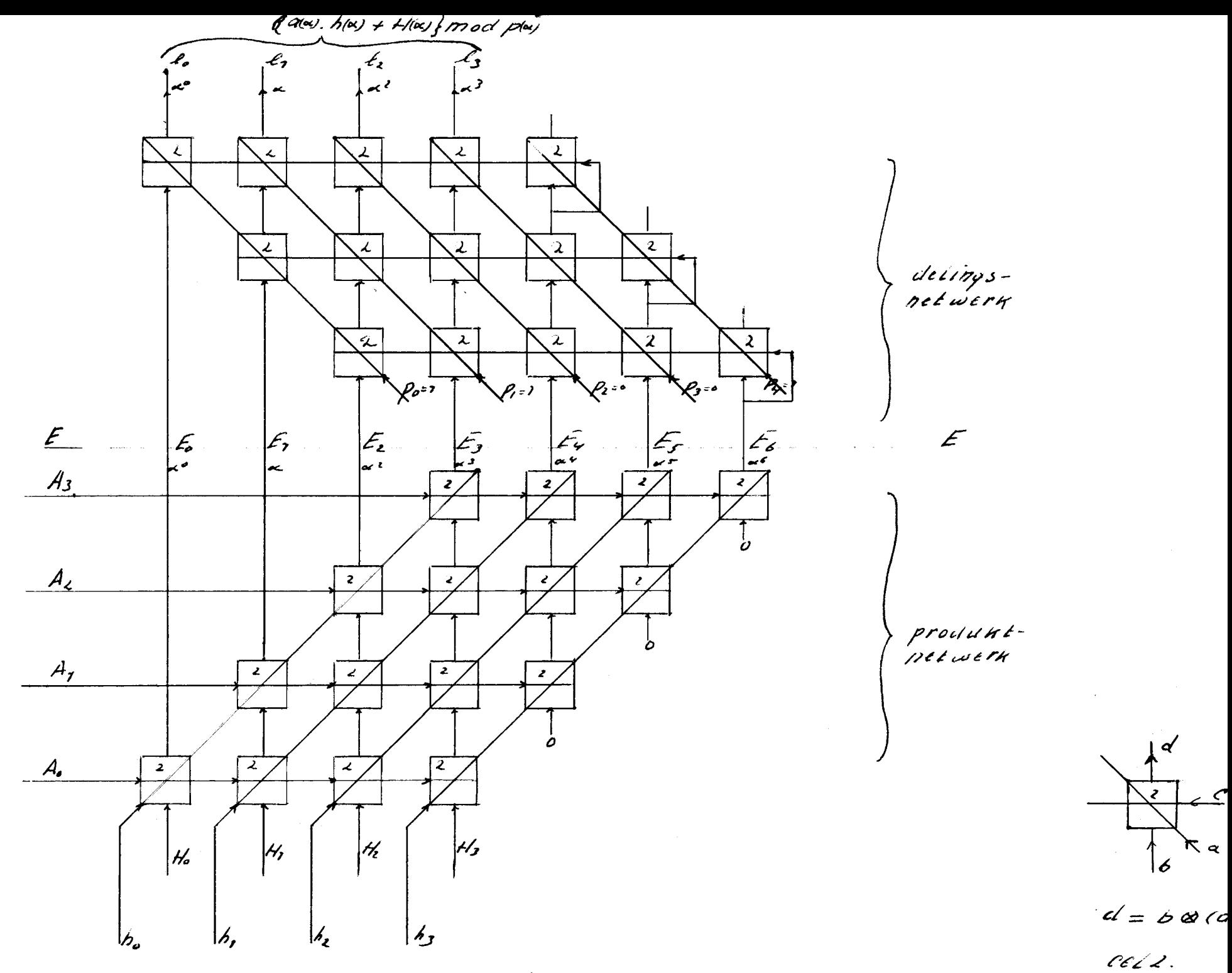

Eig in un vermonis considérant notable

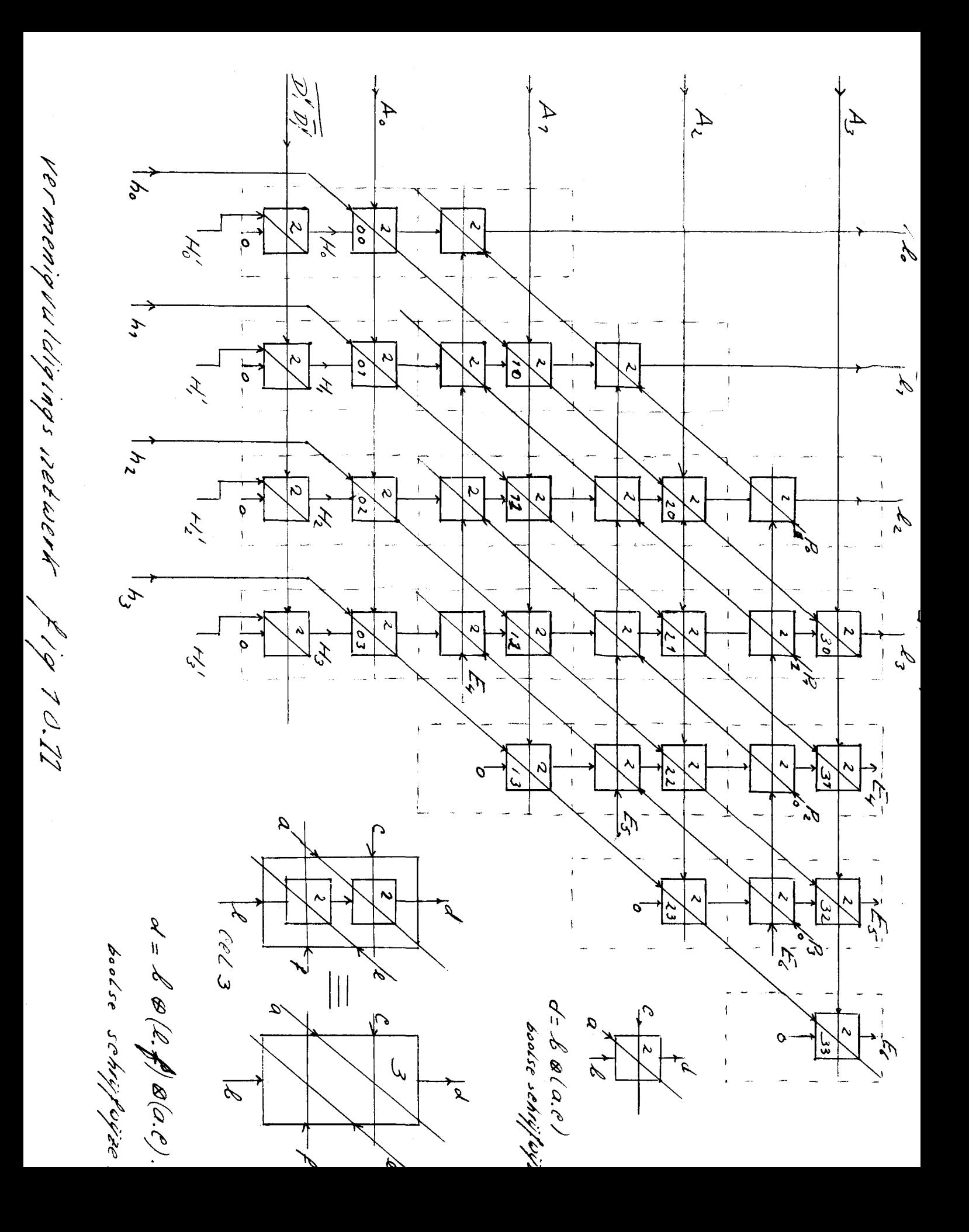

10.9 Hardware oplossing van  $\Gamma(z) = z^2 + 0, z + 0$ stel  $G_{1}\omega = C_{3}\alpha^{3} + C_{2}\alpha^{2} + C_{1}\alpha + C_{0}$ 

 $\sigma_i\omega\cdot\alpha=\sigma_2\omega^3+\mathcal{C}_i\omega^2+(\mathcal{C}_i+\mathcal{C}_3)\omega+\mathcal{C}_3$ 

De realisatie van dit produkt ziet er dan als volgt uit:

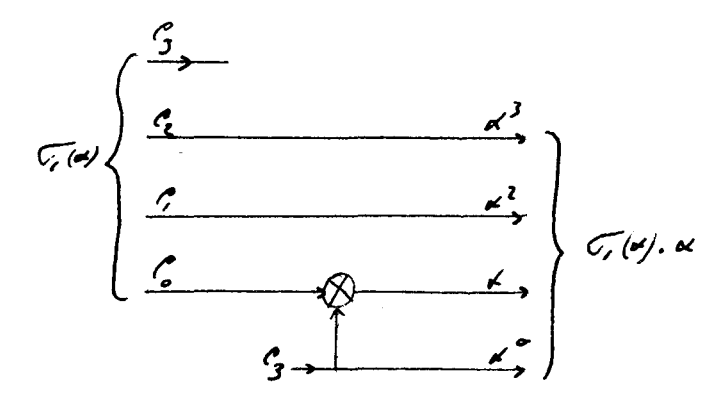

De realisatie van  $z^2$ + $C_1$  2 + $C_2$  =  $C_1$ 

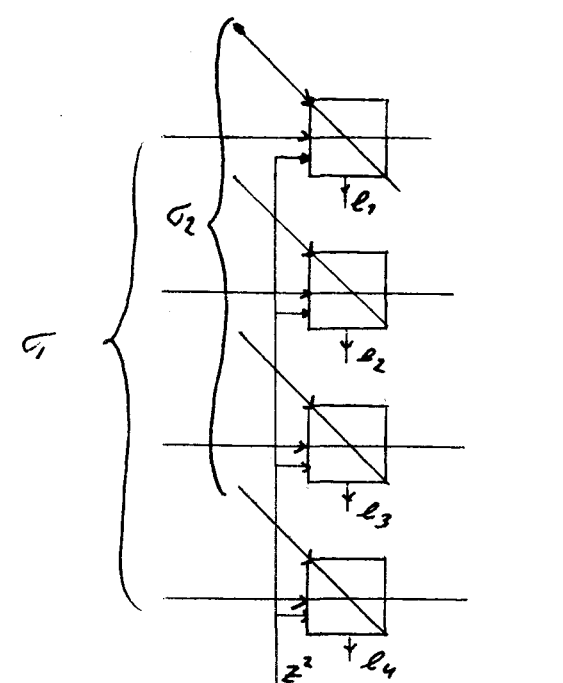

$$
\begin{array}{c|c}\n\downarrow \\
\hline\n\downarrow \\
\hline\n\downarrow \\
\hline\n\downarrow \\
\hline\n\downarrow \\
\hline\n\downarrow \\
\hline\n\downarrow \\
\hline\n\downarrow \\
\hline\n\downarrow \\
\hline\n\downarrow \\
\hline\n\downarrow \\
\hline\n\downarrow \\
\hline\n\downarrow \\
\hline\n\downarrow \\
\hline\n\downarrow \\
\hline\n\downarrow \\
\hline\n\downarrow \\
\hline\n\downarrow \\
\hline\n\downarrow \\
\hline\n\downarrow \\
\hline\n\downarrow \\
\hline\n\downarrow \\
\hline\n\downarrow \\
\hline\n\downarrow \\
\hline\n\downarrow \\
\hline\n\downarrow \\
\hline\n\downarrow \\
\hline\n\downarrow \\
\hline\n\downarrow \\
\hline\n\downarrow \\
\hline\n\downarrow \\
\hline\n\downarrow \\
\hline\n\downarrow \\
\hline\n\downarrow \\
\hline\n\downarrow \\
\hline\n\downarrow \\
\hline\n\downarrow \\
\hline\n\downarrow \\
\hline\n\downarrow \\
\hline\n\downarrow \\
\hline\n\downarrow \\
\hline\n\downarrow \\
\hline\n\downarrow \\
\hline\n\downarrow \\
\hline\n\downarrow \\
\hline\n\downarrow \\
\hline\n\downarrow \\
\hline\n\downarrow \\
\hline\n\downarrow \\
\hline\n\downarrow \\
\hline\n\downarrow \\
\hline\n\downarrow \\
\hline\n\downarrow \\
\hline\n\downarrow \\
\hline\n\downarrow \\
\hline\n\downarrow \\
\hline\n\downarrow \\
\hline\n\downarrow \\
\hline\n\downarrow \\
\hline\n\downarrow \\
\hline\n\downarrow \\
\hline\n\downarrow \\
\hline\n\downarrow \\
\hline\n\downarrow \\
\hline\n\downarrow \\
\hline\n\downarrow \\
\hline\n\downarrow \\
\hline\n\downarrow \\
\hline\n\downarrow \\
\hline\n\downarrow \\
\hline\n\downarrow \\
\hline\n\downarrow \\
\hline\n\downarrow \\
\hline\n\downarrow \\
\hline\n\downarrow \\
\hline\n\downarrow \\
\hline\n\downarrow \\
\hline\n\downarrow \\
\hline\n\downarrow \\
\hline\n\downarrow \\
\hline\n\downarrow \\
\hline\n\downarrow \\
\hline\n\downarrow \\
\hline\n\downarrow \\
\hline\n\downarrow \\
\hline\n\downarrow \\
\hline\n\downarrow \\
\hline\n\downarrow \\
\hline\n\downarrow \\
\hline\n\downarrow \\
\hline\n\downarrow \\
\hline\n\downarrow \\
\hline\n\downarrow \\
\hline\n\downarrow \\
\h
$$

is:

e= a 0 b 6 d boolse schrijfwijze

 $\sqrt{2}/(2)$  (2,  $\ell_1$ ,  $\ell_2$ ,  $\ell_3$ )

 $e, Ve_2Ve_3Ve_4=0$  (V is hier or funktie) Als dan  $\sigma$  a en de output van deze or-poort geeft dan de plaats van de fout aan. Fig. 10.12 geeft de gehele schakeling weer.

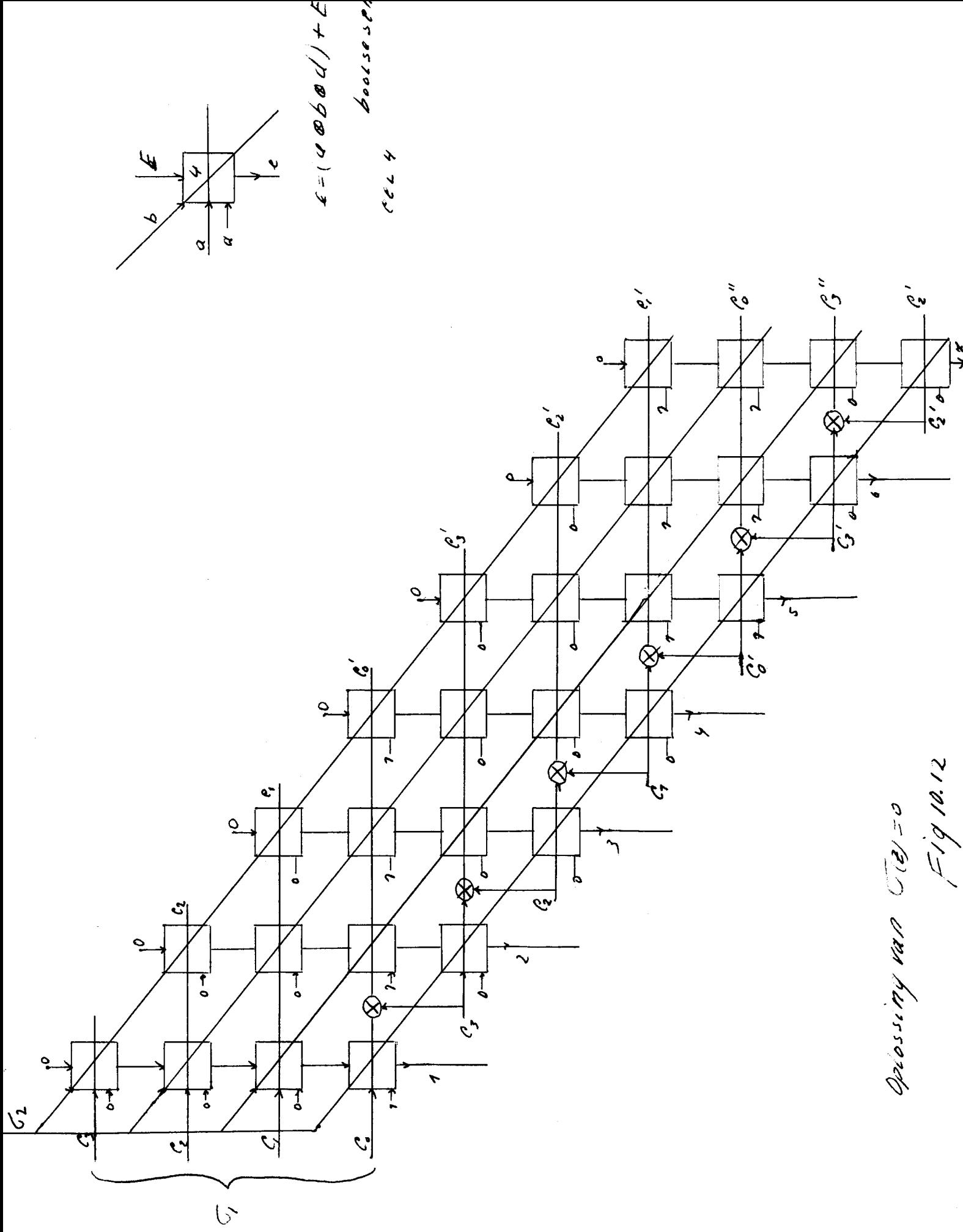

```
Lalgol 06185479 steltenpool
```
 $B:$ 

 $\mathbb{C}$ :

 $\Xi$  :

 $D:$ 

A:

begin comment berekening opbrengst-verbetering van cellulaire netwerken, (worst-case berekening).

```
n = aantal inputs cell. netwerk
  N = aantal outputs cell. netwerk
  m = aantal cascades hoofdnetwerk
  1 - p is fout kans cel;
  integer Nmax, mmax, nmax, t, N, m, n, j, v, i, k;
  real p, p8N2, pm, pNm, p2Nm, pmn, pred, pc, Nsubf, som, kfak, Novk, p2mn, p3mn, pn;
  j := 0;Mmax := read; mmax := read; mmax := read;t: = read;p := exp(ln(0.05)/t); FLOT(3, 2, p); NLCR; MLR;for N: = 1 step 1 until Nmax do
 begin p8N2: = pA(B \times (N \nmid 2));for m: = 1 step 1 until mmax do
        begin pm: = p \wedge m;
                pNm := p \text{ } \text{\textbackslash} \text{ } (N \times m); \text{ } p2Nm := pNm \times pNm;pm: -1; pn: = 1; som: = p2Nm \times pNm;for k := 1 step 1 until N do
               begin Nsubf: = 1; kfak: = 1; for v := N-k+1 step 1 until N do Nsubf: = Nsubf \times v;
                        for i:= 1 step 1 until k do kfak:= kfak \times i; Novk:= (Nsubf/kfak);
                       som: = som + (3/k) \times Novk \times ((1 - pm ) k) \times (pm (3 \times N - k));
                end;for n: = 1 step 1 until nmax do
                begin pmn: = pmn \times pm; pn: = p \times pn;
                      if (pn \times pm) < 0.5 then goto A;
                      p2mn := pmn \times pmn; p3mn := p2mn \times pmn;
                      pred: = (som \times p3mn + 3 \times (1 - pmn) \times p2mn \times p2Nm) \times p8N2;pc := pm \times pNm;if pred < pc then goto C;
                       P\text{RINTTXT} ( \text{Verbetering} );
                       goto B;
                      if m + l then goto D;
                     NLCR; SPACE(15); FLOT(3, 2, n); FLOT(3, 2, m);
                      FLOT(3, 2, N); FLOT(3, 2, pred); FLOT(3, 2, pc); FLOT(3, 2, som); FLOT(3, 2, Novk); NLCR;
                end;
```
 $end;$ 

end;  $j := j + 1$ ; if  $j = 1$  then goto B;

# $By \, \ell q q e 2$

 $\label{eq:2.1} \mathcal{L}(\mathcal{L}^{\mathcal{L}}(\mathcal{L}^{\mathcal{L}})) = \mathcal{L}(\mathcal{L}^{\mathcal{L}}(\mathcal{L}^{\mathcal{L}})) = \sum_{i=1}^n \mathcal{L}(\mathcal{L}^{\mathcal{L}}(\mathcal{L}^{\mathcal{L}})) \mathcal{L}^{\mathcal{L}}(\mathcal{L}^{\mathcal{L}}(\mathcal{L}^{\mathcal{L}}))$ 

 $\label{eq:2} \frac{1}{2} \int_{\mathcal{M}} \frac{d\mathcal{L}}{d\mathcal{L}} \, d\mathcal{L} = 0 \, .$  $\frac{d}{dt} \sum_{i=1}^N \frac{d}{dt} \left( \frac{d}{dt} \left( \frac{d}{dt} \right) \left( \frac{d}{dt} \right) \right) \left( \frac{d}{dt} \left( \frac{d}{dt} \right) \right) \left( \frac{d}{dt} \left( \frac{d}{dt} \right) \right) \left( \frac{d}{dt} \left( \frac{d}{dt} \right) \right) \left( \frac{d}{dt} \left( \frac{d}{dt} \right) \right) \left( \frac{d}{dt} \left( \frac{d}{dt} \right) \right) \left( \frac{d}{dt} \left( \frac{d}{dt} \right) \right) \left$  $\label{eq:2.1} \mathcal{L}(\mathcal{L}(\$  $\label{eq:2.1} \mathcal{L}(\mathcal{L}^{\mathcal{L}}) = \mathcal{L}(\mathcal{L}^{\mathcal{L}}) = \mathcal{L}(\mathcal{L}^{\mathcal{L}}) = \mathcal{L}(\mathcal{L}^{\mathcal{L}}) = \mathcal{L}(\mathcal{L}^{\mathcal{L}}) = \mathcal{L}(\mathcal{L}^{\mathcal{L}}) = \mathcal{L}(\mathcal{L}^{\mathcal{L}}) = \mathcal{L}(\mathcal{L}^{\mathcal{L}}) = \mathcal{L}(\mathcal{L}^{\mathcal{L}}) = \mathcal{L}(\mathcal{L}^{\mathcal{L}}) = \$  $\label{eq:2.1} \frac{1}{\sqrt{2}}\sum_{i=1}^n\frac{1}{\sqrt{2}}\sum_{j=1}^n\frac{1}{\sqrt{2}}\sum_{j=1}^n\frac{1}{\sqrt{2}}\sum_{j=1}^n\frac{1}{\sqrt{2}}\sum_{j=1}^n\frac{1}{\sqrt{2}}\sum_{j=1}^n\frac{1}{\sqrt{2}}\sum_{j=1}^n\frac{1}{\sqrt{2}}\sum_{j=1}^n\frac{1}{\sqrt{2}}\sum_{j=1}^n\frac{1}{\sqrt{2}}\sum_{j=1}^n\frac{1}{\sqrt{2}}\sum_{j=1}^n\frac$ 

 $\label{eq:3.1} \mathcal{L}^{(1)}(\mathcal{E}^{(1)})=\mathcal{L}^{(1)}(\mathcal{E}^{(1)})\mathcal{L}^{(1)}(\mathcal{E}^{(1)})\mathcal{L}^{(1)}(\mathcal{E}^{(1)})\mathcal{L}^{(2)}(\mathcal{E}^{(2)})\mathcal{L}^{(2)}(\mathcal{E}^{(1)})\mathcal{L}^{(2)}(\mathcal{E}^{(1)})\mathcal{L}^{(1)}(\mathcal{E}^{(1)})\mathcal{L}^{(1)}(\mathcal{E}^{(1)})\mathcal{L}^{(1)}(\mathcal{E}^{(1)})\mathcal{L}^{(1)}(\$  $\sim 10^7$  $\mathcal{L}(\mathcal{L}(\mathcal{$ 

 $\mathcal{L}^{\mathcal{L}}(\mathcal{L}^{\mathcal{L}})$  , where  $\mathcal{L}^{\mathcal{L}}(\mathcal{L}^{\mathcal{L}})$  , where  $\mathcal{L}^{\mathcal{L}}(\mathcal{L}^{\mathcal{L}})$  $\mathcal{L}^{\mathcal{L}}(\mathcal{L}^{\mathcal{L}})$  and the following the contribution of the contribution of the contribution of the contribution of the contribution of the contribution of the contribution of the contribution of the contribut

 $\mathcal{L}(\mathbf{r},\mathbf{r})$  and  $\mathcal{L}(\mathbf{r},\mathbf{r})$  and  $\mathcal{L}(\mathbf{r},\mathbf{r})$  and  $\mathcal{L}(\mathbf{r},\mathbf{r})$  and  $\mathcal{L}(\mathbf{r},\mathbf{r})$  $\label{eq:2.1} \mathcal{L}^{\mathcal{A}}_{\mathcal{A}}(\mathcal{A})=\mathcal{L}^{\mathcal{A}}_{\mathcal{A}}(\mathcal{A})=\mathcal{L}^{\mathcal{A}}_{\mathcal{A}}(\mathcal{A})\mathcal{L}^{\mathcal{A}}_{\mathcal{A}}(\mathcal{A}).$ 

 $\label{eq:2.1} \mathcal{L}^{(1)}(t) = \mathcal{L}^{(1)}(t) = \mathcal{L}^{(1)}(t) = \mathcal{L}^{(1)}(t) = \mathcal{L}^{(1)}(t) = \mathcal{L}^{(1)}(t)$ 

 $\mathbb{E}\left[\left\{ \mathcal{L}^{(n)}\right\} \right] = \left\{ \mathcal{L}^{(n)}\right\} \left[\left\{ \mathcal{L}^{(n)}\right\} \right] = \left\{ \mathcal{L}^{(n)}\right\} \left[\mathcal{L}^{(n)}\right] = \mathcal{N} \right\}$  $\sim 10^6$  $\label{eq:2.1} \mathcal{L}(\mathcal{L}^{\mathcal{L}}_{\mathcal{L}}(\mathcal{L}^{\mathcal{L}}_{\mathcal{L}})) = \mathcal{L}(\mathcal{L}^{\mathcal{L}}_{\mathcal{L}}(\mathcal{L}^{\mathcal{L}}_{\mathcal{L}})) \otimes \mathcal{L}^{\mathcal{L}}_{\mathcal{L}}(\mathcal{L}^{\mathcal{L}}_{\mathcal{L}}(\mathcal{L}^{\mathcal{L}}_{\mathcal{L}})) \otimes \mathcal{L}^{\mathcal{L}}_{\mathcal{L}}(\mathcal{L}^{\mathcal{L}}_{\mathcal{L}}(\mathcal{L}^{\math$  $\label{eq:1} \mathbb{E}\left[\mathbb{E}^{T(\mathbf{Z},\mathbf{Z},$  $\sim 10^{-11}$  $\label{eq:2.1} \mathcal{L}^{\mathcal{A}}(\mathcal{A})=\mathcal{L}^{\mathcal{A}}(\mathcal{A})\mathcal{L}^{\mathcal{A}}(\mathcal{A})=\mathcal{L}^{\mathcal{A}}(\mathcal{A})\mathcal{L}^{\mathcal{A}}(\mathcal{A})=\mathcal{L}^{\mathcal{A}}(\mathcal{A})\mathcal{L}^{\mathcal{A}}(\mathcal{A})\mathcal{L}^{\mathcal{A}}(\mathcal{A})\mathcal{L}^{\mathcal{A}}(\mathcal{A})\mathcal{L}^{\mathcal{A}}(\mathcal{A})\mathcal{L}^{\mathcal{A}}(\mathcal{A})\math$ 

 $\label{eq:2.1} \mathcal{L}(\mathcal{L}^{\text{max}}_{\text{max}}(\mathbf{X}^{\text{max}}_{\text{max}}),\mathbf{X}^{\text{max}}_{\text{max}}(\mathbf{X}^{\text{max}}_{\text{max}}))$  $\label{eq:2.1} \mathcal{L}(\mathcal{A})=\mathcal{L}(\mathcal{A})\mathcal{L}(\mathcal{A})=\mathcal{L}(\mathcal{A})\mathcal{L}(\mathcal{A})=\mathcal{L}(\mathcal{A})\mathcal{L}(\mathcal{A})=\mathcal{L}(\mathcal{A})\mathcal{L}(\mathcal{A})$  $\label{eq:2.1} \mathcal{L}^{\mathcal{A}}(\mathcal{A}^{\mathcal{A}}_{\mathcal{A}}(\mathcal{A}^{\mathcal{A}}_{\mathcal{A}})) = \mathcal{L}^{\mathcal{A}}(\mathcal{A}^{\mathcal{A}}_{\mathcal{A}}(\mathcal{A}^{\mathcal{A}}_{\mathcal{A}})) = \mathcal{L}^{\mathcal{A}}(\mathcal{A}^{\mathcal{A}}_{\mathcal{A}}(\mathcal{A}^{\mathcal{A}}_{\mathcal{A}})) = \mathcal{L}^{\mathcal{A}}(\mathcal{A}^{\mathcal{A}}_{\mathcal{A}}(\mathcal{A}^{\mathcal{A}}$ 

 $\label{eq:2.1} \mathcal{F}_{\mathcal{A}}(x,y)=\mathcal{F}_{\mathcal{A}}(x,y)\mathcal{F}_{\mathcal{A}}(x,y)=\mathcal{F}_{\mathcal{A}}(x,y)\mathcal{F}_{\mathcal{A}}(x,y)$ 

医神经性 计可分配 医血管下的 医中间性 医血管切除术 医血管下垂 医血管下垂 医血管下垂  $\sim$ 

a de la companya de la companya de la companya de la companya de la companya de la companya de la companya de<br>La companya de la companya de la companya de la companya de la companya de la companya de la companya de la co

 $\mathcal{O}(10^{11} \, \rm{Mpc})$  . The corresponding to  $\mathcal{O}(10^{11} \, \rm{Mpc})$  , where  $\mathcal{O}(10^{11} \, \rm{Mpc})$  $\label{eq:2.1} \frac{1}{\sqrt{2\pi}}\frac{1}{\sqrt{2\pi}}\frac{1}{\sqrt$ 

 $\label{eq:2.1} \mathcal{L}(\mathcal{H}) = \mathcal{L}(\mathcal{H}) = \mathcal{L}(\mathcal{H}) = \mathcal{L}(\mathcal{H}) = \mathcal{L}(\mathcal{H}) = \mathcal{L}(\mathcal{H}) = \mathcal{L}(\mathcal{H})$ 

 $\sim 30\,$  km s  $^{-1}$  $\label{eq:2.1} \mathcal{L}(\mathcal{L}^{\text{max}}_{\text{max}}(\mathcal{L}^{\text{max}}_{\text{max}}(\mathcal{L}^{\text{max}}_{\text{max}}(\mathcal{L}^{\text{max}}_{\text{max}}(\mathcal{L}^{\text{max}}_{\text{max}})))$ 

 $\label{eq:2.1} \begin{split} \mathcal{L}_{\text{max}}(\mathcal{S}_{\text{max}}) = \mathcal{L}_{\text{max}}(\mathcal{S}_{\text{max}}) = \mathbb{E}_{\mathcal{S}_{\text{max}}(\mathcal{S}_{\text{max}})}\left[\mathcal{S}_{\text{max}}(\mathcal{S}_{\text{max}})\right],\\ \mathcal{L}_{\text{max}}(\mathcal{S}_{\text{max}}) = \mathbb{E}_{\mathcal{S}_{\text{max}}(\mathcal{S}_{\text{max}})}\left[\mathcal{S}_{\text{max}}(\mathcal{S}_{\text{max}})\right], \end{split}$  $\label{eq:1} \sum_{i=1}^n \frac{1}{2\pi i} \sum_{i=1}^n \frac{1}{2\pi i} \sum_{i=1}^n \frac{1}{2\pi i} \sum_{i=1}^n \frac{1}{2\pi i} \sum_{i=1}^n \frac{1}{2\pi i} \sum_{i=1}^n \frac{1}{2\pi i} \sum_{i=1}^n \frac{1}{2\pi i} \sum_{i=1}^n \frac{1}{2\pi i} \sum_{i=1}^n \frac{1}{2\pi i} \sum_{i=1}^n \frac{1}{2\pi i} \sum_{i=1}^n \frac{1}{2\pi i} \sum_{i$ 

 $\label{eq:2.1} \frac{1}{\sqrt{2\pi}}\int_{0}^{\infty}\frac{dx}{\sqrt{2\pi}}\left(\frac{dx}{\sqrt{2\pi}}\right)^{2\alpha}dx\left(\frac{dx}{\sqrt{2\pi}}\right)^{2\alpha}dx\left(\frac{dx}{\sqrt{2\pi}}\right)^{2\alpha}dx\left(\frac{dx}{\sqrt{2\pi}}\right)^{2\alpha}dx\left(\frac{dx}{\sqrt{2\pi}}\right)^{2\alpha}dx\left(\frac{dx}{\sqrt{2\pi}}\right)^{2\alpha}dx\left(\frac{dx}{\sqrt{2\pi}}\right)^{2\alpha}dx\left(\frac{dx}{\sqrt{2\pi}}\right)^$ 

 $\sim$ 

 $\label{eq:2.1} \mathcal{O}(\mathcal{O}(\log n)) \leq \mathcal{O}(\log n) \leq \mathcal{O}(\log n)$ 

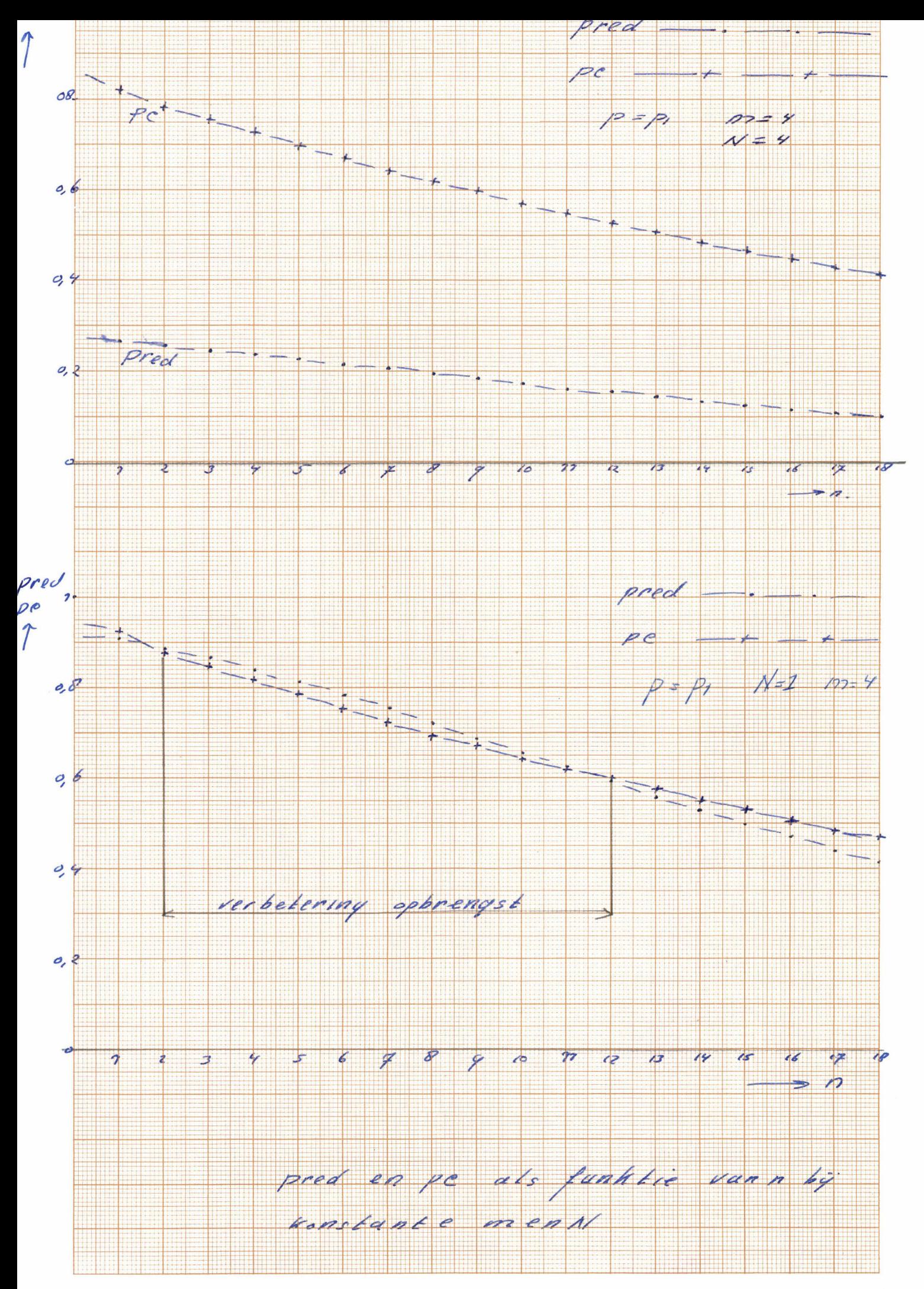

Lalgol 06185479 steltenpool

begin comment berekening pred en pc van kollektor netwerk door toepassing van voternetwerk.

n is aantal inputs

m is aantal outputs;

integer m, t, n, j;

**real p,**  $p2m$ **,**  $p3m2$ **,**  $p2m$ **,**  $p2mn$ **,**  $p2$ **,**  $p$ **,**  $pred$ **; j := 0;**<br>B: t := read;  $p$  := exp( $\ln(0.05)/t$ ); FLOT(3, 2, p); NLCR; NLCR;

for  $m := 1$  step 1 until 10 do

begin  $p2m := p \uparrow (2 \times m); p3m2 := p \uparrow (8 \times (m \uparrow 2));$ 

pm :=  $p \nmid m$ ;  $p2mn$  := 1;  $pn$  := 1;  $pc$  := 1;

for  $n := 1$  step 1 until 600 do

begin pn :=  $pn \times p$ ;

if  $pn < 0.5$  then goto A;

 $p2mn := p2mn \times p2m; pc := pc \times pn;$ 

pred :=  $pPmn \times ((3 - 2 \times pn) \text{ /m}) \times p \text{ }m$ :

if  $pred < pc$  then goto  $C$ ;

PRINTTEXT( $\text{vertex}(i)$ ); NLCR; goto E;

if  $m \neq 4$  then goto D;

E:  $SPACE(15); FLOT(3, 2, n); FLOT(3, 2, m);$ FLOT(3, 2, pred); FLOT(3, 2, pc); NLCR;

D:

C:

end;<br>-

A:

end;  $j := j + 1$ ; <u>if</u>  $j = 1$  then goto B;

# end

progend

*300, 600,* 

 $\mathcal{L}^{\text{max}}_{\text{max}}$  and  $\mathcal{L}^{\text{max}}_{\text{max}}$ 

a kanada ka salah sebagai

. In the second control of the second control of the second control of the second second second second second  $\label{eq:3.1} \mathcal{L}^{\frac{1}{2}}\left(\mathcal{L}^{\frac{1}{2}}\right) = \mathcal{L}^{\frac{1}{2}}\left(\mathcal{L}^{\frac{1}{2}}\right) = \mathcal{L}^{\frac{1}{2}}\left(\mathcal{L}^{\frac{1}{2}}\right) = \mathcal{L}^{\frac{1}{2}}\left(\mathcal{L}^{\frac{1}{2}}\right) = \mathcal{L}^{\frac{1}{2}}\left(\mathcal{L}^{\frac{1}{2}}\right) = \mathcal{L}^{\frac{1}{2}}\left(\mathcal{L}^{\frac{1}{2}}\right) = \mathcal{L}^$ 

 $\alpha$  , we can consider the constant  $\alpha$  , where  $\alpha$  is the constant  $\alpha$  , and  $\alpha$  is the constant of  $\alpha$  , we can constant  $\alpha$ 

 $\label{eq:2.1} \mathcal{L}_{\mathcal{A}}(\mathbf{y}) = \mathcal{L}_{\mathcal{A}}(\mathbf{y}) = \sum_{i=1}^{n} \frac{(\mathbf{y}_i - \mathbf{y}_i)^2}{\mathbf{y}_i - \mathbf{y}_i} \mathbf{y}_i + \sum_{i=1}^{n} \frac{(\mathbf{y}_i - \mathbf{y}_i)^2}{\mathbf{y}_i - \mathbf{y}_i} \mathbf{y}_i + \sum_{i=1}^{n} \frac{(\mathbf{y}_i - \mathbf{y}_i)^2}{\mathbf{y}_i - \mathbf{y}_i} \mathbf{y}_i$ 

 $\mathcal{L}^{\mathcal{L}}(\mathcal{L}^{\mathcal{L}}_{\mathcal{L}^{\mathcal{L}}_{\mathcal{L}^{\mathcal{L}}_{\mathcal{L}^{\mathcal{L}}_{\mathcal{L}^{\mathcal{L}}_{\mathcal{L}^{\mathcal{L}}_{\mathcal{L}^{\mathcal{L}}_{\mathcal{L}^{\mathcal{L}}_{\mathcal{L}^{\mathcal{L}}_{\mathcal{L}^{\mathcal{L}}_{\mathcal{L}^{\mathcal{L}}_{\mathcal{L}^{\mathcal{L}}_{\mathcal{L}^{\mathcal{L}}_{\mathcal{L}^{\mathcal{L}}_{\mathcal{L}^{\mathcal{$ 

provided the part of the company of the company of the company of the company of the company of the company of<br>The company of the company of the company of the company of the company of the company of the company of the c  $\sim 1.2$ 

 $\mathcal{L} \times \mathcal{L} \rightarrow \mathcal{L} \times \mathcal{L} \times \mathcal{L} \times \mathcal{L}$ 

an an Salaman<br>San Samarang

 $\label{eq:1} \left\langle \left\langle \mathbf{x}^{\dagger} \right\rangle \right\rangle_{\mathbf{Z}} = \left\langle \left\langle \mathbf{x}^{\dagger} \right\rangle \right\rangle_{\mathbf{Z}} = \left\langle \left\langle \mathbf{x}^{\dagger} \right\rangle \right\rangle_{\mathbf{Z}} = \left\langle \mathbf{x}^{\dagger} \right\rangle_{\mathbf{Z}}$ 

 $\label{eq:2.1} \mathcal{L}(\mathcal{F}_{\mathcal{A}}) = \mathcal{L}(\mathcal{A}) = \mathcal{L}(\mathcal{A}) = \mathcal{L}(\mathcal{A}) = \mathcal{L}(\mathcal{A}) = \mathcal{L}(\mathcal{A}) = \mathcal{L}(\mathcal{A}) = \mathcal{L}(\mathcal{A}) = \mathcal{L}(\mathcal{A}) = \mathcal{L}(\mathcal{A}) = \mathcal{L}(\mathcal{A}) = \mathcal{L}(\mathcal{A}) = \mathcal{L}(\mathcal{A}) = \mathcal{L}(\mathcal{A}) = \mathcal{L}(\mathcal{A}) = \mathcal{L}(\mathcal$ 

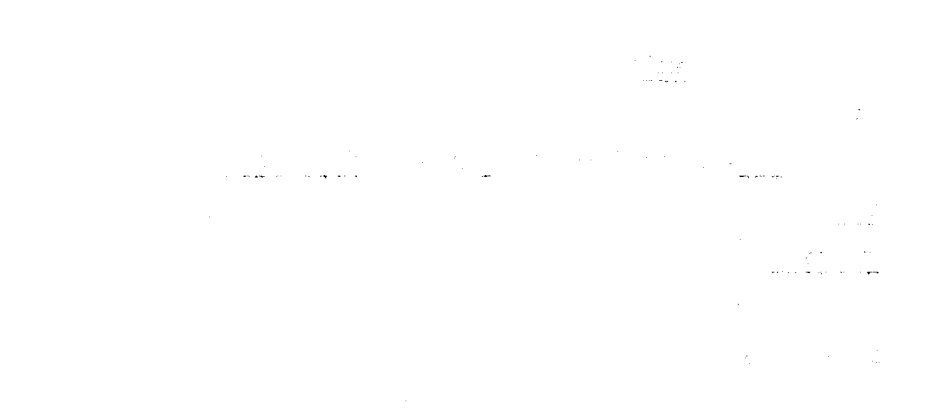

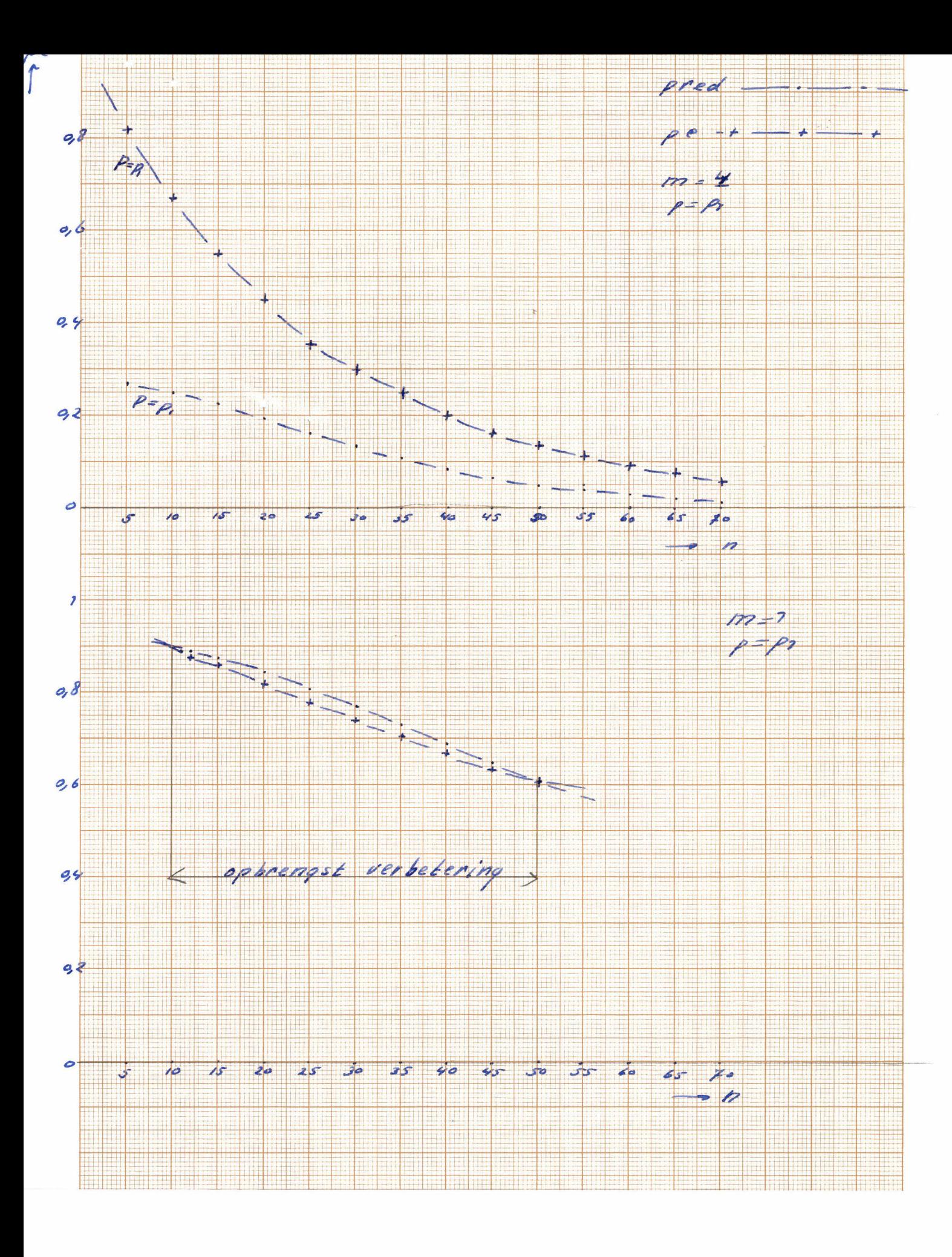

```
begin comment berekening opbrengst verbetering van kollektor netwerk door toepassing
      van hamming code;
      real p, pi, pdek, pred, pc;
      integer n, m, k, i, t;
      i := 0;t := read; p := exp(ln (0.05)/t); NEW PAGE;
B:PRINTTEXT(\langle \text{p} \rangle); m := 0; k := 1;
      n := 1; m := m+1;A:if m > (2 \land k - k - 1) then k := k+1; pi := p;
      pdek := p \land (2 \times m \times k + (m \land 2));
      n := n+1; pi := p × pi; pc := pi \uparrow m;
C:pred := ((m+k) \times (1-pi) \times (pi \wedge (m+k-1)) + pi \wedge (m+k)) \times pdek;if (pred > pc ) \vee (m = 4) \vee (m = 3) then
      begin if pred > pc then
             begin PRINTTEXT( (verbetering);
                    NLCR; NLCR;
             end;
             SPACE(15); FLOT(3, 2, n); FLOT(3, 2, m);
             FLOT(3, 2, k); FLOT(3, 2, pred); FLOT(3, 2, pc);
             NLCR;
      end;
      if pi > 0.5 then goto C;
      if m < 57 then goto A;
      i := i+1; \underline{if} i = 1 then goto B;
```
# end

progend

Bijlage 5

 $\sim 10$ 

- i de sanction de la participation de la companyation de la production de la propriété de la production de la c
	- 第33 年前的第三
	- $\label{eq:3.1} \mathcal{L}(\mathcal{L}^{\text{max}}_{\text{max}}) = \mathcal{L}(\mathcal{L}^{\text{max}}_{\text{max}}) + \mathcal{L}(\mathcal{L}^{\text{max}}_{\text{max}}) + \mathcal{L}(\mathcal{L}^{\text{max}}_{\text{max}})$  $\mathcal{M}^{\mathcal{A}}$
	- $\label{eq:R1} \left\langle \hat{K}^{\text{R}}_{\text{eff}}\right\rangle = \left\langle \hat{K}^{\text{R}}_{\text{eff}}\right\rangle = \left\langle \hat{K}^{\text{R}}_{\text{eff}}\right\rangle = \left\langle \hat{K}^{\text{R}}_{\text{eff}}\right\rangle = \left\langle \hat{K}^{\text{R}}_{\text{eff}}\right\rangle = \left\langle \hat{K}^{\text{R}}_{\text{eff}}\right\rangle$ 
		- $\mathcal{L} = \{ \mathbf{r}_i \}_{i=1}^{n}$  and  $\mathcal{L} = \mathcal{L}$
	- $\mathcal{L}_{\mathcal{A}}(\mathcal{D}_{\mathcal{A}}^{\mathcal{A}})=\mathcal{L}_{\mathcal{A}}(\mathcal{D}_{\mathcal{A}}^{\mathcal{A}})=\mathcal{L}_{\mathcal{A}}(\mathcal{D}_{\mathcal{A}}^{\mathcal{A}})=\mathcal{L}_{\mathcal{A}}(\mathcal{D}_{\mathcal{A}}^{\mathcal{A}})=\mathcal{L}_{\mathcal{A}}(\mathcal{D}_{\mathcal{A}}^{\mathcal{A}})\mathcal{D}_{\mathcal{A}}^{\mathcal{A}}$  $\sim 10^6$  $\label{eq:1} \mathcal{L}=\sqrt{1-\pi\left(2\pi\right)^2} \left(\frac{2}{\pi}\right)^2 \left(\frac{1}{\pi}\right)^2 \left(\frac{4\pi}{3}\right)^2 \left(\frac{1}{\pi}\right)^2 \left(\frac{1}{\pi}\right)^2 \left(\frac{4\pi}{3}\right)^2 \left(\frac{4\pi}{3}\right)^2 \left(\frac{4\pi}{3}\right)^2 \left(\frac{4\pi}{3}\right)^2 \left(\frac{4\pi}{3}\right)^2 \left(\frac{4\pi}{3}\right)^2 \left(\frac{4\pi}{3}\right)^2 \left(\frac{4\pi}{3}\right)^2 \left(\frac{4\pi}{3}\right$
	- **1. 《大学》第12** a manyar penghan menghangkan bermula penghangkan perang  $\mathbb{E}\left[\left\{ \left\langle \left[\frac{1}{2}f_{\lambda}^{(1)}\right]\right\rangle ^{2}+\left\langle \lambda_{\lambda}^{(1)}\right\rangle ^{2}+\left\langle \frac{1}{2}f_{\lambda}^{(1)}\right\rangle ^{2}\right\rangle ^{2}\right] \leq \left\{ \left\langle \frac{1}{2}f_{\lambda}^{(1)}\right\rangle ^{2}+\left\langle \lambda_{\lambda}^{(1)}\right\rangle ^{2}+\left\langle \frac{1}{2}f_{\lambda}^{(1)}\right\rangle ^{2}\right\}$
	- $\label{eq:2.1} \mathcal{L}_{\mathcal{A}}(\mathcal{A})=\mathcal{L}_{\mathcal{A}}(\mathcal{B})=\mathcal{D}_{\mathcal{A}}(\mathcal{A})=\mathcal{D}_{\mathcal{A}}(\mathcal{A})=\mathcal{B}_{\mathcal{A}}(\mathcal{A})=\mathcal{D}_{\mathcal{A}}(\mathcal{B})=\mathcal{D}_{\mathcal{A}}(\mathcal{A})$  $\mathbb{E}[\mathcal{H}^{\mathcal{G}}_{\mathcal{C}}(\mathfrak{d})] = \mathbb{E}[\mathcal{H}^{\mathcal{G}}_{\mathcal{C}}] \cap \mathcal{H}^{\mathcal{G}}_{\mathcal{C}}(\mathfrak{d})$ 
		- $\label{eq:2} \mathcal{L}^{\mathcal{A}}(\mathbb{R}^2) = \mathcal{L}^{\mathcal{A}}(\mathbb{R}^2) \mathcal{L}^{\mathcal{A}}(\mathbb{R}^2) = \mathcal{L}^{\mathcal{A}}(\mathbb{R}^2) \mathcal{L}^{\mathcal{A}}(\mathbb{R}^2) = \mathcal{L}^{\mathcal{A}}(\mathbb{R}^2) \mathcal{L}^{\mathcal{A}}(\mathbb{R}^2)$ 
			- $\label{eq:2.1} \frac{\partial^2 \mathbf{v} \cdot \mathbf{v}^2}{\partial \mathbf{v}^2} = \frac{\partial^2 \mathbf{v} \cdot \mathbf{v}^2}{\partial \mathbf{v}^2} + \frac{\partial^2 \mathbf{v} \cdot \mathbf{v}^2}{\partial \mathbf{v}^2} + \frac{\partial^2 \mathbf{v} \cdot \mathbf{v}^2}{\partial \mathbf{v}^2} + \frac{\partial^2 \mathbf{v} \cdot \mathbf{v}^2}{\partial \mathbf{v}^2} + \frac{\partial^2 \mathbf{v} \cdot \mathbf{v}^2}{\partial \mathbf{v}^2} + \$ 
				-
		- $\label{eq:2.1} \mathcal{L}(\mathcal{A})=\mathcal{L}(\mathcal{A})\mathcal{L}(\mathcal{A})=\mathcal{L}(\mathcal{A})\mathcal{L}(\mathcal{A})\mathcal{L}(\mathcal{A})\mathcal{L}(\mathcal{A})\mathcal{L}(\mathcal{A})\mathcal{L}(\mathcal{A})\mathcal{L}(\mathcal{A})\mathcal{L}(\mathcal{A})\mathcal{L}(\mathcal{A})\mathcal{L}(\mathcal{A})\mathcal{L}(\mathcal{A})\mathcal{L}(\mathcal{A})\mathcal{L}(\mathcal{A})\mathcal{L}(\mathcal{A})\mathcal{L}(\$
		- $\mathcal{O}(\mathcal{O}^{\frac{1}{2}}\mathcal{O}^{\frac{1}{2}}\mathcal{$ 
			- $\mathcal{A}=\mathcal{A}^{\mathcal{A}}_{\mathcal{A}}$  .
				-
			- $\label{eq:2.1} \mathcal{L}_{\text{max}} = \frac{2\pi}{\sigma^2} \left( \frac{1}{\sigma^2} \sum_{i=1}^{\infty} \frac{(\sigma_i \sigma_i)^2}{\sigma^2} \right) \frac{1}{\sigma^2} \sum_{i=1}^{\infty} \frac{(\sigma_i \sigma_i)^2}{\sigma^2} \frac{1}{\sigma^2} \sum_{i=1}^{\infty} \frac{(\sigma_i \sigma_i)^2}{\sigma^2} \frac{1}{\sigma^2} \frac{1}{\sigma^2} \frac{1}{\sigma^2} \frac{1}{\sigma^2} \frac{1}{\sigma^2} \frac{1}{\sigma^2} \$
			- $\label{eq:1.1} \begin{array}{l} \left(\frac{1}{\lambda}\right)^{2} \leq \frac{1}{\lambda} \frac{2\lambda}{\lambda} \log\left(1-\frac{\lambda}{\lambda}\right) \frac{\lambda^{2} \log\left(1-\frac{\lambda}{\lambda}\right)}{\lambda^{2} \log\left(1-\frac{\lambda}{\lambda}\right)} \leq \frac{1}{\lambda} \log\left(1-\frac{\lambda}{\lambda}\right) \log\left(1-\frac{\lambda}{\lambda}\right) \end{array}$
			- $\mathcal{G}^{\mathcal{L}}_{\mathcal{G}}$  then the  $\mathcal{H}_{\mathcal{L}}$  , and the  $\mathcal{L}_{\mathcal{G}}$ 
				-
				-

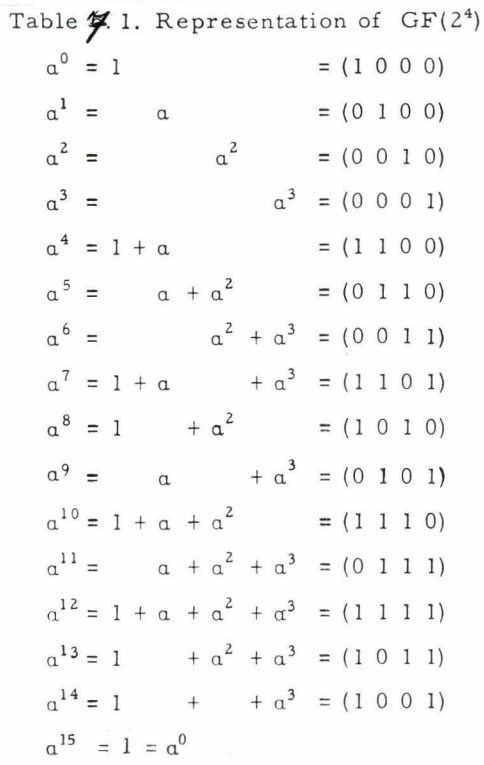

 $\mathbf{x} = \mathbf{y} \in \mathbb{R}^{n \times n}$ 

primitieve polynoom.  $\rho(\alpha) = \alpha^4 + \alpha + 2$ .

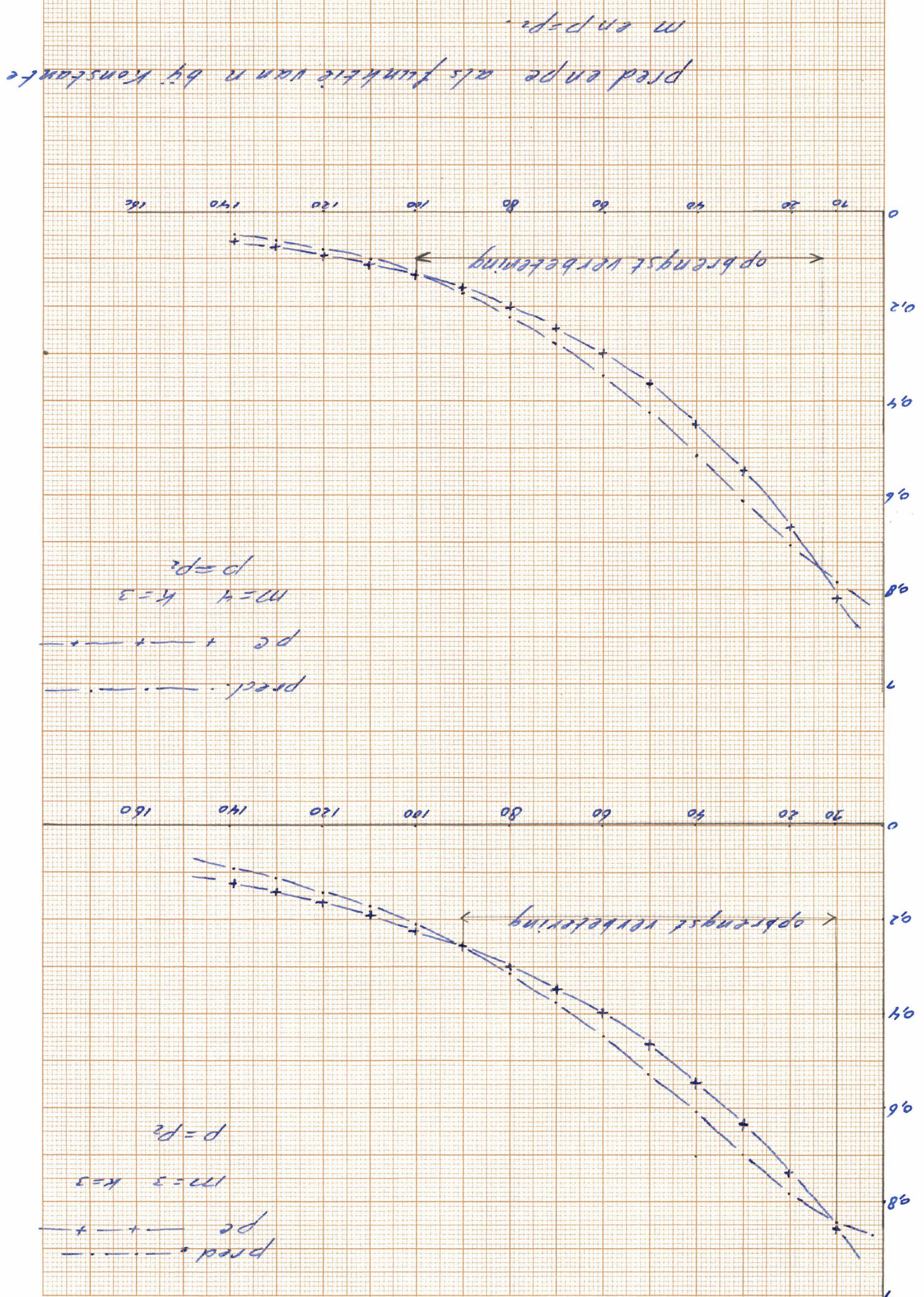

 $93607hq$ 

Lalgel 06185479 steltenpool

begin comment berekening opbrengst verbetering van cell netwerken m.b.v. double error correcting BCH codes

n = aantal inputs cell. netwerk  $m = (2 \text{ A k})$  -1 is aantal outputs cell. netwerk;  $integer k, kmax, id, ib1, i2, i, j, a, N, s, b, iOeen, iOtree, f, i2k, v, nmax, n, t;$ real pdek, p, pc, pred, pi, q;  $v := 0;$  kmax := read; *B*:  $t := \text{read}$ ;  $nmax := \text{read}$ ;  $p := \exp(\ln(0.05)/t)$ ;  $q := 1 - p$ ; NEW *PAGE;* FLOT(5, 2, p); NLCR; NLCR; NLCR; A: C: E: end for  $k := 4$  step 1 until kmax do begin ial := 0; ib1 := 0; i2 := 0; for  $i := 2$  step 1  $unii$  k do ia1 := (i  $\sqrt{2}$ ) + 2 x i + 1 + ia1; ib1 := 0.5 x(i  $\sqrt{2}$ ) + (5/2) x i + 2 + ib1; for  $j := 1$  step 1 until k do begin  $a := (2 \nmid j);$ if  $a < k$  then  $i2 := (a \nmid 2) + i2$  else goto A; end;  $i2 := i2 + (k - 2 - j) \times (k \wedge 2)$ ;  $i2k := 2 \wedge k$ ; N :=  $i2k - 1 - 2 \times k$ ;  $s := 2 \times k \times N; b := 2 \times (k \wedge 2);$  iOeen :=  $k \times N;$  iOtwee := N;  $f := N \land 2$ ; pdek :=  $p \nmid s \times (1 - (\frac{1}{5}) \times q) \nmid t a 1 \times (1 - (7/5) \times q) \nmid t b 1 \times (1 - (14/5) \times q) \nmid t 2 \times (1 - (14/5) \times q) \nmid t b$  $x$  (1 - (12/5)  $x$  q)  $\Lambda$  i0een  $x$  p  $\Lambda$  i0twee  $x$  p  $\Lambda$  f; for  $n := 1$  step 1 until nmax do begin pi :=  $p \nmid n;$ D: pred := (pi  $\wedge$  (i2k - 1) + (1 - pi) x (i2k - 1) x (pi  $\wedge$  (i2k - 2)) + 0.5 x (i2k - 2) x (i2k - 1) x ((1 - pi)  $\hbar$  2) x (pi  $\hbar$  (i2k - 3))) x pdek; pc := p  $\wedge$  (n  $\times$  N); if pred < pc then goto C;  $PRINTTEXT(\n{vertexT}$ ( $\n{vertexT}$ ); NLCR; goto E; if  $k \neq 5 \wedge k \neq 4$  then goto  $D; \oplus$  $SPACE(15)$ ; FLOT $(3, 2, n)$ ; FLOT $(3, 2, k)$ ; FLOT $(5, 2, pred)$ ; FLOT(3, 2, pc); FLOT(5, 2, pdek); FLOT(3, 2, ia1); FLOT(3, 2, i2); NLCR; end;  $v := v + 1$ ; if  $v = 1$  then goto B; <u>then</u> goto progend 7 3oo 70 6oo 150 ~

 $\label{eq:1} \mathcal{L}(\mathbf{z},\mathbf{z}) \rightarrow \mathcal{L}(\mathbf{z}) \rightarrow \mathcal{L}(\mathbf{z}) \rightarrow \mathcal{L}(\mathbf{z}) \rightarrow \mathcal{L}(\mathbf{z}) \rightarrow \mathcal{L}(\mathbf{z}) \rightarrow \mathcal{L}(\mathbf{z})$ 

- in or in this control of the same state is the set of the state of the state of a health of the state
	- $\label{eq:2.1} \mathcal{L}(\mathcal{L}^{\text{in}}) = \frac{1}{2} \sum_{i=1}^{N} \frac{1}{2} \sum_{i=1}^{N} \frac{1}{2} \sum_{i=1}^{N} \frac{1}{2} \sum_{i=1}^{N} \frac{1}{2} \sum_{i=1}^{N} \frac{1}{2} \sum_{i=1}^{N} \frac{1}{2} \sum_{i=1}^{N} \frac{1}{2} \sum_{i=1}^{N} \frac{1}{2} \sum_{i=1}^{N} \frac{1}{2} \sum_{i=1}^{N} \frac{1}{2} \sum_{i=1}^{N} \frac{1$
	- . As the final sector interfers the sector of  $\mathbb{R}^n$  in  $\mathbb{R}^n$  , and
	- 的整个地方,不过不可靠的,但我们都是一个地方的。 医心包层 化高压力 医心包 医神经性 医阿尔伯氏试验检
		- $\label{eq:3.1} \frac{1}{2}\int_{\mathbb{R}^3} \frac{1}{2\pi} \left( \frac{1}{2\pi} \int_{\mathbb{R}^3} \frac{1}{2\pi} \left( \frac{1}{2\pi} \int_{\mathbb{R}^3} \frac{1}{2\pi} \int_{\mathbb{R}^3} \frac{1}{2\pi} \int_{\mathbb{R}^3} \frac{1}{2\pi} \int_{\mathbb{R}^3} \frac{1}{2\pi} \int_{\mathbb{R}^3} \frac{1}{2\pi} \int_{\mathbb{R}^3} \frac{1}{2\pi} \int_{\mathbb{R}^3} \$ 
			- $\label{eq:2.1} \frac{1}{\sqrt{2}}\left(\frac{1}{\sqrt{2}}\right)^{2} \left(\frac{1}{\sqrt{2}}\right)^{2} \left(\frac{1}{\sqrt{2}}\right)^{2} \left(\frac{1}{\sqrt{2}}\right)^{2} \left(\frac{1}{\sqrt{2}}\right)^{2} \left(\frac{1}{\sqrt{2}}\right)^{2} \left(\frac{1}{\sqrt{2}}\right)^{2} \left(\frac{1}{\sqrt{2}}\right)^{2} \left(\frac{1}{\sqrt{2}}\right)^{2} \left(\frac{1}{\sqrt{2}}\right)^{2} \left(\frac{1}{\sqrt{2}}\right)^{2} \left(\$
		- $\mathbb{E}\left\{ \mathcal{L}^{\mathcal{A}}_{\mathcal{A}}\left(\mathcal{A}^{\mathcal{A}}_{\mathcal{A}}\right)^{\mathcal{A}}\right\} = \mathbb{E}\left\{ \mathcal{L}^{\mathcal{A}}_{\mathcal{A}}\left(\mathcal{A}^{\mathcal{A}}_{\mathcal{A}}\right)^{\mathcal{A}}\right\} = \mathbb{E}\left\{ \mathcal{L}^{\mathcal{A}}_{\mathcal{A}}\left(\mathcal{A}^{\mathcal{A}}_{\mathcal{A}}\right)^{\mathcal{A}}\right\} = \mathbb{E}\left\{ \mathcal{L}^{\mathcal{A}}_{\math$ 
			- $\label{eq:2.1} \frac{1}{\sqrt{2}}\sum_{i=1}^n\frac{1}{\sqrt{2}}\sum_{i=1}^n\frac{1}{\sqrt{2}}\sum_{i=1}^n\frac{1}{\sqrt{2}}\sum_{i=1}^n\frac{1}{\sqrt{2}}\sum_{i=1}^n\frac{1}{\sqrt{2}}\sum_{i=1}^n\frac{1}{\sqrt{2}}\sum_{i=1}^n\frac{1}{\sqrt{2}}\sum_{i=1}^n\frac{1}{\sqrt{2}}\sum_{i=1}^n\frac{1}{\sqrt{2}}\sum_{i=1}^n\frac{1}{\sqrt{2}}\sum_{i=1}^n\frac$ 
				- where  $\mathcal{L}=\mathcal{L}^{\text{max}}$  and  $\mathcal{L}=\mathcal{L}^{\text{max}}$  and  $\mathcal{L}^{\text{max}}$
		- 的复数人名英格兰人姓氏德格兰的变体 (Senator Contract) (Senator Contract) (Senator Contract)
	- The definition of the state of the state of the problem in the state of  $\Delta$  , and the
		- $\frac{1}{2}$  and  $\frac{1}{2}$  and  $\frac{1}{2}$  are the second condition of the second second condition of the second condition of the second condition of the second condition of the second condition of the second condition of the
		- $\mathcal{L}(\mathcal{L}^{\mathcal{A}}(\mathcal{A}))=\mathcal{N}(\mathcal{L}^{\mathcal{A}}(\mathcal{A}))=\mathcal{L}(\mathcal{L}^{\mathcal{A}}(\mathcal{A}))=\mathcal{L}(\mathcal{L}^{\mathcal{A}}(\mathcal{A}))=\mathcal{L}(\mathcal{L}^{\mathcal{A}}(\mathcal{A}))=\mathcal{L}(\mathcal{L}^{\mathcal{A}}(\mathcal{A}))=\mathcal{L}(\mathcal{L}^{\mathcal{A}}(\mathcal{A}))=\mathcal{L}(\mathcal{L}^{\mathcal{A}}(\mathcal{A}))=\mathcal{L}(\mathcal{L}^{\mathcal{A}}(\$
		- .<br>1986년 1월 1일 대한민국의 대한민국의 대한민국 회사의 대한민국의 대한민국의 대한민국의 후보
			- - $\label{eq:3.1} \begin{array}{c} \mathfrak{g}_{\mathbb{Z}/2}(\mathbb{Z}) \otimes \mathbb{Z}^2 \otimes \mathbb{Z}^2 \otimes \mathbb{$
- - $\label{eq:2.1} \frac{1}{\sqrt{2}}\left(\frac{1}{\sqrt{2}}\left(\frac{1}{\sqrt{2}}\right)\left(\frac{1}{\sqrt{2}}\right)\left(\frac{1}{\sqrt{2}}\right)\left(\frac{1}{\sqrt{2}}\right)\left(\frac{1}{\sqrt{2}}\right)\left(\frac{1}{\sqrt{2}}\right)\left(\frac{1}{\sqrt{2}}\right)\left(\frac{1}{\sqrt{2}}\right)\left(\frac{1}{\sqrt{2}}\right)\left(\frac{1}{\sqrt{2}}\right)\left(\frac{1}{\sqrt{2}}\right)\left(\frac{1}{\sqrt{2}}\right)\left(\frac{1}{\sqrt{2}}\right)\left(\frac{1}{$ 
		- $\mathcal{L}^{\mathcal{L}}$  , where  $\mathcal{L}^{\mathcal{L}}$  is the state of the following the condition of  $\mathcal{L}^{\mathcal{L}}$ 
			- $\label{eq:2.1} \frac{1}{\sqrt{2}}\left(\frac{1}{\sqrt{2}}\right)^{2} \left(\frac{1}{\sqrt{2}}\right)^{2} \left(\frac{1}{\sqrt{2}}\right)^{2} \left(\frac{1}{\sqrt{2}}\right)^{2} \left(\frac{1}{\sqrt{2}}\right)^{2} \left(\frac{1}{\sqrt{2}}\right)^{2} \left(\frac{1}{\sqrt{2}}\right)^{2} \left(\frac{1}{\sqrt{2}}\right)^{2} \left(\frac{1}{\sqrt{2}}\right)^{2} \left(\frac{1}{\sqrt{2}}\right)^{2} \left(\frac{1}{\sqrt{2}}\right)^{2} \left(\$
	-
	- $\label{eq:R1} \begin{split} \mathcal{L}_{\mathcal{A}}(\mathcal{L}_{\mathcal{A}}(\mathcal$ 
		- in the optimal professional control of the problem of the property of the problem of the problem of the problem
			- -
		-
		- - $\frac{1}{2} \left( \frac{1}{2} \ln \frac{1}{2} \right)$  .
			- 图 (4) 2010年第4章 计数据数据 (4) 2011年
				- $\left\langle \begin{array}{cc} \mathcal{V}_1(\omega) \otimes \mathcal{U}_2(\omega) & \mathcal{E}_2(\omega) \end{array} \right\rangle$
				- $\label{eq:2.1} \frac{1}{4}\sum_{i=1}^n\frac{1}{2}\left(\frac{1}{2}\sum_{i=1}^n\frac{1}{2}\left(\frac{1}{2}\sum_{i=1}^n\frac{1}{2}\right)\right)^2\left(\frac{1}{2}\sum_{i=1}^n\frac{1}{2}\sum_{i=1}^n\frac{1}{2}\right)^2\left(\frac{1}{2}\sum_{i=1}^n\frac{1}{2}\sum_{i=1}^n\frac{1}{2}\sum_{i=1}^n\frac{1}{2}\sum_{i=1}^n\frac{1}{2}\sum_{i=1}^n\frac{1}{2}\sum_{i=1}^n\frac{1$ 
					-

 $\beta = +.990 \text{ to } 0$ 

 $\sim$  0.00  $\%$ 

 $\mathbf{L}^-$ 

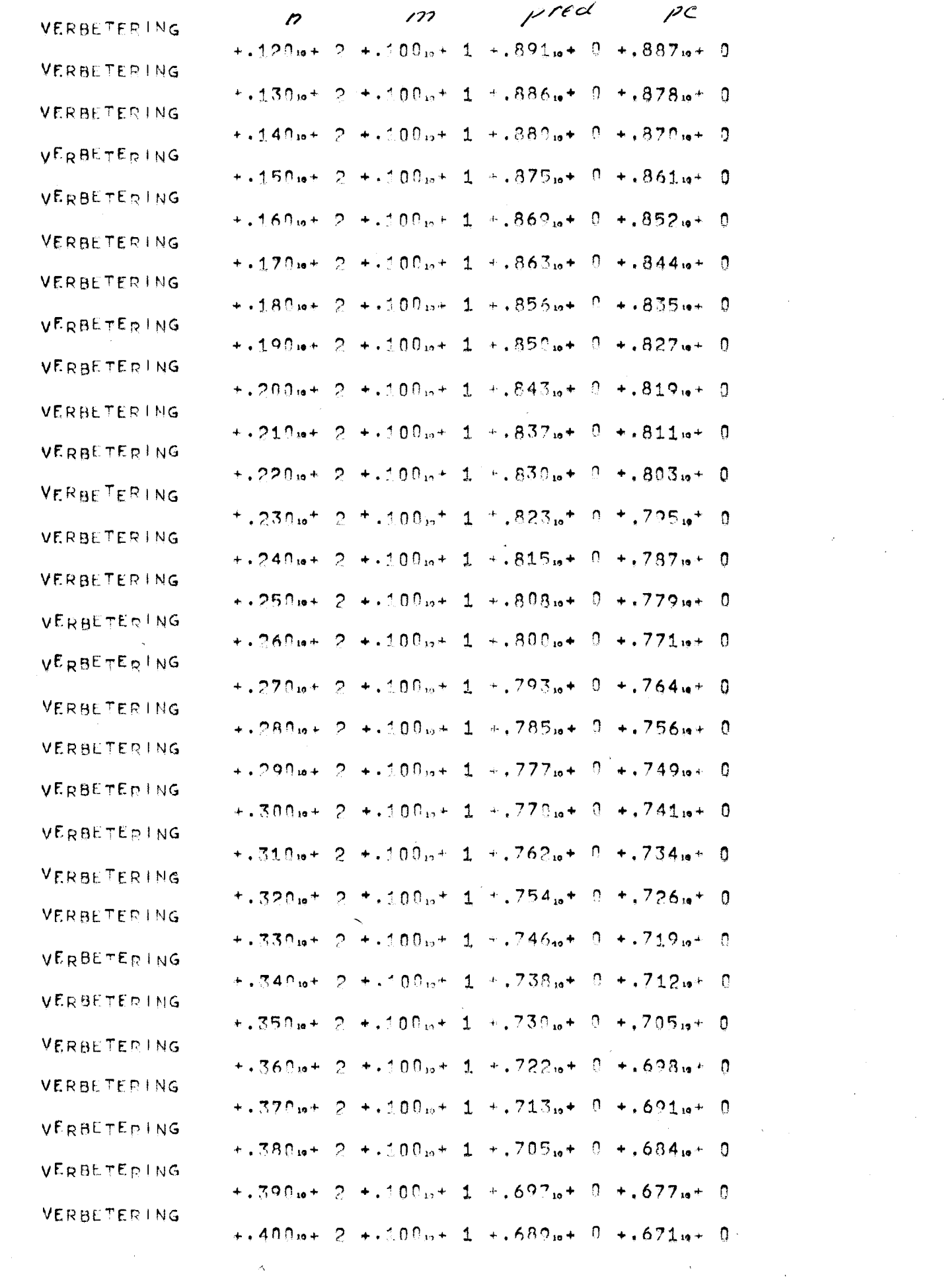

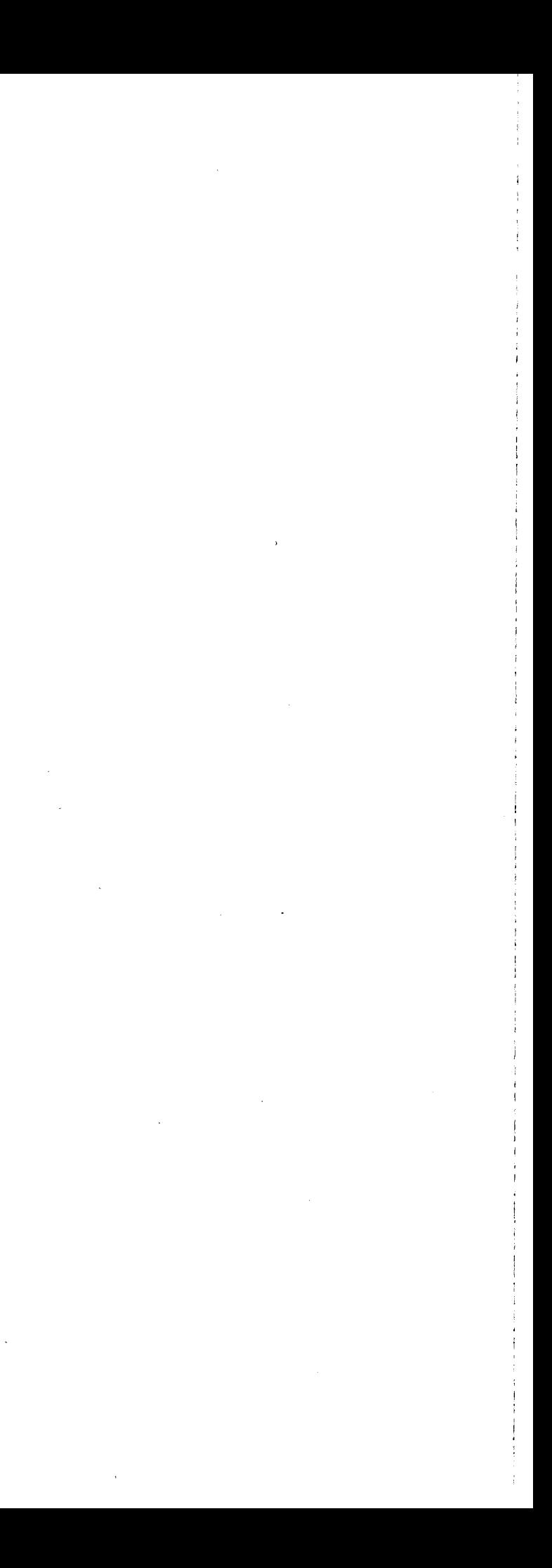

 $\mathcal{L}^{\text{max}}_{\text{max}}$ 

the contract of the contract of the contract of the

 $\mathcal{L}^{\text{max}}_{\text{max}}$ 

 $\mathcal{L}^{\text{max}}_{\text{max}}$ 

 $\label{eq:2.1} \frac{1}{\sqrt{2\pi}}\sum_{i=1}^n\frac{1}{\sqrt{2\pi}}\int_{-\infty}^{\infty}\frac{1}{\sqrt{2\pi}}\int_{-\infty}^{\infty}\frac{1}{\sqrt{2\pi}}\int_{-\infty}^{\infty}\frac{1}{\sqrt{2\pi}}\int_{-\infty}^{\infty}\frac{1}{\sqrt{2\pi}}\int_{-\infty}^{\infty}\frac{1}{\sqrt{2\pi}}\int_{-\infty}^{\infty}\frac{1}{\sqrt{2\pi}}\int_{-\infty}^{\infty}\frac{1}{\sqrt{2\pi}}\int_{-\infty}^{\infty}\frac{1}{\$ 

 $\mathcal{L}^{\text{max}}_{\text{max}}$ 

 $\label{eq:2.1} \frac{1}{2} \sum_{i=1}^n \frac{1}{2} \sum_{j=1}^n \frac{1}{2} \sum_{j=1}^n \frac{1}{2} \sum_{j=1}^n \frac{1}{2} \sum_{j=1}^n \frac{1}{2} \sum_{j=1}^n \frac{1}{2} \sum_{j=1}^n \frac{1}{2} \sum_{j=1}^n \frac{1}{2} \sum_{j=1}^n \frac{1}{2} \sum_{j=1}^n \frac{1}{2} \sum_{j=1}^n \frac{1}{2} \sum_{j=1}^n \frac{1}{2} \sum_{j=1}^n \frac{$ 

 $\mathcal{L}^{\text{max}}_{\text{max}}$  and  $\mathcal{L}^{\text{max}}_{\text{max}}$ 

 $\label{eq:2.1} \mathcal{L}(\mathcal{L}(\mathcal{L})) = \mathcal{L}(\mathcal{L}(\mathcal{L})) = \mathcal{L}(\mathcal{L}(\mathcal{L})) = \mathcal{L}(\mathcal{L}(\mathcal{L})) = \mathcal{L}(\mathcal{L}(\mathcal{L}))$ 

the property of the control of the

 $\mathcal{L}(\mathcal{L}^{\text{max}}_{\mathcal{L}})$  and  $\mathcal{L}^{\text{max}}_{\mathcal{L}}$ 

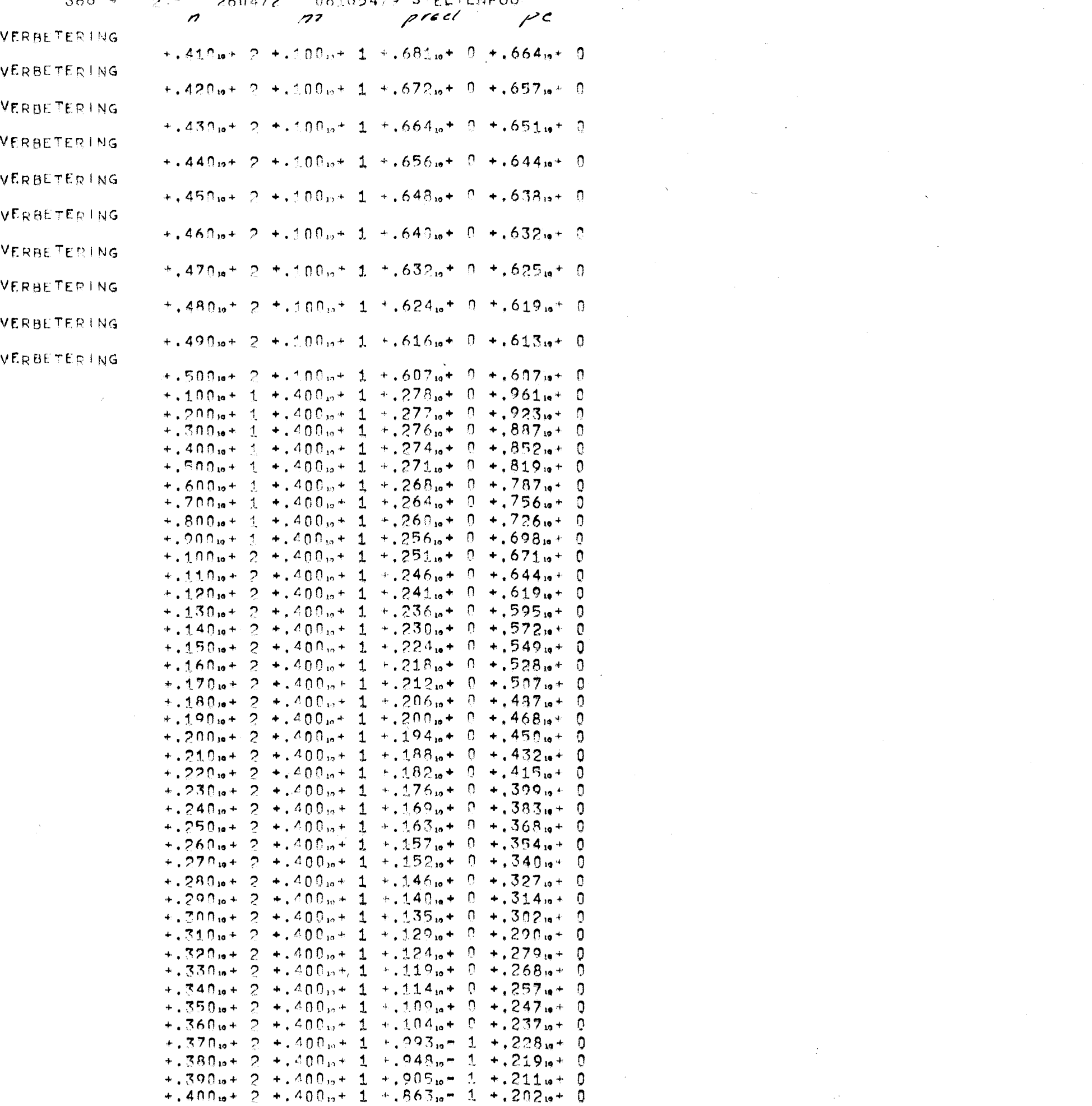

 $\label{eq:2.1} \frac{1}{2} \int_{\mathbb{R}^3} \frac{1}{\sqrt{2\pi}} \int_{\mathbb{R}^3} \frac{1}{\sqrt{2\pi}} \int_{\mathbb{R}^3} \frac{1}{\sqrt{2\pi}} \int_{\mathbb{R}^3} \frac{1}{\sqrt{2\pi}} \int_{\mathbb{R}^3} \frac{1}{\sqrt{2\pi}} \int_{\mathbb{R}^3} \frac{1}{\sqrt{2\pi}} \int_{\mathbb{R}^3} \frac{1}{\sqrt{2\pi}} \int_{\mathbb{R}^3} \frac{1}{\sqrt{2\pi}} \int_{\mathbb{R}^3}$ 

 $\label{eq:2.1} \frac{1}{2}\sum_{i=1}^n\frac{1}{2}\sum_{i=1}^n\frac{1}{2}\sum_{j=1}^n\frac{1}{2}\sum_{i=1}^n\frac{1}{2}\sum_{i=1}^n\frac{1}{2}\sum_{j=1}^n\frac{1}{2}\sum_{i=1}^n\frac{1}{2}\sum_{j=1}^n\frac{1}{2}\sum_{i=1}^n\frac{1}{2}\sum_{i=1}^n\frac{1}{2}\sum_{j=1}^n\frac{1}{2}\sum_{j=1}^n\frac{1}{2}\sum_{i=1}^n\frac{1}{2}\sum_{i=1}^n\$ 

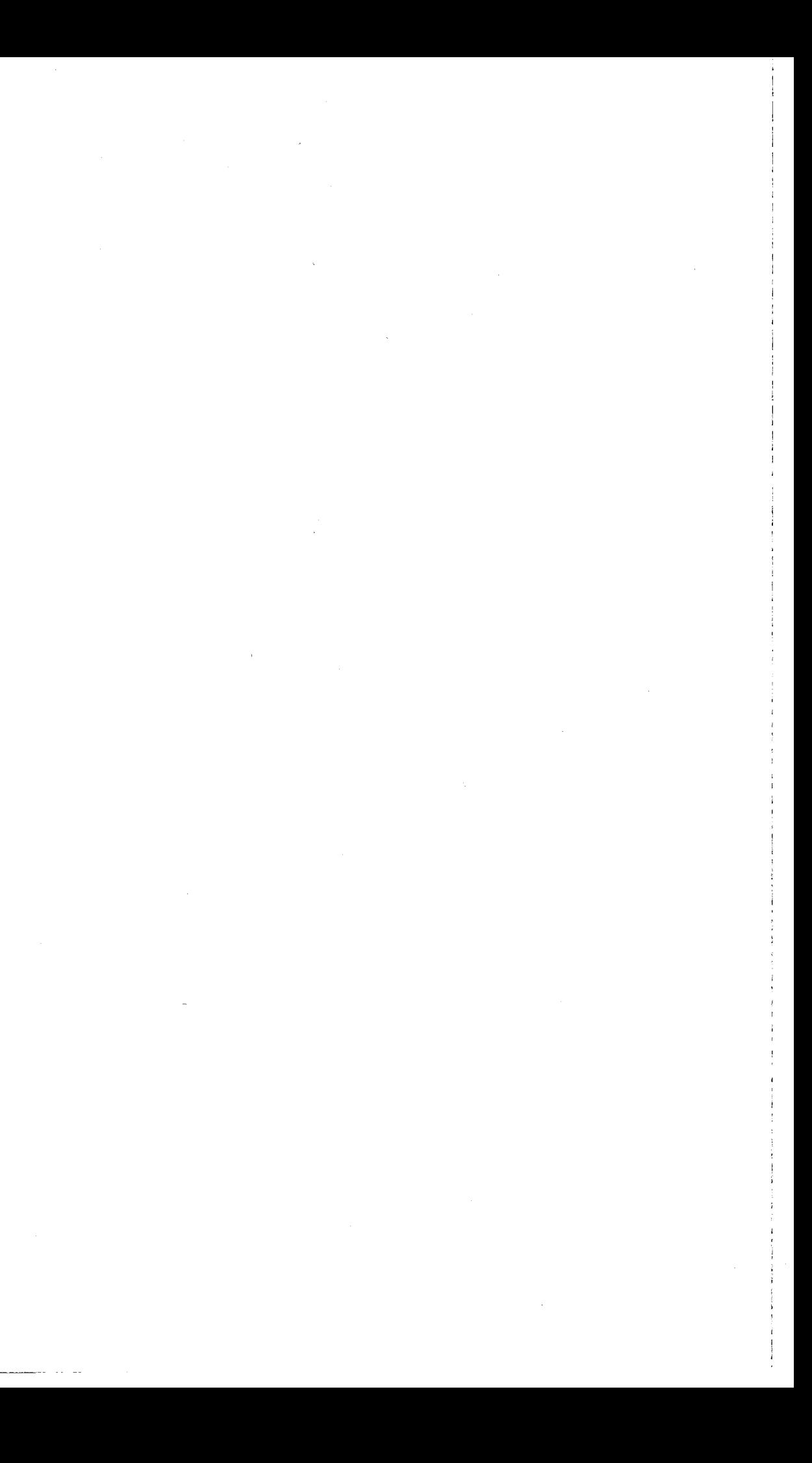

### **XX**XXXXXXXXXXXX

# $368 - 9 - 260472 - 06185479$  STELTENPOO

1 BEGIN COMMENT BEREKENING PRED EN PC VAN KOLLEKTOR NETWERK DOOR TOEPASSING VAN VOTERNETWERK.

- $2 -$ N IS AANTAL INPUTS
- $\mathcal{B}$ M IS AANTAL OUTPUTS;
- $\mathcal{A}^-$ INTEGER M. T. N. J.
- $5^{\circ}$ REAL P. P2H. P8M2, PM, P2MN, PN, PC, PRED; J := 0;
- T := READ: P := EXP(LN(0.05)/T); ELQT(3, 2, P); NLCR; NLCR; 6 B.
- $7<sup>1</sup>$ EQR M := 1 SIER 1 UNTIL 10 DO
- BEGIN P20 := P  $\uparrow$  (2 \* M); P8M2 := P  $\uparrow$  (8 \* (M  $\uparrow$  2));  $\theta$
- 9 PM := P  $\frac{1}{2}$  M; P2MN := 1; PN := 1; PC := 1;

EOR N := 1 STER 1 UNILL 600 DQ

- BEGIN PN := PN \* P:  $11$
- $12<sup>°</sup>$ IF PN < 0.5 THEM GOIO A;  $13$ 
	- P2MN := P2MN \* P2M; PC := PC \* PM;
- PRED := P2MM \* ( $(3 2 * PN)$  M) \* P8M2;  $14$
- 15 IE PRED < PC THEN GOIQ C;
- RRINTTEXT(KVERBETERING)); NLCR; GOIO E;  $16$
- $17$   $C$ : LE M # 4 THEN GOTO R;
- 18 E: SPACE( $(5)$ ; FLOT(3, 2, N); FLOT(3, 2, M);
- $19$  $ELOT(S, 2, PRED); ELOT(S, 2, PC); NLCR;$
- $20-5$ : END:
- $21$
- $22 A:$

10

- 23 END: J := J + 1; LE J = 1 IHEN GOIO &;
- 24 END
- 25 BROGEND

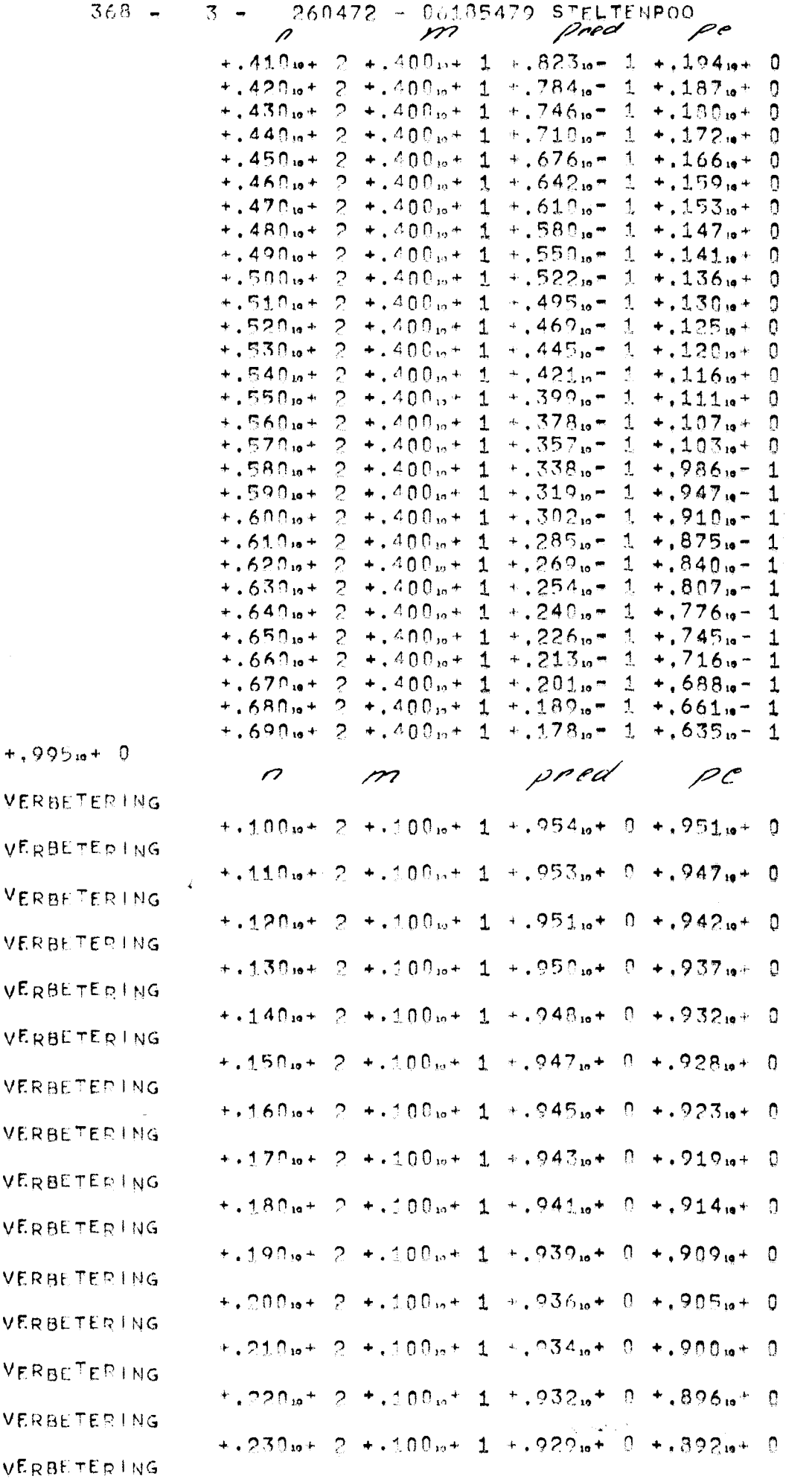

 $\rho_z$ 

 $\label{eq:2.1} \frac{1}{\sqrt{2}}\int_{\mathbb{R}^3}\frac{1}{\sqrt{2}}\left(\frac{1}{\sqrt{2}}\right)^2\left(\frac{1}{\sqrt{2}}\right)^2\left(\frac{1}{\sqrt{2}}\right)^2\left(\frac{1}{\sqrt{2}}\right)^2\left(\frac{1}{\sqrt{2}}\right)^2.$ 

 $\label{eq:2.1} \mathcal{F}(\mathcal{F}) = \mathcal{F}(\mathcal{F}) \mathcal{F}(\mathcal{F}) = \mathcal{F}(\mathcal{F}) \mathcal{F}(\mathcal{F}) = \mathcal{F}(\mathcal{F}) \mathcal{F}(\mathcal{F})$ 

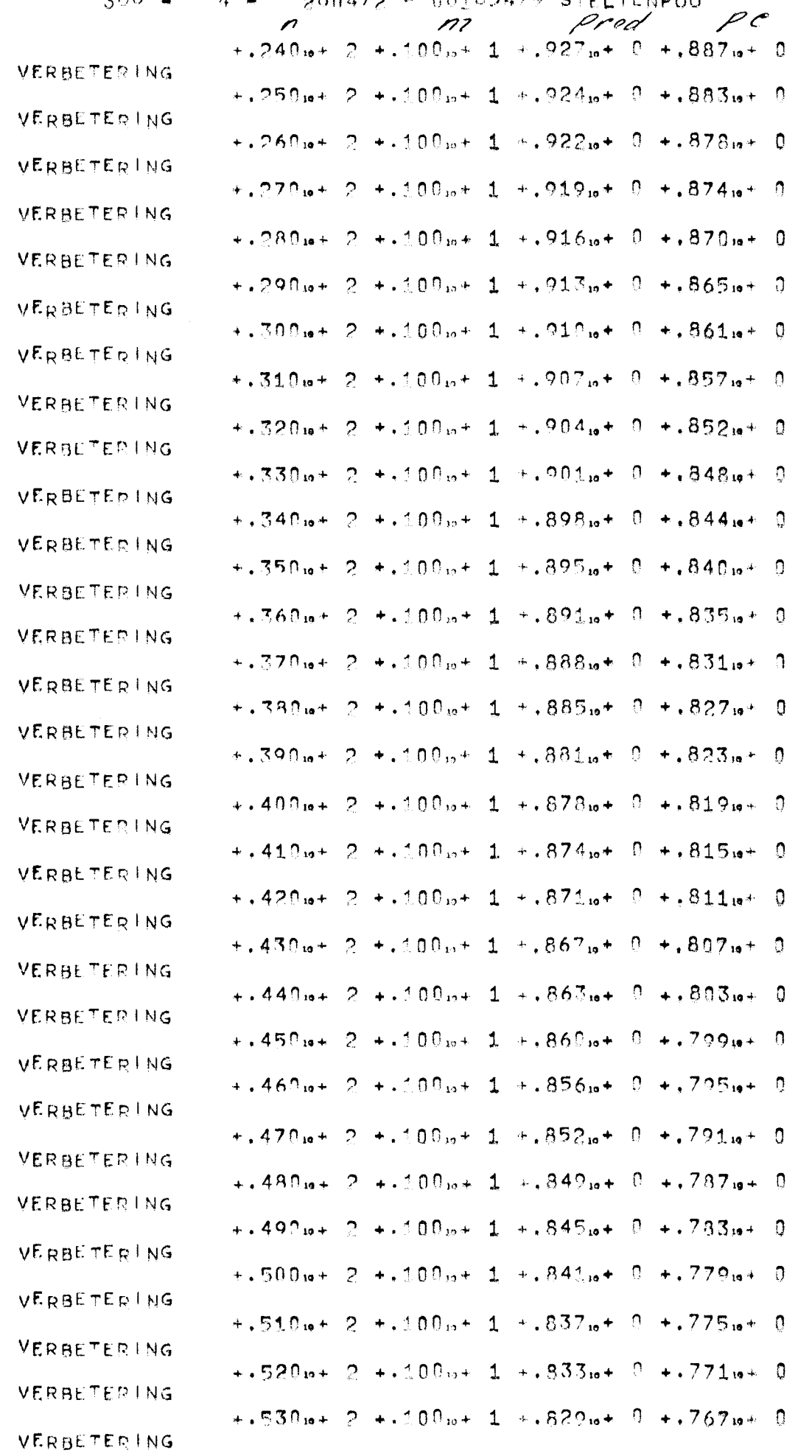

 $\label{eq:2.1} \frac{1}{2} \sum_{i=1}^n \frac{1}{2} \sum_{j=1}^n \frac{1}{2} \sum_{j=1}^n \frac{1}{2} \sum_{j=1}^n \frac{1}{2} \sum_{j=1}^n \frac{1}{2} \sum_{j=1}^n \frac{1}{2} \sum_{j=1}^n \frac{1}{2} \sum_{j=1}^n \frac{1}{2} \sum_{j=1}^n \frac{1}{2} \sum_{j=1}^n \frac{1}{2} \sum_{j=1}^n \frac{1}{2} \sum_{j=1}^n \frac{1}{2} \sum_{j=1}^n \frac{$ 

 $\sim 10^{-10}$  m  $^{-1}$ 

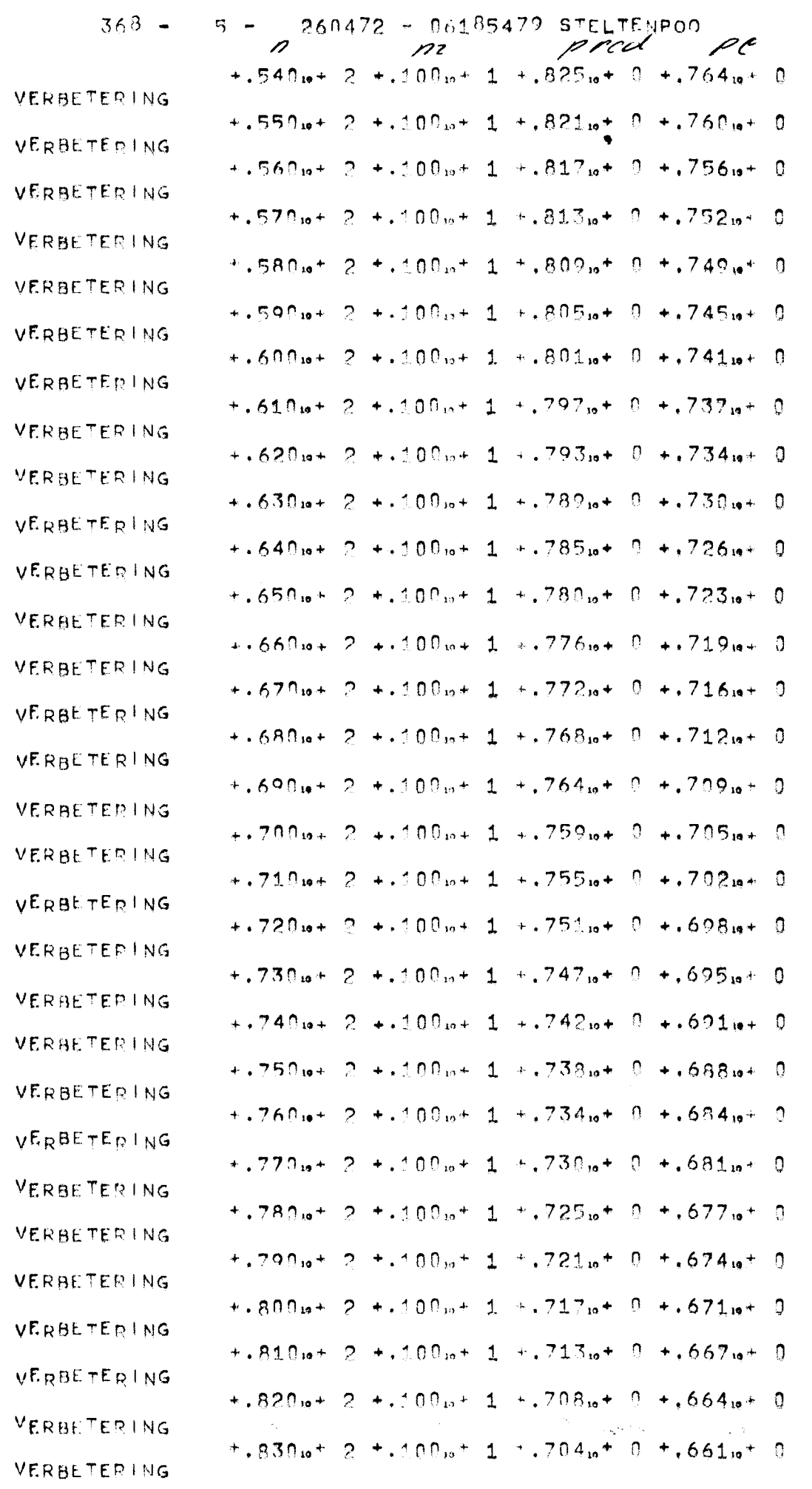

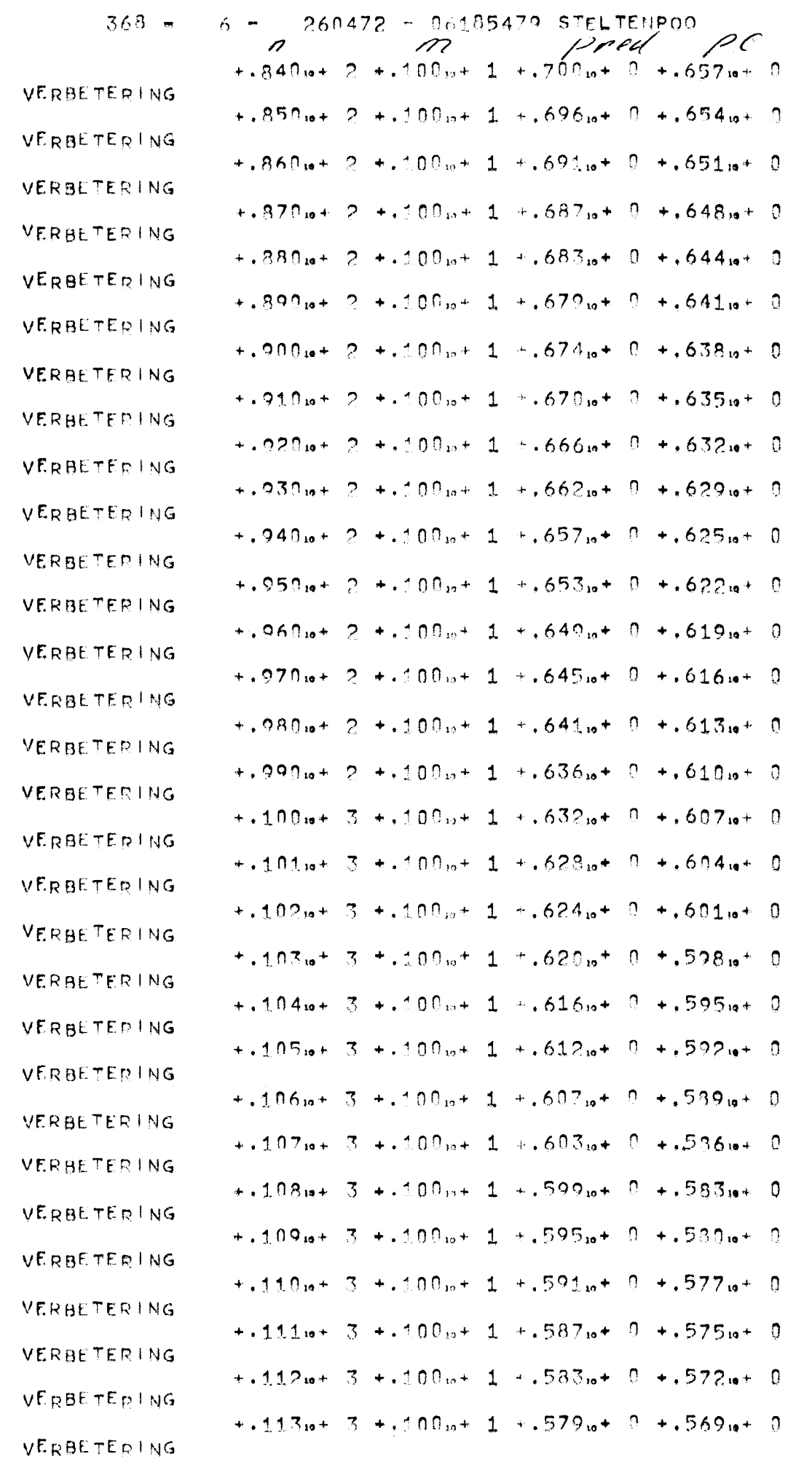

 $\sim 10^{-11}$
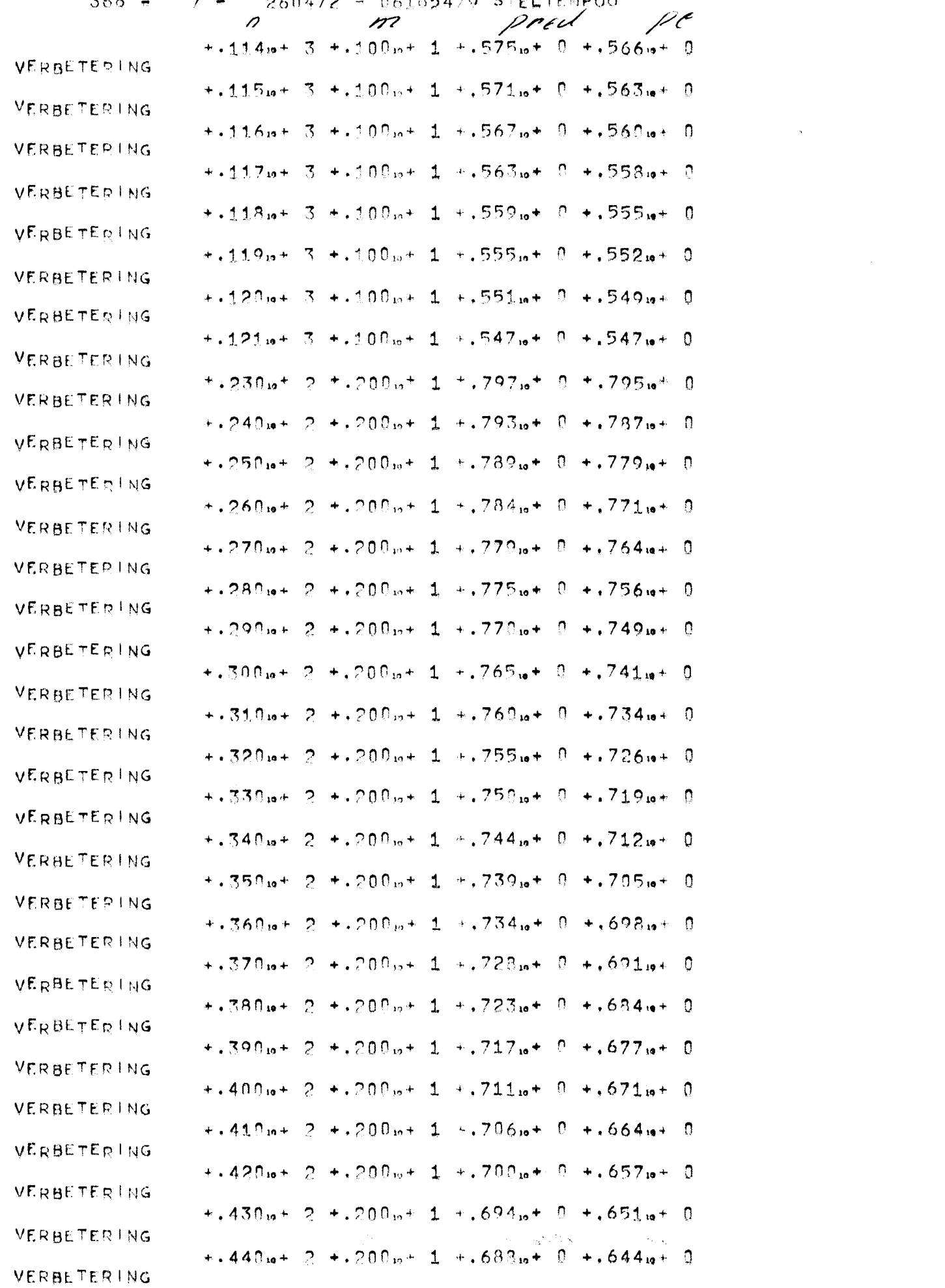

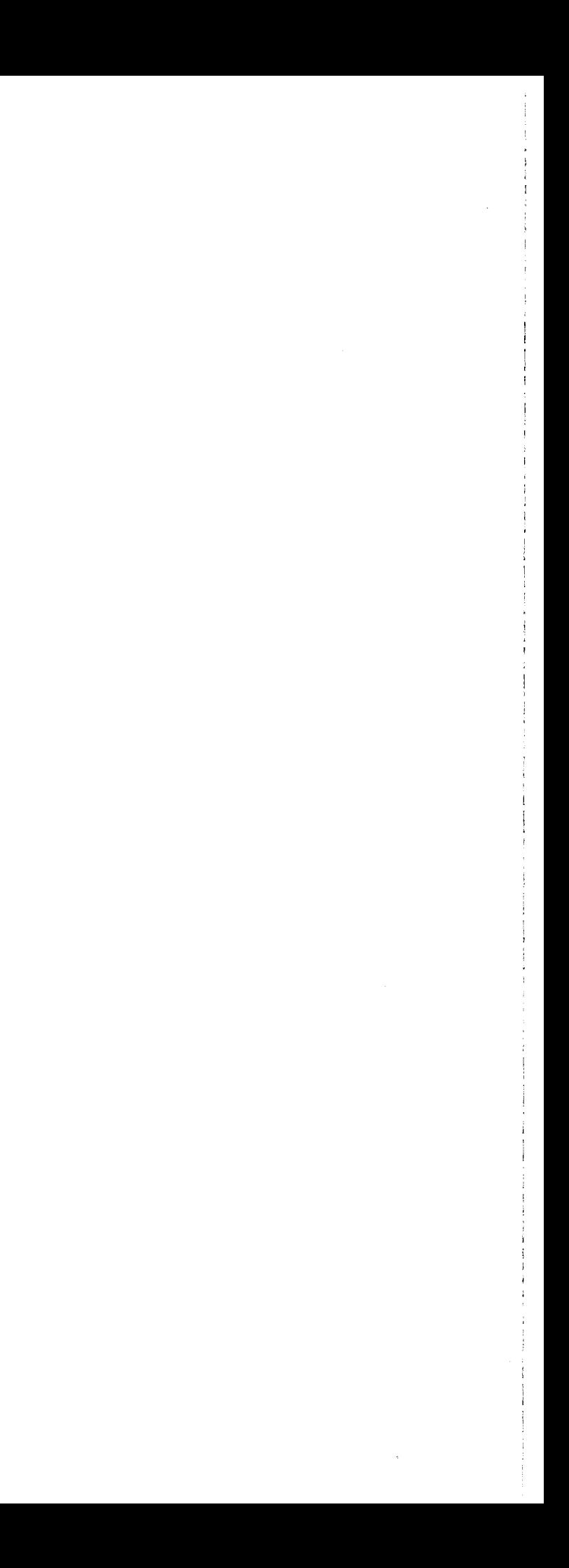

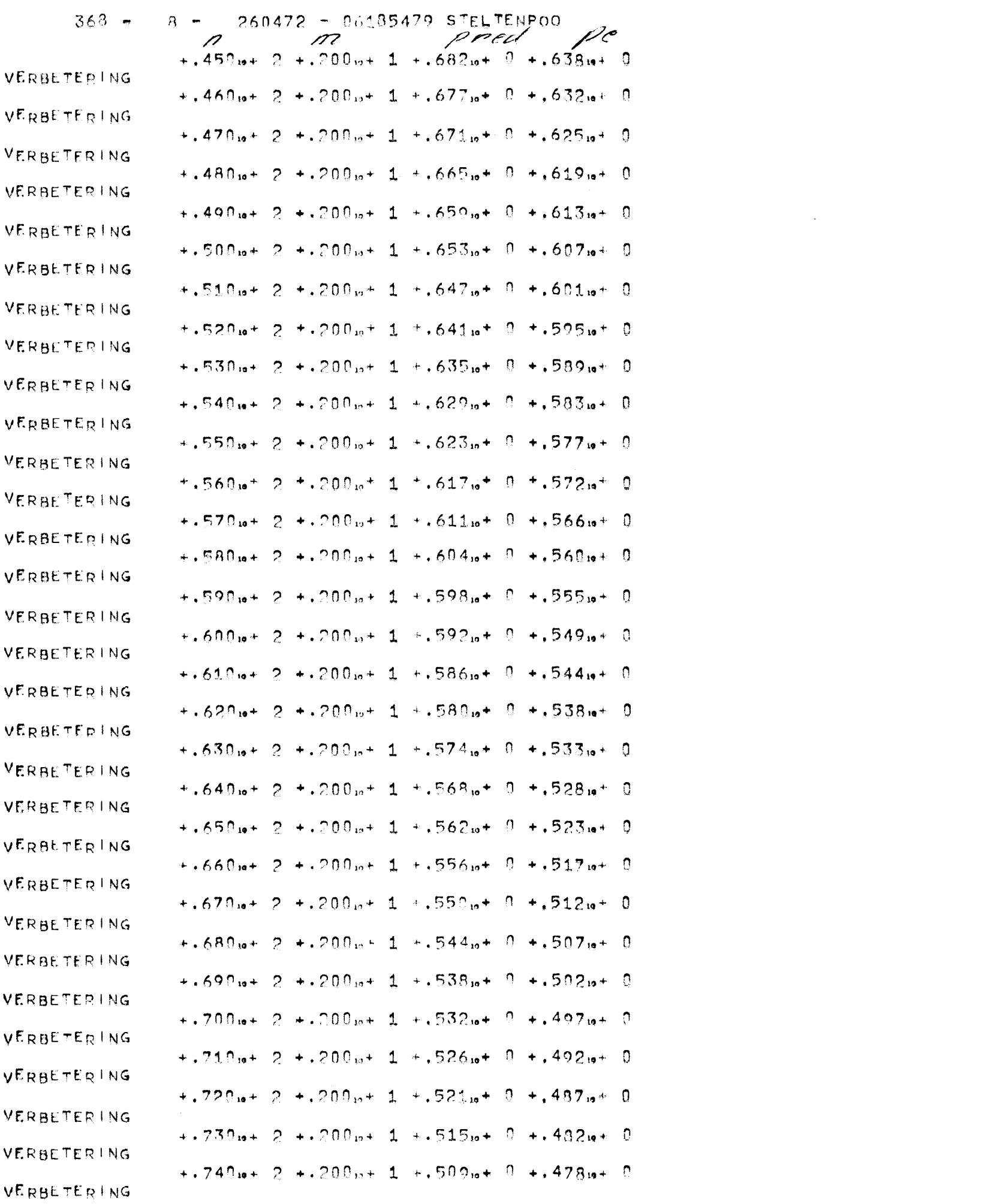

 $\hat{\mathcal{E}}$ 

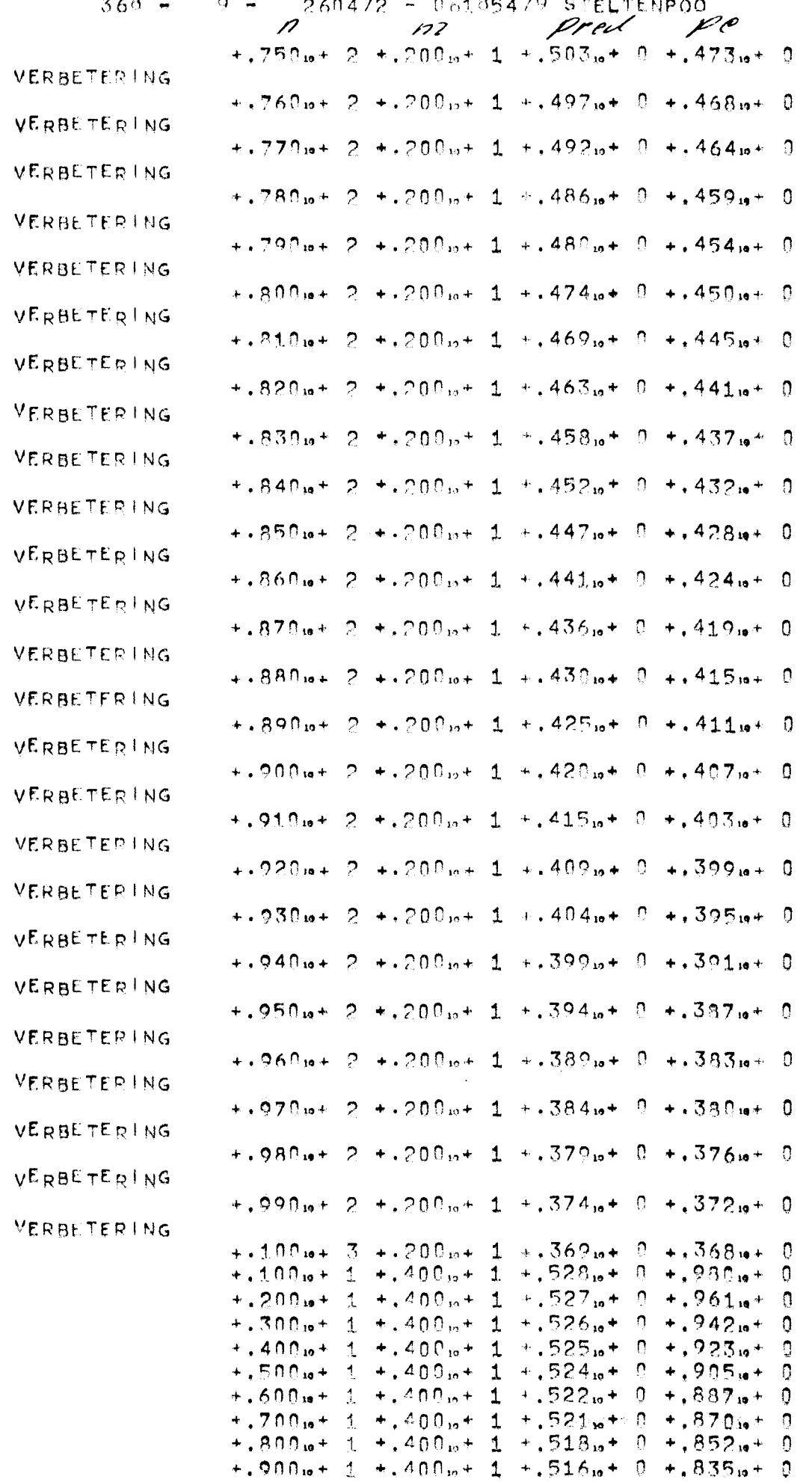

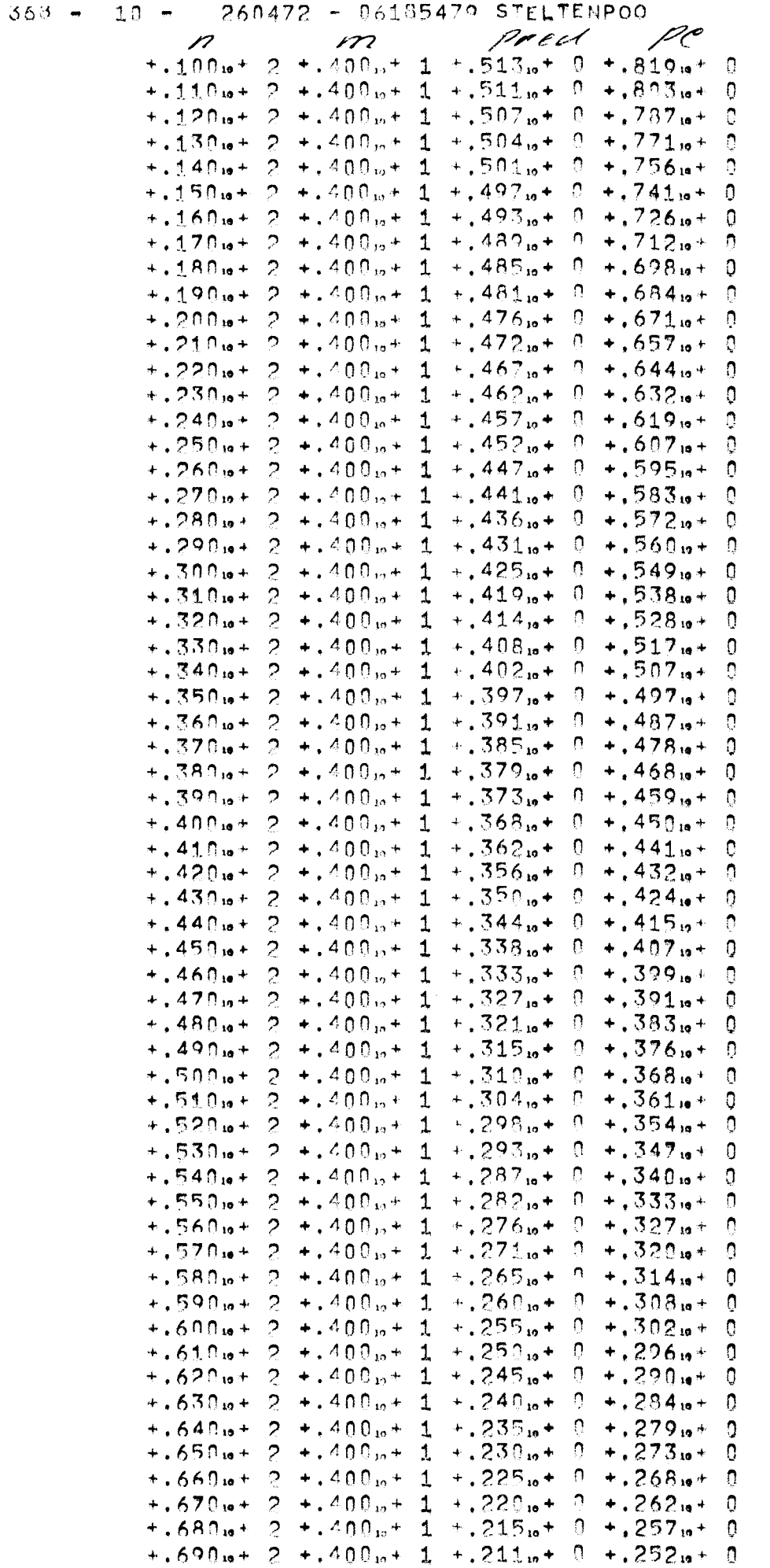

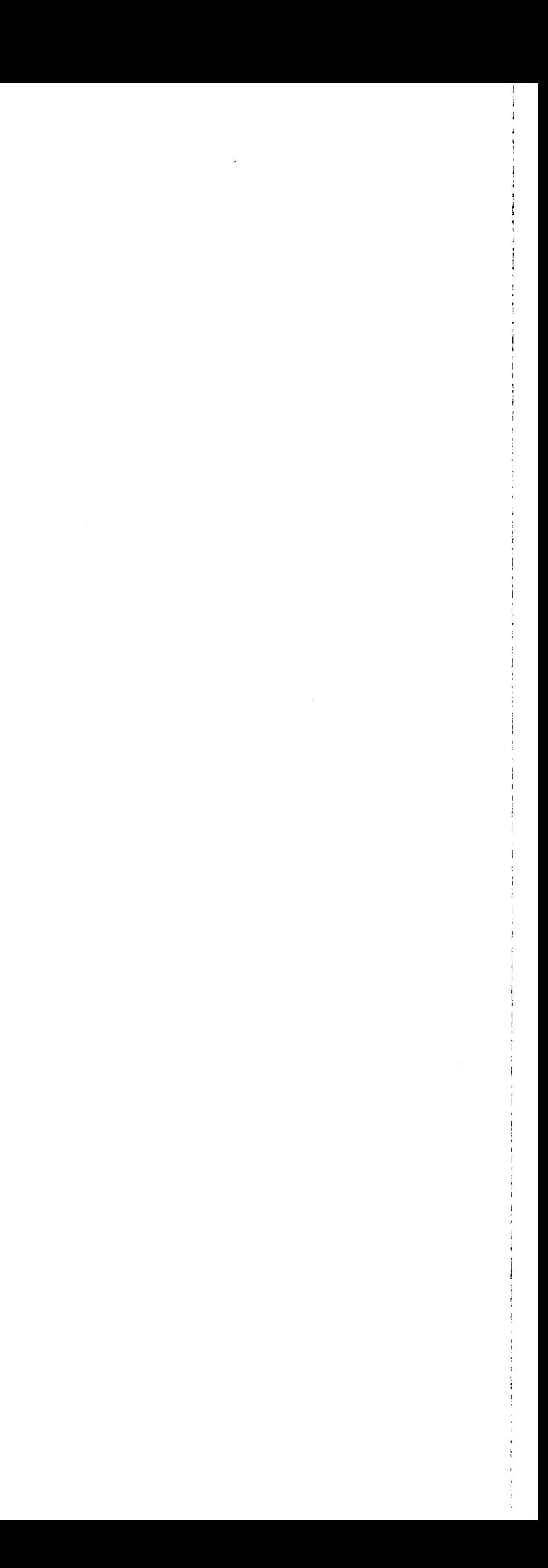

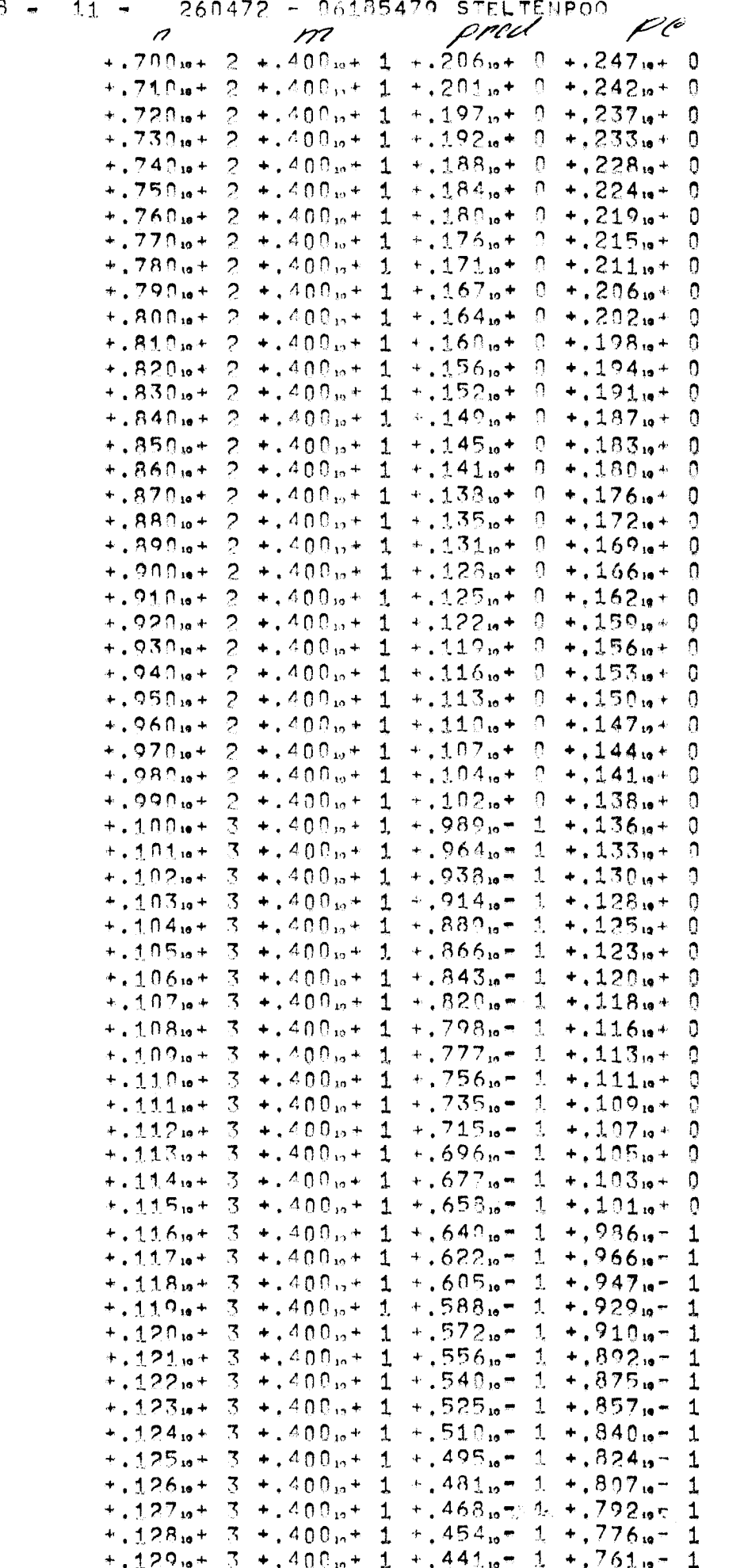

```
368 - 12 - 260472 - 06185479 STELTENPOO
                                          pred pe
              n \sim m+1.39_{10} + 3 + 400_{10} + 1 + 428_{10} - 1 + 745_{10} - 1+1.131.0 + 3 + 400.0 + 1 + 416.0 = 1 + 731.0 = 1+, 132. + 3 +, 400. + 1 +, 404. - 1 +, 716. - 1
            +133.6 + 3 + 400.6 + 1 + 392.6 - 1 + 702.6 - 1+1.34<sub>10</sub>+3+1.400<sub>10</sub>+1+381<sub>10</sub>=1+688<sub>10</sub>=1+.135, \frac{1}{3} +.400, \frac{1}{1} +.370, \frac{1}{10} +.675, \frac{1}{10} - 1
            +1.136_{10}+3+1.400_{12}+1+1.359_{10}+1+1.661_{10}-1+137_{10}+3+400_{10}+1+348_{10}+1+648_{10}-1<br> +138_{10}+3+400_{10}+1+333_{10}-1+635_{10}-1
```
 $\mathcal{P}^{\text{max}}$ 

 $\mathcal{L}^{\text{max}}_{\text{max}}$  and

 $368 = 13 = 260472 = 06185479$  STELTENPOO

 $\mathcal{L}(\mathcal{L}^{\mathcal{L}})$  and  $\mathcal{L}(\mathcal{L}^{\mathcal{L}})$  and  $\mathcal{L}(\mathcal{L}^{\mathcal{L}})$  and  $\mathcal{L}(\mathcal{L}^{\mathcal{L}})$ 

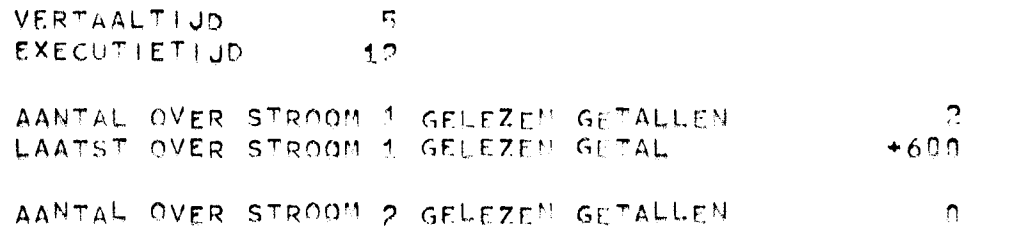

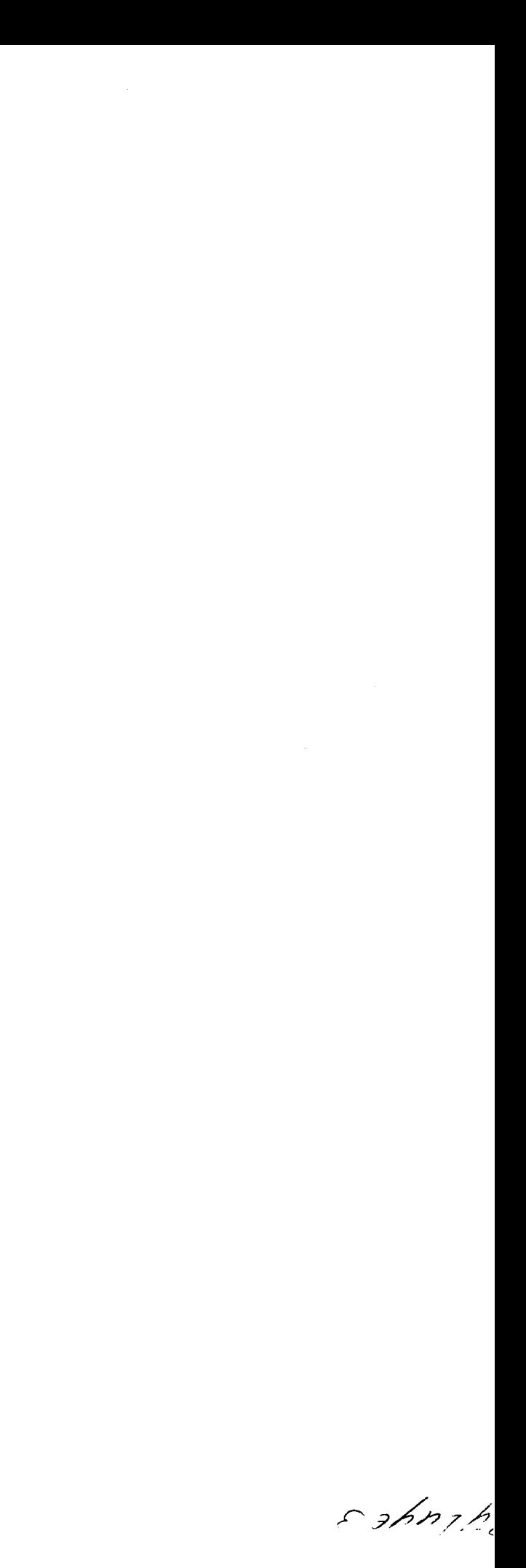

**XX**XXXXXXXXXXXX

 $217 - 0 80672 - 06185479$  STELTENPOO

```
1 BEGIN COMMENT BEREKENING OPBRENGST VERBETERING VAN CELL NETWERKEN M.B.V. DOUBLE ERROR CORRECTING BCH CODES
          N = AANTAL INPUTS CELL. NETWERK
 \mathcal{P}M = (2 + K) + 1 is AANTAL OUTPUTS CELL, NETWERK;
 \overline{3}INTEGER K. KMAX. 1A1. 1B1. 12. 1. J. A. N. S. B. IDEEN. IOTWEE. F. IZK. V. NMAX. N. TI
 \overline{4}\mathbf{5}REAL PDEK, P. PC, PRED, PI, 01
         V := 0; KMAX := READ;
 -6.
   B:T := READ: NMAX := READ: P := EXP(LN(0.05)/T); Q:= 1 - P;
 \overline{7}-6
          NEW PAGE: FLOT(5, 2, P): NLCRI NLCR: NLCR:
         EOR K := 4 SIER 1 WNIIL KMAX DO
 -9
          BEGIN 1A1 := 01 1B1 := 0; 12 := 0; EQR | := 2 SIEP 1 UNTIL K DQ
101A1 := (1 + 2) + 2 = 1 + 1 + 141; |B1| := 0.5 + (1 + 2) + (5/2) + 1 + 2 + 1811111.2EQR J I= 1 SAER 1 UNILL K DO BEGIN A I= (2 + 3);
13LE A < K THEN 12 := (A + 2) + 12 ELSE GOTO A; END;
14 \cdot 4:
                +2 := +2 + (K - 2 - 1) + (K + 2); +2K := 2 + K; N + 12K - 1 - 2 + K;
15S := 2 * K * N; B := 2 * (K \frac{1}{2} 2); |DEEN := K * N; |OTWEE := N;
                F := M + 2i16PDEK I= P + S * (1 - (4/5) * Q) + IA1 * (1 - (7/5) * Q) + IB1 * (1 = ( 14/5) * Q ) + I2 * (1 = (14/5) * Q) + B
\lesssim 7
                * (1 - (12/5) * Q) \frac{1}{2} (OEEN * P \frac{1}{2} (OTWEE * P \frac{1}{2} P;
土谷
                FOR N I= 1 SIEP 1 UNIIL NMAX DO
\pm 9BEGIN PI := P A H;
20PRED := (P) \frac{1}{2} (:= (2K - 1)) + (1 - P) * (12K - 1) * (1 - P) * (12K - 2))
21
22
                      + 0.5 * (12K = 2) * (12K = 1) * ((1 = PI) \frac{1}{2}) * (PI \frac{1}{2} (12K = 3))) * PDEK}
                       PC := R \phi (N \approx N); LE PRED < PC THEN GOIO C;
23
                       PRINTTEXT( * VERBETER ING * ); NLCR; GOIQ E;
2425 G:IE K = 5 \land K = 4 THEN GOIO 0;
                       SPACE(15); ELOT(3, 2, N); ELOT(3, 2, K); ELOT(5, 2, PRED);
26E:ELOT(S, 2, PC); ELOT(S, 2, POEK); ELOT(S, 2, LA1); ELOT(S, 2, I2); NLCRI27
                             END;
28
                D:29
         END: V := V + 1: IE V = 1 IUEN GOIO 8;
30 END
31 PROGEND
```
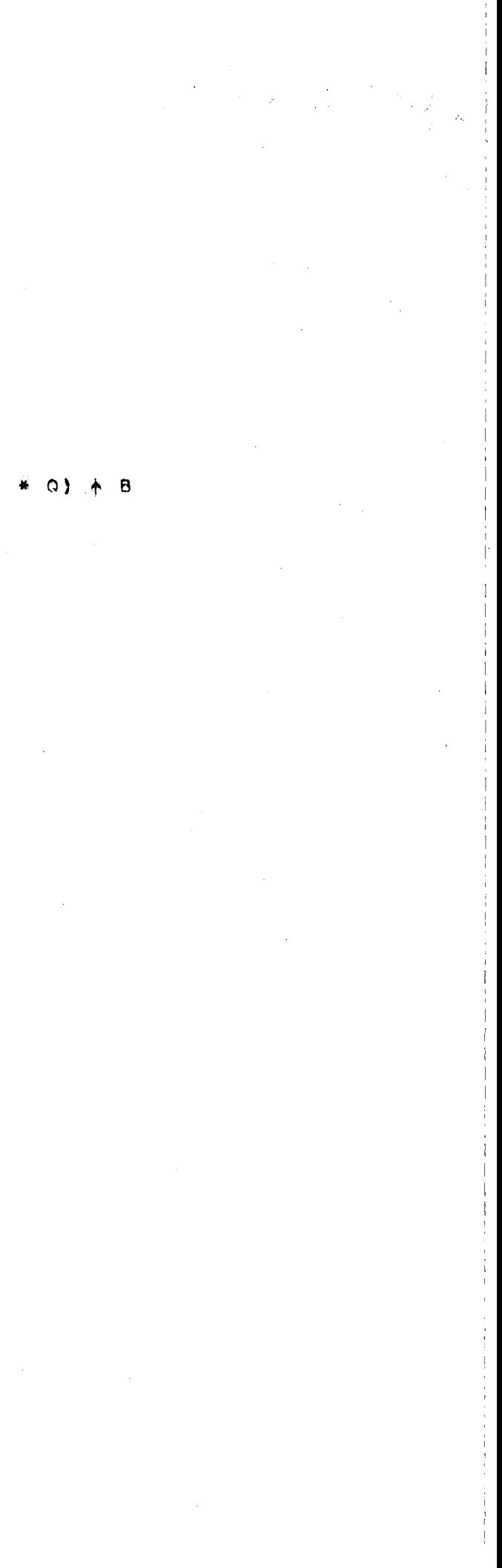

 $\div$  +.99006...+ 0

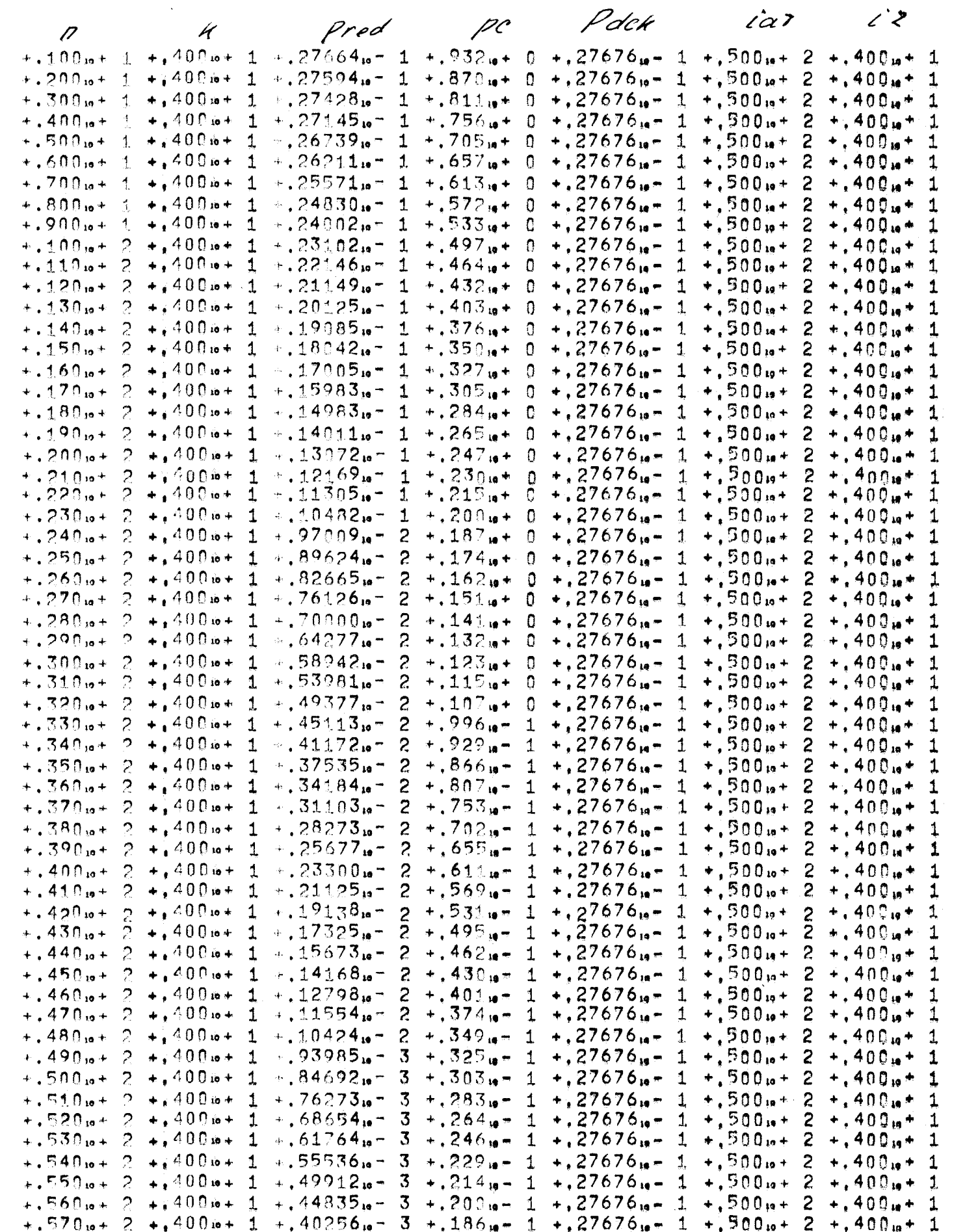

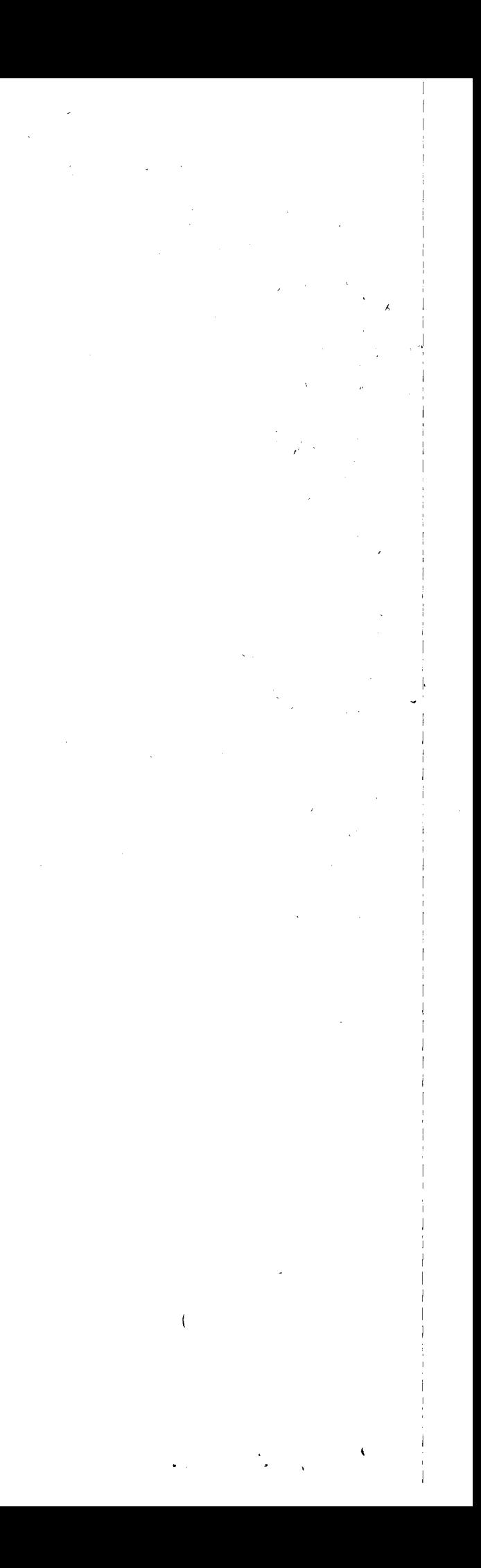

 $237 - 2 - 39672 - 00185479$  STELTENPOO

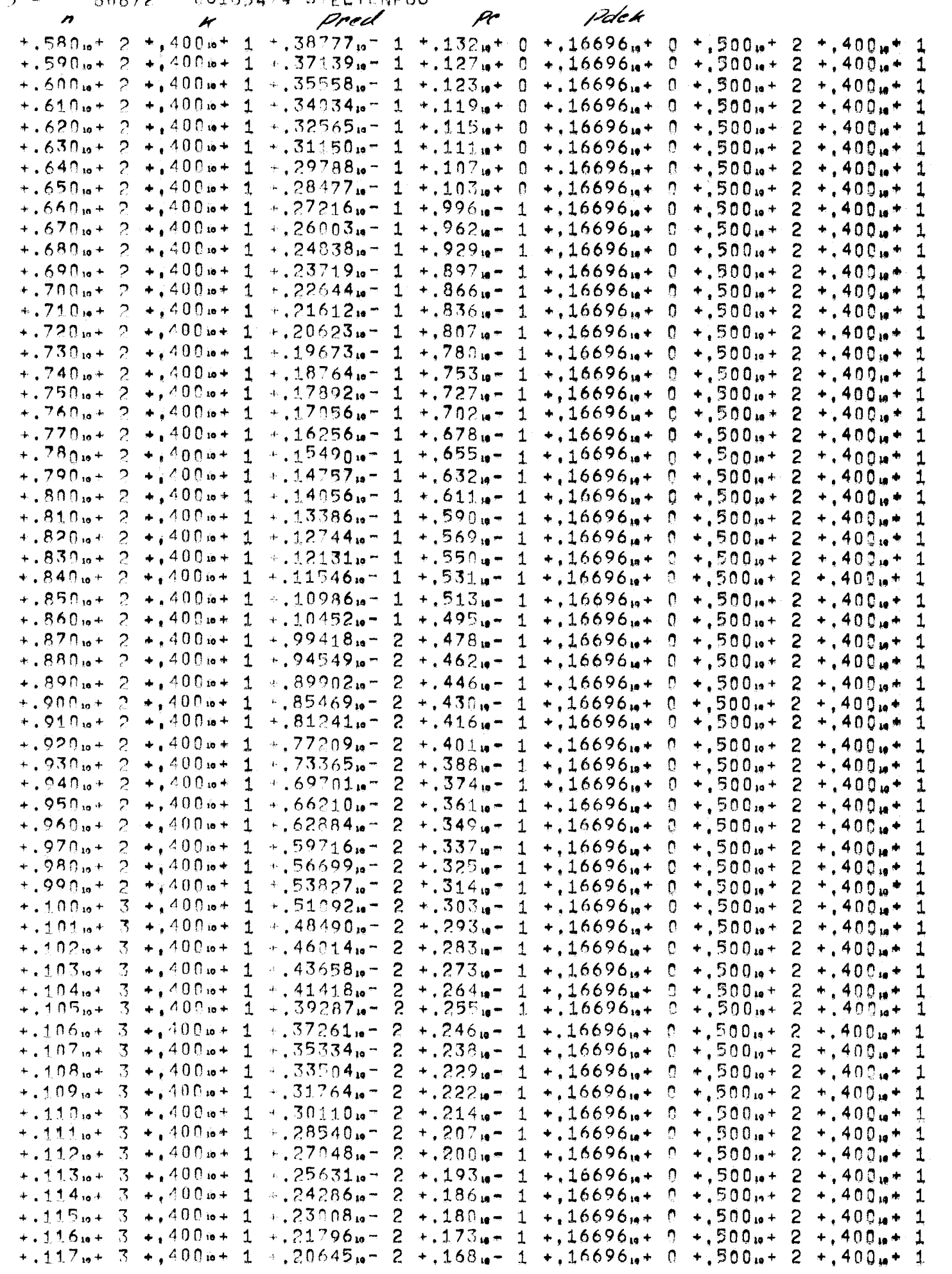

 $\mathcal{L}(\mathcal{L})$  and  $\mathcal{L}(\mathcal{L})$  and  $\mathcal{L}(\mathcal{L})$  and  $\mathcal{L}(\mathcal{L})$  and  $\mathcal{L}(\mathcal{L})$ 

 $217 - 6 - 80672 - 06185479$  STELTENPOO

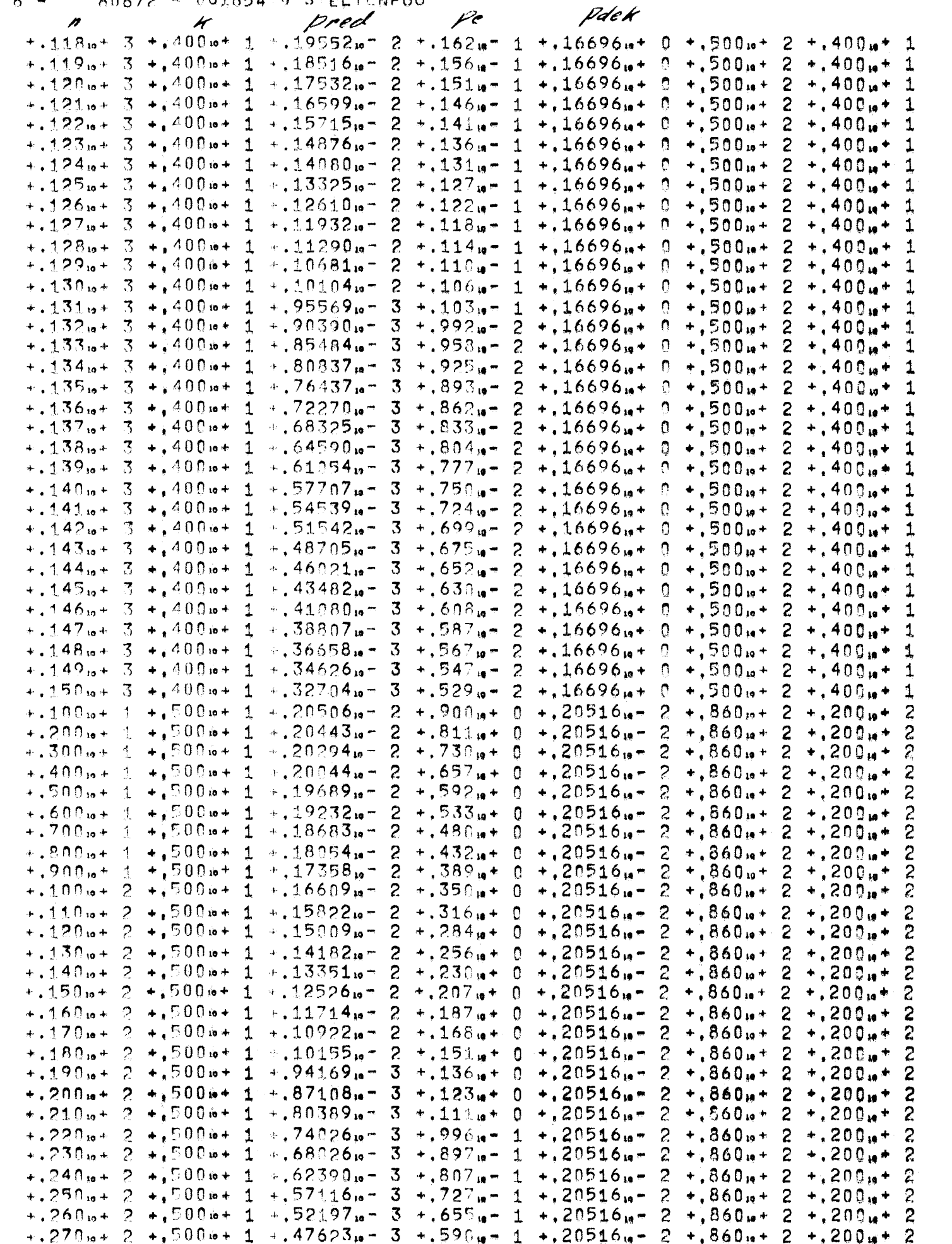

 $\mathcal{L}^{\text{max}}_{\text{max}}$  and  $\mathcal{L}^{\text{max}}_{\text{max}}$ 

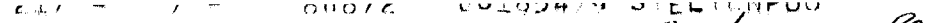

Vdek

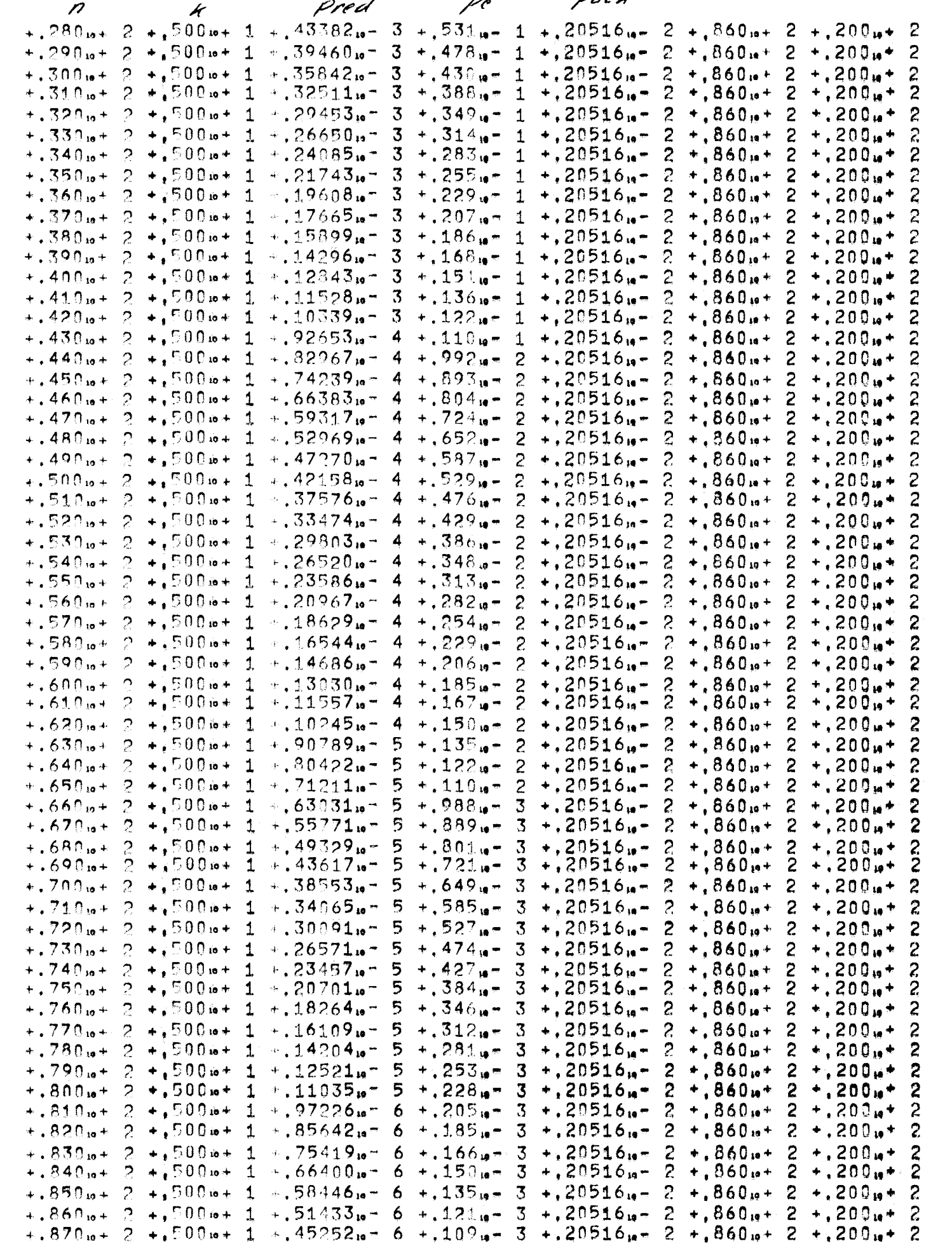

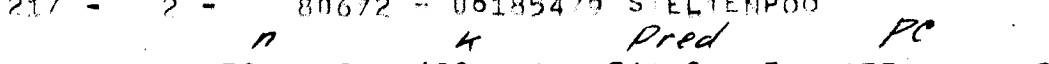

 $\sim 10^{11}$ 

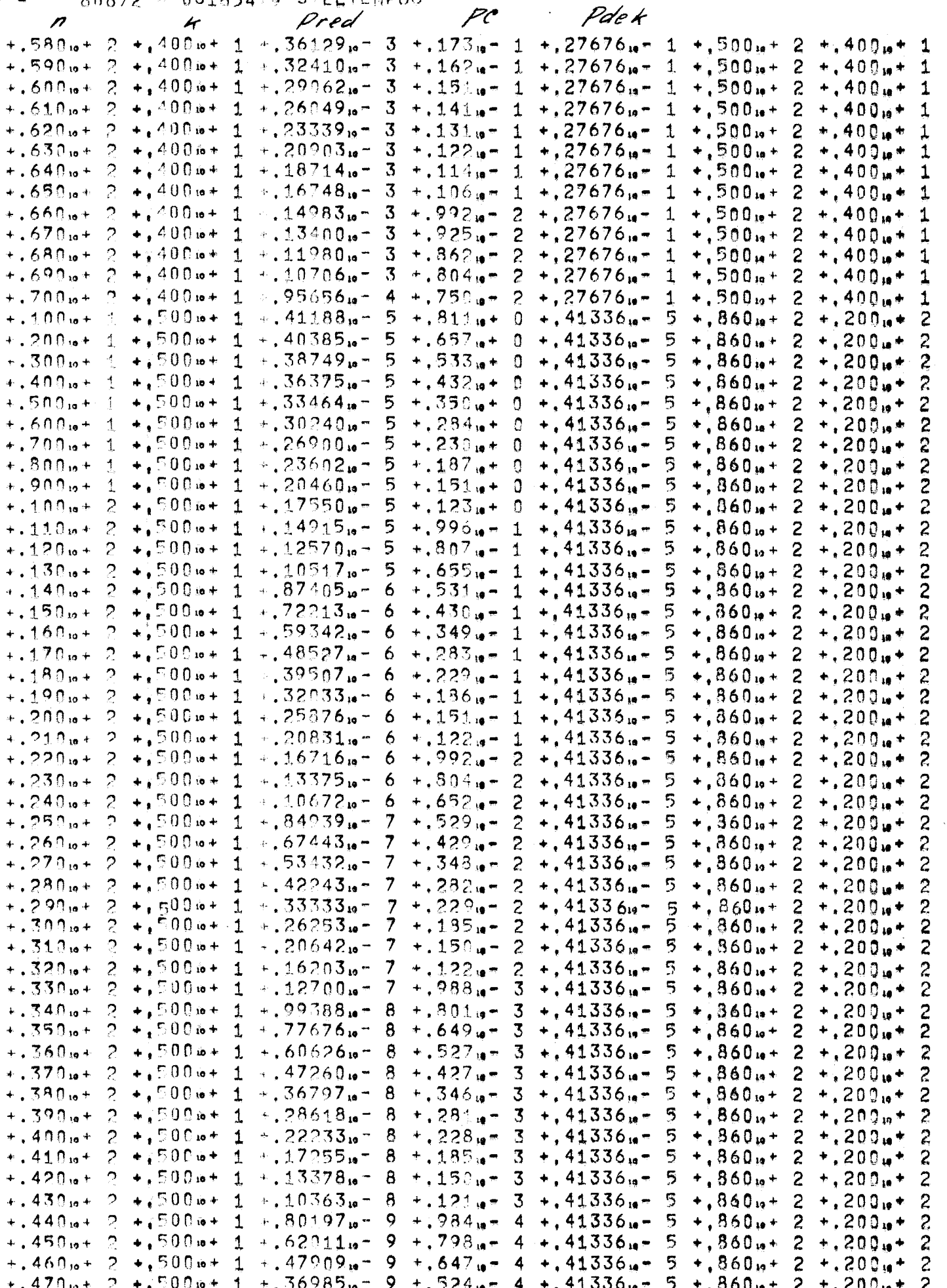

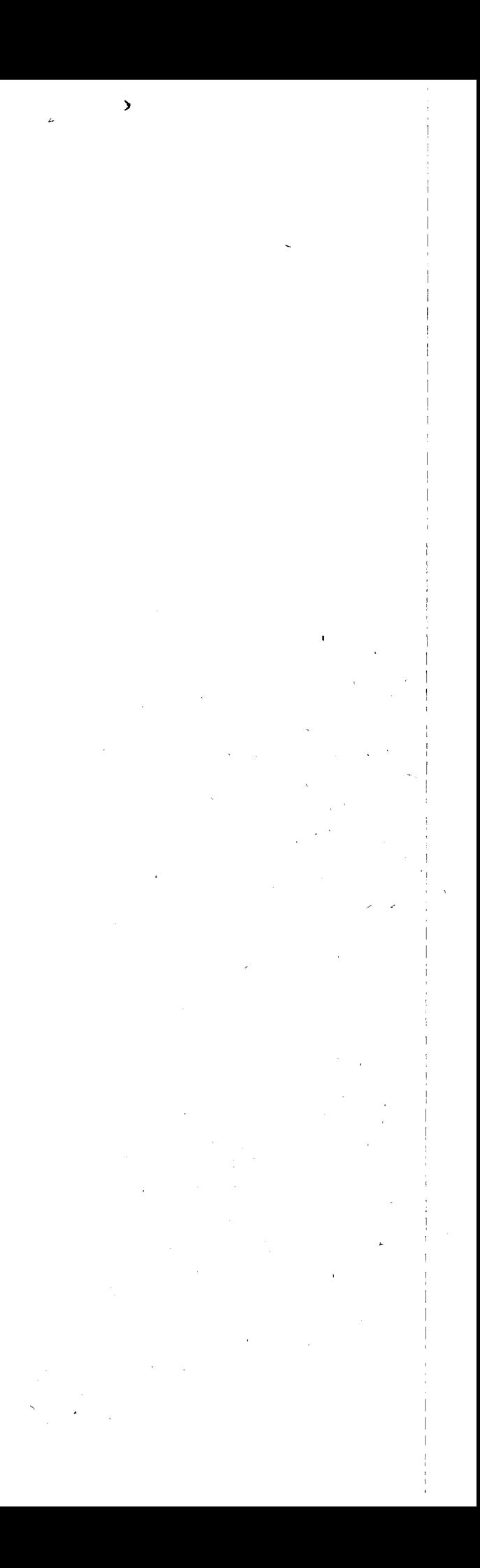

 $\sim$ 

 $\sim 10^{-1}$ 

 $\frac{1}{2}$ 

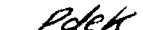

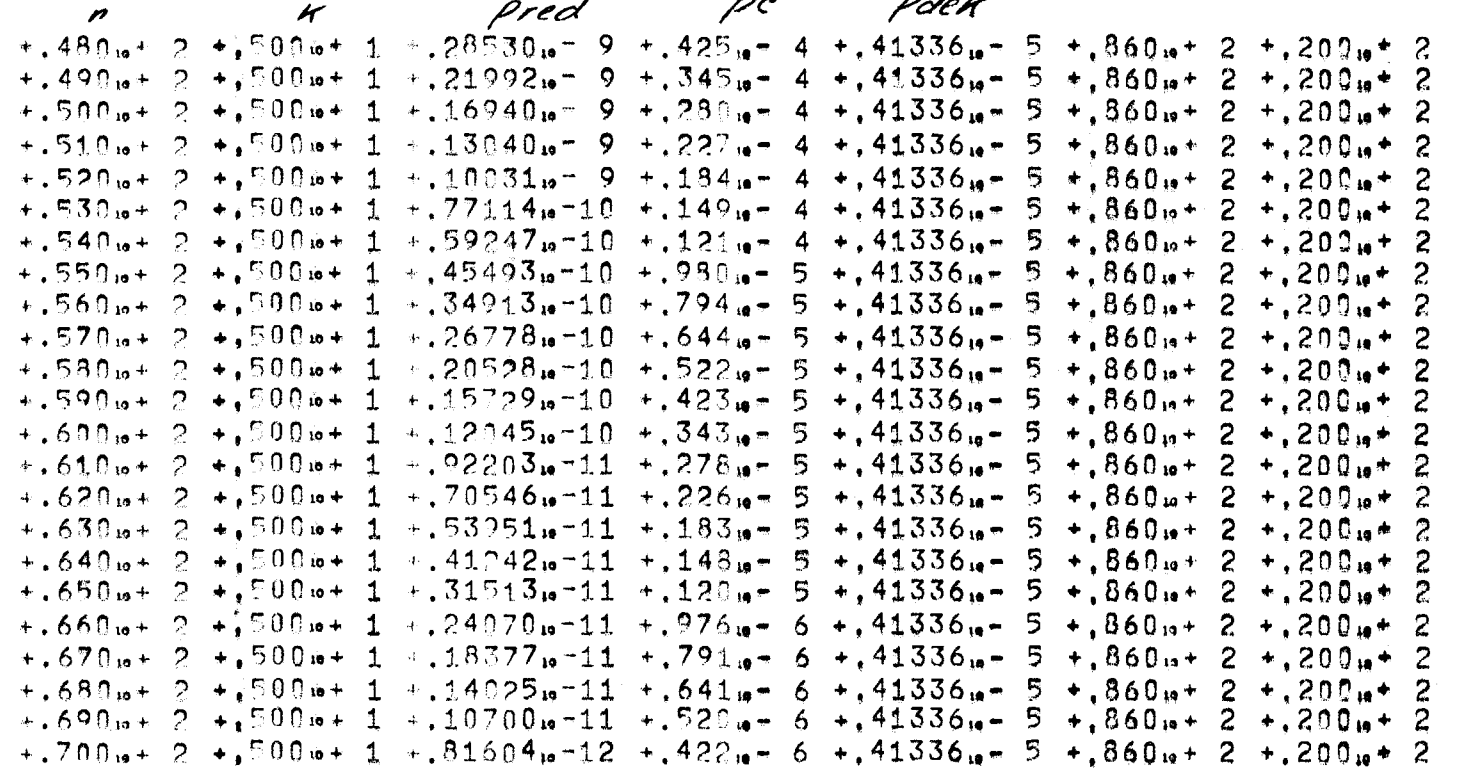

 $\mathcal{L}^{\mathcal{L}}(\mathcal{L}^{\mathcal{L}})$  and  $\mathcal{L}^{\mathcal{L}}(\mathcal{L}^{\mathcal{L}})$  and  $\mathcal{L}^{\mathcal{L}}(\mathcal{L}^{\mathcal{L}})$ 

 $+29502<sub>in</sub>+0$ 

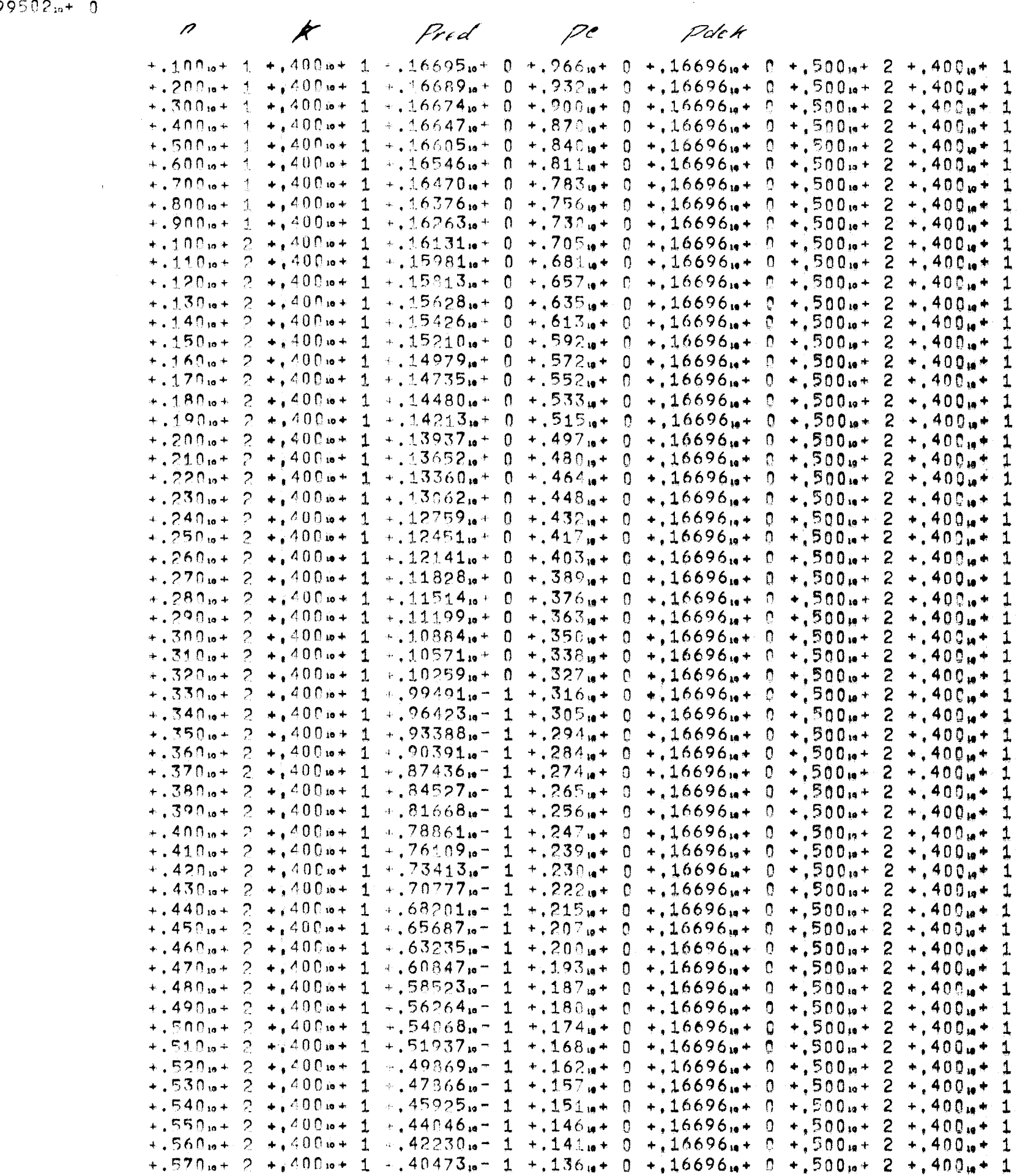

 $-217$  =  $10$  =  $-$ 80672 ~ 00185479 STELTENPOOL

VERTAALTIJD  $10$  $\mathcal{L}^{\text{max}}_{\text{max}}$ EXECUTIETIUD  $20$ AANTAL OVER STROOM 1 GELEZEN GETALLEN  $\sim$  5 LAATST OVER STROOM 1 GELEZEN GETAL  $+150$  $\mathcal{L}^{\text{max}}_{\text{max}}$  and  $\mathcal{L}^{\text{max}}_{\text{max}}$ AANTAL OVER STROOM 2 GELEZE! GETALLEN  $\overline{0}$  $\label{eq:2.1} \frac{1}{2} \sum_{i=1}^n \frac{1}{2} \sum_{j=1}^n \frac{1}{2} \sum_{j=1}^n \frac{1}{2} \sum_{j=1}^n \frac{1}{2} \sum_{j=1}^n \frac{1}{2} \sum_{j=1}^n \frac{1}{2} \sum_{j=1}^n \frac{1}{2} \sum_{j=1}^n \frac{1}{2} \sum_{j=1}^n \frac{1}{2} \sum_{j=1}^n \frac{1}{2} \sum_{j=1}^n \frac{1}{2} \sum_{j=1}^n \frac{1}{2} \sum_{j=1}^n \frac{$ 

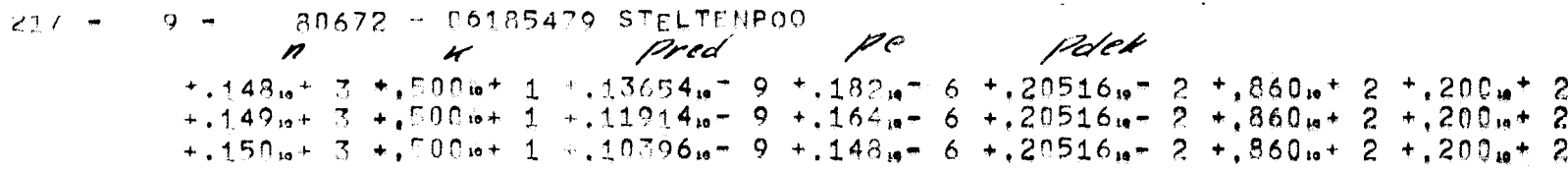

 $\label{eq:2.1} \mathcal{L}(\mathcal{L}(\mathcal{L})) = \mathcal{L}(\mathcal{L}(\mathcal{L})) = \mathcal{L}(\mathcal{L}(\mathcal{L})) = \mathcal{L}(\mathcal{L}(\mathcal{L})) = \mathcal{L}(\mathcal{L}(\mathcal{L})) = \mathcal{L}(\mathcal{L}(\mathcal{L})) = \mathcal{L}(\mathcal{L}(\mathcal{L})) = \mathcal{L}(\mathcal{L}(\mathcal{L})) = \mathcal{L}(\mathcal{L}(\mathcal{L})) = \mathcal{L}(\mathcal{L}(\mathcal{L})) = \mathcal{L}(\mathcal{L}(\mathcal{L})) = \math$ 

 $\begin{aligned} \rho = \rho_2 \\ \rho_{clab} \end{aligned}$ 

 $217 - 8 - 80672 - 06185479$  STELTENPOO

 $\sim 10^6$ 

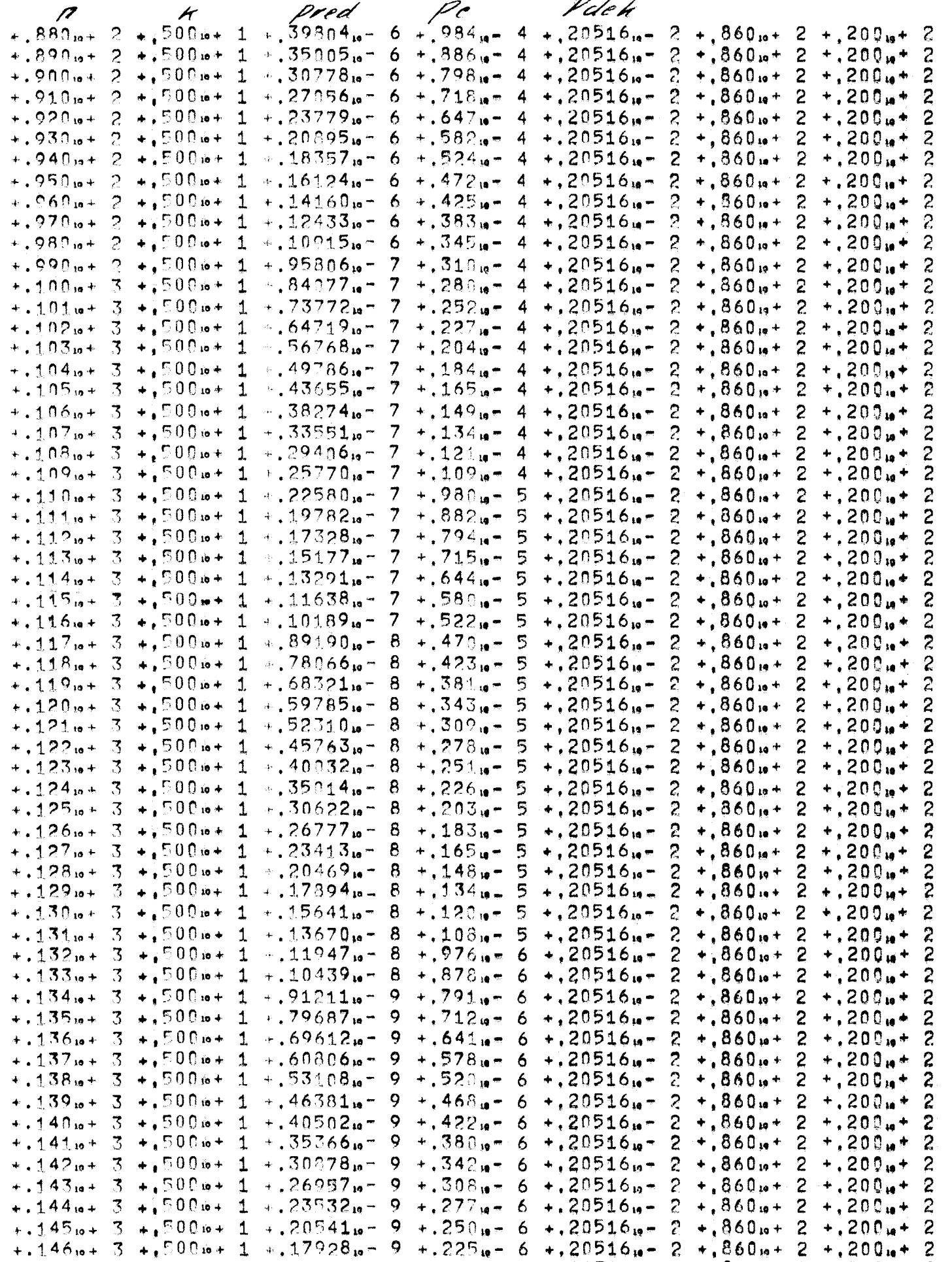

 $29 - 2 80672 - 06185479$  STELTENPOO

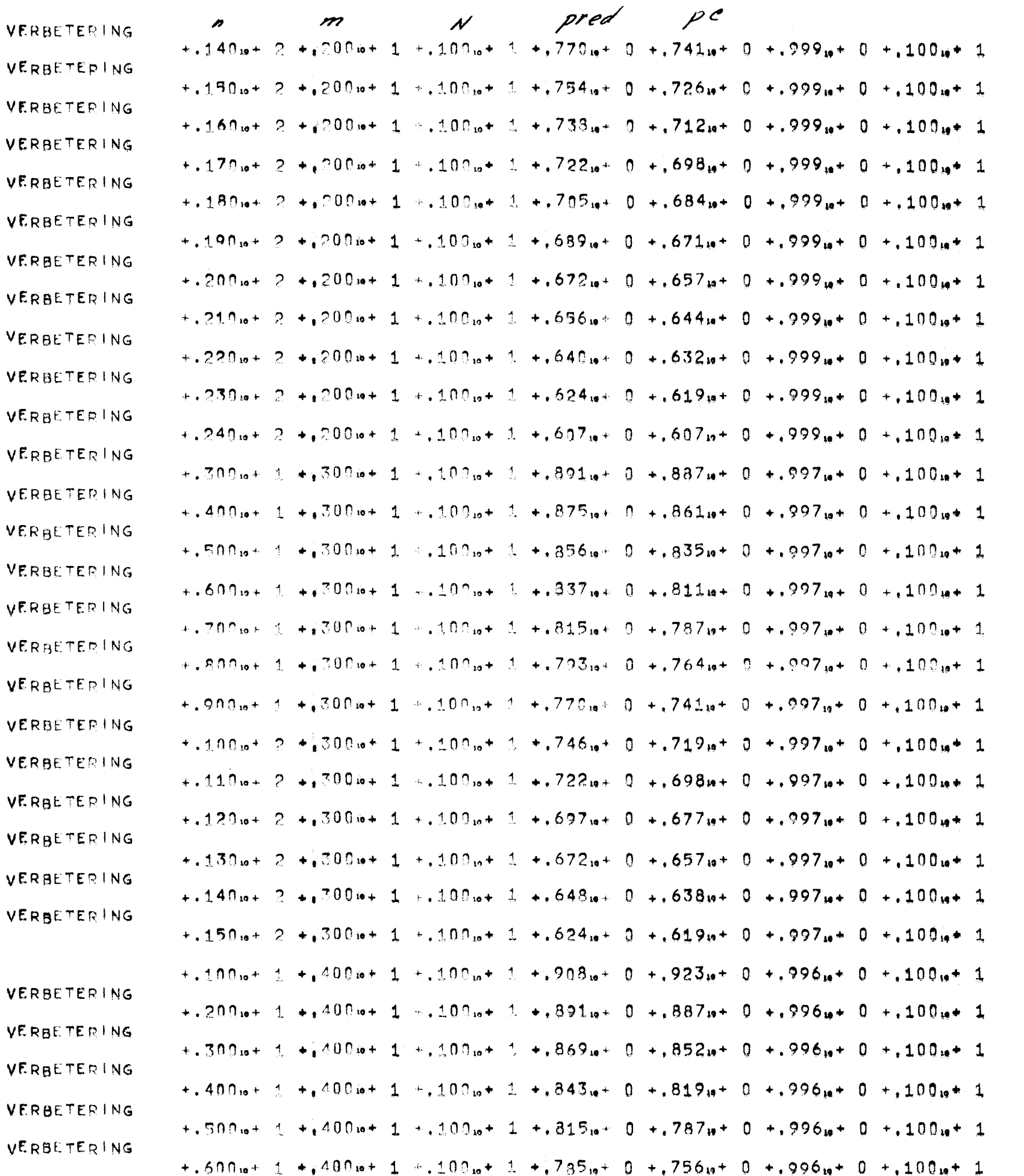

 $\sim$   $\sim$ 

```
29 - 0 - 80672 = 00005479 stelltenpoo
 1 BEGIN COMMENT BEREKENING OPBRENGST-VERBETERING VAN CELLULAIRE NETWERKEN, (WORST-CASE BEREKENING).
          N = AANTAL ENPUTS CELL. NETWERK
 -2
 3
         N = AANTAL OUTPUTS CELL. NETWERK
         M = AANTAL CASCADES HOOFDNETWERK
 \overline{4}\mathcal{F}_11 - P is not kans cel:
         INTEGER WMAXY MMAX, WMAX, T. N. M. N. J. V. I. K:
 6
 \overline{\mathcal{I}}REAL P. PSN2: BM, PNN, P2NM, PMN, PRED, PC. NSUBF, SOM, KFAK, WOVK, P2MN, P3MN, PN;
 -8J := 0:9B:
         NMAX:= READ: MMAX:= READ: NMAX:= READ:
\pm 0T: = RFAD:
       P := EXP(LN(0.05)/T); FLOT(3, 2, R); NLCR; NLCR;
1112FOR N:# 1 STEP 1 UNTIL NMAX DO
         BEGIN P8N2:= \overline{P}4/8 * (N + 2));
13EQB MIE 1 SIEP 1 UNILL MMAX DO
1415
                BEGIN PMI= P \uparrow M;
16PNM: = P + (N * M); P2NM: = PNM * PNM;
                      PMN: = 1; PN: = 1; SOM: = P2NM * PNM;
17EOR KI= 1 SIEB 1 UNILL N DO
18BEGIN NSUBF:= 1; KFAK:= 1; EQR V:= N=K+1 SIEP 1 UNTIL N DO NSUBF:= NSUBF * V;
1920EQR := 1 STER 1 UNTIL K DQ KFAK:= KFAK * 1) NOVK:= (NSUBF/KFAK);
21SOM: = SOM + (3ÅK)* NOVK * (( 1 = PM )ÅK) * ( PMÅ( 3 * N = K ));
22
                      END:
                      EOR NIR 1 SIER 1 UNIIL NMAX DO
23
                      BESIN RMN: = PMN * PM; PN: = P * PN;
24*F (PN * PM) < 0.5 THEN GOTO A)
25
                            BZMN: B PMN # PMN; P3MN: P2MN #PMN;
26
27
                            RRED:= (50M * P31N + 3*(1 + PMN)) * P2MN + P2NM) * P8N2;
                            PC: = PMN > PNM;
28<sub>1</sub>AE PRED < PC JUEN GOIO C:
29
                            RRINTTEXT( & VERBETER ING * ) ;
-30GOTQ E:31
                            4E M + 4 THEN GOIO D;
32 C:
                           NUCR: SPACE(15); FLQT(3, 2, N); FLQT(3, 2, M);
33 E:
34
                            FLOT(3, 2, N): ELOT(3, 2, PRED); ELOT(3, 2, PC); ELOT(3, 2, SON); ELOT(3, 2, NOVK); NLBR;
35 D:
                      ÉND :
36 A:
37END:
         END: J: = J + 1 if J = 1 THEN GOIO 8;
38
39 END
40 PROGEND
```
 $P = P$ 

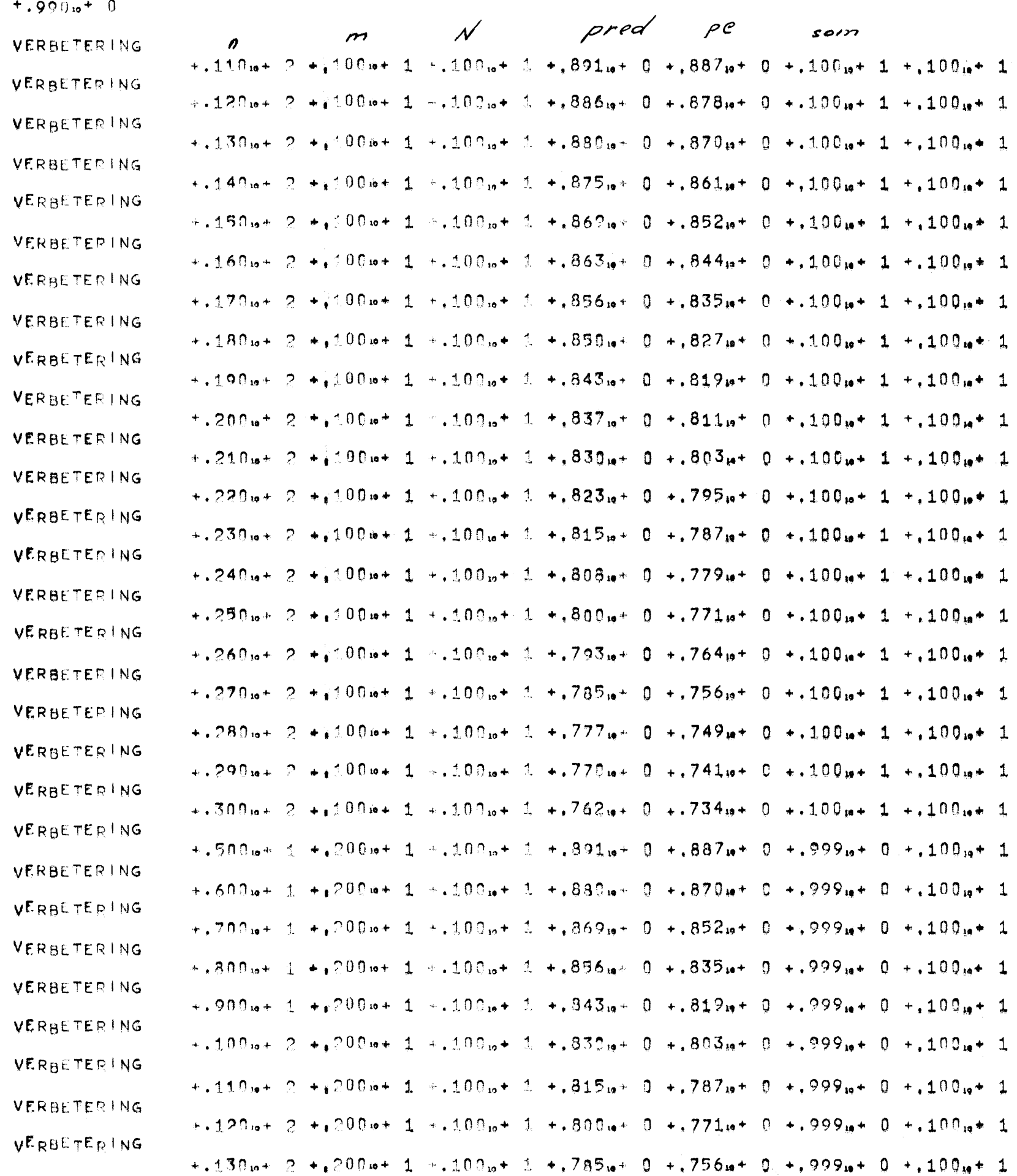

 $\sim 800$ 

 $\sim$ 

 $\label{eq:2.1} \begin{split} \mathcal{L}_{\text{max}}(\mathcal{L}_{\text{max}}) = \mathcal{L}_{\text{max}}(\mathcal{L}_{\text{max}}) \,, \end{split}$ 

 $29 - 5 - 80.672 - 001.85479$  STELTENPOO

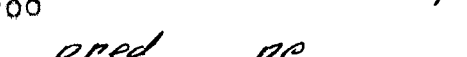

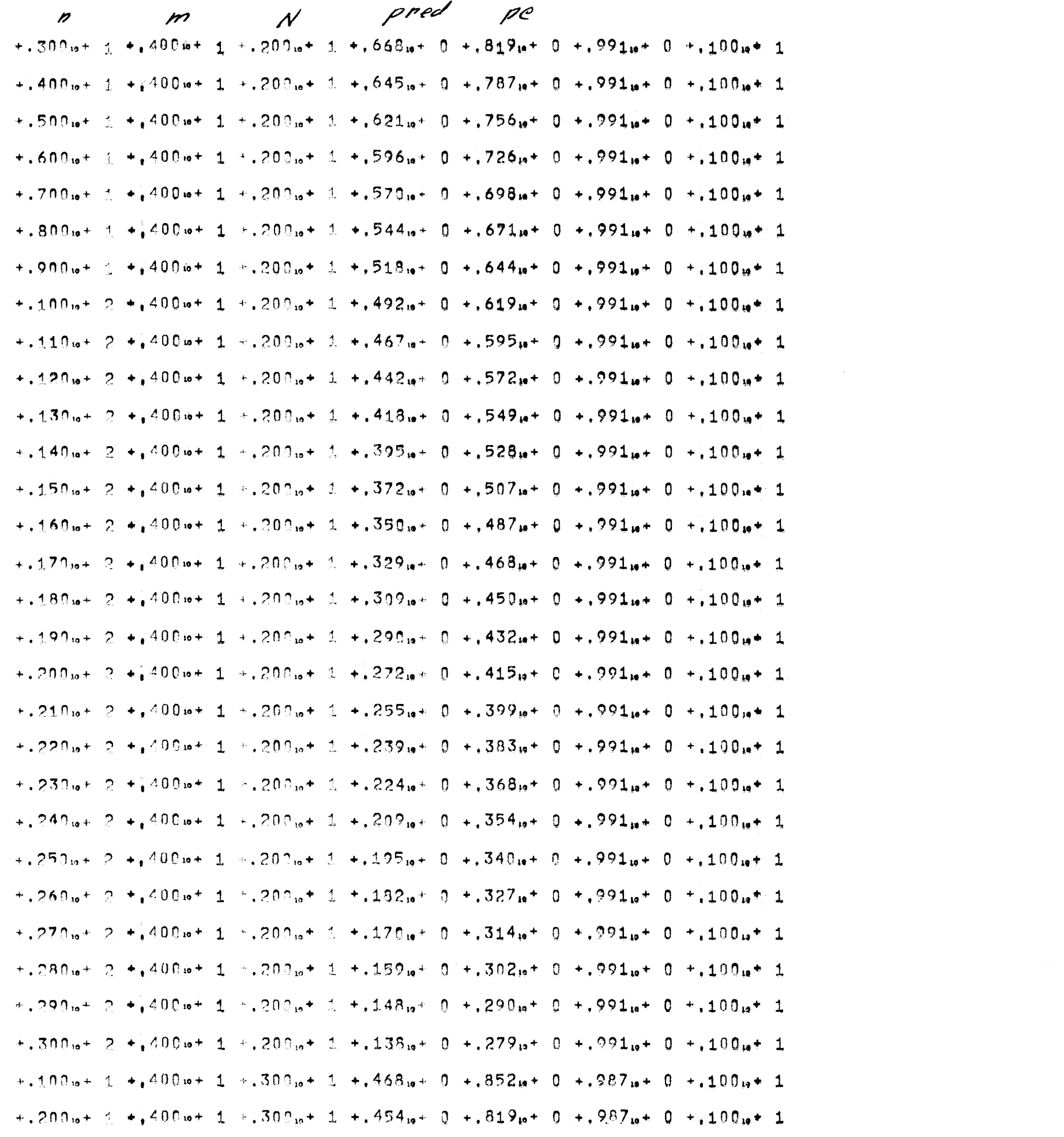

### $29 - 4 - 80672 - 06185479$  STELTENPOO

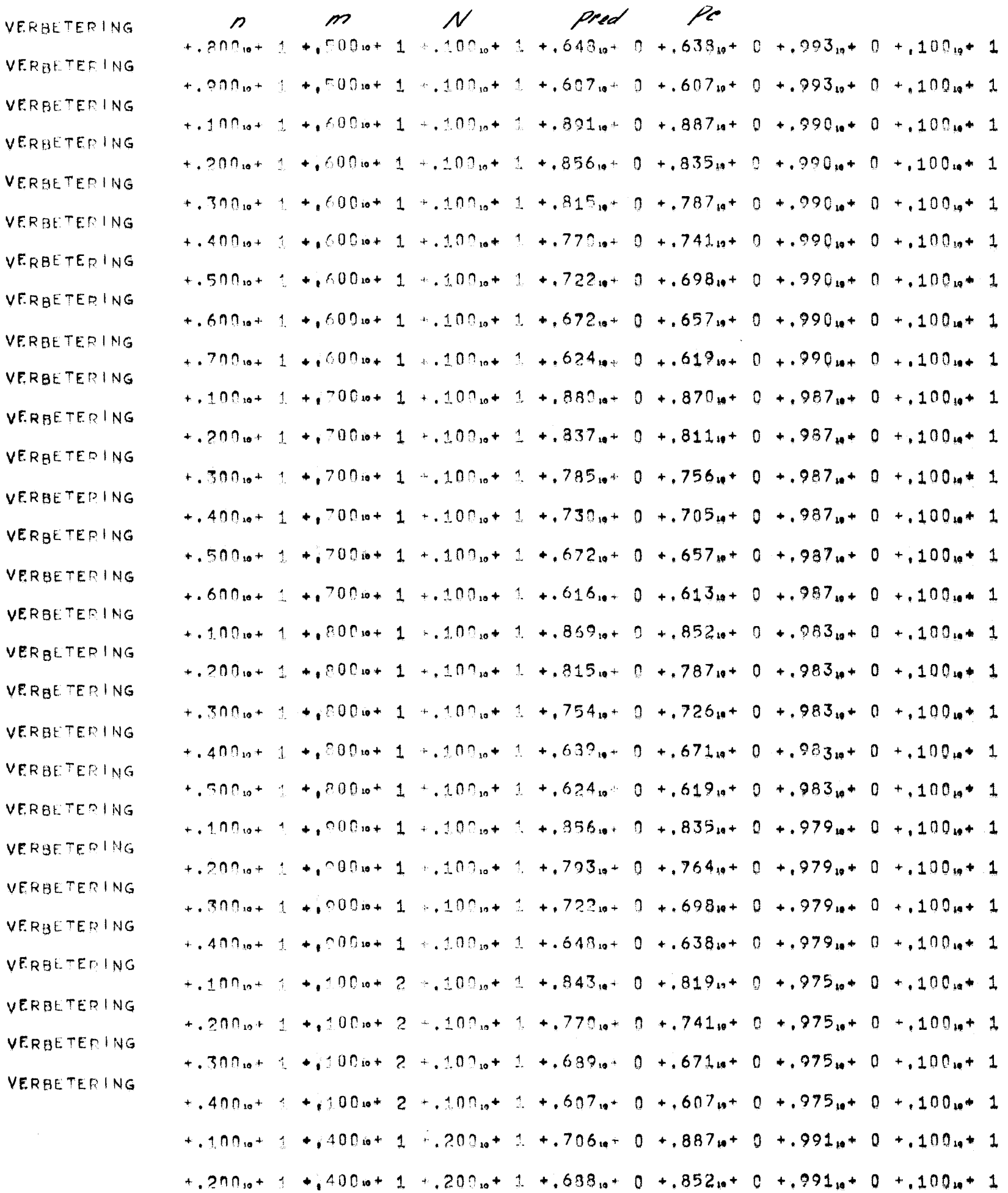

 $\sim$   $\sim$  $\hat{f}$  ,  $\hat{f}$  ,  $\hat{f}$   $29 - 3 - 80672 - 06185479$  STELTENPOO

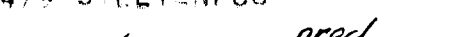

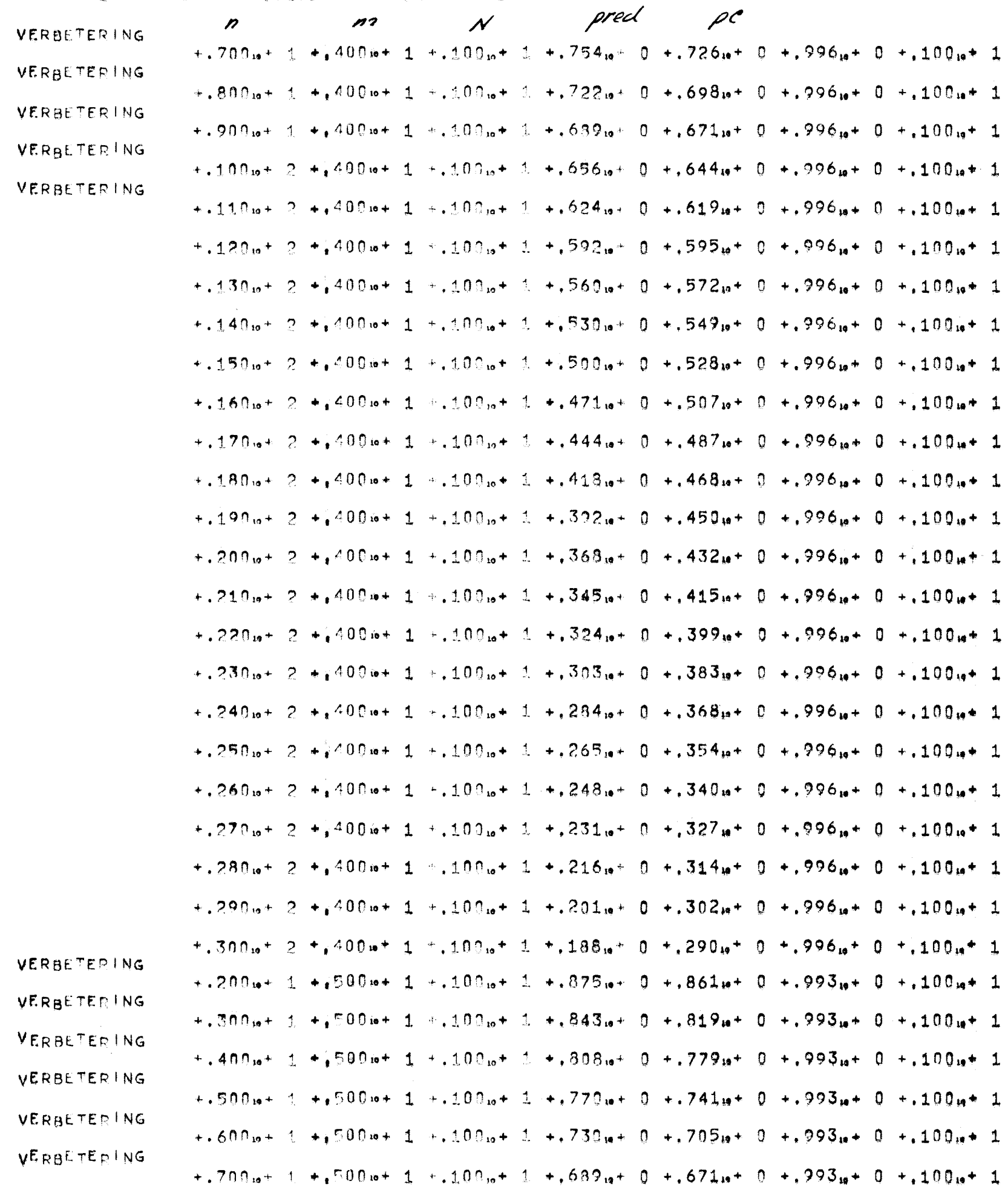

 $29 - 8 - 30672 - 00185479$  STELTENPOO

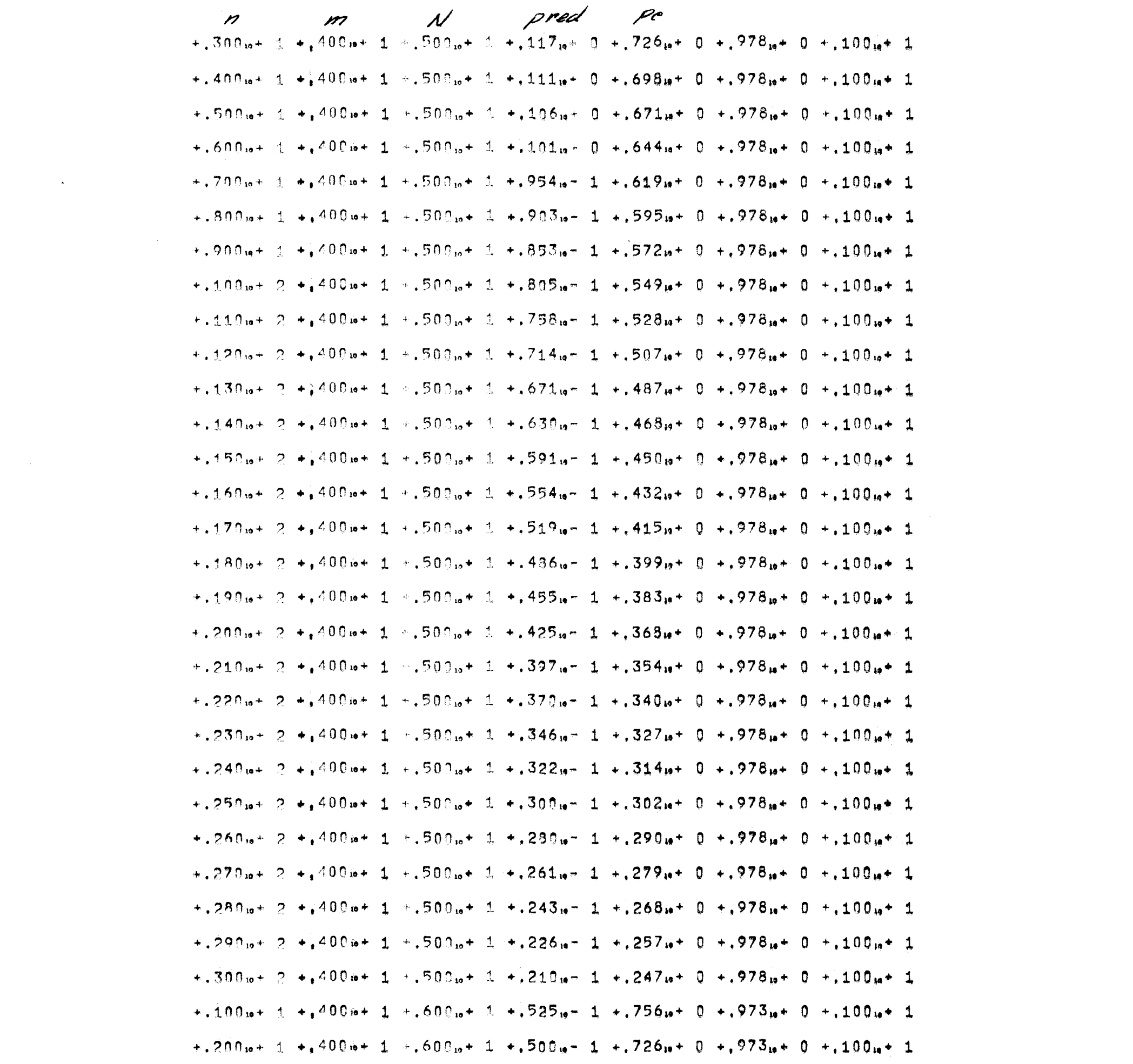

 $\frac{1}{2} \left( \frac{1}{2} \right)$ 

 $29 7 RAS22 = 06185479$  STELTENPOO

> pred  $\boldsymbol{p}$  $\overline{\mathcal{N}}$ Pe m  $+$ , 300<sub>19</sub> + 1 +, 400<sub>19</sub> + 1 +, 400<sub>19</sub> + 1 +, 245<sub>19</sub> + 0 +, 756<sub>19</sub> + 0 +, 982<sub>19</sub> + 0 +, 100<sub>19</sub> + 1  $+$ , 400.6 + 1,  $+$ , 400.6 + 1,  $+$ , 400.6 + 1,  $+$ , 235.6 + 0,  $+$ , 726.6 + 0,  $+$ , 982.6 + 0,  $+$ , 100.6 + 1  $+3500a+1$   $+400a+1$   $+300a+3$   $+324a+0$   $+3698a+0$   $+982a+0$   $+100a+1$  $+$ , 600<sub>19</sub>+ 1 +, 40019+ 1 +, 40019+ 1 +, 21319+ 0 +, 6713+ 0 +, 98219+ 0 +, 10019+ 1  $+$ , 700 $n^4$  1  $+$ , 400 $n^2$  1  $+$ , 400 $n^2$  1  $+$ , 203 $n^2$  0  $+$ , 644 $n^2$  0  $+$ , 982 $n^2$  0  $+$ , 100 $n^2$  1  $+$ , 800<sub>12</sub>+ 1 +, 4001<sub>2</sub>+ 1 +, 400<sub>12</sub>+ 1 +, 193<sub>12</sub>+ 0 +, 619<sub>12</sub>+ 0 +, 9821<sub>2</sub>+ 0 +, 1001<sub>2</sub>+ 1  $+0.900$ <sub>12</sub> + 1  $+$   $+$   $+$  400 ie + 1  $+$  400 ie + 1  $+$   $+$  4.182 ie + 0  $+$  595 ie + 0  $+$  982 ie + 0  $+$  100 ie + 1  $+1.100$  is  $+2 +1.400$  is  $+1 +1.400$  is  $+1.400$  is  $+1.172$  is  $+0 +1.572$  is  $+0 +1.982$  is  $+0 +1.100$  is  $+1$  $+$ ,  $119.6+$  2  $+$ ,  $400.6+$  1  $+$ ,  $400.6+$  1  $+$ ,  $163.6+$  0  $+$ ,  $549.6+$  0  $+$ ,  $982.6+$  0  $+$ ,  $100.6+$  1  $+1.120$  is  $+2 + 400$  is  $+1 + 400$  is  $+3 + 154$  is  $+0 + 528$  is  $+0 + 982$  is  $+0 + 100$  is  $+1$  $+1.130\omega + 2 + 400\omega + 1 + 400\omega + 4 + 140\omega + 0 + 507\omega + 0 + 982\omega + 0 + 100\omega + 1$  $+1.140\omega + 2 + 400\omega + 1 + 400\omega + 1 + 1.36\omega + 0 + 487\omega + 0 + 982\omega + 0 + 100\omega + 1$  $+1.150...+2 + 400...+1 + .400...+1 + .123...+0 + .468...+0 + .982...+0 + .100...+1$  $+1.160$  is  $-2 + 1400$  is  $+1 + 1.400$  is  $+1 + 120$  is  $+0 + 1450$  is  $+0 + 1982$  is  $+0 + 100$  is  $+1$  $+1.170$ <sub>10</sub> + 2  $+1.400$ <sub>10</sub> + 1 +  $1.400$ <sub>10</sub> + 1 +  $1.13$ <sub>19</sub> + 0 +  $1.432$ <sub>19</sub> + 0 +  $982$ <sub>19</sub> + 0 +  $100$ <sub>19</sub> + 1  $+1.180$  at  $-2$   $+1.400$  at  $-1$   $+1.400$  at  $-1$   $+1.106$  at  $-0$   $+1.415$  at  $0$   $+1.982$  at  $-0.100$  at  $-1$  $+3.190$  is t 2  $+2.400$  is t 1  $+3.400$  is t 1  $+3.988$  is t 1  $+3.399$  is t 0  $+3.982$  is t 0  $+3.100$  is t 1  $+$ , 200 $x+2$ ,  $+$ , 400 $x+1$ , 400 $x+1$ ,  $+$ , 925 $x-1$ ,  $+$ , 383 $x+0$ ,  $+$ , 982 $x+0$ ,  $+$ , 100 $x+1$  $+210<sub>10</sub>+2+100<sub>10</sub>+1+400<sub>10</sub>+1+865<sub>10</sub>-1+368<sub>10</sub>+0+982<sub>10</sub>+0+100<sub>10</sub>+1$  $+220$  is  $+2 + 400$  is  $+1 + .400$  is  $+1 + .808$  is  $-1 + .354$  is  $+0 + .982$  is  $+0 + .100$  is  $+1$  $+$ , 230.0+ 2 +  $400$ 0+ 1 +, 400.0+ 1 +, 755.0- 1 +, 340.0+ 0 +, 982.0+ 0 +, 100.0+ 1  $+240_{10}+2+1400_{10}+1+1400_{10}+1+1704_{10}-1+1327_{10}+0+1982_{10}+0+100_{10}+1$  $+250w + 2 + 400w + 1 + 400w + 1 + 657w - 1 + 314w + 0 + 982w + 0 + 100w + 1$  $+260.6+2$   $+2400.6+1$   $+200.6+1$   $+50.3.6$   $+30.2.6+0$   $+9.982.6+0$   $+1.100.6+1$  $+270.5 + 2 + 400.5 + 1 + 400.5 + 1 + 571.5 - 1 + 290.5 + 0 + 982.5 + 0 + 100.5 + 1$  $+280$ iet 2 +2400iet 1 +.400iet 1 +.532iet 1 +.279iet 0 +.982iet 0 +.100iet 1  $+290.0 + 2 + 400.0 + 1 + 400.0 + 1 + 495.0 - 1 + 268.0 + 0 + 982.0 + 0 + 100.0 + 1$  $+$ , 300.  $+$  2  $+$  400.  $+$  1  $+$ , 400.  $+$  1  $+$ , 461.  $-$  1  $+$ , 257.  $+$  0  $+$ , 982.  $+$  0  $+$ , 100.  $+$  1  $+1.100$   $+1.100$   $+1.400$   $+1.100$   $+1.500$   $+1.128$   $+1.28$   $+0.128$   $+1.00$   $+1.978$   $+0.100$   $+1.100$   $+1.100$

 $+$ , 200 $a$ +  $\pm$  +,400 $a$ + 1 +.500 $a$ + 1 +.122 $a$ + 0 +,756 $a$ + 0 +.978 $a$ + 0 +.100 $a$ + 1

 $29 - 6 - 80672 - 06185479$  STELTENPOO

 $P = P$ 

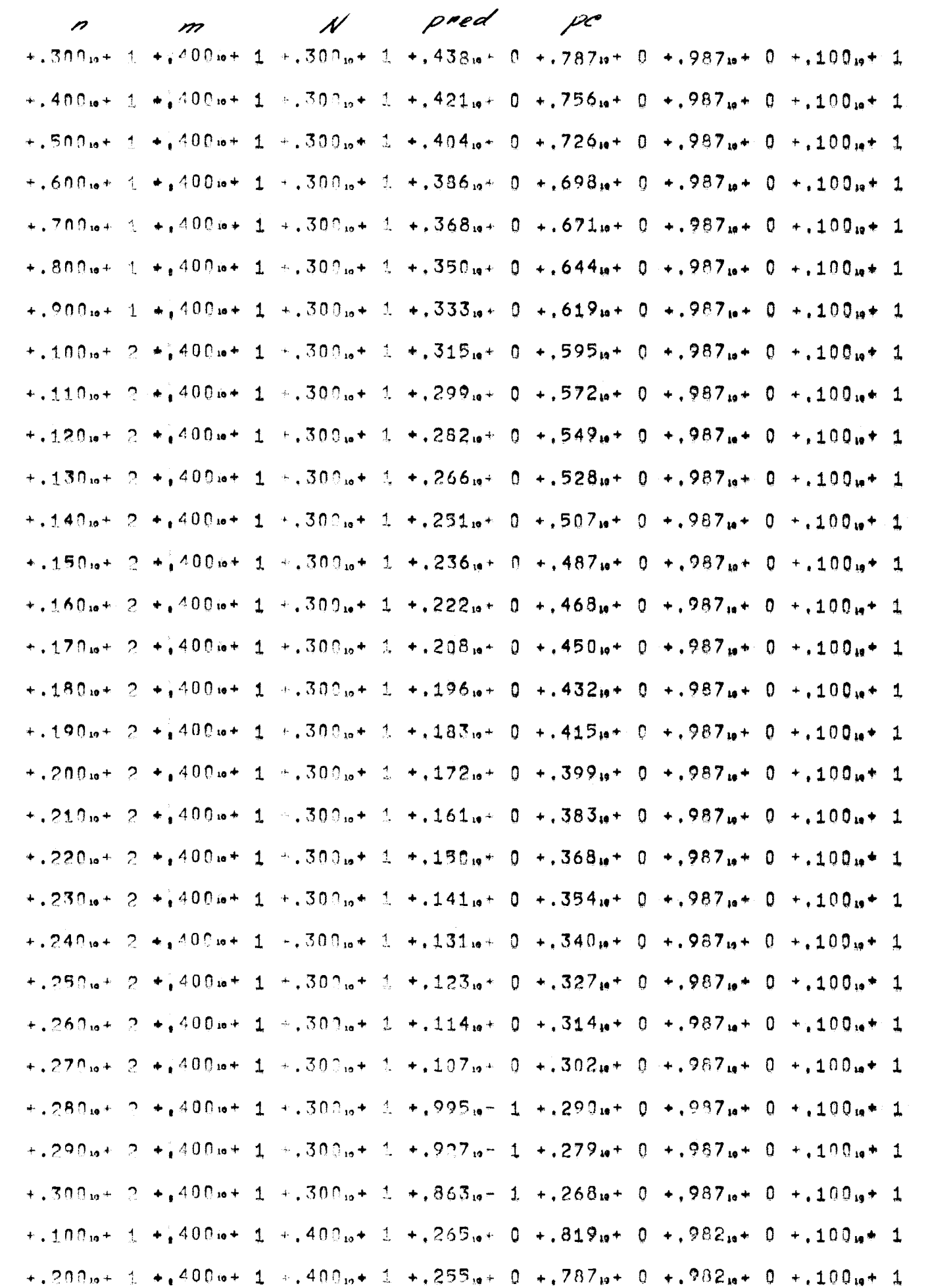

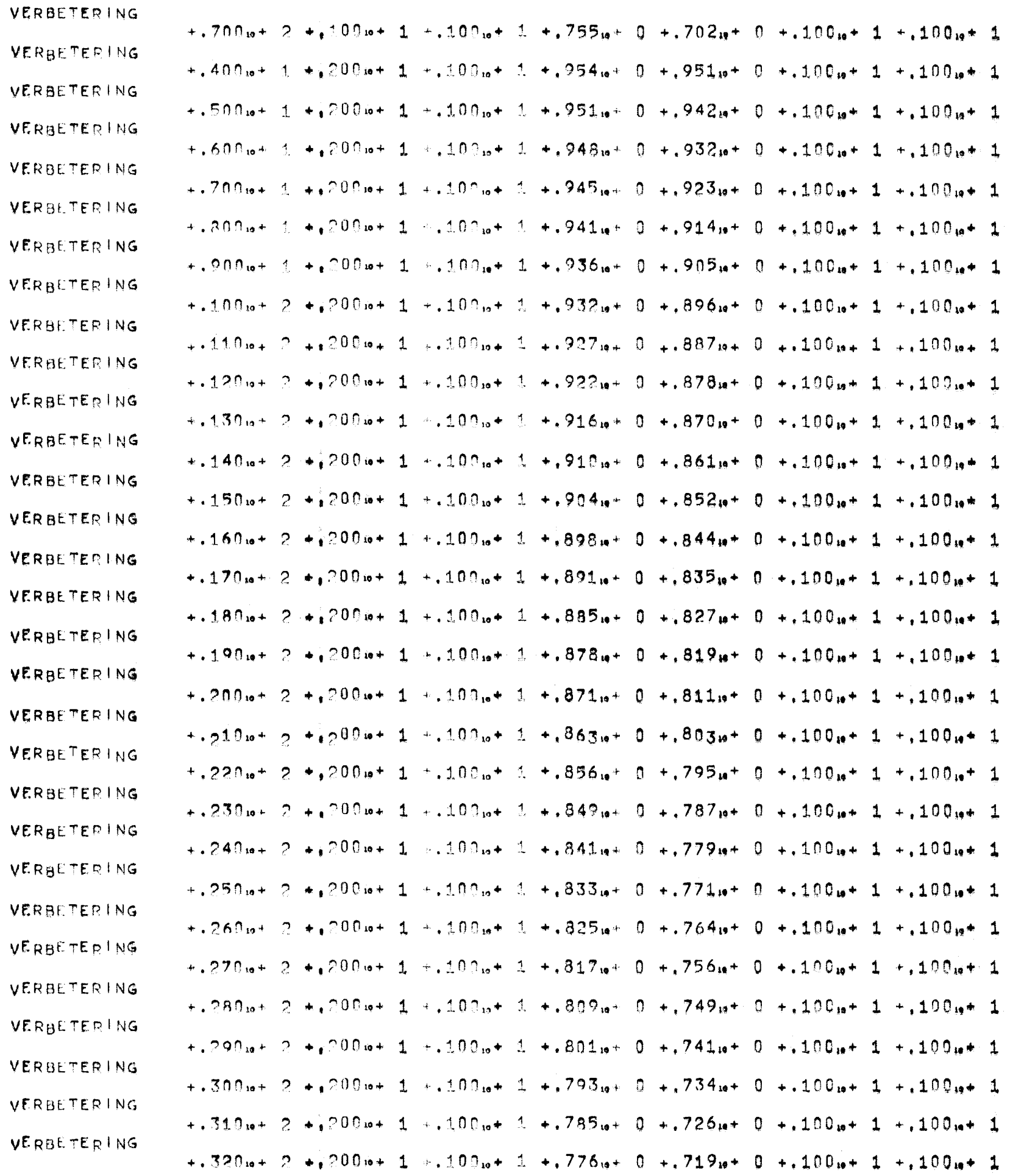

 $\mathcal{L}(\mathcal{L}^{\mathcal{L}})$  and  $\mathcal{L}(\mathcal{L}^{\mathcal{L}})$  and  $\mathcal{L}(\mathcal{L}^{\mathcal{L}})$  and  $\mathcal{L}(\mathcal{L}^{\mathcal{L}})$ 

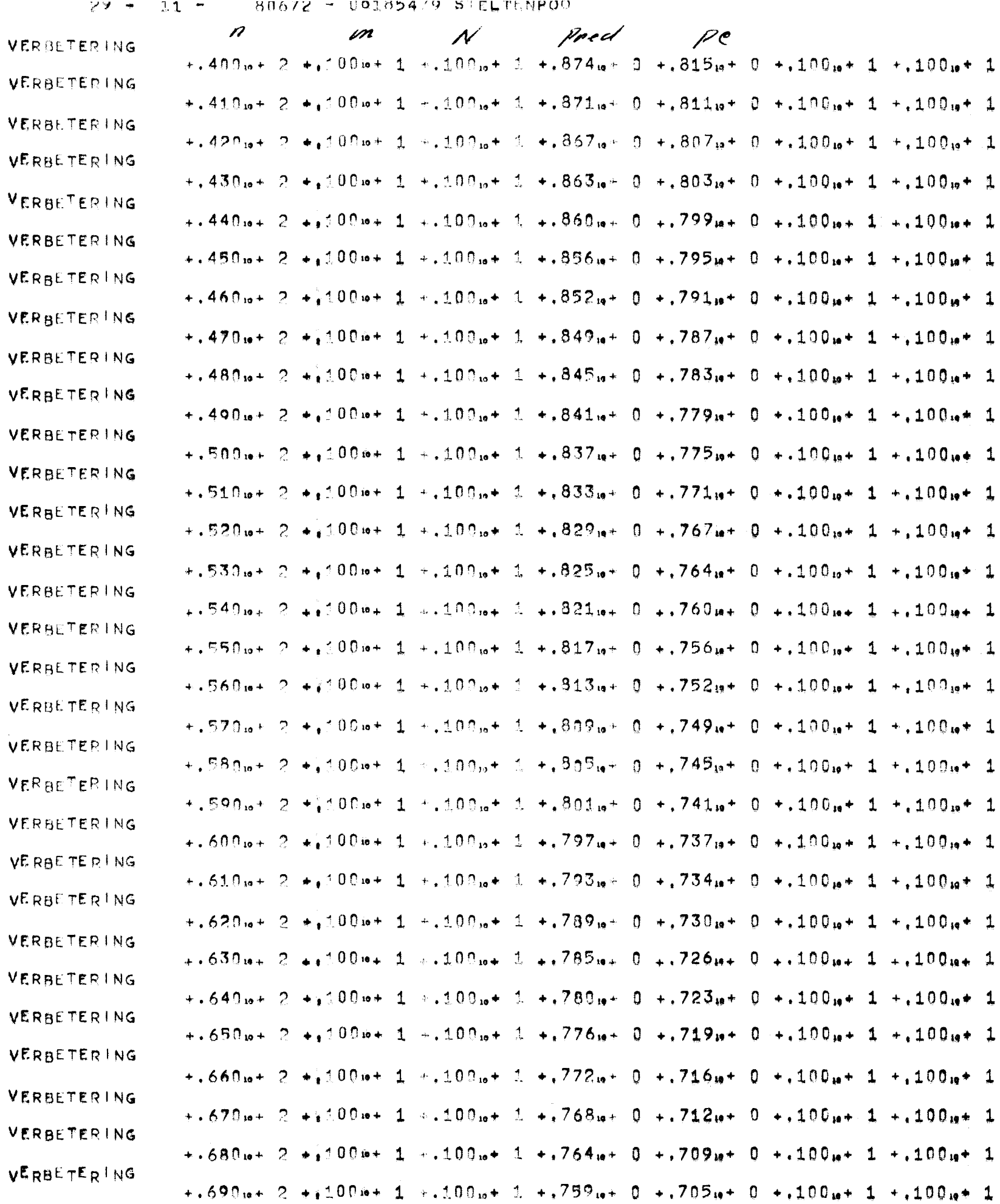

 $\sim$ 

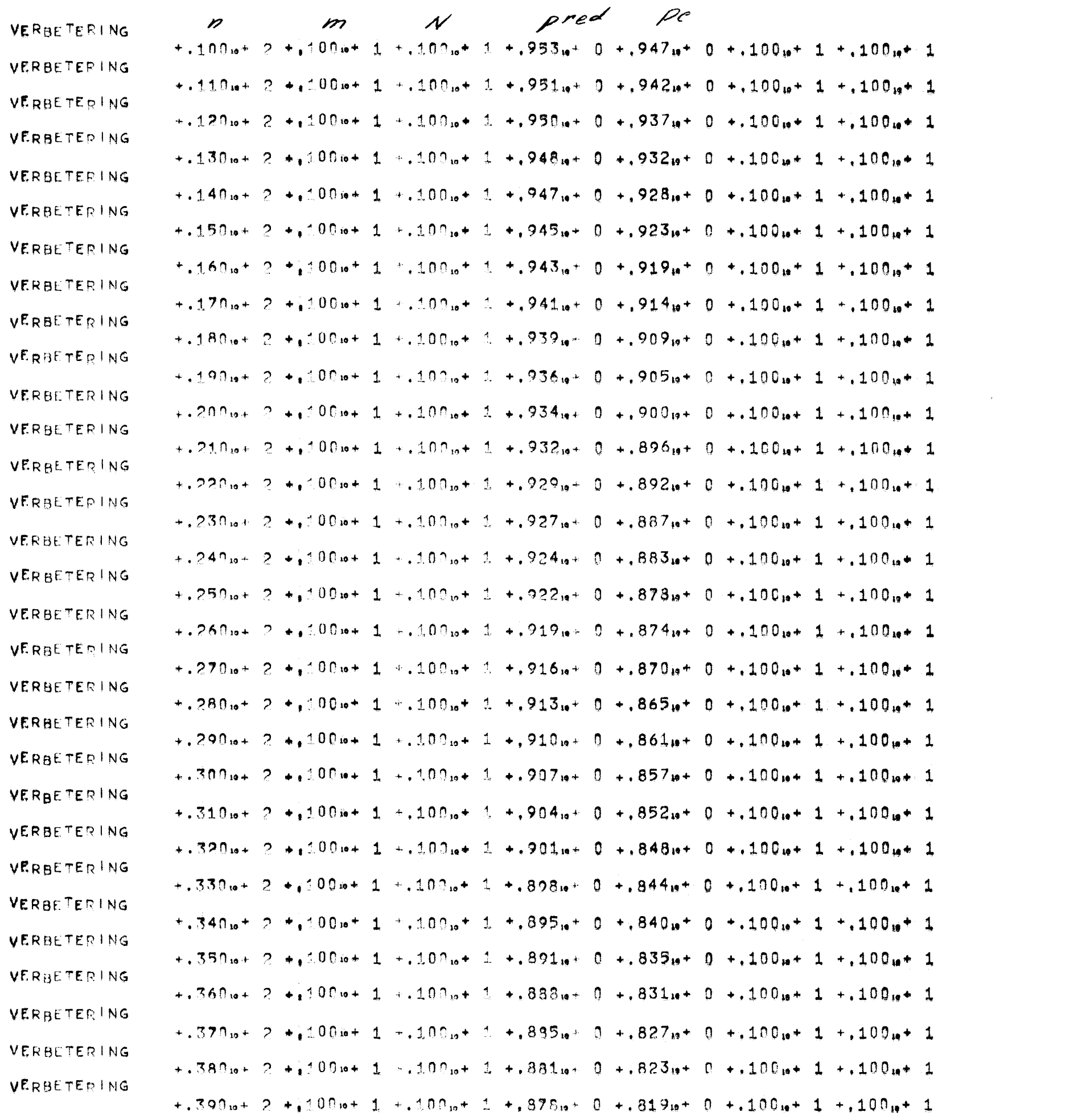

 $29 Q - q$ 06185479 STELTENPOO  $RMAZ2$ 

pred  $\mathscr{Q}$ C  $+300$ <sub>12</sub>  $+$  1<sub>4</sub>  $400$ 14  $+$  1  $+$ , 600<sub>12</sub>  $+$  1  $+$ , 476<sub>12</sub>  $-$  1  $+$ , 698<sub>14</sub>  $+$  0  $+$ , 973<sub>12</sub>  $+$  0  $+$ , 100<sub>12</sub>  $+$  1  $+4.400_{10}+2.400_{10}+1.400_{10}+1.600_{10}+3.452_{10}+1.402_{10}+0.400_{10}+0.400_{10}+1.$  $+1.500$ <sub>12</sub>  $+1.400$ <sub>12</sub>  $+1.600$ <sub>12</sub>  $+1.429$ <sub>12</sub>  $+1.644$ <sub>12</sub>  $+0.4523$ <sub>12</sub>  $+0.734$ <sub>12</sub>  $+0.100$ <sub>12</sub>  $+1.000$  $+1.600$ <sub>12</sub>  $+1.400$ <sub>12</sub>  $+1.600$ <sub>12</sub>  $+1.406$ <sub>12</sub>  $+1.619$ <sub>12</sub>  $+0.4973$ <sub>12</sub>  $+0.4100$ <sub>12</sub>  $+1.400$  $+2.700$ <sub>10</sub>+ 1  $+4.400$ <sub>19</sub> + 1  $+6.600$ <sub>19</sub> + 1  $+383$ <sub>19</sub> - 1  $+595$ <sub>19</sub> + 0  $+873$ <sub>19</sub> + 0  $+100$ <sub>19</sub> + 1  $+0.800$ <sub>12</sub> + 1<sub>2</sub>  $+$ <sub>1</sub><sup>2</sup> 400<sub>12</sub> + 1<sub>2</sub> + .600<sub>12</sub> + 1<sub>2</sub> + .362<sub>12</sub> - 1<sub>2</sub> + .572<sub>12</sub> + 0<sub>2</sub> + .973<sub>12</sub> + 0<sub>2</sub> + .100<sub>12</sub> + 1<sub>2</sub>  $+0.900\omega + 1 + 400\omega + 1 + 600\omega + 1 + 341\omega - 1 + 549\omega + 0 + 973\omega + 0 + 100\omega + 1$  $\pm$ .100.6+ 2  $\pm$ .400.6+ 1  $\pm$ .600.6+ 1  $\pm$ .321.6= 1  $\pm$ .528.6+ 0  $\pm$ .973.6+ 0  $\pm$ .100.6 $\pm$  1  $+1.110... + 2 + 0.00... + 1 + .600... + 1 + .301... - 1 + .507... + 0 + .973... + 0 + .100... + 1$  $+1.120_{10} + 2 + .400_{10} + 1 + .600_{10} + 1 + .283_{10} - 1 + .487_{10} + 0 + .973_{10} + 0 + .100_{10} + 1$  $+1.130<sub>10</sub>+2+1400<sub>10</sub>+1+600<sub>10</sub>+1+266<sub>10</sub>-1+1468<sub>10</sub>+0+1973<sub>10</sub>+0+100<sub>10</sub>+1$  $+1.40$  in the 2  $+1.400$  in the 1  $+1.600$  in the 1  $+249$  in the 1  $+1.450$  in the  $0.4973$  in the  $0.4100$  in the 1  $+1.150$ <sub>12</sub>  $+$  2  $+1.400$ <sub>12</sub>  $+$  1  $+1.600$ <sub>12</sub>  $+$  1  $+1.233$ <sub>12</sub>  $+$  1  $+1.432$ <sub>12</sub>  $+$  0  $+1.973$ <sub>12</sub>  $+$  0  $+1.100$ <sub>12</sub>  $+$  1  $+1.169$ <sub>in</sub> + 2  $+1.400$ <sub>in</sub> + 1  $+1.609$ <sub>in</sub> + 1  $+218$ <sub>in</sub> - 1  $+1.415$ <sub>in</sub> + 0  $+0.973$ <sub>in</sub> + 0  $+100$ <sub>in</sub> + 1  $+1.179...+7.100...+1.600...+1.400...+1.400...+1.400...$  $+1.180...+2.+190...+1+0.600...+1+1.191...+1+0.383...+0+0.73...+0+1.100...+1$  $+1.190\omega + 2 + 400\omega + 1 + 600\omega + 1 + 1.178\omega - 1 + 1.368\omega + 0 + 0.973\omega + 0 + 100\omega + 1$  $+$ , 200.6+ 2 +, 400.6+ 1 +, 600.6+ 1 +, 167.6+ 1 +, 354.6+ 0 +, 973.6+ 0 +, 100.6+ 1  $+$ .210 $a$ + 2 +.400 $a$ + 1 +.600 $a$ + 1 +.155 $a$ - 1 +.340 $a$ + 0 +.973 $a$ + 0 +.100 $a$ \* 1  $+1.220n + 2 + 400n + 1 + 600n + 1 + 145n - 1 + 327n + 0 + 973n + 0 + 100n + 1$  $+230.6+2+3.400.6+1+2.600.6+1+3.135.6+1+31.4.6+0+273.6+0+1.100.6+1$  $+249<sub>10</sub>+2+1400<sub>10</sub>+1+608<sub>10</sub>+1+126<sub>10</sub>-1+302<sub>10</sub>+0+973<sub>10</sub>+0+10<sub>10</sub>+1$  $+$ , 250.5+ 2 +  $400$  of 1 +, 600.5+ 1 +, 117.6- 1 +, 290.6+ 0 +, 973.6+ 0 +, 100.6+ 1  $+2.260 + 2 + 200 + 1 + 000 + 1 + 000$  $+270<sub>10</sub>$ +  $2 + 400<sub>10</sub>$ +  $1 + 600<sub>10</sub>$ +  $1 + 102<sub>10</sub>$  +  $1 + 268<sub>10</sub>$ +  $0 + 973<sub>10</sub>$ +  $0 + 100<sub>10</sub>$ +  $1$  $+280$  $+2$   $+200$  $+1$   $+600$  $+1$   $+600$  $+1$   $+944$  $+2$   $+257$  $+1$   $-2$   $+257$  $-1$ +.290m+ 2 +,400m+ 1 +,600m+ 1 +.878m- 2 +,247m+ 0 +.973m+ 0 +,100m+ 1  $+$ ,300m+ 2 +,400m+ 1  $\times$ ,600m+ 1 +,816m- 2 +,237m+ 0 +,973m+ 0 +,100m+ 1

 $\frac{1}{4}\rho_2 = +.995$ 10+ 0

VERBETERING

 $\boldsymbol{\mathcal{N}}$ Pred مهم p I

 $+0.900$  is  $+1.400$  is  $+1.400$  is  $+1.400$  is  $+0.454$  is  $+0.951$  is  $+0.400$  is  $+1.400$  is  $+1.400$  is  $+1.400$ 

VERBETERING

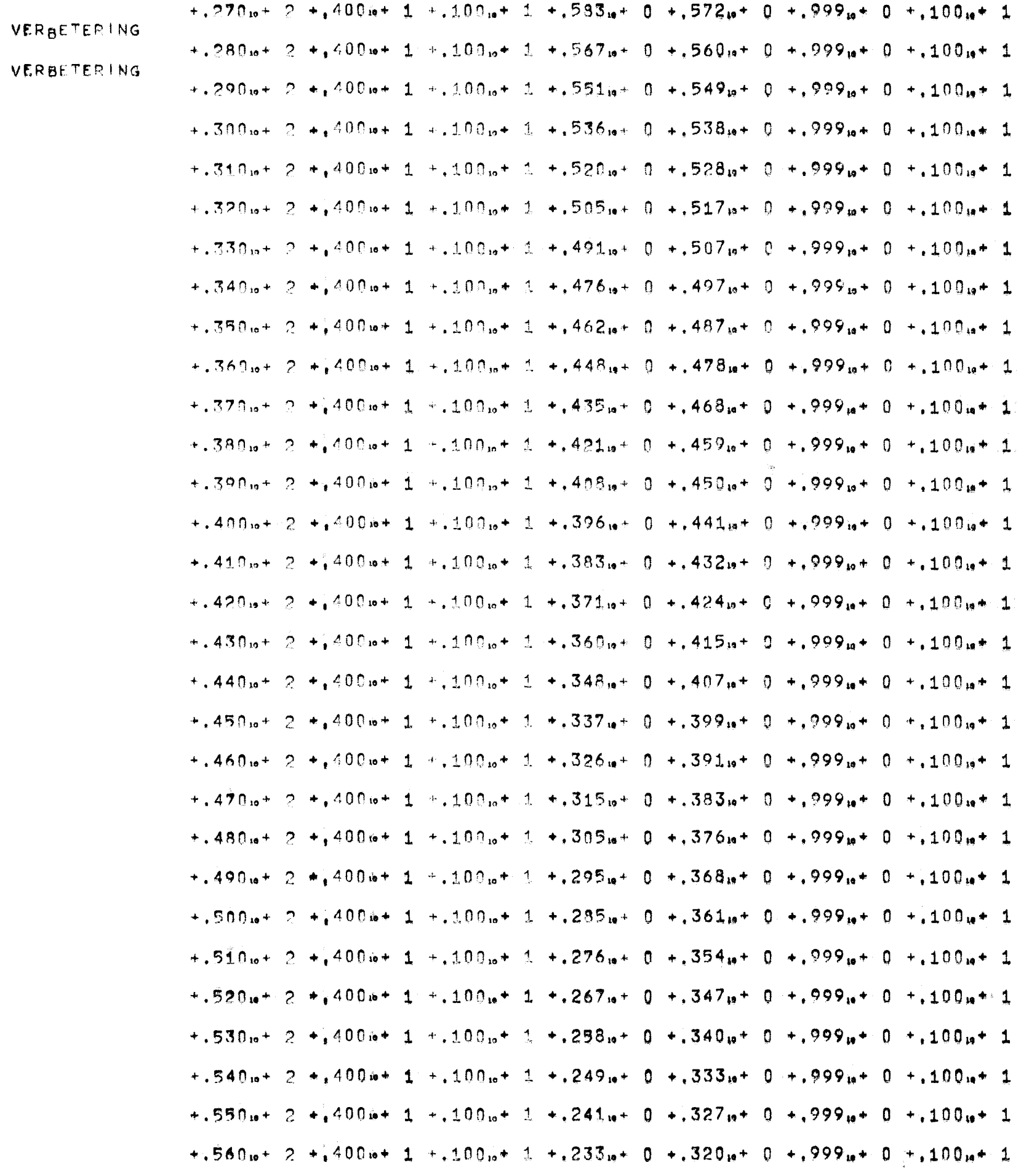

# $29 - 15 - 80672 - 06185479$  STELTENPOO

 $\rho = \rho_2$ 

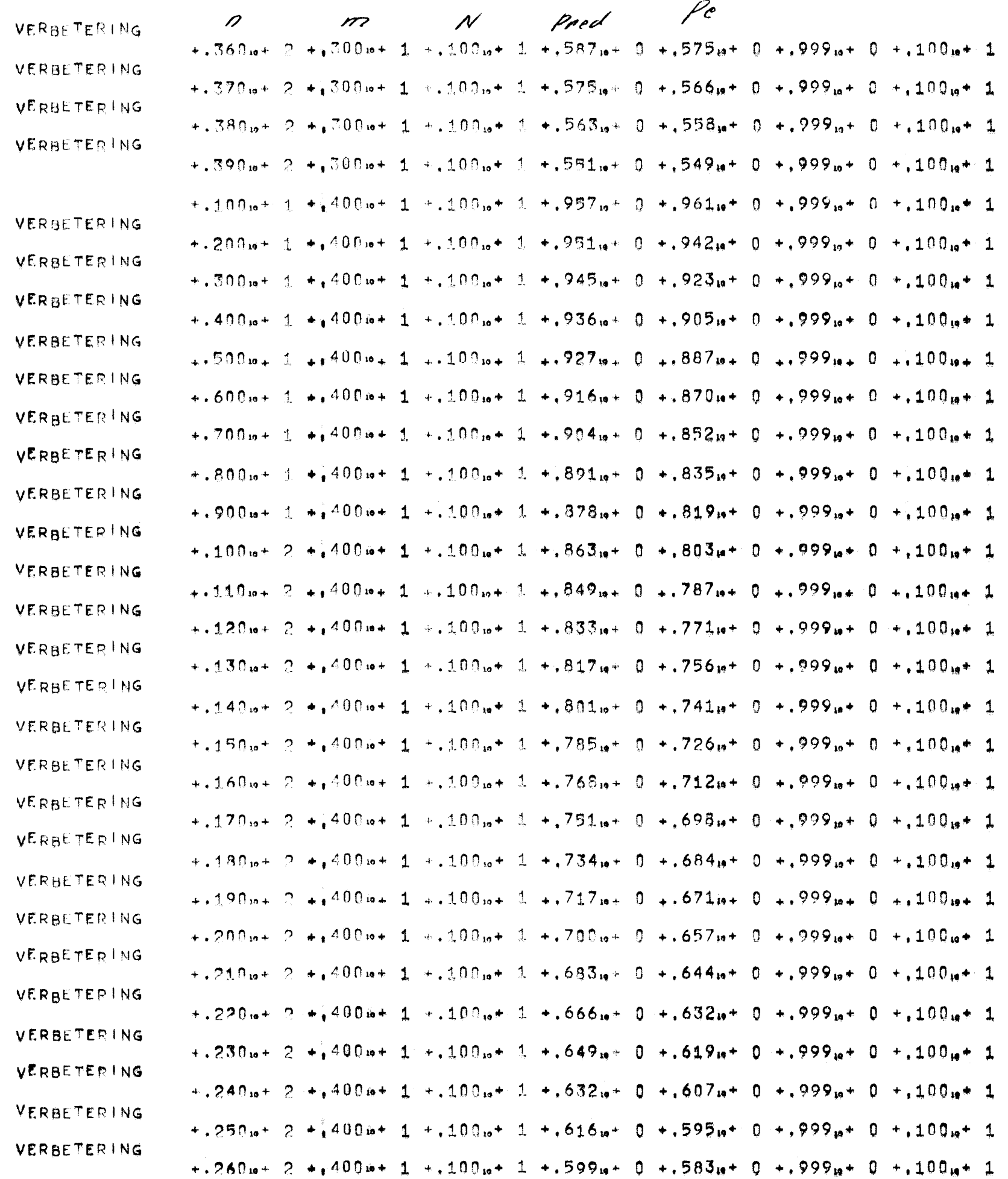

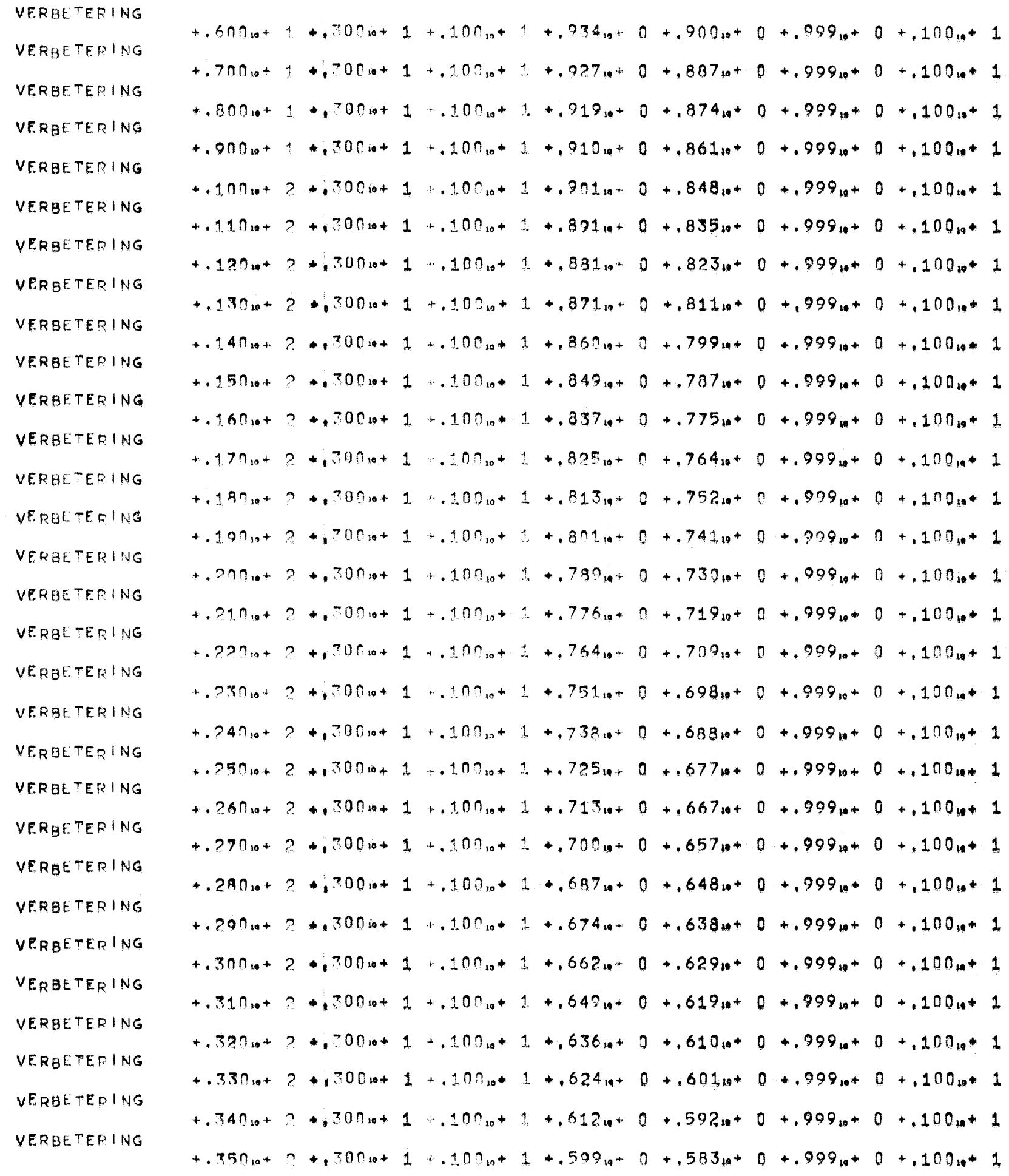

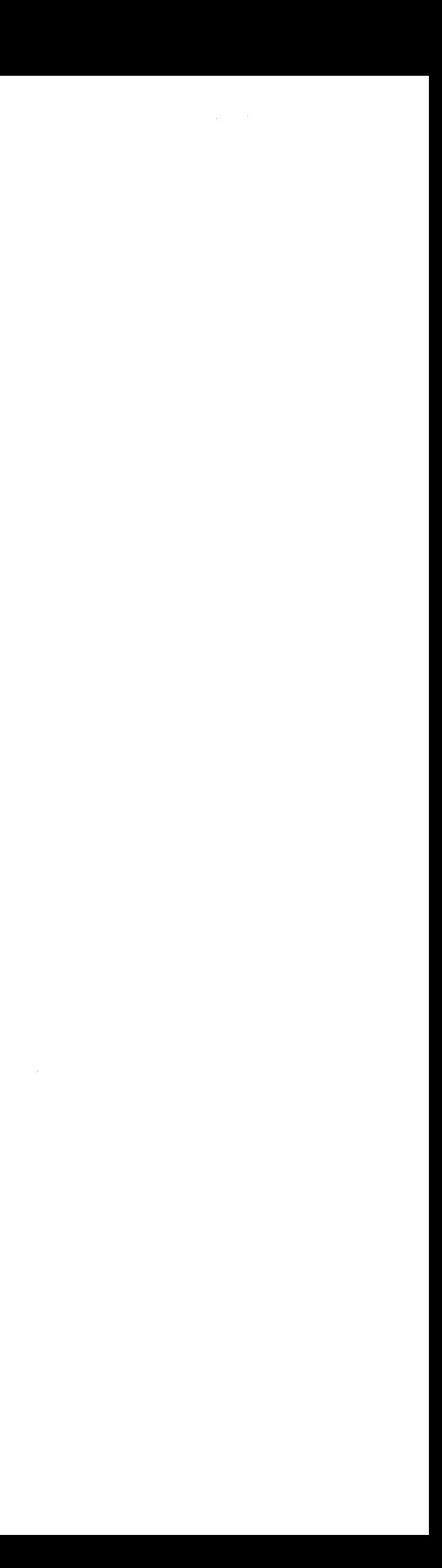

# $29 - 13 - 80672 - 06185479$  STELTENPOO

- 9

 $\rho = \rho_2$ 

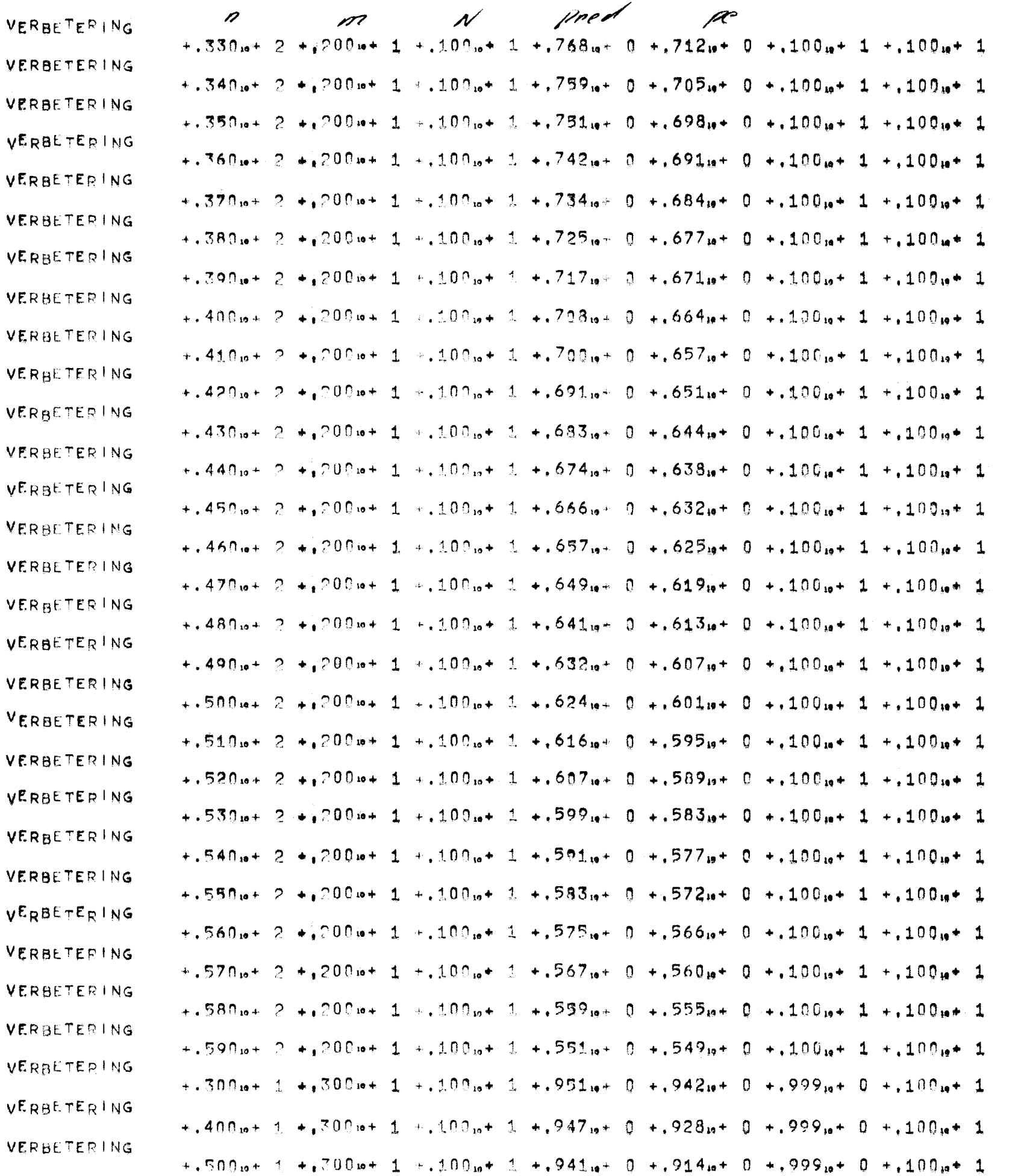

## xxxxxxxxxxxxxxxxxxxxxxxxx

 $29 - 20 - 80672 - 06185479$  STELTENPOO

a sa katika Marejeo na matangana na matangana na matangana na matangana na matangana na matangana na matangana<br>Marejeo na matangana na matangana na matangana na matangana na matangana na matangana na matangana na matangan

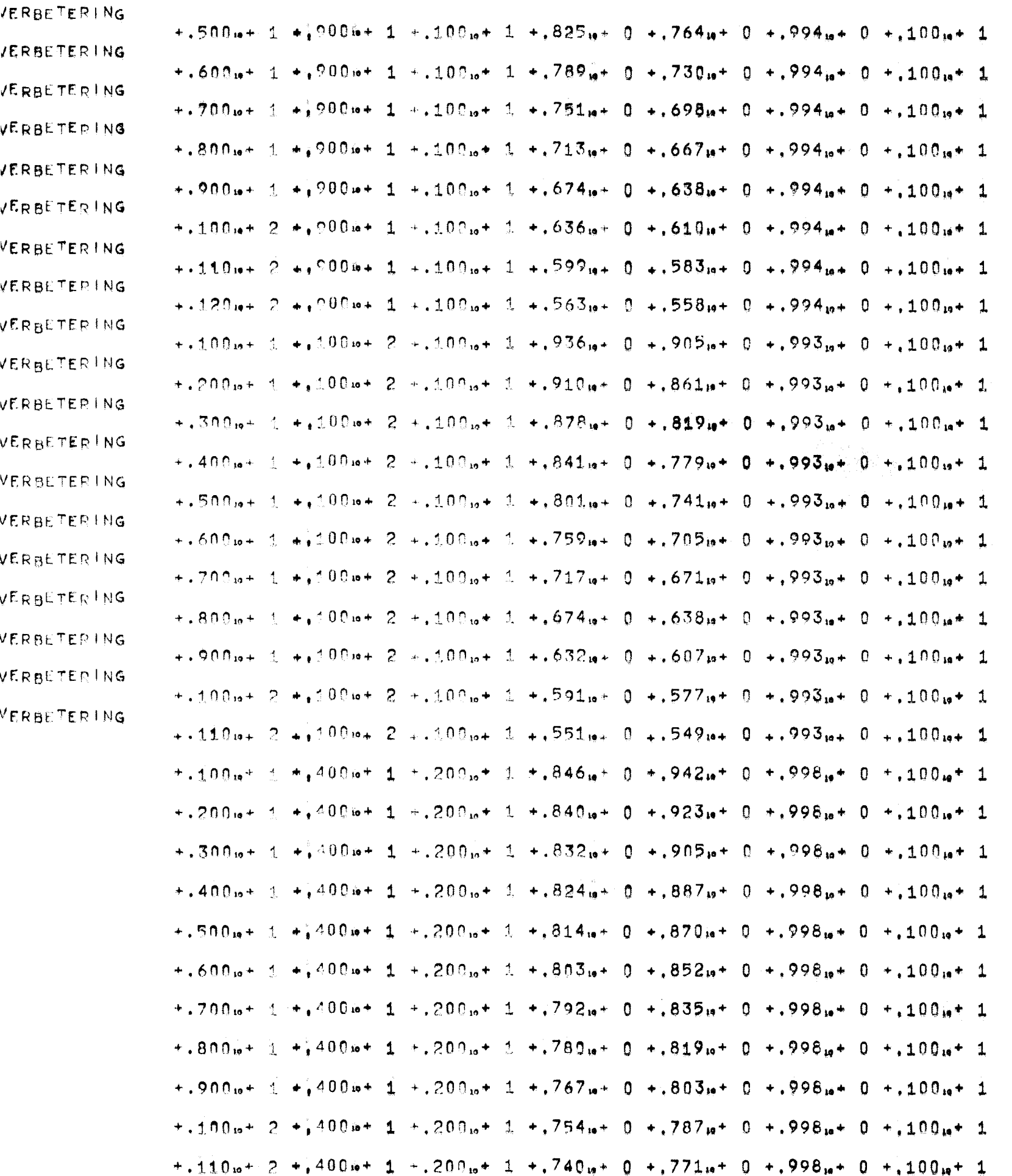

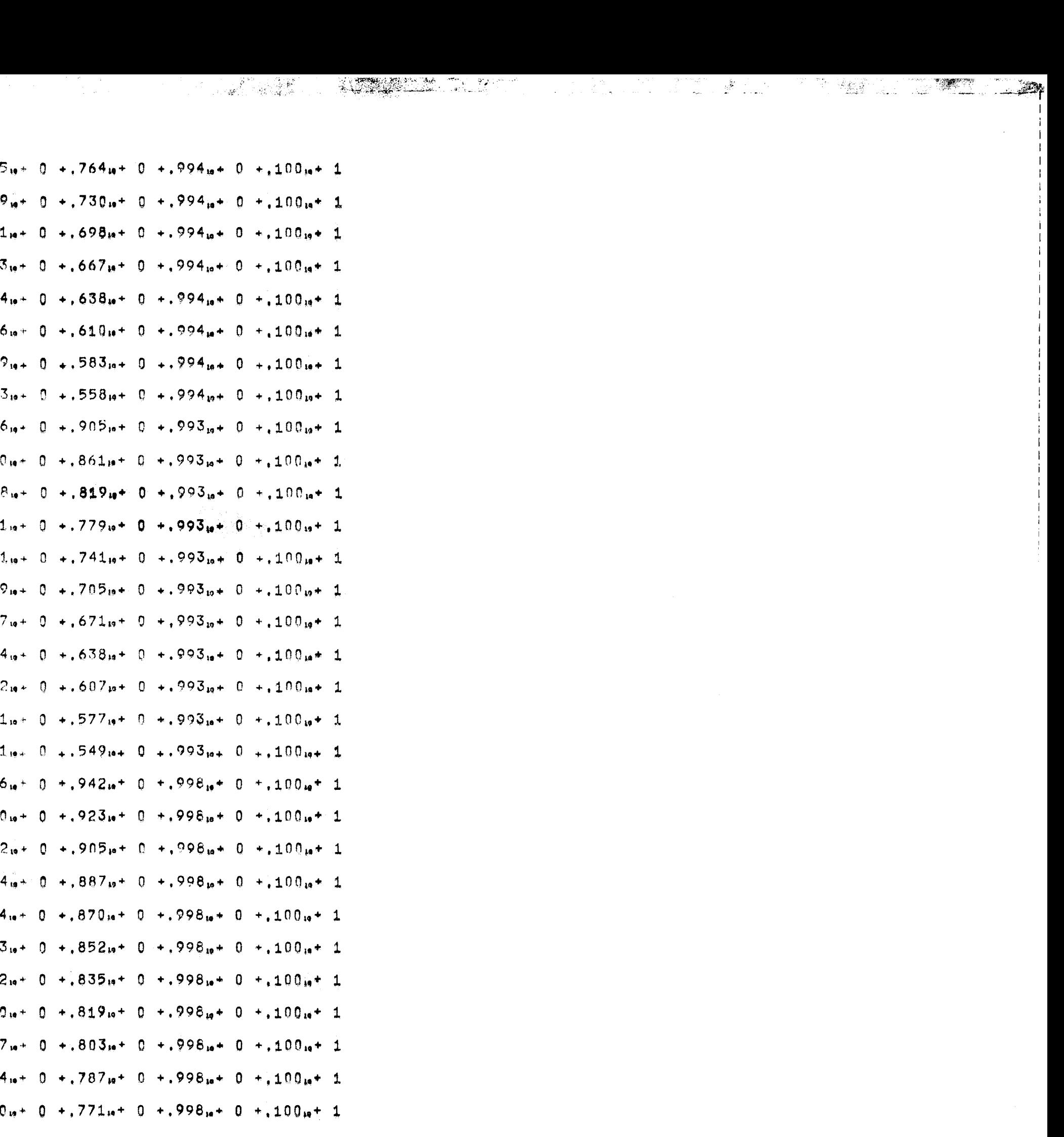
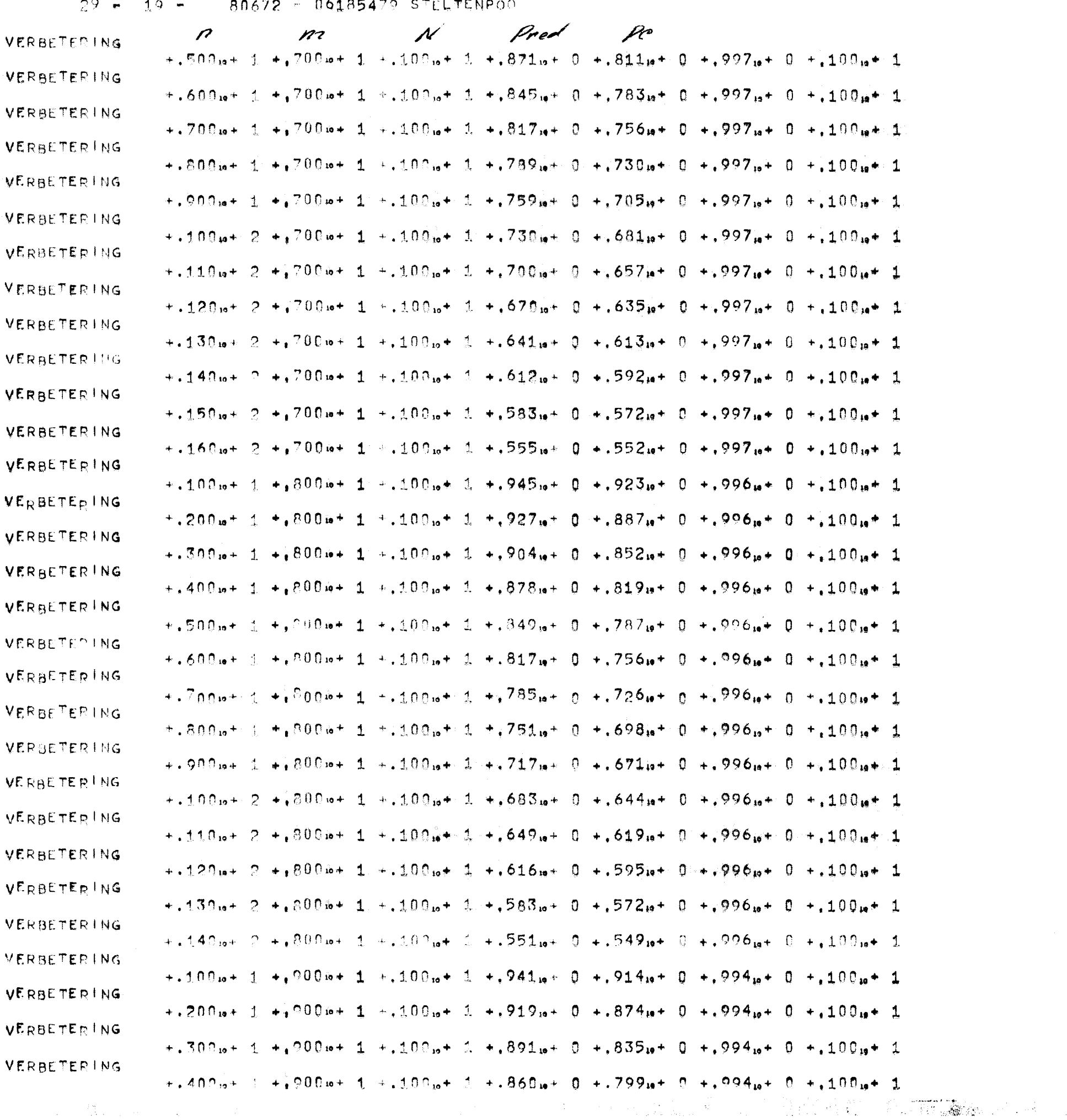

2007年  $\mathcal{L} = \mathbf{W}$  .

 $\mathcal{L}_{\text{max}}$  , where  $\mathcal{L}_{\text{max}}$ 

 $29 = 18 - 80672 = 06185479$  STELTENPOO

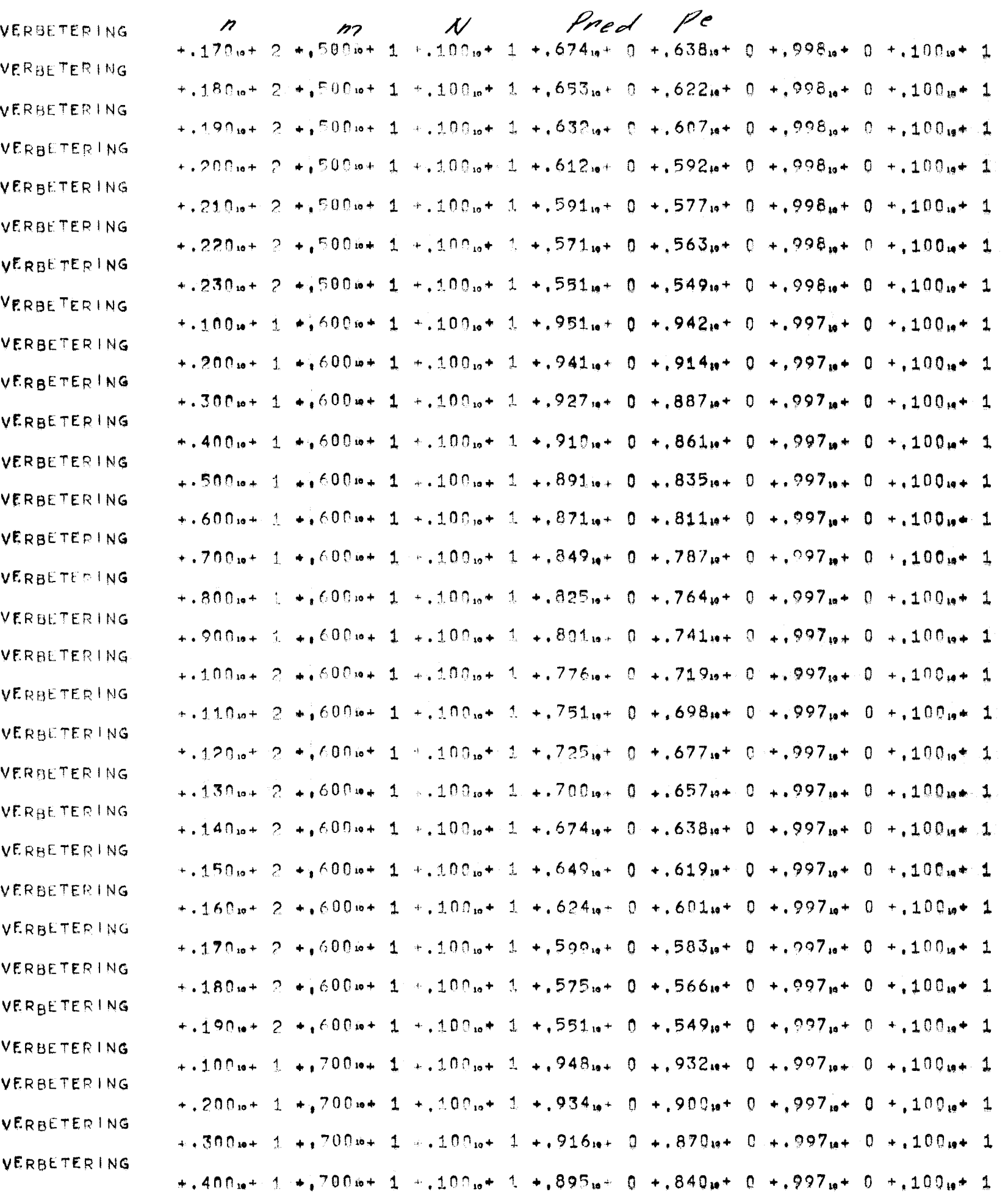

## $29 - 17 - 80672 - 06185479$  STELTENPOO

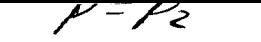

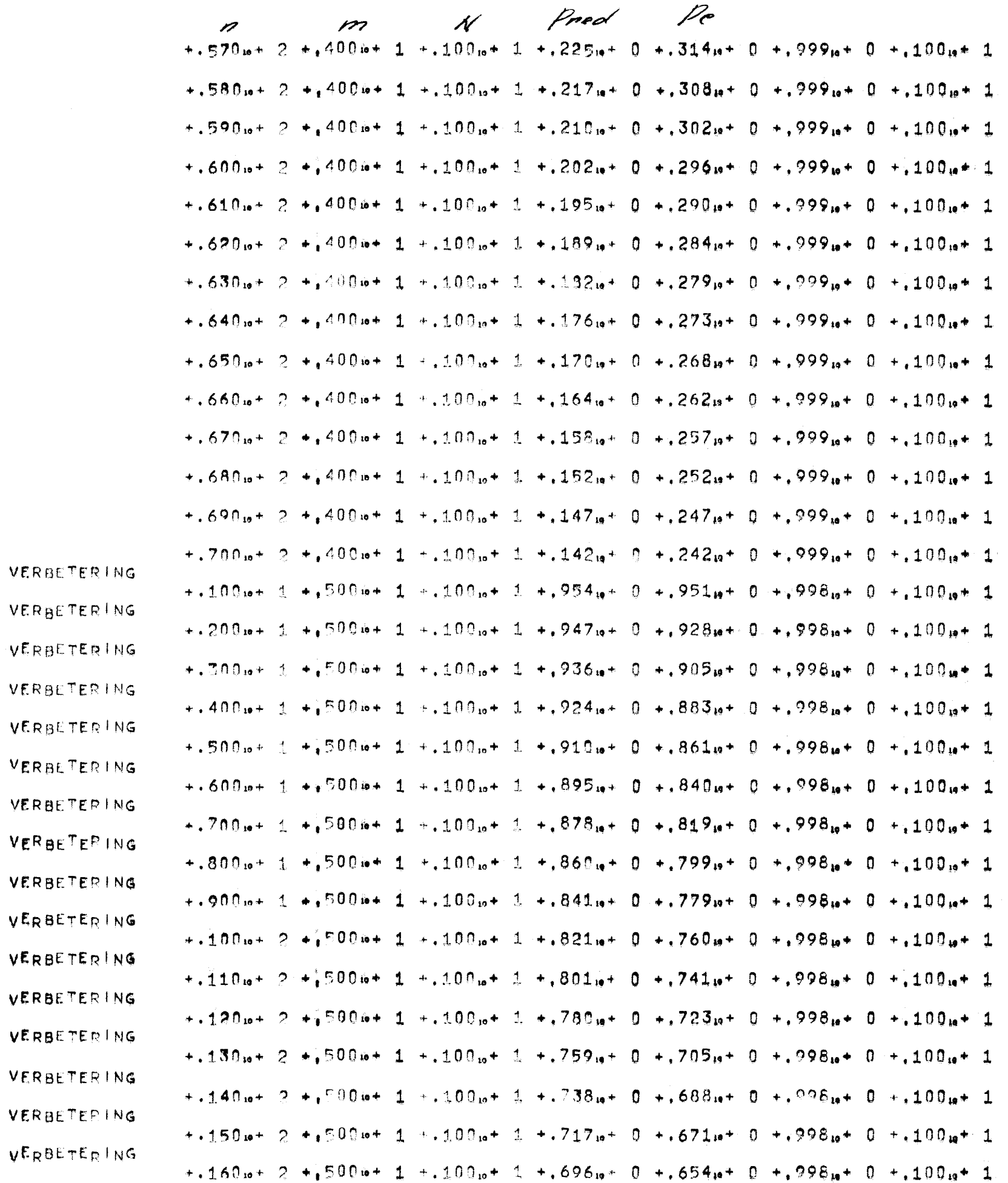

 $+320_{10}$ + 2 +  $\sqrt{400}$ ie+ 1 +  $300_{10}$ + 1 +  $347_{10}$ + 0 +  $497_{10}$ + 0 +  $997_{10}$ + 0 +  $100_{10}$ + 1  $+$ .330 $n+2$  +  $2^{400n+1}$  +.300 $n+1$  +.336 $n+0$  +.487 $n+0$  +.997 $n+0$  +.100 $n+1$  $+349\omega + 2 + 490\omega + 1 + 300\omega + 1 + 326\omega + 0 + 478\omega + 0 + 997\omega + 0 + 100\omega + 1$  $+350_{10}$ + 2 +  $(400_{10}$ + 1 +  $300_{10}$ + 1 +  $316_{10}$ + 0 +  $468_{10}$ + 0 +  $997_{10}$ + 0 +  $100_{10}$ + 1  $+360_{10}+2+1400_{10}+1+300_{10}+1+307_{10}+0+1459_{10}+0+1490_{10}+0+100_{10}+1$  $+370$  is  $+2 + 400$  is  $+1 + 300$  is  $+1 + 297$  is  $+0 + 450$  is  $+0 + 997$  is  $+0 + 100$  is  $+1$  $+$ .380p+ 2 +  $-$ 400p+ 1 +.300p+ 1 +.288p+ 0 +.441p+ 0 +.997p+ 0 +.100p+ 1  $+390.6+2+1400.6+1+300.6+1+2279.6+0+1432.6+0+1997.6+0+100.6+100.6+100.6+100.6+100.6+100.6+100.6+100.6+100.6+100.6+100.6+100.6+100.6+100.6+100.6+100.6+100.6+100.6+100.6+100.6+100.6+100.6+100.6+100.6+100.6+100.6+100.6+100.6$  $+$ .400m+ 2  $\pm$ .400m+ 1  $+$ .300m+ 1  $+$ .270m+ 0  $+$ .424m+ 0  $+$ .997m+ 0  $+$ .100m+ 1  $+$ , 410<sub>19</sub>+ 2 +, 4006+ 1 +, 300<sub>19</sub>+ 1 +, 262<sub>19</sub>+ 0 +, 415<sub>19</sub>+ 0 +, 997<sub>19</sub>+ 0 +, 100<sub>19</sub>+ 1  $+$ , 420 $m + 2 + j$ 400 $m + 1 + j$ 300 $m + 1 + j$ 253 $m + 0 + j$ 407 $m + 0 + j$ 997 $m + 0 + j$ 100 $m + 1$  $+$ , 430.x+ 2 +, 400.x+ 1 +, 300.x+ 1 +, 245.x+ 0 +, 399.x+ 0 +, 997.x+ 0 +, 100.x+ 1  $+$ ,440<sub>10</sub>+ 2  $+$ <sub>1</sub>400<sub>1</sub>+ 1  $+$ ,300<sub>10</sub>+ 1  $+$ ,237<sub>11</sub>+ 0  $+$ ,391<sub>11</sub>+ 0  $+$ ,997<sub>10</sub>+ 0  $+$ ,100<sub>11</sub>+ 1  $+4.450\omega + 2 + 400\omega + 1 + 300\omega + 1 + 229\omega + 0 + 383\omega + 0 + 997\omega + 0 + 100\omega + 1$  $+$ ,460m+ 2 +  $400m+$  1 +,300m+ 1 +,222m+ 0 +,376m+ 0 +,997m+ 0 +,100m+ 1  $+4.470\mu + 2 + 400\mu + 1 + 300\mu + 1 + 215\mu + 0 + 368\mu + 0 + 997\mu + 0 + 100\mu + 1$  $+480.0 + 2 + 400.0 + 1 + 300.0 + 1 + 208.0 + 0 + 361.0 + 0 + 997.0 + 0 + 100.0 + 1$  $+1.490\omega + 2.4900\omega + 1.4300\omega + 1.4201\omega + 0.4354\omega + 0.4997\omega + 0.4100\omega + 1.$  $+3.500$  is  $+2 + 3.400$  is  $+1 + 300$  is  $+1 + 194$  is  $+ 0 + 347$  is  $+ 0 + 397$  is  $+ 0 + 100$  is  $+ 1$  $+3.510<sub>10</sub> + 2 + 400<sub>10</sub> + 1 + 300<sub>10</sub> + 1 + 188<sub>10</sub> + 0 + 340<sub>10</sub> + 0 + 997<sub>10</sub> + 0 + 100<sub>10</sub> + 1$  $+330\omega + 2 + 400\omega + 1 + 300\omega + 1 + 131\omega + 0 + 333\omega + 0 + 997\omega + 0 + 100\omega + 1$  $+$ ,530 $m+$  2 +,400 $m+$  1 +,300 $m+$  1 +,175 $m+$  0 +,327 $m+$  0 +,997 $m+$  0 +,100 $m+$  1  $+1.549$ <sub>1</sub>+ 2  $+1.400$ <sub>1</sub>+ 1  $+1.300$ <sub>10</sub>+ 1  $+1.469$ <sub>11</sub>+ 0  $+1.320$ <sub>11</sub>+ 0  $+1.997$ <sub>12</sub>+ 0  $+1.100$ <sub>11</sub>+ 1  $+2.550$  is to  $-2.400$  is to  $1.6300$  is to  $-1.463$  is to  $-1.314$  is to  $-1.997$  is to  $-1.100$  is to  $-1.00$  $+3560$  is  $+2 + 400$  is  $+1 + 300$  is  $+1 + 158$  is  $+0 + 308$  is  $+0 + 397$  is  $+0 + 100$  is  $+1$  $+1.570 + 2 + 400 + 1 + 300 + 1 + 152 + 152 + 0$  + 302+ 0 + 997a+ 0 + 100+ 1  $+2.580$  is  $-2 + 400$  is  $-1 + 300$  is  $-1 + 147$  is  $-0 + 296$  is  $-0 + 997$  is  $-0 + 100$  is  $-1$  $+390<sub>10</sub>+2+3400<sub>10</sub>+1+300<sub>10</sub>+1+342<sub>10</sub>+0+290<sub>10</sub>+0+997<sub>10</sub>+0+100<sub>10</sub>+1$  $+$ ,600<sub>10</sub>+ 2 +,40010+ 1 +,30010+ 1 +,13710+ 0 +,28410+ 0 +,99710+ 0 +,10010+ 1 +.610.6+ 2 +,400.6+ 1 +.300.6+ 1 +.132.6+ 0 +.279.6+ 0 +.997.6+ 0 +.100.6+ 1

 $P = P_2$ 

 $29 - 23 - 80672 - 06185479$  STELTENPOO

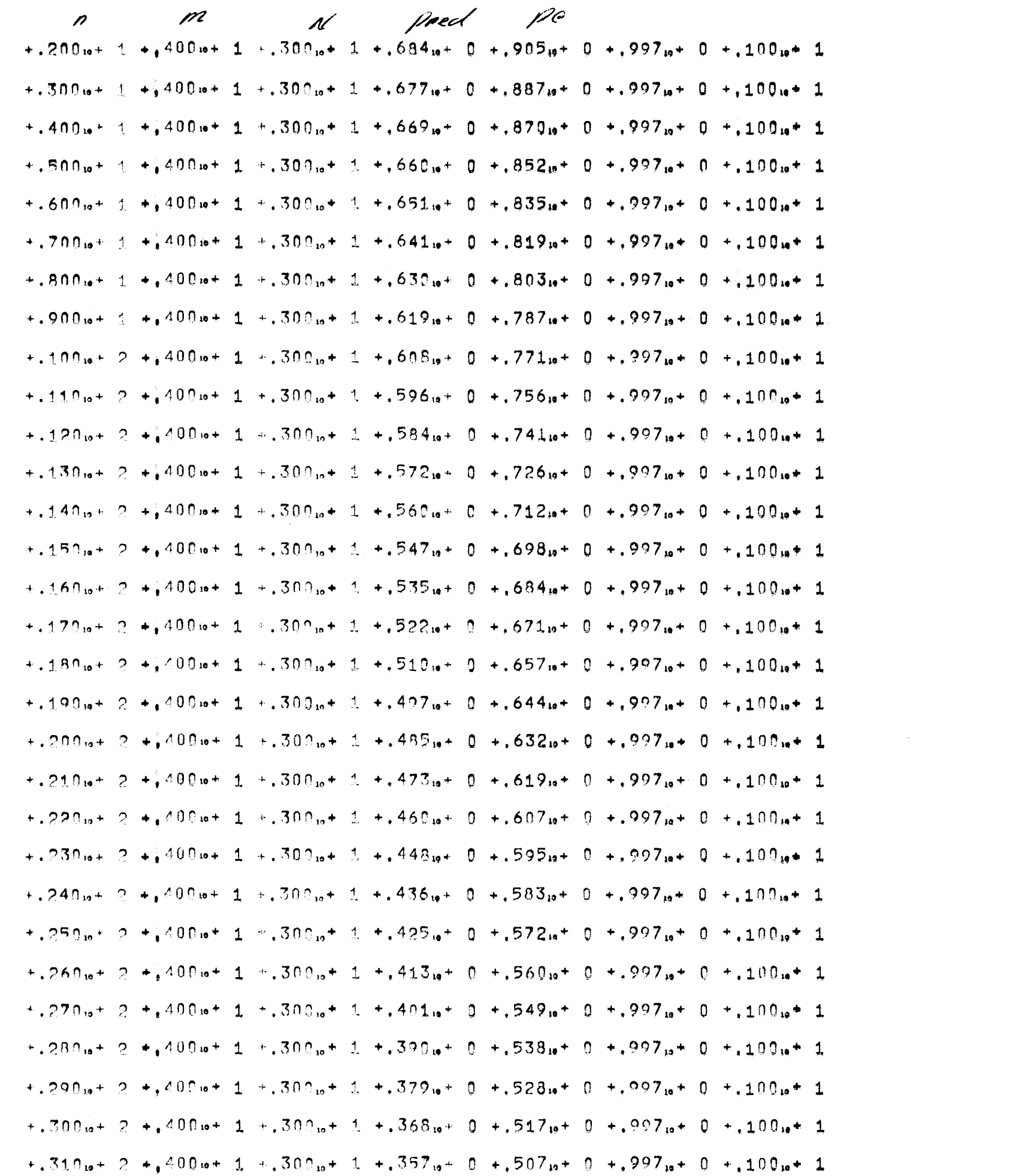

 $+1.420$  is  $+2.4100$  is  $+1.4100$  is  $+3.001$  is  $+1.319$  is  $+1.445$  is  $+1.998$  is  $+1.100$  is  $+1.100$  $+430_{10}+2+1400_{10}+1+200_{10}+1+309_{10}+0+407_{10}+0+996_{10}+0+100_{10}+1$  $+4.440_{10}+2+1.400_{10}+1+200_{10}+1+299_{10}+0+399_{10}+0+399_{10}+0+996_{10}+0+100_{10}+1$  $+$ , 450<sub>19</sub>+ 2 +, 400<sub>19</sub>+ 1 +, 200<sub>19</sub>+ 1 +, 289<sub>19</sub>+ 0 +, 391<sub>19</sub>+ 0 +, 998<sub>11</sub>+ 0 +, 100<sub>19</sub>+ 1  $+$ .460<sub>19</sub> + 2  $+$ ,400<sub>19</sub> + 1  $+$ .200<sub>19</sub> + 1  $+$ .280<sub>14</sub> + 0  $+$ .383<sub>19</sub> + 0  $+$ .998<sub>19</sub> + 0  $+$ .100<sub>19</sub> + 1  $+470.0 + 2 + 100.0 + 1 + 20.0.0 + 1 + 271.0 + 0 + 376.0 + 0 + 998.0 + 0 + 100.0 + 1$  $+$ , 480<sub>10</sub>+ 2  $+$ , 400<sub>1</sub>0+ 1  $+$ , 200<sub>10</sub>+ 1  $+$ , 262<sub>10</sub>+ 0  $+$ , 368<sub>39</sub>+ 0  $+$ , 998<sub>19</sub>+ 0  $+$ , 100<sub>19</sub>+ 1  $+$ , 490<sub>19</sub>+ 2 +  $\frac{400}{9}$ 19+ 1 +, 200<sub>12</sub>+ 1 +, 253<sub>19</sub>+ 0 +, 361<sub>19</sub>+ 0 +, 998<sub>19</sub>+ 0 +, 100<sub>19</sub>+ 1  $+$ .500.0+ 2 +,400.0+ 1 +.200.0+ 1 +.245.0+ 0 +.354.0+ 0 +.998.0+ 0 +.100.0+ 1  $\pm$ .510.a+ 2  $\pm$ .400.a+ 1  $\pm$ .200.a+ 1  $\pm$ .237.a+ 0  $\pm$ .347.a+ 0  $\pm$ .998.a+ 0  $\pm$ .100.a+ 1  $+320.010 + 2 + 400.010 + 1 + 200.010 + 1 + 229.01 + 0 + 340.01 + 0 + 398.01 + 0 + 100.01 + 1$  $+$ .530.6+ 2 + 400.6+ 1 + 200.6+ 1 + 221.6+ 0 + 333.6+ 0 + 998.6+ 0 + 100.6+ 1  $+$ ,540<sub>12</sub> + 2 +,400<sub>12</sub> + 1 +,200<sub>12</sub> + 1 +,214<sub>19</sub> + 0 +,327<sub>13</sub> + 0 +,998<sub>13</sub> + 0 +,100<sub>13</sub> + 1  $+359.0 + 2 +100.0 + 1 +200.0 + 1 +20.60 + 0 +320.0 + 0 +998.0 + 0 +100.0 + 1$  $+$ , 560<sub>10</sub>+ 2 +, 40016+ 1 +, 20016+ 1 +, 19914+ 0 +, 31414+ 0 +, 99814+ 0 +, 10014+ 1  $+$ ,570 $m+$  2 +  $400m+$  1 +,200 $m+$  1 +,193 $m+$  0 +,308 $m+$  0 +,998 $m+$  0 +,100 $m+$  1  $+3.580\mu + 2 + 400\mu + 1 + 200\mu + 1 + 186\mu + 0 + 302\mu + 0 + 998\mu + 0 + 100\mu + 1$  $+1.590\mu + 2.4100\mu + 1.41200\mu + 1.4100\mu + 0.41296\mu + 0.41998\mu + 0.4100\mu + 1.400\mu + 1.400\mu + 1.400\mu + 1.400\mu + 1.400\mu + 1.400\mu + 1.400\mu + 1.400\mu + 1.400\mu + 1.400\mu + 1.400\mu + 1.400\mu + 1.400\mu + 1.400\mu + 1.400\mu + 1.400\mu + 1.4$  $+3.600\mu + 2 + 100\mu + 1 + 200\mu + 1 + 173\mu + 0 + 290\mu + 0 + 998\mu + 0 + 100\mu + 1$  $+$ .610io+ 2 +  $400$ io+ 1 +.200io+ 1 +.167i+ 0 +.284i+ 0 +.998io+ 0 +.100io+ 1  $+3.620$  is  $+2.400$  is  $+1.4200$  is  $+1.462$  is  $+1.279$  is  $+0.498$  is  $+0.400$  is  $+1.400$  $+0.630$ <sub>19</sub> + 2  $+0.400$ <sub>19</sub> + 1  $+0.200$ <sub>19</sub> + 1  $+0.156$ <sub>19</sub> + 0  $+0.273$ <sub>19</sub> + 0  $+0.998$ <sub>19</sub> + 0  $+0.100$ <sub>19</sub> + 1  $+0.640_{10}+2+1.400_{10}+1+200_{10}+1+1.151_{10}+0+1.268_{10}+0+1.998_{10}+0+1.100_{10}+1$  $+1.650_{10}$  + 2  $+2.400_{10}$  + 1  $+200_{10}$  + 1  $+1.45_{10}$  + 0  $+262_{10}$  + 0  $+298_{10}$  + 0  $+100_{10}$  + 1  $+$ ,660 $m+$  2 +,400 $m+$  1 +,200 $m+$  1 +,140 $m+$  0 +,257 $m+$  0 +,998 $m+$  0 +,100 $m+$  1  $+1.690_{10}+2$   $+1.400_{10}+1$   $+1.200_{10}+1$   $+1.135_{10}+0$   $+1.252_{10}+0$   $+1.998_{10}+0$   $+1.100_{10}+1$  $+1.680$  is  $+$  2  $+1.400$  is  $+$  1  $+1.200$  is  $+$  1  $+1.30$  is  $+$  0  $+1.247$  is  $+$  0  $+1.998$  is  $+$  0  $+1.100$  is  $+$  1  $+3.690\mu + 2.4100\mu + 1.41200\mu + 1.4126\mu + 0.4242\mu + 0.41998\mu + 0.4100\mu + 1.4100\mu$  $+$ .700 $n+2$  +  $400n+1$  +.200 $n+1$  +.121 $n+0$  +.237 $n+0$  +.998 $n+0$  +.100 $n+1$  $+1.100_{10} + 1.400_{10} + 1.400_{10} + 1.300_{10} + 1.4690_{10} + 0.4923_{10} + 0.4997_{10} + 0.4100_{10} + 1.400_{11} + 1.400_{12} + 1.400_{13} + 1.400_{14} + 1.400_{15} + 1.400_{16} + 1.400_{17} + 1.400_{18} + 1.400_{19} + 1.400_{19} + 1.400_{10} + 1.400_{$ 

 $29 - 21 80672 - 06185479$  STELTENPOO

 $\rho = \rho_z$ 

Drew  $p$ e  $+1.120_{10}+2+1.400_{10}+1+200_{10}+1+726_{10}+0+756_{10}+0+998_{10}+0+100_{10}+1$  $+1.130.6 + 2 + 400.6 + 1 + 200.6 + 1 + 21.6 + 0 + 741.6 + 0 + 998.6 + 0 + 100.6 + 1$  $+.140<sub>10</sub>+2+.400<sub>10</sub>+1+.200<sub>10</sub>+1+.697<sub>10</sub>+0+.726<sub>10</sub>+0+.998<sub>10</sub>+0+.100<sub>10</sub>+1$  $+1.150<sub>10</sub> + 2 + 400<sub>10</sub> + 1 + 200<sub>10</sub> + 1 + 682<sub>10</sub> + 0 + 712<sub>10</sub> + 0 + 998<sub>10</sub> + 0 + 100<sub>10</sub> + 1$  $+160_{10}+2+1400_{10}+1+200_{10}+1+667_{10}+0+698_{10}+0+998_{10}+0+10_{10}+100_{10}+1$  $+170<sub>10</sub>+2+400<sub>10</sub>+1+200<sub>10</sub>+1+652<sub>10</sub>+0+684<sub>10</sub>+998<sub>10</sub>+0+100<sub>10</sub>+1$  $+3.180$ <sub>10</sub> + 2  $+3.400$ <sub>19</sub> + 1  $+3.200$ <sub>19</sub> + 1  $+3.637$ <sub>19</sub> + 0  $+3.671$ <sub>19</sub> + 0  $+3.998$ <sub>19</sub> + 0  $+3.100$ <sub>19</sub> + 1  $+1.190 + 2 + 1.400 + 1 + .200 + 1 + .621 + 0 + .657 + 0 + .998 + 0 + .100 + 1$  $+200$ <sub>19</sub>  $+$  2  $+200$ <sub>19</sub>  $+$  1  $+200$ <sub>19</sub>  $+$  1  $+200$ <sub>19</sub>  $+$  0  $+2644$ <sub>19</sub>  $+$  0  $+298$ <sub>19</sub>  $+$  0  $+200$ <sub>19</sub>  $+$  1  $+210_{10}+2+1400_{10}+1+200_{10}+1+1591_{10}+0+632_{10}+0+1998_{10}+0+100_{10}+1$  $+220<sub>10</sub>+2+200<sub>10</sub>+1+200<sub>10</sub>+1+576<sub>10</sub>+0+619<sub>10</sub>+0+298<sub>10</sub>+0+10<sub>10</sub>+1$  $+230_{10}+2+2400_{10}+1+200_{10}+1+561_{10}+0+607_{10}+0+298_{10}+0+100_{10}+1$  $+240<sub>10</sub>+2+1400<sub>10</sub>+1+200<sub>10</sub>+1+1547<sub>10</sub>+0+1595<sub>10</sub>+0+1998<sub>10</sub>+0+100<sub>10</sub>+1$  $+250$ <sub>19</sub>  $+$  2  $+200$ <sub>19</sub>  $+$  1  $+200$ <sub>19</sub>  $+$  1  $+2532$ <sub>19</sub>  $+$  0  $+2583$ <sub>19</sub>  $+$  0  $+298$ <sub>19</sub>  $+$  0  $+2100$ <sub>19</sub>  $+$  1  $+260_{10}+2+3400_{10}+1+200_{10}+1+518_{10}+0+572_{10}+0+998_{10}+0+100_{10}+1$  $+270.0 + 2 + 400.0 + 1 + 200.0 + 1 + 503.0 + 0 + 560.0 + 0 + 998.0 + 0 + 100.0 + 1$  $+280_{10}+2+1400_{10}+1+200_{10}+1+1489_{10}+0+1549_{10}+0+1998_{10}+0+100_{10}+1$  $+1.290\omega + 2 + 400\omega + 1 + 200\omega + 1 + 476\omega + 0 + 538\omega + 0 + 998\omega + 0 + 100\omega + 1$  $+1.309a + 2 + 400a + 1 + 200a + 1 + 462a + 0 + 528a + 0 + 998a + 0 + 100a + 1$  $+1.310_{10}+2.760_{10}+1.7200_{10}+1.7449_{10}+0.7517_{10}+0.700_{10}+0.7100_{10}+1.$  $+1.320_{10}+2+1.400_{10}+1+200_{10}+1+1.436_{10}+0+1.507_{10}+0+1.998_{10}+0+1.100_{10}+1.$  $+$ .330.a+ 2 +,400.a+ 1 +.200.a+ 1 +.423.a+ 0 +.497.a+ 0 +.998.a+ 0 +.100.a+ 1  $+$ , 340<sub>10</sub>+ 2 +  $\frac{1}{2}$ 400<sub>19</sub>+ 1 +, 200<sub>19</sub>+ 1 +, 410<sub>19</sub>+ 0 +, 487<sub>19</sub>+ 0 +, 998<sub>19</sub>+ 0 +, 100<sub>19</sub>+ 1  $+1.350<sub>10</sub>+2+1.400<sub>10</sub>+1+200<sub>10</sub>+1+398<sub>10</sub>+0+1.478<sub>10</sub>+0+1.998<sub>10</sub>+0+1.100<sub>10</sub>+1.$  $+1.360$ <sub>12</sub> + 2  $+$ <sub>3</sub>400<sub>1</sub><sup>+</sup> 1  $+$ , 200<sub>12</sub> + 1  $+$ , 386<sub>12</sub> + 0  $+$ , 468<sub>12</sub> + 0  $+$ , 998<sub>12</sub> + 0  $+$ , 100<sub>12</sub> + 1  $+1.370$ <sub>is</sub> + 2  $+1.400$ is + 1 +  $1.200$ <sub>is</sub> + 1 +  $1.374$ <sub>is</sub> + 0 +  $1.459$ <sub>is</sub> + 0 +  $1.996$ <sub>is</sub> + 0 +  $1.100$ <sub>is</sub> + 1  $+$ , 380<sub>in</sub>+  $\frac{1}{2}$  +, 400in+ 1 +, 200in+ 1 +, 362in+ 0 +, 450in+ 0 +, 998in+ 0 +, 100in+ 1  $+1.390$ <sub>10</sub>+ 2 +  $1.400$ 10 + 1 +  $1.200$ 10 + 1 +  $1.351$ 10 + 0 +  $1.441$ 10 + 0 +  $1.998$ 10 + 0 +  $1.100$ 10 + 1  $+4.400<sub>10</sub>+2+400<sub>10</sub>+1+200<sub>10</sub>+1+340<sub>10</sub>+0+432<sub>10</sub>+0+4998<sub>10</sub>+0+10<sub>10</sub>+1$  $+$ , 410<sub>12</sub> + 2 +  $\frac{1}{2}$ 4001<sub>12</sub> + 1 +, 200<sub>12</sub> + 1 +, 330<sub>13</sub> + 0 +, 424<sub>12</sub> + 0 +, 998<sub>12</sub> + 0 +, 100<sub>12</sub> + 1

 $+1.120\omega + 2 + 400\omega + 1 + 500\omega + 1 + 298\omega + 0 + 712\omega + 0 + 994\omega + 0 + 100\omega + 1$  $+1.130 + 2 + 400 + 1 + 500 + 1 + 291 + 0 + 698 + 0 + 994 + 0 + 100 + 100 + 1$  $+1.140$  is  $+$  2  $+$   $+$  400 is  $+$  1  $+$  500 is  $+$  1  $+$   $+$  385 is  $+$  0  $+$  584 is  $+$  0  $+$   $+$  994 is  $+$  0  $+$   $+$  100 is  $+$  1  $+1.150$ <sub>19</sub> + 2  $+$   $+$  400 ie + 1  $+$  500 ie + 3  $+$   $+$  278 ie + 0  $+$  671 ie + 0  $+$  994 ie + 0  $+$  100 ie + 1  $+1.160$  is  $-2 + 1.400$  is  $+1 + 0.500$  is  $+1 + 0.271$  is  $+0 + 0.657$  is  $+0 + 0.994$  is  $+0 + 100$  is  $+1$  $+1.170$ is + 2 +,400is + 1 +.500is + 1 +.264is + 0 +.644is + 0 +.994is + 0 +.100is + 1  $+1.180$  is  $-2$   $+2.00$  is  $+1$   $+250$  c  $+1$   $+258$  is  $+0$   $+258$  is  $+0$   $+294$  is  $+100$  is  $+100$  $+1.190$  in the  $2 + i400$  in the  $1 + i500$  in the  $1 + i251$  in the  $0 + i619$  in the  $0 + i994$  in the  $0 + i100$  in the  $1$  $+200$   $+$  2  $+$  400  $+$  1  $+$  500  $+$  1  $+$  245  $+$  0  $+$  607  $+$  0  $+$  994 $+$  0  $+$  100 $+$  $+219.0 + 2 + 1400.0 + 1 + 500.0 + 1 + 238.0 + 0 + 595.0 + 0 + 994.0 + 0 + 100.0 + 1$  $+220.010 + 2 + 400.010 + 1 + 500.010 + 1 + 232.010 + 0 + 583.010 + 0 + 100.010 + 100.010 + 100.010 + 100.010 + 100.010 + 100.010 + 100.010 + 100.010 + 100.010 + 100.010 + 100.010 + 100.010 + 100.010 + 100.010 + 100.010 + 100.010 + 100.010 + 100.01$  $+230.0 + 2 + 400.0 + 1 + 500.0 + 1 + 225.0 + 0 + 572.0 + 0 + 294.0 + 0 + 100.0 + 1$  $+240$ ia+ 2 +,400ia+ 1 +.500ia+ 1 +.219ia+ 0 +.560ia+ 0 +.994ia+ 0 +.100ia+ 1  $+250$ ist 2  $+2400$ ist 1  $+300$ ist 1  $+213$ ist 0  $+394$ ist 0  $+394$ ist 0  $+300$ ist 1  $+$ , 260 $\mu$ + 2  $+$ , 400 $\mu$ + 1 +, 500 $\mu$ + 1 +, 207 $\mu$ + 0 +, 538 $\mu$ + 0 +, 994 $\mu$ + 0 +, 100 $\mu$ + 1  $+270.0 + 2 + 400.0 + 1 + 500.0 + 1 + 201.0 + 0 + 528.0 + 0 + 994.0 + 0 + 100.0 + 1$  $+2.280\omega + -2$  +.400 $\omega + -1$  +.500 $\omega + -1$  +.195 $\omega + -0$  +.517 $\omega + -0$  +.994 $\omega + -0$  +.100 $\omega + -1$  $+1.290<sub>10</sub>+2+2.400<sub>10</sub>+1+1.500<sub>10</sub>+1+1.89<sub>10</sub>+0+1.507<sub>10</sub>+0.4.994<sub>10</sub>+0+1.100<sub>10</sub>+1.$  $+$ ,300a+ 2 +  $400$ le+ 1 +,500a+ 1 +,184a+ 0 +,497a+ 0 +,994a+ 0 +,100a+ 1  $+$ ,310.6+ 2 +,400.6+ 1 +,500.6+ 1 +,178.6+ 0 +,487.6+ 0 +,994.6+ 0 +,100.6+ 1  $+$ .320 $n+$  2 +;400 $n+$  1 +.500 $n+$  1 +.173 $n+$  0 +.478 $n+$  0 +.994 $n+$  0 +.100 $n+$  1  $+1.330n+2$  +  $1.400n+1$  +  $1.500n+1$  +  $1.468n+0$  +  $1.463n+0$  +  $1.994n+0$  +  $1.100n+1$  $+1.340...+2 +1.400...+1 +1.500...+1 +1.452...+0 +1.459...+0 +1.994...+0 +1.100...+1.$  $+2.350$  is to  $-2.400$  is to  $-1.4290$  is  $-1.4297$  is  $-0.450$  is  $-0.4294$  is  $-0.4200$  is  $-1.400$  $+$ ,360p+ 2 +,400p+ 1 +,503p+ 1 +,153p+ 0 +,441p+ 0 +,994p+ 0 +,100p+ 1  $+$ ,370 $\mu$ + 2 +,400 $\mu$ + 1 +,500 $\mu$ + 1 +,148 $\mu$ + 0 +,432 $\mu$ + 0 +,994 $\mu$ + 0 +,100 $\mu$ + 1  $+1.380\omega + 0.400\omega + 1.600\omega + 1.443\omega + 0.424\omega + 0.4994\omega + 0.4100\omega + 1.400\omega$  $+$ ,390m+ 2 +,400m+ 1 +,500m+ 1 +,139m+ 0 +,415m+ 0 +,994m+ 0 +,100m+ 1  $+$ ,400 $\mu$ + 2 +,400 $\mu$ + 1 +,500 $\mu$ + 1 +,134 $\mu$ + 0 +,407 $\mu$ + 0 +,994 $\mu$ + 0 +,100 $\mu$ + 1  $+$ , 410p+ 2 +  $\frac{1}{2}$ 00p+ 1 +, 500p+ 1 +, 130p+ 0 +, 399p+ 0 +, 994p+ 0 +, 100p+ 1

 $29 - 27 -$ 

 $P - P_2$ 

80672 - 06185479 STELTENPOO Dred  $P_{\mathcal{C}}$  $\mathcal{N}$  $\boldsymbol{n}$ T T  $+1.520$ 10+ 2 +140010+ 1 +140010+ 1 +13310+ 0 +13270+ 0 +199510+ 0 +110010+ 1  $+1.530\omega + 2 + 400\omega + 1 + 400\omega + 1 + 128\omega + 0 + 320\omega + 0 + 995\omega + 0 + 100\omega + 1$  $+1.540$ io+ 2 +1400io+ 1 +1400io+ 2 +1124io+ 0 +1314io+ 0 +1995io+ 0 +1100io+ 1  $+1.550.0 + 2 + 1.400.0 + 1 + 1.400.0 + 1 + 1.119.0 + 0 + 1.308.0 + 0 + 1.995.0 + 0 + 1.100.0 + 1.00.0 + 1.00.0 + 1.00.0 + 1.00.0 + 1.00.0 + 1.00.0 + 1.00.0 + 1.00.0 + 1.00.0 + 1.00.0 + 1.00.0 + 1.00.0 + 1.00.0 + 1.00.0 + 1.00.0 + 1.00.0 + 1.00.0 + 1.$  $+1.560$  is  $+2.60$  is  $+1.400$  is  $+1.400$  is  $+1.5$  is  $+0.702$  is  $+0.4995$  is  $+0.400$  is  $+1.60$  $+1.570_{10}+2+1.400_{10}+1+1.400_{10}+1+1.11_{10}+0+1.296_{10}+0+1.995_{10}+0+1.100_{10}+1$  $+$ ,580ia+ 2 +  $\frac{1}{2}$ 400ia+ 1 +,400ia+ 1 +,108ia+ 0 +,290ia+ 0 +,995ia+ 0 +,100ia+ 1  $+1.590\omega + 2 + 400\omega + 1 + 400\omega + 1 + 104\omega + 0 + 284\omega + 0 + 995\omega + 0 + 100\omega + 1$  $+1.600\omega + 2 + 400\omega + 1 + 400\omega + 1 + 100\omega + 0 + 279\omega + 0 + 995\omega + 0 + 100\omega + 1$  $+610$ <sub>12</sub>  $+2$   $+6400$ 13  $+1$   $+6400$ 13  $+3$   $+8967$ 13  $-1$   $+6273$ 13  $+0$   $+895$ 13  $+0$   $+6100$ 13  $+1$  $+0.620 + 2 + 400 + 1 + 400 + 1 + 0.00 + 1 + 0.930 + 1 + 0.268 + 0 + 0.995 + 0 + 0.100 + 1$ 

 $+1.630 + 2 + 400 + 1 + 1400 + 1 + 3000 + 1 + 262 + 1 + 262 + 1 + 295 + 1 + 1000 + 1$  $+640$ <sub>10</sub> + 2  $+6400$ 10 + 1  $+6400$ 10 + 1  $+669$ 10 - 1  $+6257$ 10 + 0  $+995$ 10 + 0  $+6100$ 10 + 1  $+1.650_{10}+2$   $+3400_{10}+1$   $+3400_{10}+1$   $+338_{10}-1$   $+3252_{10}+0$   $+395_{10}+0$   $+3100_{10}+1$  $+1.660$ <sub>12</sub> + 2 +  $400$ 12 + 1 +  $400$ 12 + 1 +  $809$ 12 + 1 +  $247$ 12 + 0 +  $995$ 12 + 0 +  $100$ 12 + 1  $+1.670$ ia+ 2 + $1.400$ 8+ 1 + $1.400$ ia+ 1 + $1.780$ ia- 1 + $1.242$ ia+ 0 + $1.995$ ia+ 0 + $1.100$ ia+ 1  $+1.689$ <sub>10</sub>+ 2  $+1.400$ 10 + 1 +, 400<sub>10</sub>+ 1 +, 752<sub>10</sub>- 1 +, 237<sub>10</sub>+ 0 +, 995<sub>10</sub>+ 0 +, 100<sub>10</sub>+ 1  $+1.690$ in+ 2 \*i400in+ 1 +.400in+ 1 +.725in- 1 +.233in+ 0 +.995in+ 0 +.100in+ 1  $+200$  is  $+2 + 400$  is  $+1 + 400$  is  $+1 + 700$  is  $-1 + 228$  is  $+995$  is  $+1 + 100$  is  $+1$  $+1.100\omega + 1 + 400\omega + 1 + 500\omega + 1 + 362\omega + 0 + 887\omega + 0 + 994\omega + 0 + 100\omega + 1$  $+$ ,200 $\mu$ + 1 +,400 $\mu$ + 1 +,500 $\mu$ + 1 +,358 $\mu$ + 0 +,870 $\mu$ + 0 +,994 $\mu$ + 0 +,100 $\mu$ + 1  $+$ ,300m+ 1 +,400m+ 1 +,500m+ 1 +,353m+ 0 +,852m+ 0 +,994m+ 0 +,100m+ 1  $+$ ,400<sub>19</sub>+ 1  $\div$ <sub>6</sub>400<sub>19</sub>+ 1 +,500<sub>19</sub>+ 1 +,347<sub>19</sub>+ 0 +,835<sub>19</sub>+ 0 +,994<sub>19</sub>+ 0 +,100<sub>19</sub>+ 1  $+$ , 500<sub>10</sub>+ 1 +, 400<sub>19</sub>+ 1 +, 500<sub>19</sub>+ 1 +, 342<sub>19</sub>+ 0 +, 819<sub>19</sub>+ 0 +, 994<sub>19</sub>+ 0 +, 100<sub>19</sub>+ 1  $+$ .600m+ i +,400m+ 1 +.500m+ 1 +,336m+ 0 +,803m+ 0 +.994m+ 0 +.100m+ 1  $+200$ <sub>12</sub>  $+1$   $+400$ 1<sub>2</sub>  $+1$   $+300$ <sub>12</sub>  $+1$   $+330$ <sub>13</sub>  $+0$   $+787$ <sub>13</sub>  $+0$   $+394$ <sub>13</sub>  $+0$   $+300$ <sub>12</sub>  $+1$  $+$ ,800<sub>19</sub>+ 1 +  $400$ 19+ 1 +,500<sub>19</sub>+ 1 +,324<sub>19</sub>+ 0 +,771<sub>19</sub>+ 0 +,994<sub>19</sub>+ 0 +,100<sub>19</sub>+ 1 +. 900m+ 1 +, 400m+ 1 +. 500m+ 1 +. 318m+ 0 +. 756m+ 0 +. 994m+ 0 +. 100m+ 1  $+1.100m + 2 + 400m + 1 + 500m + 1 + 311m + 0 + 741m + 0 + 994m + 0 + 100m + 1$  $+1.110<sub>10</sub>+2+400<sub>10</sub>+1+500<sub>10</sub>+1+305<sub>10</sub>+0+726<sub>10</sub>+0+994<sub>10</sub>+0+100<sub>10</sub>+1$ 

 $+$ , 220<sub>12</sub> + 2  $+$ , 400<sub>12</sub> + 1  $+$ , 400<sub>12</sub> + 3  $+$ , 340<sub>12</sub> + 0  $+$ , 595<sub>13</sub> + 0  $+$ , 995<sub>13</sub> + 0  $+$ , 100<sub>13</sub> + 1  $+230_{10}+2+400_{10}+1+400_{10}+1+331_{10}+0+583_{10}+0+995_{10}+0+100_{10}+1$  $+$ .240.a+ 2  $+$ .400.a+ 1  $+$ .400.a+ 1  $+$ .322.a+ 0  $+$ .572.a+ 0  $+$ .995.a+ 0  $+$ .100.a+ 1  $+250.0 + 2 + 400.0 + 1 + 400.0 + 1 + 313.0 + 0 + 560.0 + 0 + 995.0 + 0 + 100.0 + 1$  $+$ , 260<sub>19</sub> + 2 +, 400<sub>19</sub> + 1 +, 400<sub>19</sub> + 1 +, 304<sub>19</sub> + 0 +, 549<sub>19</sub> + 0 +, 995<sub>19</sub> + 0 +, 100<sub>19</sub> + 1  $+$ , 280<sub>19</sub>+ $-$ 2  $+$ , 400 $+$  1  $+$ , 400 $-$ , 1  $+$ , 287 $-$ , 0  $+$ , 528 $-$  0  $+$ , 995 $-$ , 0  $+$ , 100 $-$ + 1  $+$ ,290.0+ 2 +,400.0+ 1 +.400.0+ 1 +,279.0+ 0 +,517.0+ 0 +,995.0+ 0 +,100.0+ 1  $+300a+2+1400a+1+400a+1+1221a+0+507a+0+995a+0+100a+1$  $+310<sub>10</sub>+2+3400<sub>10</sub>+1+3400<sub>10</sub>+1+3263<sub>10</sub>+0+3497<sub>10</sub>+0+395<sub>10</sub>+0+100<sub>10</sub>+1$  $+320.010 + 2 + 400.010 + 1 + 400.010 + 1 + 255.010 + 0 + 487.01 + 0 + 995.010 + 0 + 100.010 + 1$  $+$ .330 $n+2$  +2400 $n+1$  +.400 $n+1$  +.247 $n+0$  +.478 $n+0$  +.995 $n+0$  +.100 $n+1$  $+$ ,340.6  $+$  2  $+$ ,400.6  $+$  1  $+$ ,400.6  $+$  1  $+$ ,240.6  $+$  0  $+$ ,468.6  $+$  0  $+$ ,995.6  $+$  0  $+$ ,100.6  $+$  1  $+2350$  is t 2 +  $2400$  is t 1 +  $2400$  is t 1 +  $232$  is t 0 +  $459$  is t 0 +  $295$  is t 0 +  $100$  is t 1  $+360<sub>10</sub>+2+400<sub>10</sub>+1+400<sub>10</sub>+1+225<sub>10</sub>+0+450<sub>10</sub>+0+995<sub>10</sub>+0+100<sub>10</sub>+1$  $+$ ,370m+ 2 +,400m+ 1 +,400m+ 1 +,218m+ 0 +,441m+ 0 +,995m+ 0 +,100m+ 1  $+380$  is 2  $+2400$  is 1  $+300$  is  $1 + 211$  is 1  $-1$   $-321$  is  $-1$   $-190$  is  $-1$   $-100$  is  $1$  $+$ ,390<sub>19</sub>+ 2 +,4006+ 1 +,400<sub>19</sub>+ 1 +,205<sub>19</sub>+ 0 +,424<sub>19</sub>+ 0 +,995<sub>19</sub>+ 0 +,100<sub>19</sub>+ 1  $+$ .400 $\mu$ + 2  $+$ .400 $\mu$ + 1  $+$ .400 $\mu$ + 1  $+$ .198 $\mu$ + 0  $+$ .415 $\mu$ + 0  $+$ .995 $\mu$ + 0  $+$ .100 $\mu$ + 1  $+410<sub>10</sub>+2+400<sub>10</sub>+1+400<sub>10</sub>+1+192<sub>10</sub>+0+1407<sub>10</sub>+0+995<sub>10</sub>+0+10<sub>10</sub>+10<sub>10</sub>+1$  $+$ .420 $+$  2  $+$ ,400 $+$  1  $+$ .400 $+$  4  $+$ ,186 $+$  9  $+$ .399 $+$  0  $+$ .995 $+$  0  $+$ ,100 $+$  $+1.430\omega + 0.400\omega + 1.400\omega + 1.400\omega + 1.4100\omega + 0.4391\omega + 0.4391\omega + 0.4995\omega + 0.4100\omega + 1.400\omega + 1.400\omega + 1.400\omega + 1.400\omega + 1.400\omega + 1.400\omega + 1.400\omega + 1.400\omega + 1.400\omega + 1.400\omega + 1.400\omega + 1.400\omega + 1.400\omega + 1.400\omega + 1.400\omega$  $+$ , 440<sub>10</sub>+ 2  $+$ , 400iu+ 1 +, 400iu+ 1 +, 174iu+ 0 +, 383iu+ 0 +, 995iu+ 0 +, 100iu+ 1  $+$ , 450<sub>10</sub>+ 2  $+$ , 40010+ 1  $+$ , 40010+ 1  $+$ , 16810+ 0  $+$ , 37610+ 0  $+$ , 99510+ 0  $+$ , 10010+ 1  $+$ , 460 is + 2 +, 400 is + 1 +, 400 is + 1 +, 163 is + 0 +, 368 is + 0 +, 995 is + 0 +, 100 is + 1  $+$ ,470 $_{10}$ + 2 +,400 $_{10}$ + 1 +,400 $_{10}$ + 1 +,157 $_{10}$ + 0 +,361 $_{10}$ + 0 +,995 $_{10}$ + 0 +,100 $_{10}$ + 1  $+$ , 480.0+ 2 +, 400.0+ 1 +, 400.0+ 1 +, 152.0+ 0 +, 354.0+ 0 +, 995.0+ 0 +, 100.0+ 1  $+$ , 490<sub>12</sub> + 2  $+$ , 400<sub>12</sub> + 1  $+$ , 400<sub>12</sub> + 1  $+$ , 147<sub>12</sub> + 0  $+$ , 347<sub>12</sub> + 0  $+$ , 995<sub>13</sub> + 0  $+$ , 100<sub>12</sub> + 1  $+$ ,500 $\mu$ + 2 +  $\frac{1}{2}$ 400 $\mu$ + 1 +,400 $\mu$ + 1 +,142 $\mu$ + 0 +,340 $\mu$ + 0 +,995 $\mu$ + 0 +,100 $\mu$ + 1  $+1.510<sub>10</sub>+2+400<sub>10</sub>+1+400<sub>10</sub>+3+137<sub>10</sub>+0+333<sub>10</sub>+0+995<sub>10</sub>+0+100<sub>10</sub>+1$ 

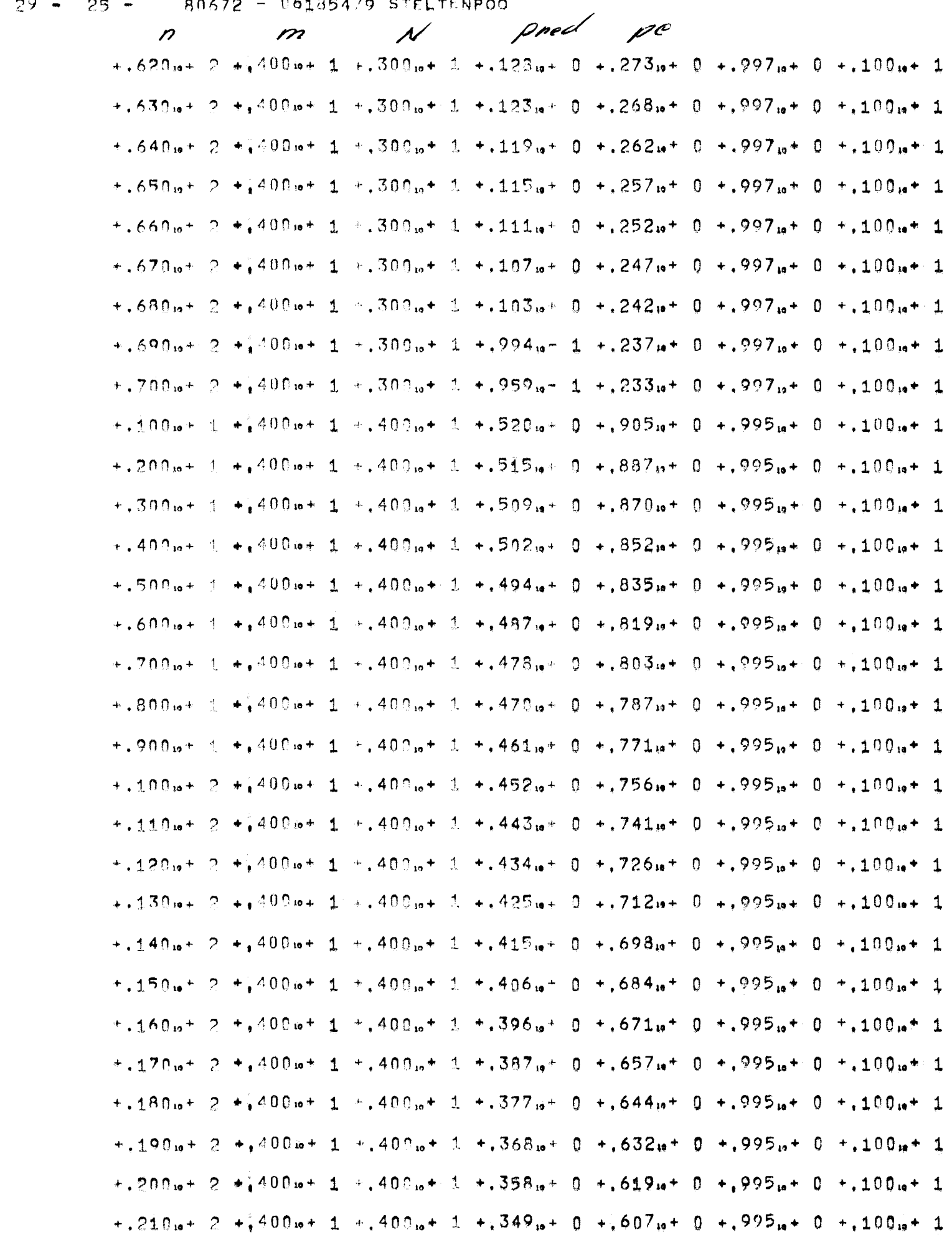

 $29 - 31 = 80672 - 06185479$  STELTENPOO

 $\rho = P_2$ 

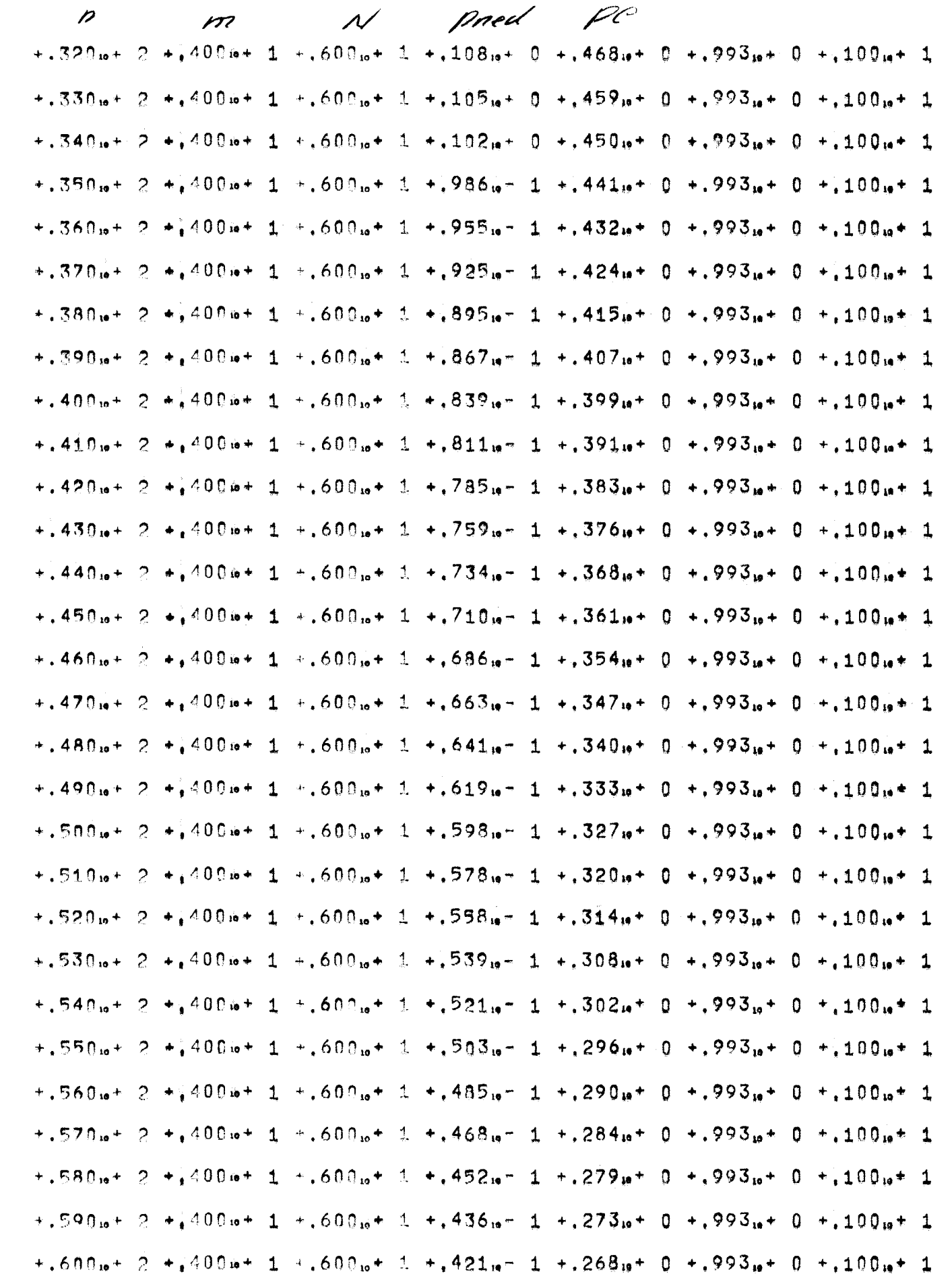

 $+200$ is + 1 +  $400$ is + 1 +  $600$ is + 1 +  $229$ is + 0 +  $852$ is + 0 +  $993$ is + 0 +  $100$ is + 1  $+1.300\omega + 4.400\omega + 1.4.600\omega + 1.4.226\omega + 0.4.835\omega + 0.4.993\omega + 0.4.100\omega + 1.$  $+$ .400 $x+$  1  $x+400x+1$   $+$ .600 $x+1$   $+$ .222 $x+$  0  $+$ .819 $x+$  0  $+$ .993 $x+$  0  $+$ .100 $x+$  1  $+$ .500.0+ 1 + 400.0+ 1 +.600.0+ 1 +.218.0+ 0 +.803.0+ 0 +.993.0+ 0 +.100.0+ 1  $+0.600$  is  $+1.400$  is  $+1.400$  is  $+0.600$  is  $+1.214$  is  $+0.787$  is  $+0.4993$  is  $+0.400$  is  $+1.100$  is  $+1.100$  $+$ ,700 $m + 1$  +  $400m + 1 + 600m + 1 + 210m + 0 + 771m + 0 + 993m + 0 + 100m + 1$  $+1.800_{10}+1.400_{10}+1.400_{10}+1.400_{10}+1.4206_{10}+0.4756_{10}+0.4993_{10}+0.4100_{10}+1.$  $+$ , 900  $n+1$   $+$ , 400  $n+1$   $+$ , 600  $n+1$   $+$ , 202  $n+0$   $+$ , 741  $n+0$   $+$ , 993  $n+0$   $+$ , 100  $n+1$  $+1.100\omega + -2$   $+1.00\omega + -1$   $+1.600\omega + -2$   $+1.98\omega + -0$   $+1.726\omega + -0$   $+1.993\omega + -0$   $+1.100\omega + -1$  $+1.110_{10}+2+1.400_{10}+3+1.600_{10}+3+1.493_{10}+0+712_{10}+0+993_{10}+0+1.100_{10}+3$  $+1.120_{10}+2+1.400_{10}+1+1.600_{10}+1+1.189_{10}+0+1.698_{10}+0+1.993_{10}+0+1.100_{10}+1$  $+1.130\mu + 2.14600\mu + 1.14600\mu + 1.134\mu + 0.1684\mu + 0.14993\mu + 0.100\mu + 1.100\mu + 1.100\mu + 1.100\mu + 1.100\mu + 1.100\mu + 1.100\mu + 1.100\mu + 1.100\mu + 1.100\mu + 1.100\mu + 1.100\mu + 1.100\mu + 1.100\mu + 1.100\mu + 1.100\mu + 1.100\mu + 1.100$  $+1.140$   $+$  2  $+1.100$   $+$  1  $+1.600$   $+$  1  $+1.180$   $+$  0  $+1.671$   $+$  0  $+1.993$   $+$  0  $+1.100$   $+$  1  $+1.150\omega + -2 + 1400\omega + -1 + 1600\omega + -1 + 176\omega + -0 + 1657\omega + -0 + 1993\omega + -0 + 100\omega + -1$  $+3.160 + 2 + 400 + 1 + 600 + 1 + 14$  $+1.170...+2$  +  $400...+1$  +  $.600...+1$  +  $.167...+0$  +  $.632...+0$  +  $.993...+0$  +  $.100...+1$  $+1.180$  is  $+$  2  $+1.400$  is  $+$  1  $+1.600$  is  $+$   $1.163$  is  $+$  0  $+1.619$  is  $+$  0  $+1.993$  is  $+$  0  $+100$  is  $+$  1  $+1.190\omega + 2 + 400\omega + 1 + 1.600\omega + 1 + 1.158\omega + 0 + 1.607\omega + 0 + 1.993\omega + 0 + 1.100\omega + 1$  $+200\omega + 2 + 100\omega + 1 + 600\omega + 2 + 154\omega + 0 + 595\omega + 0 + 993\omega + 0 + 100\omega + 1$  $+$ .210 $m + 2 +$ .400 $m + 1 +$ .600 $m + 1 +$ .150 $m + 0 +$ .583 $m + 0 +$ .993 $m + 0 +$ .100 $m + 1$  $+$ , 220<sub>19</sub>+ 2 + 400<sub>19</sub>+ 1 +, 600<sub>19</sub>+ 1 +, 146<sub>19</sub>+ 0 +, 572<sub>19</sub>+ 0 +, 993<sub>19</sub>+ 0 +, 100<sub>19</sub>+ 1  $+$ , 238m+ 2 +, 400m+ 1 +, 600m+ 3 +, 142m+ 0 +, 560m+ 0 +, 993m+ 0 +, 100m+ 1  $+$ , 240 $\omega$ + 2 +, 400 $\omega$ + 1 +, 600 $\omega$ + 1 +, 138 $\omega$ + 0 +, 549 $\omega$ + 0 +, 993 $\omega$ + 0 +, 100 $\omega$ + 1  $+250$ ia+ 2 +,400ia+ 1 +,600ia+ 1 +,134ia+ 0 +,538ia+ 0 +,993ia+ 0 +,100ia+ 1  $+$ ,260 $\mu$ + 2 +,400 $\mu$ + 1 +,600 $\mu$ + 1 +,130 $\mu$ + 0 +,528 $\mu$ + 0 +,993 $\mu$ + 0 +,100 $\mu$ + 1  $+270$ ist 2 \*,400ist 1 +.600ist 1 +.126ist 0 +.517ist 0 +.993ist 0 +.100ist 1  $+280$ <sub>12</sub>  $+$  2  $+$ <sub>2</sub> 400  $+$  1  $+$  600  $+$  1  $+$   $+$  122 $+$  1  $+$  507 $+$  1  $+$  993 $+$  1  $+$  100 $+$  1  $+290<sub>10</sub>+2+3400<sub>10</sub>+1+600<sub>10</sub>+1+119<sub>10</sub>+0+3497<sub>10</sub>+0+393<sub>10</sub>+0+100<sub>10</sub>+1$  $+$ , 308.o+ 2 +  $\frac{1}{1}$ 400.o+ 1 +, 600.o+ 1 +, 115.o+ 0 +, 487.o+ 0 +, 993.o+ 0 +, 100.o+ 1  $+310<sub>10</sub>+2+400<sub>10</sub>+1+600<sub>10</sub>+1+1+2<sub>10</sub>+0+478<sub>10</sub>+0+993<sub>10</sub>+0+1$ 

 $29 - 29 -$ 80672 - 06185479 STELTENPOO

 $\rho = \rho_2$ 

 $\mathcal{P}$ Dred  $\overline{\mathcal{N}}$  $\mathcal{P}$  $\mathbb{Z}^2$  $+$ .420<sub>19</sub> + 2  $+$ <sub>1</sub>400<sub>19</sub> + 1 +.500<sub>19</sub> + 1 +.126<sub>19</sub> + 0 +.391<sub>19</sub> + 0 +.994<sub>19</sub> + 0 +.100<sub>19</sub> + 1 +.430w+ 2 +.400w+ 1 +.500w+ 1 +.121w+ 0 +.383w+ 0 +.994w+ 0 +.100w+ 1  $+$ , 440 $\omega$ + 2 +  $(400\omega + 4 + .500\omega + 4 + .118\omega + 0 + .376\omega + 0 + .994\omega + 0 + .100\omega + 4$ +.450<sub>19</sub>+ 2 +.400io+ 1 +.500<sub>19</sub>+ 1 +.114<sub>19</sub>+ 0 +.368ie+ 0 +.994ie+ 0 +.100ie+ 1  $+1.460<sub>10</sub>+2 + 2.400<sub>10</sub>+1 + 500<sub>10</sub>+1 + 110<sub>10</sub>+0 + 361<sub>10</sub>+0 + 0.994<sub>10</sub>+0 + 1100<sub>10</sub>+1$  $+1.470$ <sub>10</sub>+ 2 +  $400$ <sub>10</sub>+ 1 + 500<sub>10</sub>+ 1 + 106<sub>10</sub>+ 0 + 354<sub>10</sub>+ 0 + 994<sub>10</sub>+ 0 + 100<sub>10</sub>+ 1  $+1.480$  is t 2  $+1.400$  is t 1  $+1.500$  is t 1  $+1.103$  is t 0  $+1.347$  is t 0  $+1.994$  is t 0  $+1.100$  is t 1  $+$ , 490 $\mu$ + 2 +, 400 $\mu$ + 1 +.500 $\mu$ + 1 +.992 $\mu$ - 1 +.340 $\mu$ + 0 +.994 $\mu$ + 0 +.100 $\mu$ + 1  $+1.500$  is  $+2.400$  is  $+1.400$  is  $+1.400$  is  $+1.400$  is  $+1.400$  is  $+1.999$  is  $+1.400$  is  $+1.400$  is  $+1.400$  is  $+1.400$  is  $+1.400$  is  $+1.400$  is  $+1.400$  is  $+1.400$  is  $+1.400$  is  $+1.400$  is  $+1.400$  is  $+1.4$  $+$ ,510m+ 2 +,400m+ 1 +,500m+ 1 +,927m- 1 +,327m+ 0 +,994m+ 0 +,100m+ 1  $+1.520$ 10+ 2  $+1.400$ 10+ 1 -1.50010+ 1 +189510- 1 +132010+ 0 +199410+ 0 +110010+ 1  $+1.530<sub>10</sub>+2+1.400<sub>10</sub>+1+1.500<sub>10</sub>+1+1.865<sub>10</sub>-1+1.314<sub>10</sub>+0+1.994<sub>10</sub>+0+1.100<sub>10</sub>+1$  $+$ ,540<sub>12</sub> + 2 +,400<sub>12</sub> + 1 +,500<sub>12</sub> + 1 +,835<sub>12</sub> - 1 +,308<sub>12</sub> + 0 +,994<sub>12</sub> + 0 +,100<sub>12</sub> + 1  $+350$ <sub>12</sub>  $+$  2  $+$  400<sub>12</sub>  $+$  1  $+300$ <sub>12</sub>  $+$  1  $+300$ <sub>13</sub>  $-$  1  $+302$ <sub>12</sub>  $+0$   $+394$ <sub>12</sub>  $+0$   $+300$ <sub>12</sub>  $+1$  $+1.560$  in t 2  $+1.400$  in t 1  $+1.500$  in t 3  $+1.779$  in t 1  $+1.296$  in t 0  $+1.994$  in t 0  $+1.100$  in t 1  $+370$ <sub>12</sub> + 2 +  $400$ <sub>12</sub> + 1 +  $500$ <sub>12</sub> + 1 +  $752$ <sub>12</sub> - 1 +  $290$ <sub>12</sub> + 0 +  $994$ <sub>12</sub> + 0 +  $100$ <sub>12</sub> + 1  $+380<sub>10</sub>+2+3400<sub>10</sub>+1+300<sub>10</sub>+1+326<sub>10</sub>-1+284<sub>10</sub>+0+394<sub>10</sub>+0+10<sub>10</sub>+1$  $+1.590\mu + 2.4400\mu + 1.4500\mu + 0.500\mu + 0.444299\mu + 0.44994\mu + 0.4400\mu + 1.400\mu + 0.4400\mu + 0.4400\mu + 0.4400\mu + 0.4400\mu + 0.4400\mu + 0.4400\mu + 0.4400\mu + 0.4400\mu + 0.4400\mu + 0.4400\mu + 0.4400\mu + 0.4400\mu + 0.4400\mu + 0.4400\mu +$  $+600$  $m+2$   $+200m+1$   $+500m+1$   $+676m-1$   $+273m+0$   $+994m+0$   $+100m+1$  $+1.610$ ie+  $2.400$ ie+  $1.400$ ie+  $1.400$ ie+  $1.400$ ie+  $1.400$ ie+  $1.400$ ie+  $1.400$ ie+  $1.400$ ie+  $1.400$ ie+  $1.400$ +.620<sub>10</sub>+ 2 + 400<sub>i</sub>e+ 1 - 500<sub>ie</sub>+ 1 +.629<sub>ie</sub>- 1 +.262<sub>ie</sub>+ 0 +.994<sub>ie</sub>+ 0 +.100<sub>ie</sub>+ 1  $+0.639$ <sub>19</sub> + 2  $+1.400$ <sub>19</sub> + 1  $+0.500$ <sub>19</sub> + 1  $+0.607$ <sub>19</sub> - 1  $+0.257$ <sub>19</sub> + 0  $+0.994$ <sub>19</sub> + 0  $+0.100$ <sub>19</sub> + 1  $+640$ ii + 2 + 400ii + 1 + 500ii + 1 + 586ii - 1 + 252ii + 0 + 994ii + 0 + 100ii + 1  $+$ ,650ia+ 2 +  $3400$ ia+ 1 + 500ia+ 1 + 565ia- 1 + 247ia+ 0 + 994ia+ 0 + 100ia+ 1  $+660$ <sub>12</sub> + 2  $+400$ <sub>12</sub> + 1  $+500$ <sub>12</sub> + 1  $+545$ <sub>12</sub> - 1  $+342$ <sub>12</sub> + 0  $+994$ <sub>12</sub> + 0  $+300$ <sub>12</sub> + 1  $+1.670$ ist 2  $+400$ ist 1 +.500ist 1 +.526ist 1 +.237ist 0 +.994ist 0 +.100ist 1  $+1.680$ ii+ 2 + $\frac{2}{3}$ 400ii+ 1 +.500ii+ 1 +.507ii- 1 +.233ii+ 0 +.994ii+ 0 +.100ii+ 1  $+690<sub>10</sub>+2+200<sub>10</sub>+1+500<sub>10</sub>+1+489<sub>10</sub>-1+228<sub>10</sub>+0+994<sub>10</sub>+0+10<sub>10</sub>+1$  $+$ , 700 $+$  2  $+$  4400 $+$  1  $+$ , 500 $+$  1  $+$ , 471 $+$  1  $+$ , 224 $+$  0  $+$ , 994 $+$  0  $+$ , 100 $+$ +.100w+ 1 + 400w+ 1 +.600w+ 1 +.233w+ 0 +.870w+ 0 +.993w+ 0 +.100w+ 1

## $P = P_1$

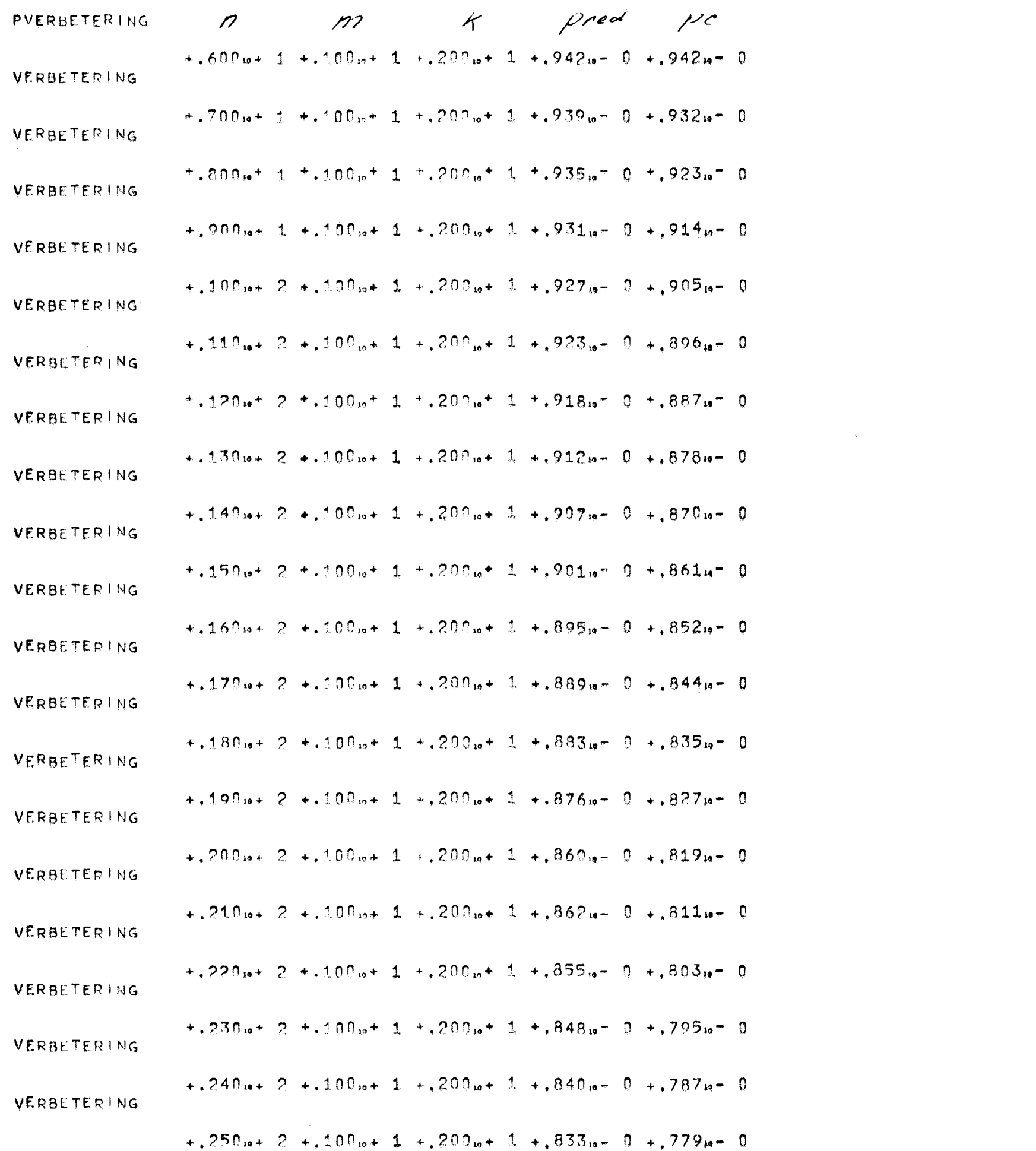

 $\mathcal{L}(\mathcal{L}^{\mathcal{L}})$  and  $\mathcal{L}(\mathcal{L}^{\mathcal{L}})$  and  $\mathcal{L}(\mathcal{L}^{\mathcal{L}})$  and  $\mathcal{L}(\mathcal{L}^{\mathcal{L}})$ 

 $\label{eq:2.1} \frac{1}{\sqrt{2}}\int_{\mathbb{R}^3}\frac{1}{\sqrt{2}}\left(\frac{1}{\sqrt{2}}\right)^2\left(\frac{1}{\sqrt{2}}\right)^2\left(\frac{1}{\sqrt{2}}\right)^2\left(\frac{1}{\sqrt{2}}\right)^2\left(\frac{1}{\sqrt{2}}\right)^2\left(\frac{1}{\sqrt{2}}\right)^2.$ 

```
BEGIN COUMENT BEREKENTHG OPBRENGST VERBETERING VAN KOLLEKTOR NETWERK DOOR TOEPASSING
 \perp-2
             VAN HAMMING CODE;
 \overline{3}REAL P, PI, PDEK, PRED, PC;
 \overline{4}INTEGER N, M, K, L, T)
 \overline{5}1.15.016
      B:T := READ; P := EXP(LN - (0.05)/T); NEW RAGE;
             PP)NTTEXT(kP\frac{1}{2}; M := 0; K := 1;
 \overline{7}N_{\text{min}} = 4; M_{\text{min}} = M_{\text{min}}-8A:IE M > (2 + K - K - 1) IHEN K := K+1; P! := P;
 -9
10pDEK := P + (2 + M + K + (M + 2));
      \varsigma :
             M := N+1; P^{\dagger} := P^{\dagger} \oplus P^{\dagger}; P^{\dagger} = P^{\dagger} + M;
11PRED := ((M+K) + (1-P)) + (P) + (M + K - 1)) + P + (M+K) + PDEK;
12IE (PRED > PC ) \vee (M = 4) \vee (M = 3) THEN
1314BEGIN IF PRED > PC IHEN
15
                    BEGIN RRINTTEXT( * VERBETER ING * ) ;
                           M.CR: M.CR:
16\ddagger 7
                    EMD:SPACE(15); ELOT(3, 2, N); ELOT(3, 2, M);
1819RLOT(3, 2, K); ELOT(3, 2, PRED); ELOT(3, 2, PC);
20NLCB;
             EMO:21
             \pm E P+ > 0.5 IHEN GOIO C;
22
\overline{2}3LE M < 57 THEN GOT2 A:
24END
25<sup>2</sup>
```
 $\sim 10^{-1}$ 

 $29 - 33 - 80672 - 06135479$  STELTENPOO

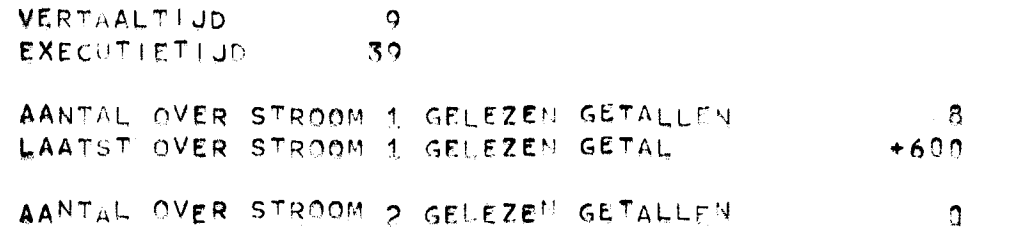

 $\label{eq:2.1} \frac{1}{\sqrt{2}}\int_{\mathbb{R}^3}\frac{1}{\sqrt{2}}\left(\frac{1}{\sqrt{2}}\int_{\mathbb{R}^3}\frac{1}{\sqrt{2}}\left(\frac{1}{\sqrt{2}}\int_{\mathbb{R}^3}\frac{1}{\sqrt{2}}\left(\frac{1}{\sqrt{2}}\int_{\mathbb{R}^3}\frac{1}{\sqrt{2}}\right)\frac{1}{\sqrt{2}}\right)\frac{1}{\sqrt{2}}\right)=\frac{1}{2}\int_{\mathbb{R}^3}\frac{1}{\sqrt{2}}\int_{\mathbb{R}^3}\frac{1}{\sqrt{2}}\frac{1}{\$ 

tobothg

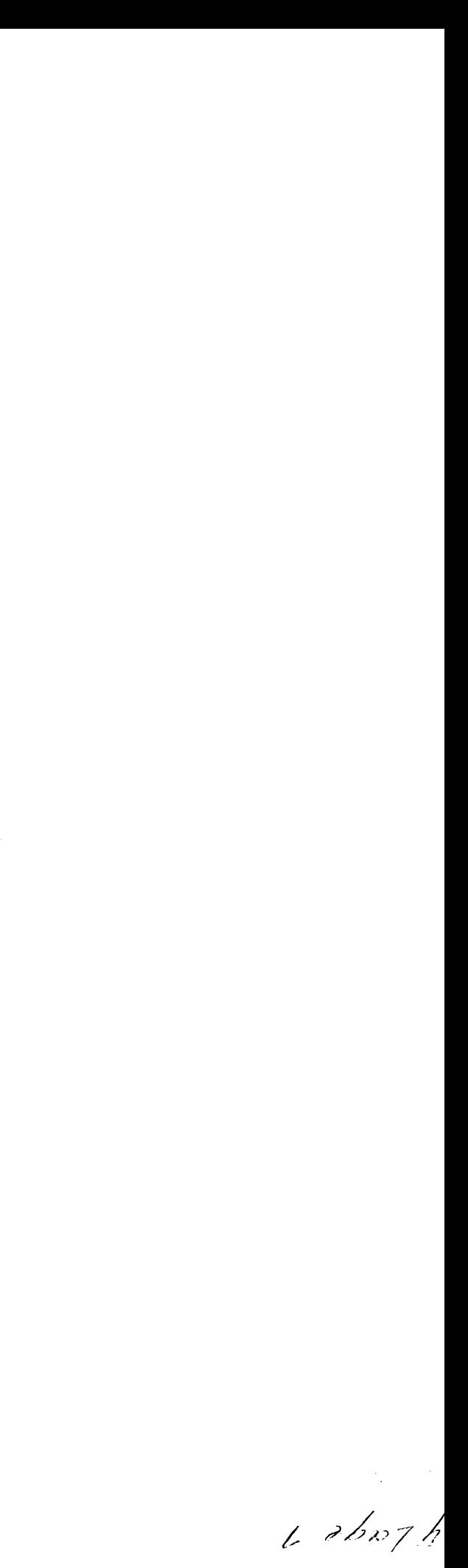

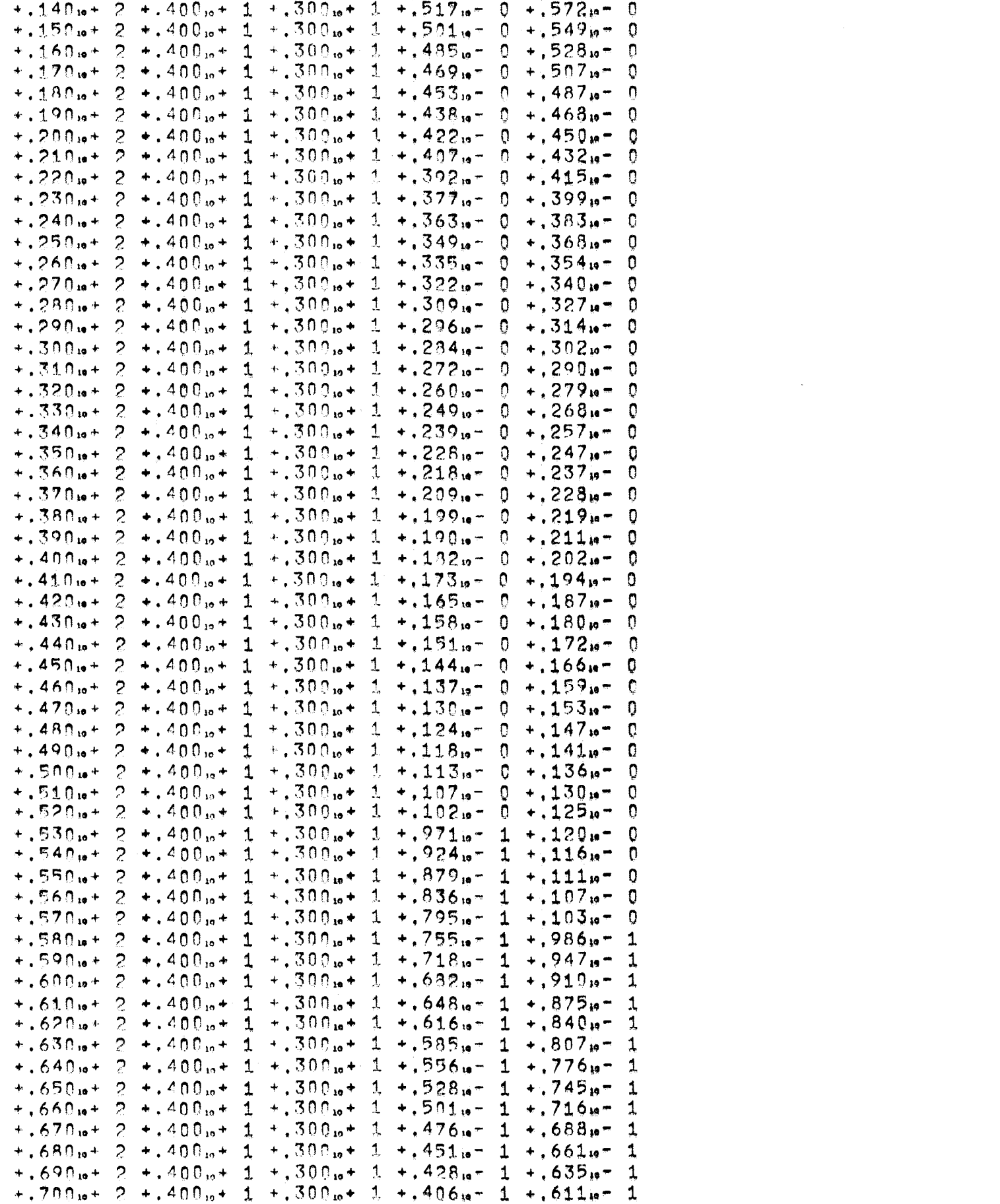

 $\sim -1$ 

 $30572 -$ 

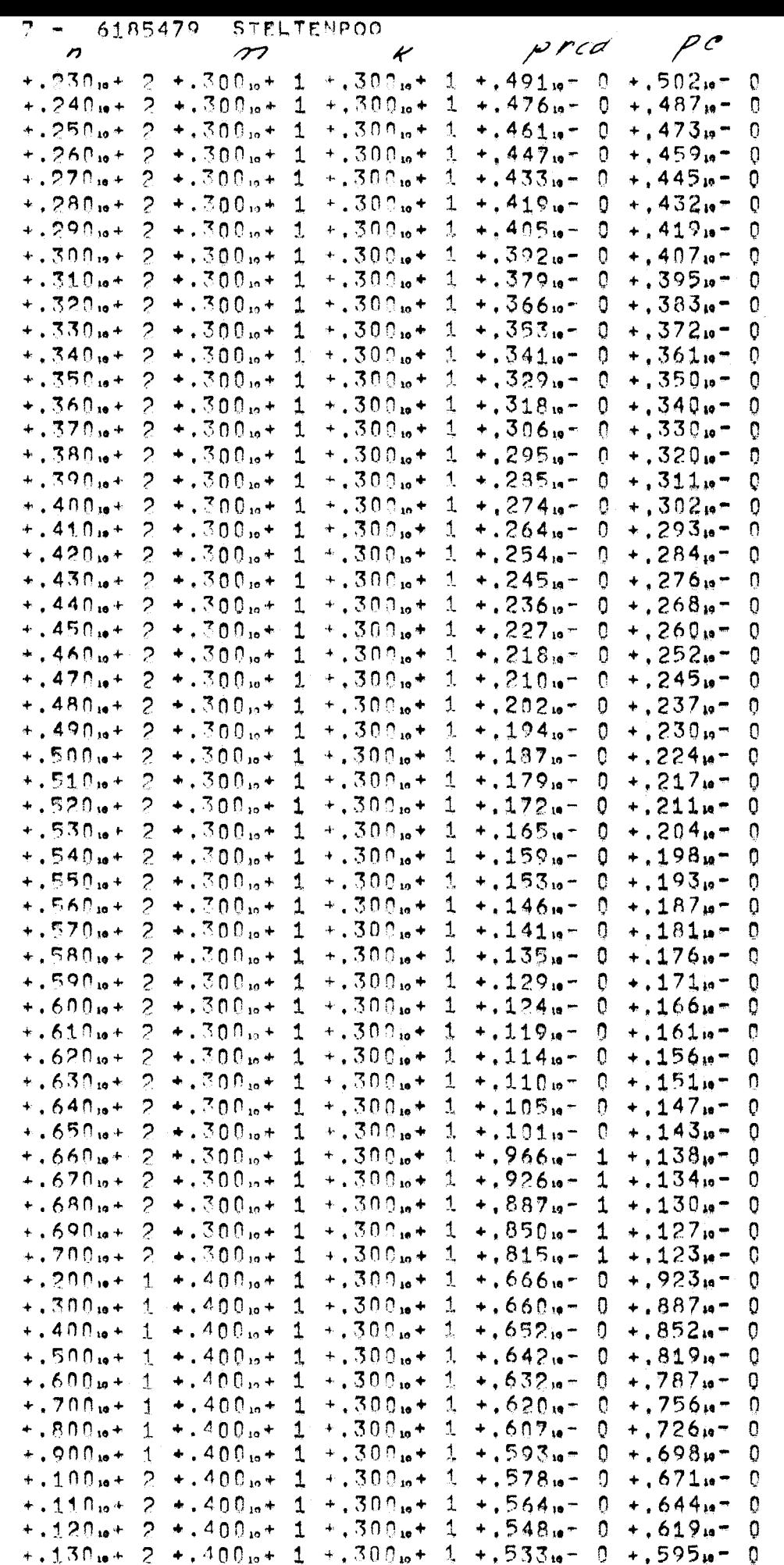

 $6<sub>o</sub>$ 

 $\label{eq:2.1} \mathcal{L}(\mathcal{L}^{\mathcal{L}}_{\mathcal{L}}(\mathcal{L}^{\mathcal{L}}_{\mathcal{L}})) = \mathcal{L}(\mathcal{L}^{\mathcal{L}}_{\mathcal{L}}(\mathcal{L}^{\mathcal{L}}_{\mathcal{L}})) = \mathcal{L}(\mathcal{L}^{\mathcal{L}}_{\mathcal{L}}(\mathcal{L}^{\mathcal{L}}_{\mathcal{L}}))$ 

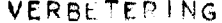

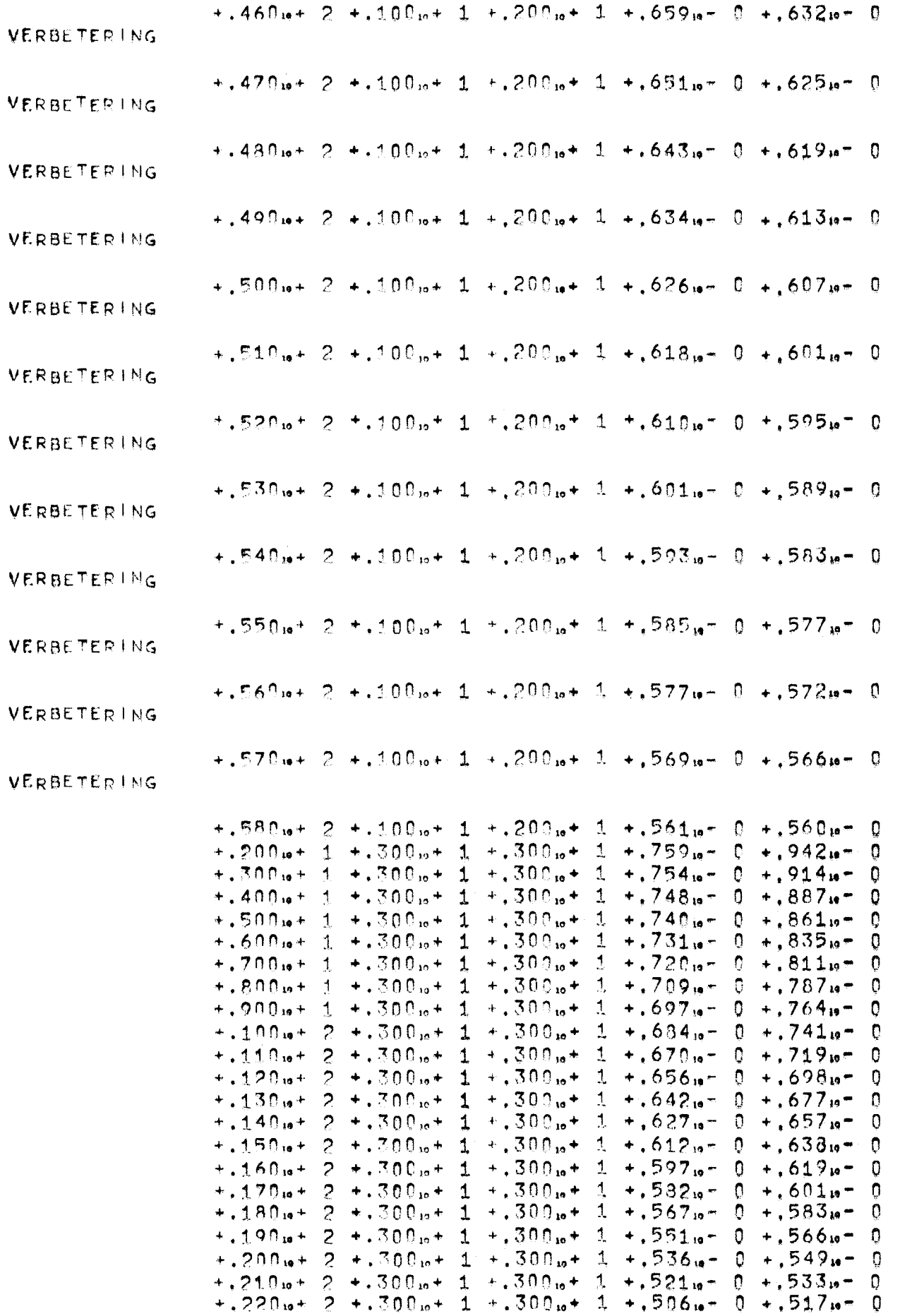

 $\label{eq:2.1} \frac{1}{\sqrt{2}}\int_{\mathbb{R}^3}\frac{1}{\sqrt{2}}\left(\frac{1}{\sqrt{2}}\right)^2\frac{1}{\sqrt{2}}\left(\frac{1}{\sqrt{2}}\right)^2\frac{1}{\sqrt{2}}\left(\frac{1}{\sqrt{2}}\right)^2\frac{1}{\sqrt{2}}\left(\frac{1}{\sqrt{2}}\right)^2.$ 

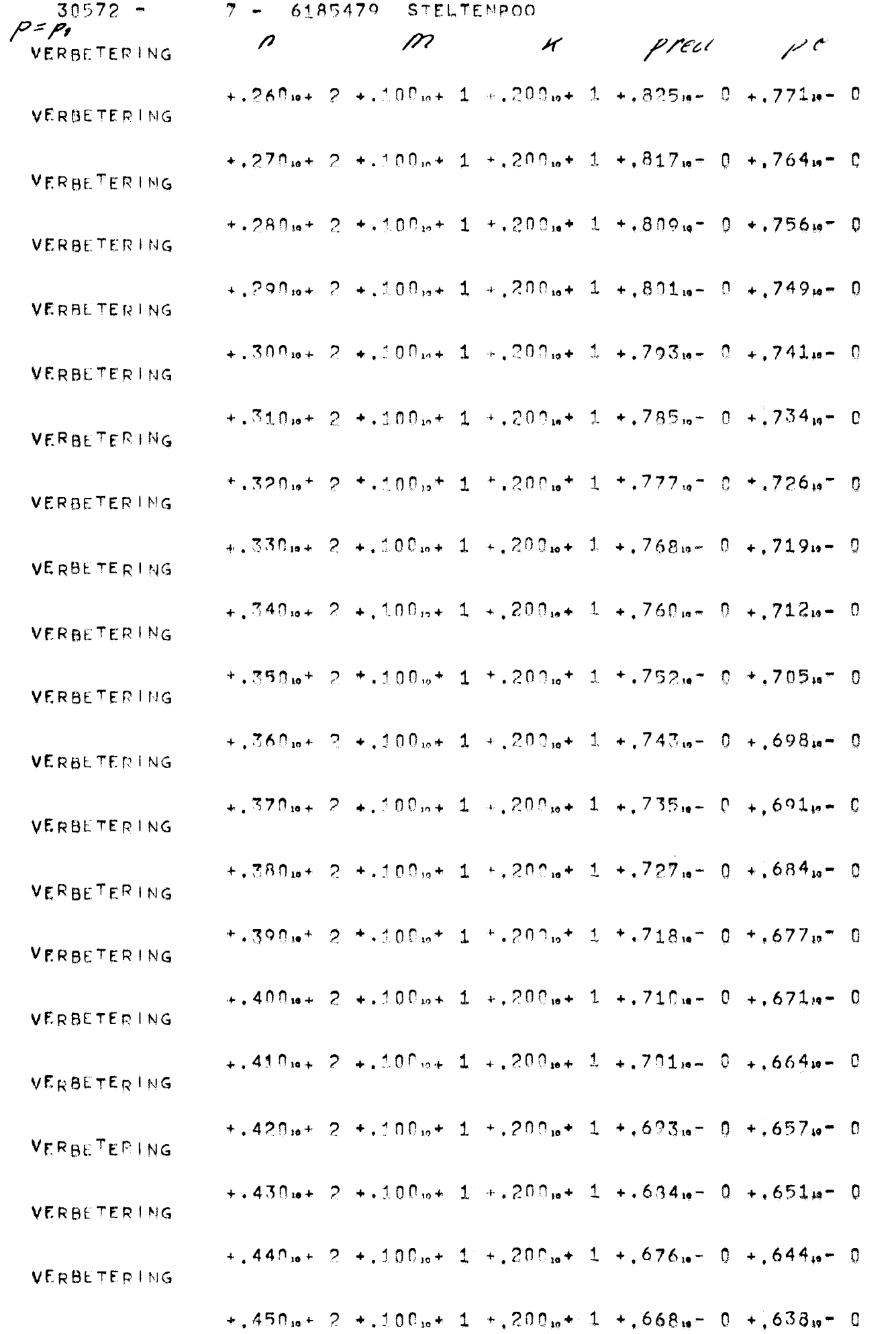

 $\overline{4}$ 

 $\mathcal{L}(\mathcal{L}(\mathcal{L}))$  and  $\mathcal{L}(\mathcal{L}(\mathcal{L}))$  . The contribution of the contribution of  $\mathcal{L}(\mathcal{L})$ 

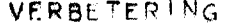

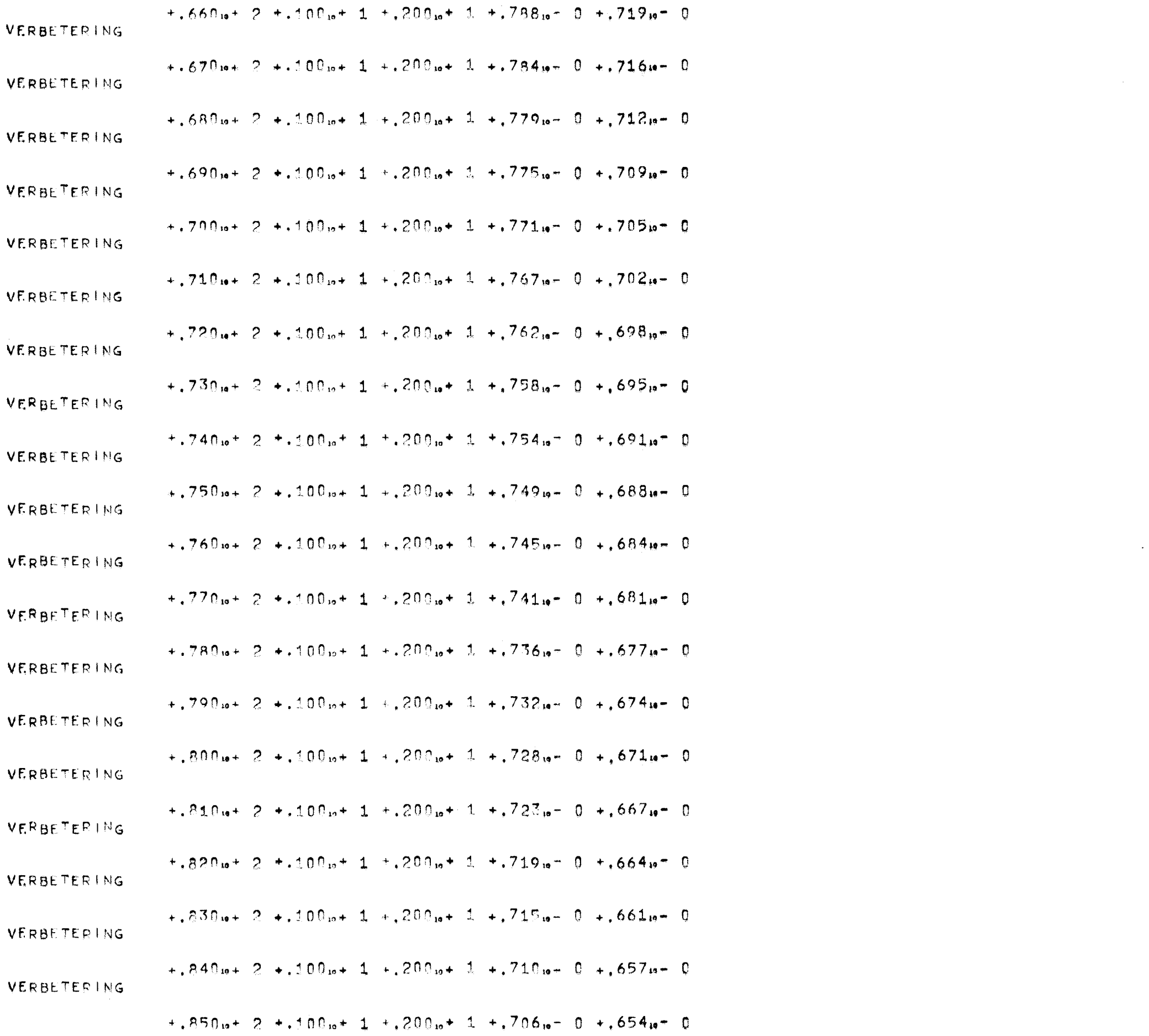

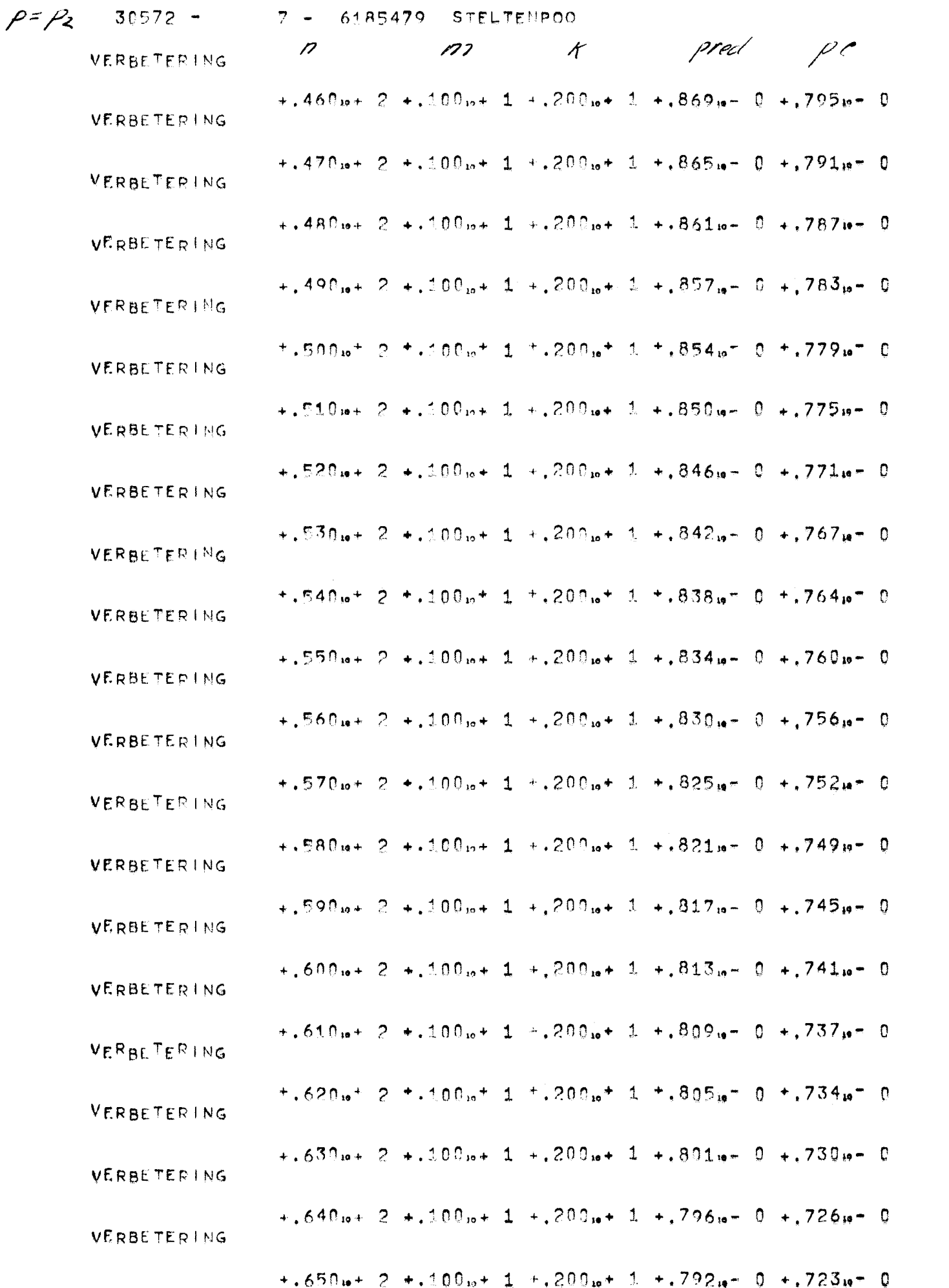

 $\label{eq:2.1} \frac{1}{\sqrt{2}}\int_{\mathbb{R}^3}\frac{1}{\sqrt{2}}\left(\frac{1}{\sqrt{2}}\right)^2\frac{1}{\sqrt{2}}\left(\frac{1}{\sqrt{2}}\right)^2\frac{1}{\sqrt{2}}\left(\frac{1}{\sqrt{2}}\right)^2\frac{1}{\sqrt{2}}\left(\frac{1}{\sqrt{2}}\right)^2.$ 

 $30572 7 - 6185479$  STELTENPOO VERBETERING  $+260 + 2 + 100 + 1 + 200 + 1 + 255 + 0 + 878 + 0$ VERBETERING  $+270.6+2+100.6+1+200.6+1+933.6-0+874.6-0$ VERBETERING  $+280.6+2+100.6+1+200.6+1+1930.6-0+870.6-0$ VERBETERING +, 290 io + 2 +.100 io + 1 +.200 io + 1 +.927 io - 0 +.865 io - 0 VERBETERING  $+300_{10}+2+300_{10}+1+200_{10}+1+924_{10}+0+861_{10}=0$ VERBETERING  $+1.310 + 2 + 100 + 1 + 200 + 1 + 921 + 0 + 857 + 0$ VERBETERING  $+1.320 + 2 + 100 + 1 + 200 + 1 + 200 + 1 + 0 + 0 + 0$ **VERBETERING**  $+$ , 330<sub>10</sub>+ 2 +, 100<sub>10</sub>+ 1 +, 200<sub>10</sub>+ 1 +, 915<sub>19</sub>- 0 +, 848<sub>19</sub>- 0 VERBETERING  $+$ , 340<sub>19</sub>+ 2 +, 100<sub>19</sub>+ 1 +, 200<sub>19</sub>+ 1 +, 911<sub>19</sub>- 0 +, 844<sub>19</sub>- 0 VERBETERING  $+1.350u + 2 + 100u + 1 + 200u + 1 + 908u - 0 + 840u - 0$ VERBETERING  $+$ , 360<sub>it</sub> 2 +, 100<sub>it</sub> 1 +, 200<sub>it</sub> 1 +, 905<sub>it</sub> 0 +, 835<sub>it</sub> 0 VERBETERING  $+$ , 370m+ 2 +, 100m+ 1 +, 200m+ 1 +, 901m- 0 +, 831m- 0 VERBETERING  $+$ , 380<sub>19</sub> + 2 +, 100<sub>19</sub> + 1 +, 200<sub>19</sub> + 1 +, 898<sub>19</sub> - 0 +, 827<sub>19</sub> - 0 VERBETERING  $+$ , 390 is + 2 +, 100 is + 1 +, 200 is + 1 +, 895 is - 0 +, 823 is - 0 VERBETERING  $+$ , 400<sub>19</sub>+ 2 +, 100<sub>19</sub>+ 1 +, 200<sub>19</sub>+ 1 +, 891<sub>19</sub>- 0 +, 819<sub>19</sub>- 0 VERBETERING  $+$ , 410<sub>i</sub> + 2 +, 100<sub>i</sub> + 1 +, 200<sub>i</sub> + 1 +, 887<sub>i</sub> - 0 +, 815<sub>i</sub> - 0 VERBETERING  $+$ , 420<sub>19</sub>+ 2 +.100<sub>19</sub>+ 1 +.200<sub>19</sub>+ 1 +, 884<sub>19</sub>- 0 +, 811<sub>19</sub>- 0 VERBETERING  $+430u+2+300u+1+200u+1+830u-0+807u-0$ VERBETERING  $+440u+2+100u+1+200u+1+376u-0+803u-0$ VERBETERING  $+1.450_{10} + 2 + 100_{10} + 1 + 200_{10} + 1 + 873_{10} - 0 + 799_{10} - 0$ 

 $\sim 80$ 

 $\overline{9}$ 

 $\sim 10^{-1}$ 

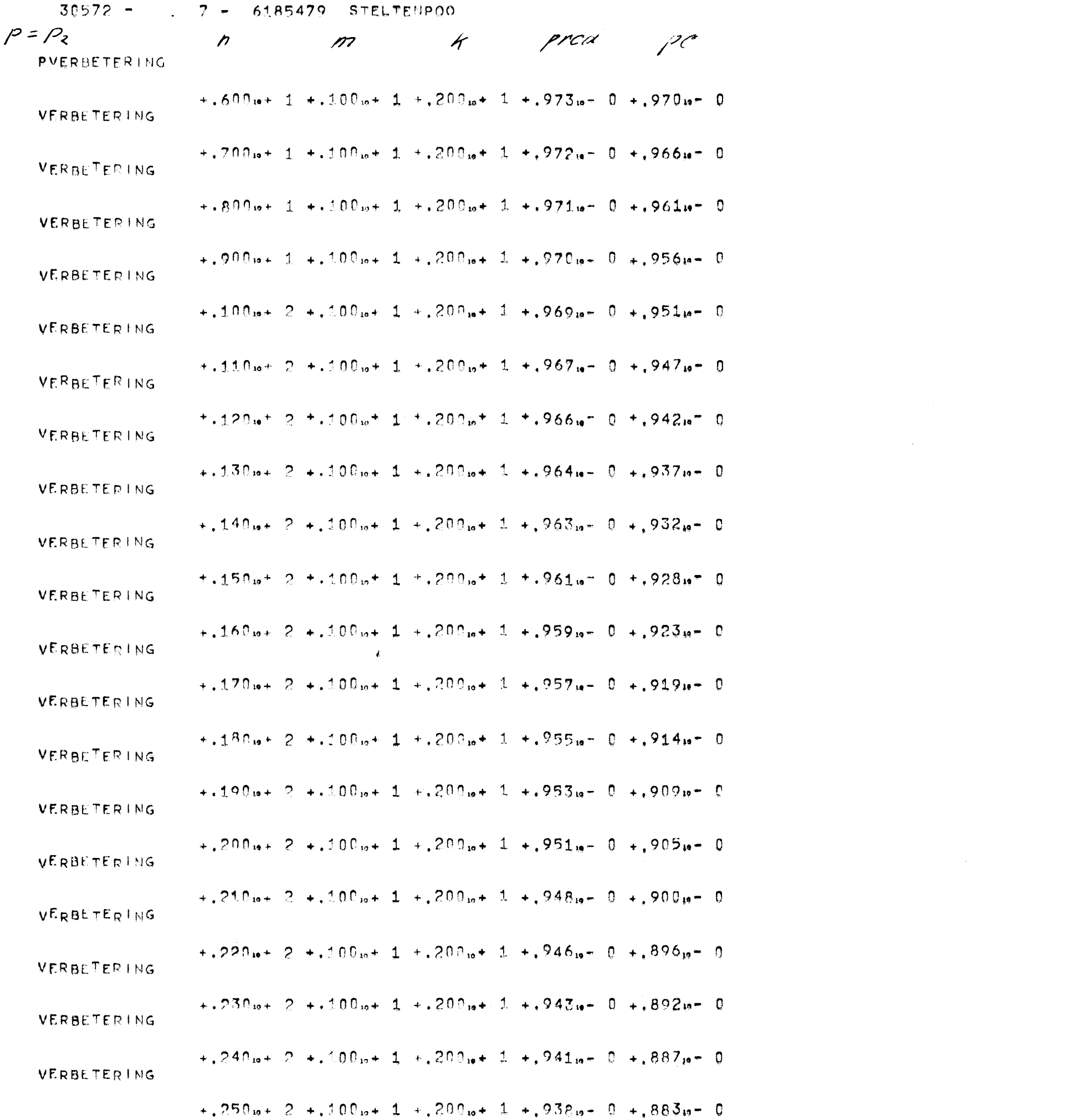

 $\beta$ 

 $\label{eq:2.1} \frac{1}{\sqrt{2}}\int_{\mathbb{R}^3}\frac{1}{\sqrt{2}}\left(\frac{1}{\sqrt{2}}\right)^2\left(\frac{1}{\sqrt{2}}\right)^2\left(\frac{1}{\sqrt{2}}\right)^2\left(\frac{1}{\sqrt{2}}\right)^2\left(\frac{1}{\sqrt{2}}\right)^2\left(\frac{1}{\sqrt{2}}\right)^2.$ 

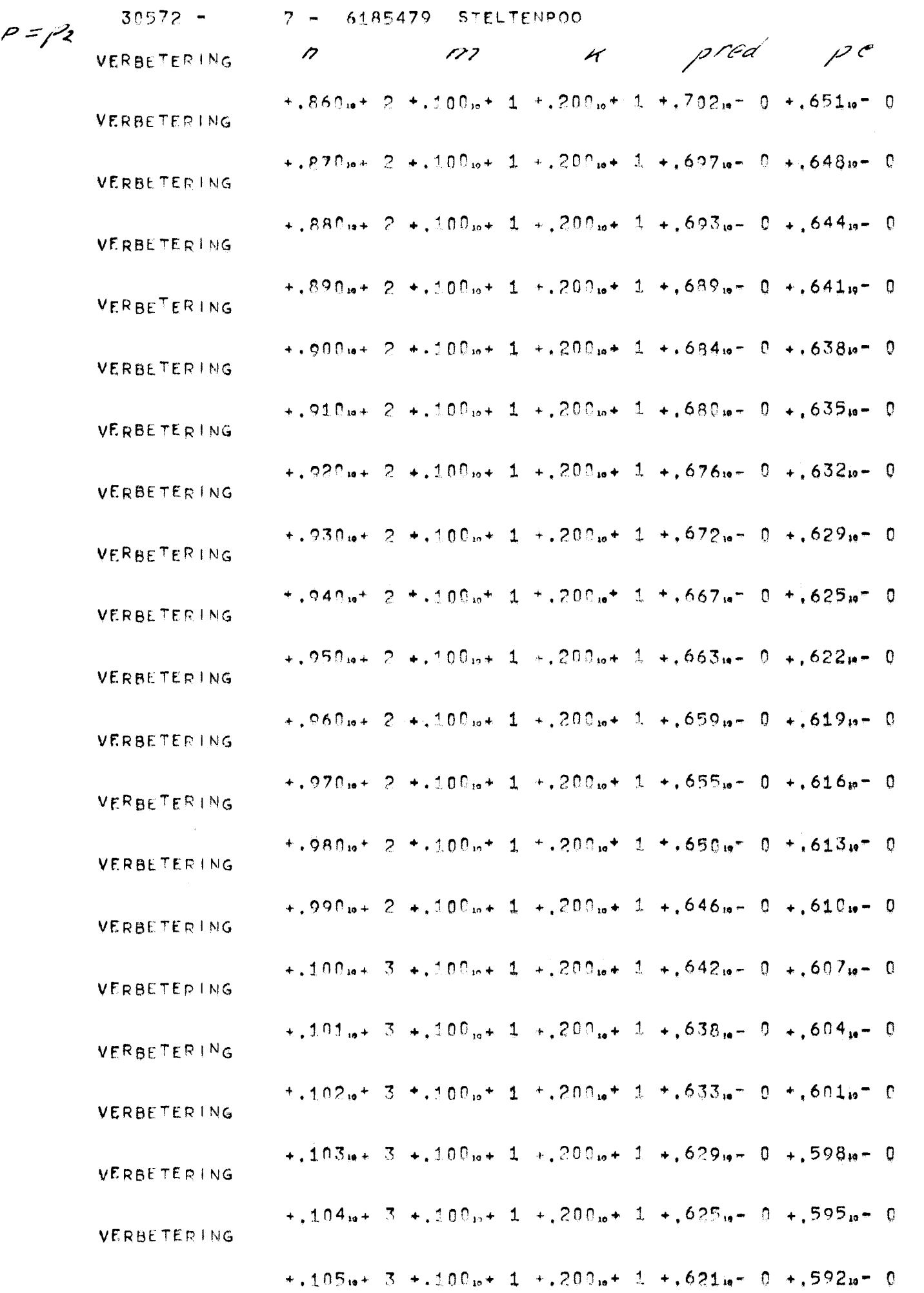

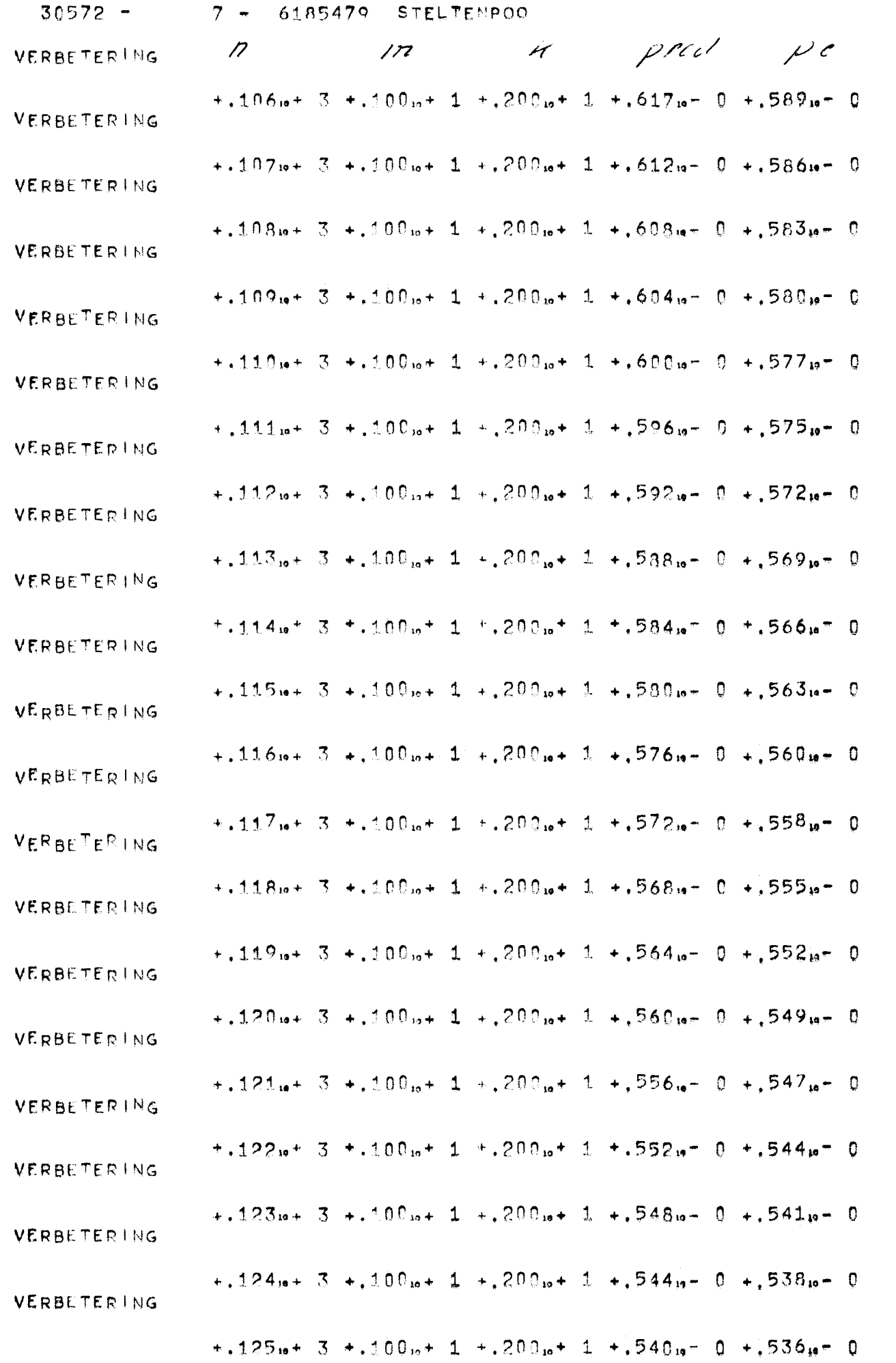

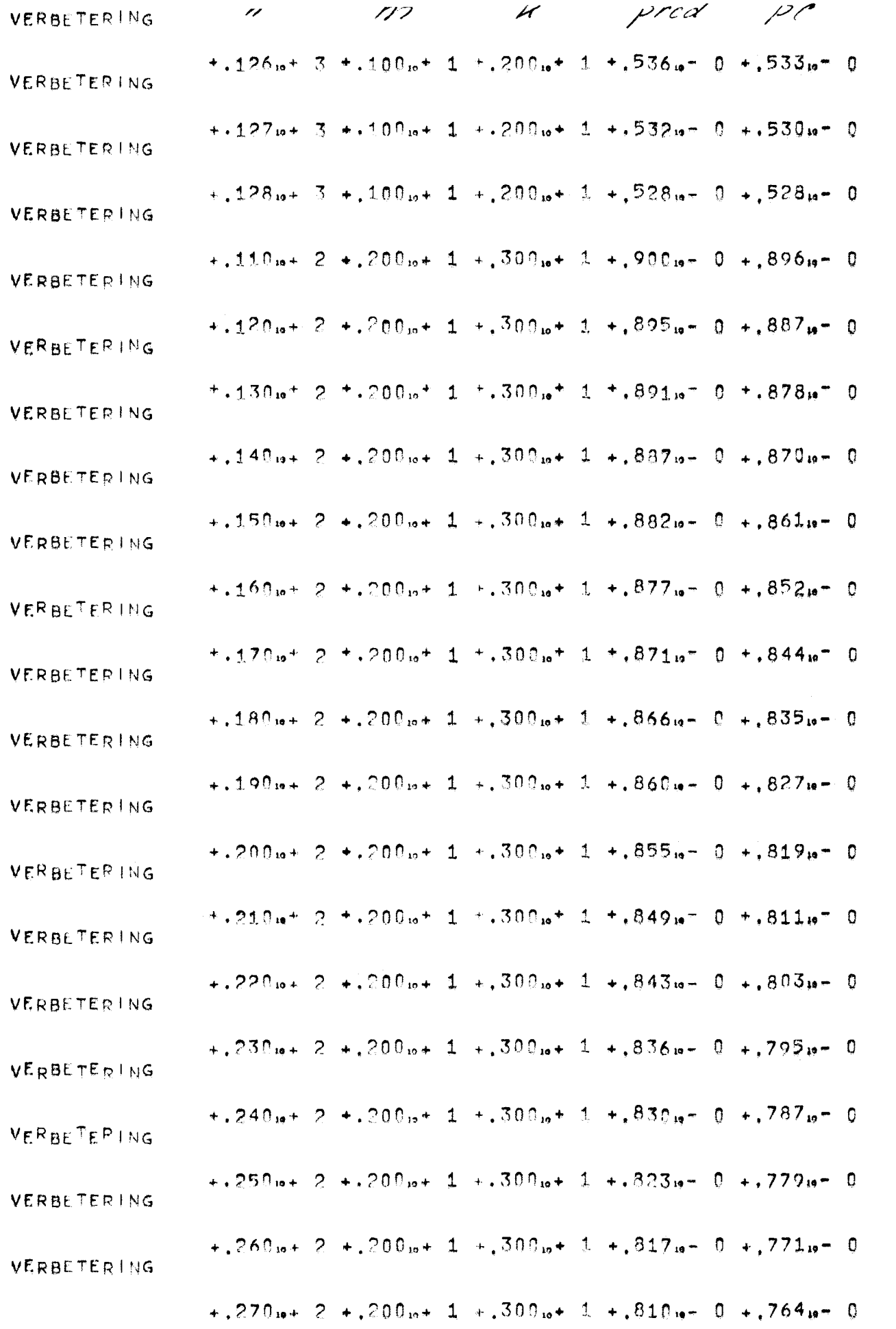

## VERBETERING

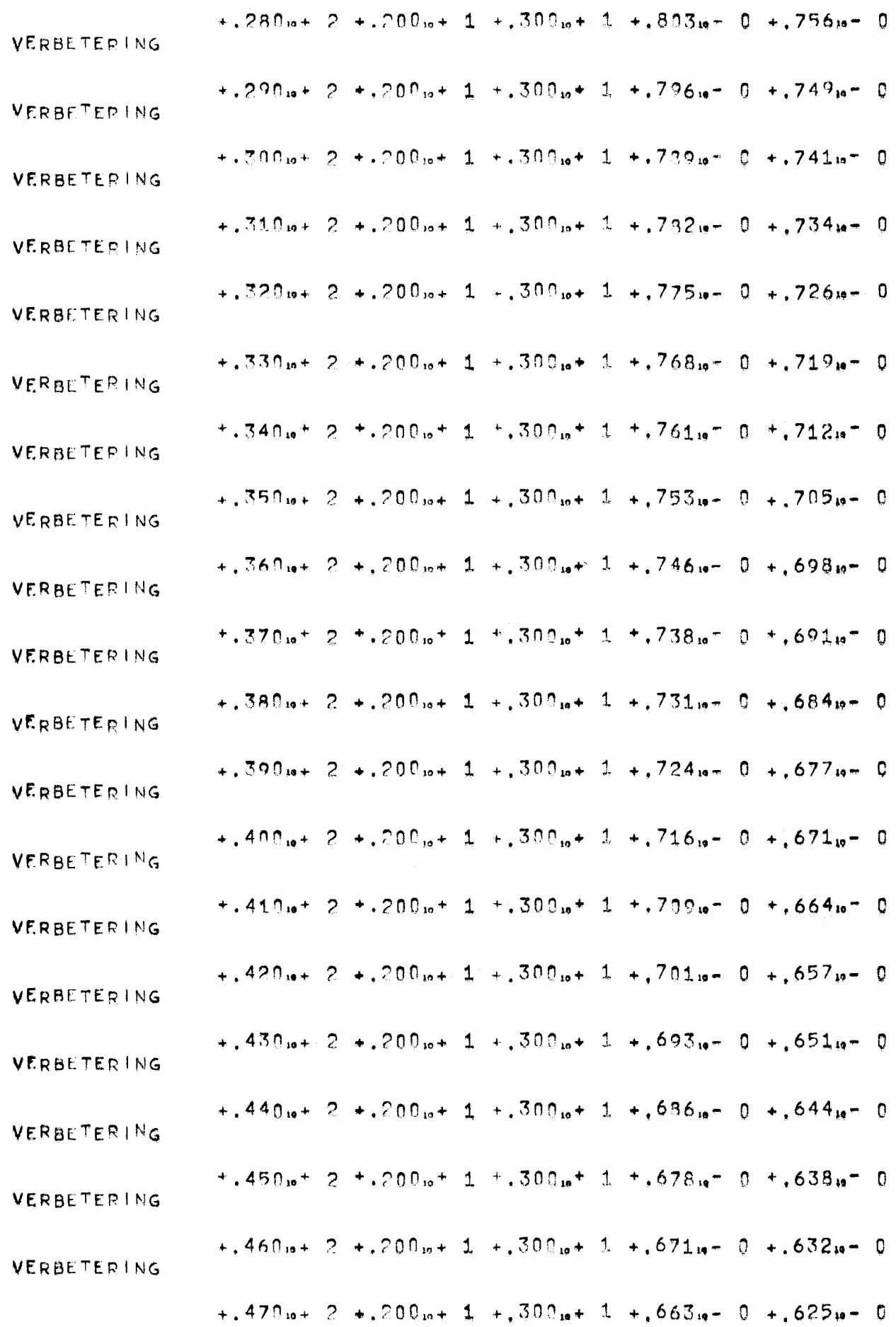

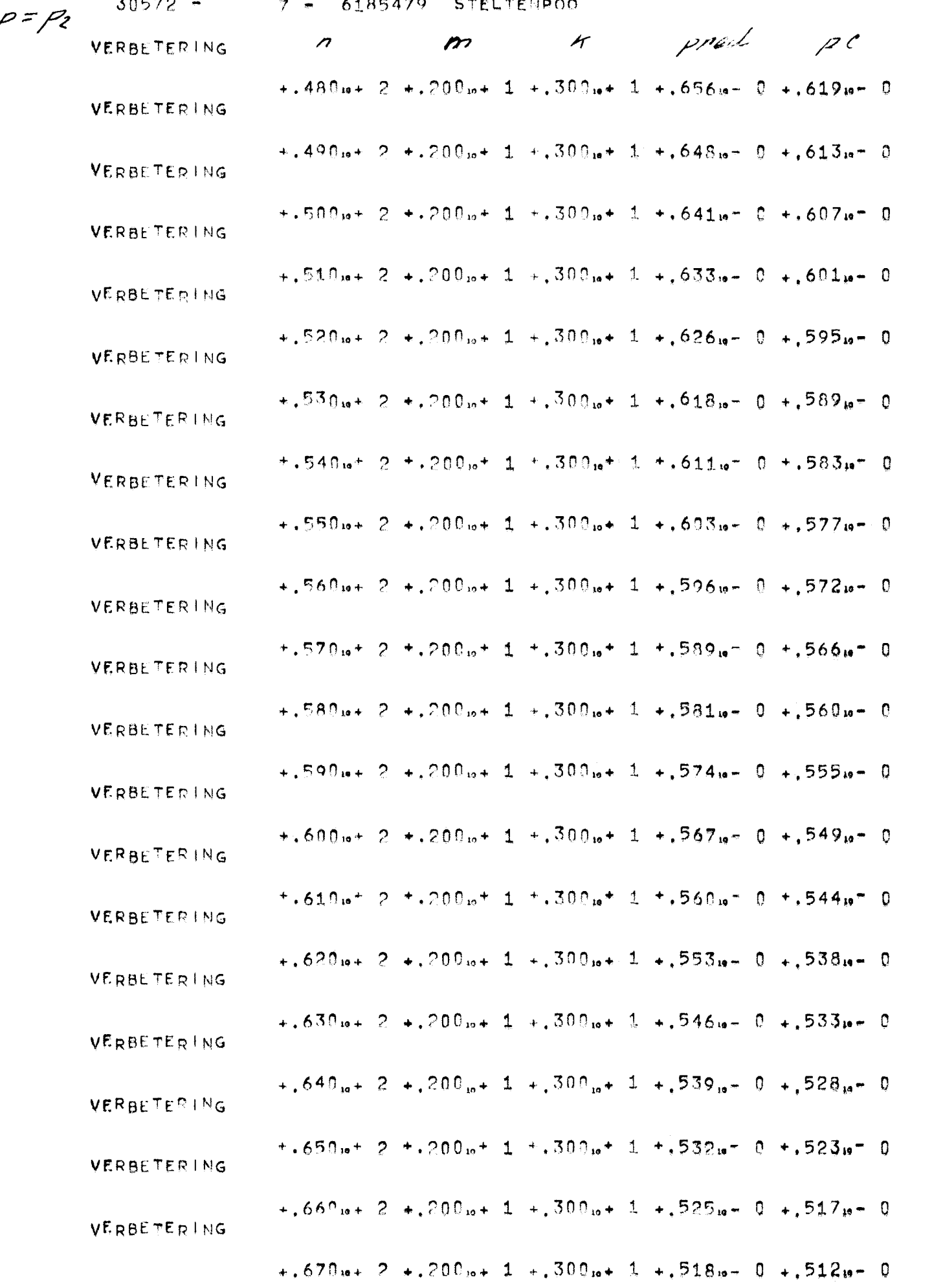

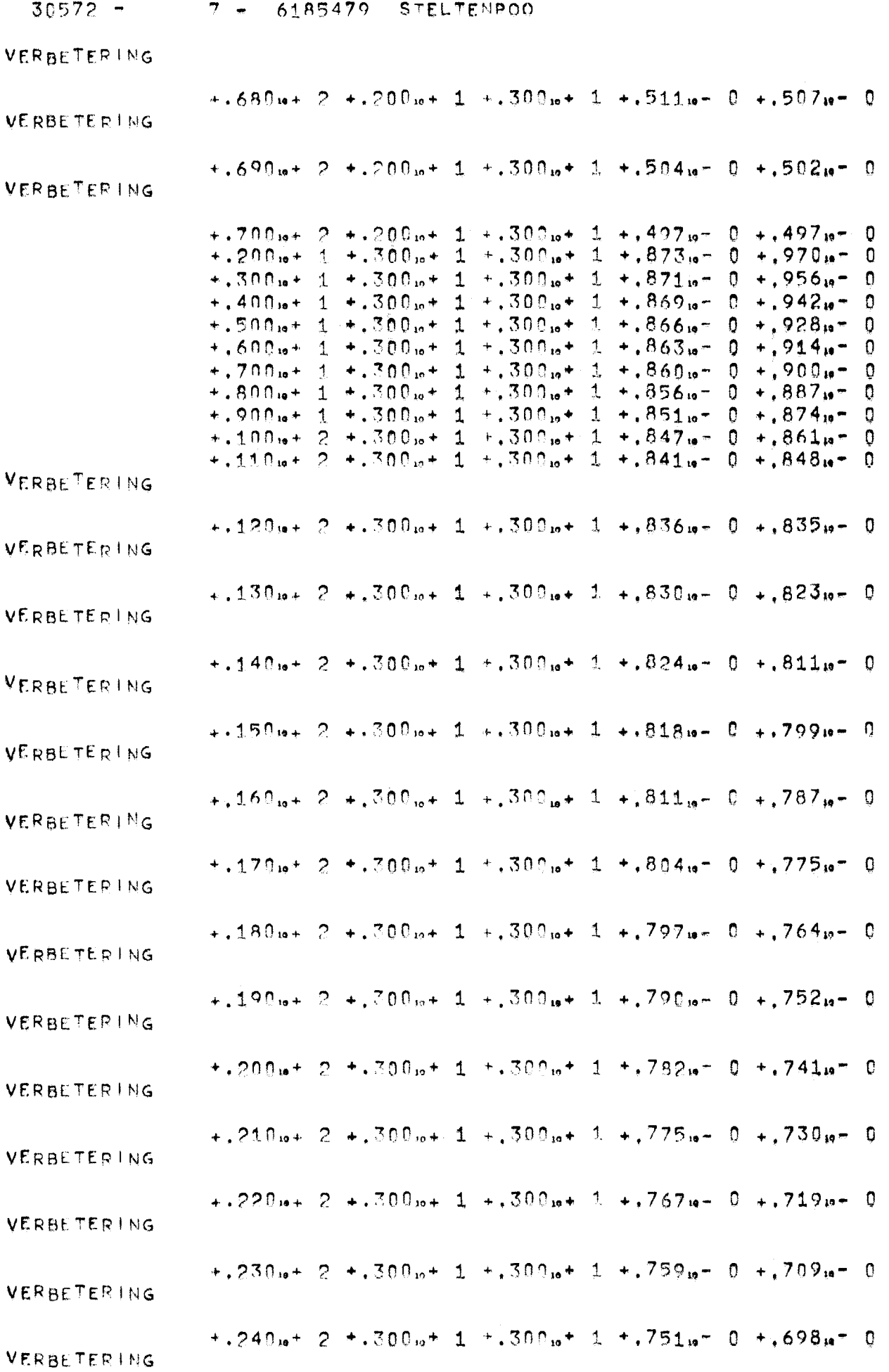

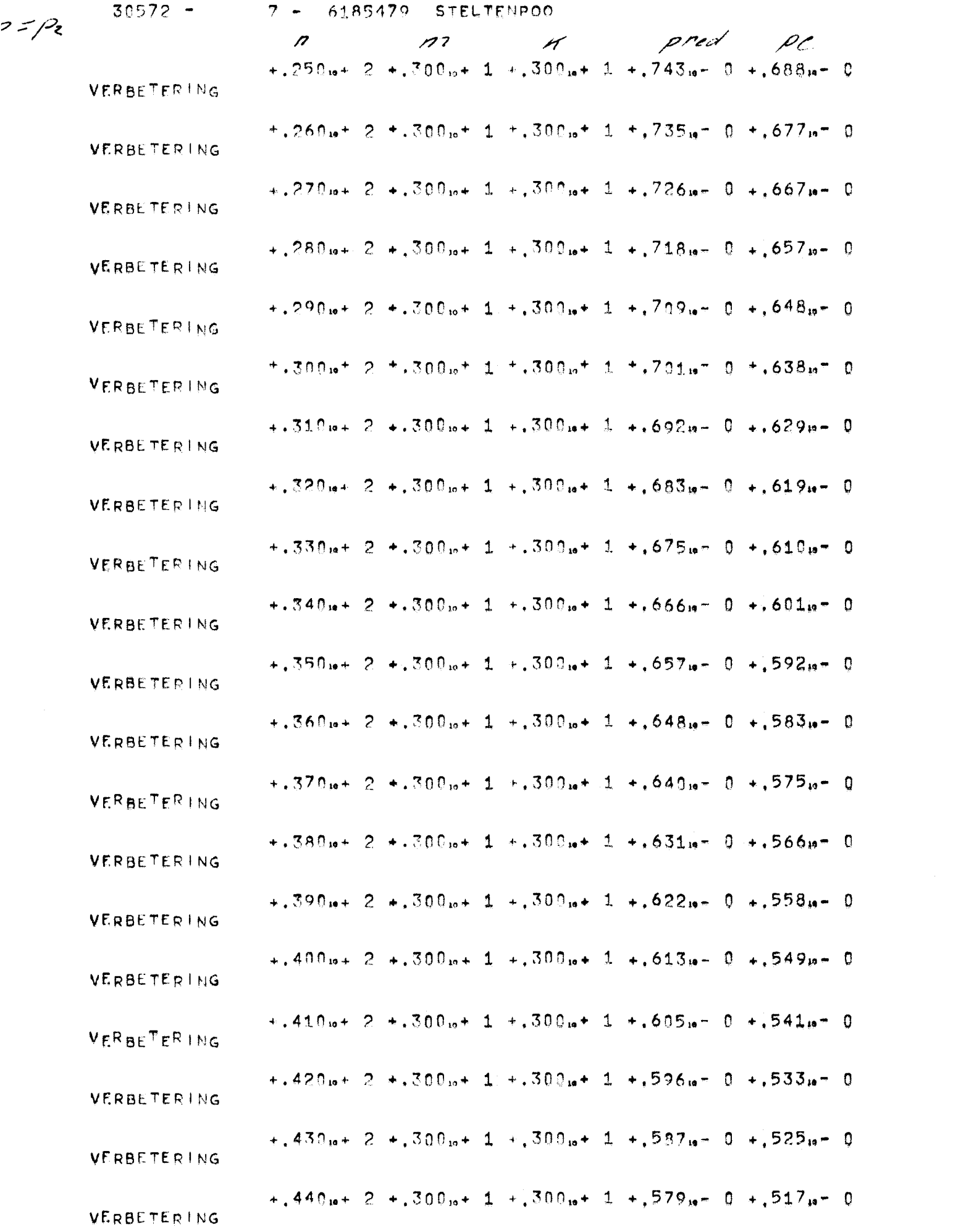

 $+1.450<sub>10</sub>+2+1.300<sub>10</sub>+1+1.300<sub>10</sub>+1+1.570<sub>10</sub>=0+1.510<sub>10</sub>=0$ VERBETERING  $+$ , 460<sub>i9</sub> + 2 +, 300<sub>i9</sub> + 1 +, 300<sub>i9</sub> + 1 +, 562<sub>i9</sub> - 0 +, 502<sub>i9</sub> - 0 VERBETERING  $+1.470$  is  $+2.4.300$  is  $+1.4.300$  is  $+1.4.553$  is  $-0.495$  is  $-0$ VERBETERING  $+$ , 480<sub>10</sub> + 2 +, 300<sub>10</sub> + 1 +, 300<sub>19</sub> + 1 +, 545<sub>19</sub> - 0 +, 487<sub>19</sub> - 0 VERBETERING +.490<sub>10</sub>+ 2 +.300<sub>10</sub>+ 1 +.300<sub>10</sub>+ 1 +.536<sub>19</sub>- 0 +.480<sub>19</sub>- 0 VERBETERING  $+$ , 500<sub>1</sub>+ 2 +, 300<sub>10</sub>+ 1 +, 300<sub>10</sub>+ 1 +, 528<sub>19</sub>= 0 +, 473<sub>19</sub>= 0 VERBETERING  $+1.510u+2$   $+300u+1$   $+300u+1$   $+520u-0$   $+366u-0$ VERBETERING  $+$ , 520<sub>i</sub>a+ 2 +, 300<sub>ia</sub>+ 1 +, 300<sub>ia</sub>+ 1 +, 511<sub>ia</sub>- 0 +, 459<sub>ia</sub>- 0 VERBETERING  $+$ .530<sub>19</sub> + 2 +.300<sub>12</sub> + 1 +.300<sub>19</sub> + 1 +.503<sub>19</sub> - 0 +.452<sub>19</sub> - 0 VERBETERING  $+.\overline{540}_{10}+2+.\overline{300}_{10}+1+.\overline{300}_{10}+1+.\overline{495}_{10}+0+.\overline{445}_{10}+0$ VERBETERING  $+350$  is + 2  $+300$  is + 1  $+300$  is + 1  $+300$  is + 1  $+37$  is - 0  $+39$  is - 0 VERBETERING  $+1.560$  is  $+2 +300$  is  $+1 +300$  is  $+1 +1479$  is  $-0 +1432$  is  $-0$ VERBETERING  $+$ , 570 io + 2 +, 300 io + 1 +, 300 io + 1 +, 471 io - 0 +, 426 io - 0  $VERBETERING$  $+$ , 580 is  $+$  2  $+$ , 300 is  $+$  1  $+$ , 300 is  $+$  1  $+$ , 464 is  $-$  0  $+$ , 419 is  $-$  0 VERBETERING  $+1.590 + 2 + 300 + 1 + 300 + 1 + 456 + 0 + 413 + 0$ VERBETERING  $+1.600_{10}+2+.300_{10}+1+.300_{10}+1+.448_{10}-0+.407_{10}-0$ VERBETERING  $+1.610<sub>10</sub>+2+1.300<sub>10</sub>+1+1.300<sub>10</sub>+1+1.441<sub>10</sub>=0+1.401<sub>10</sub>=0$ VERBETERING  $+1.620u+2$   $+1.300u+1$   $+1.300u+1$   $+1.433u-0$   $+1.395u-0$ VERBETERING  $+1.639<sub>10</sub>+2+300<sub>10</sub>+1+300<sub>10</sub>+1+1.426<sub>10</sub>=0+389<sub>10</sub>=0$ VERBETERING  $+0.640_{10} + 2 +0.700_{10} + 1 +0.300_{10} + 1 +0.419_{10} - 0 +0.383_{10} - 0$ 

7 - 6185479 STELTENPOO

VERBETERING

 $30572 -$ 

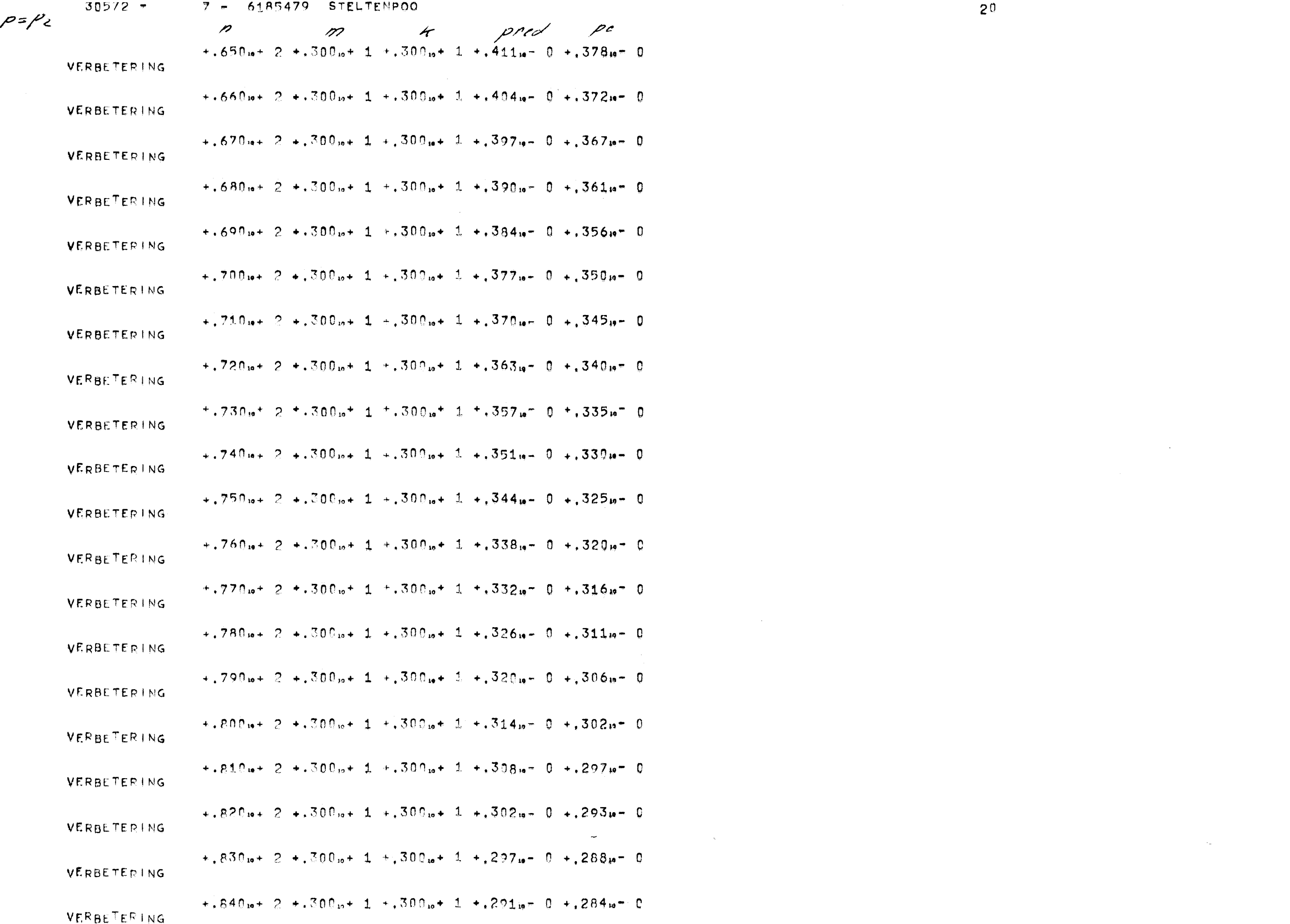

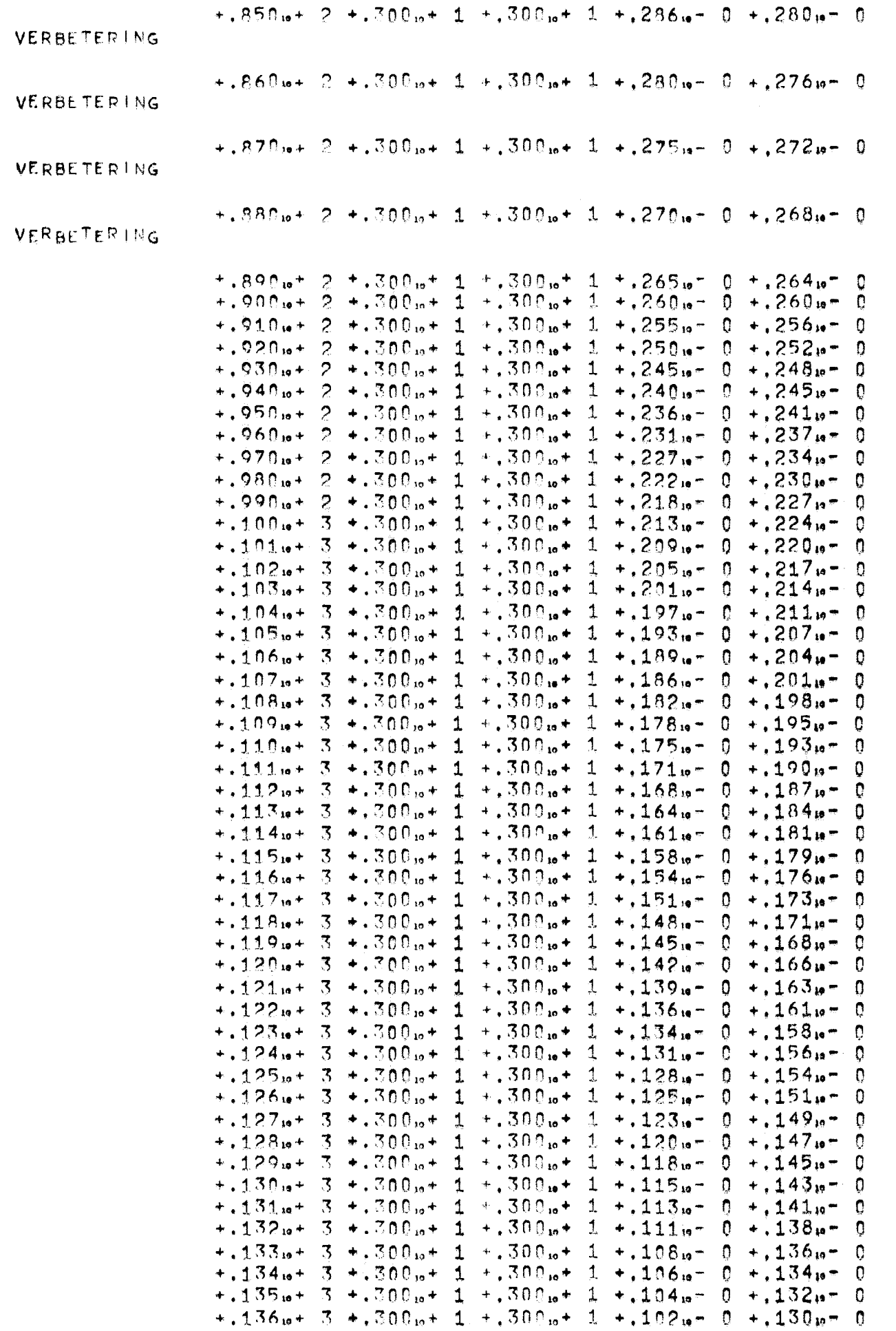
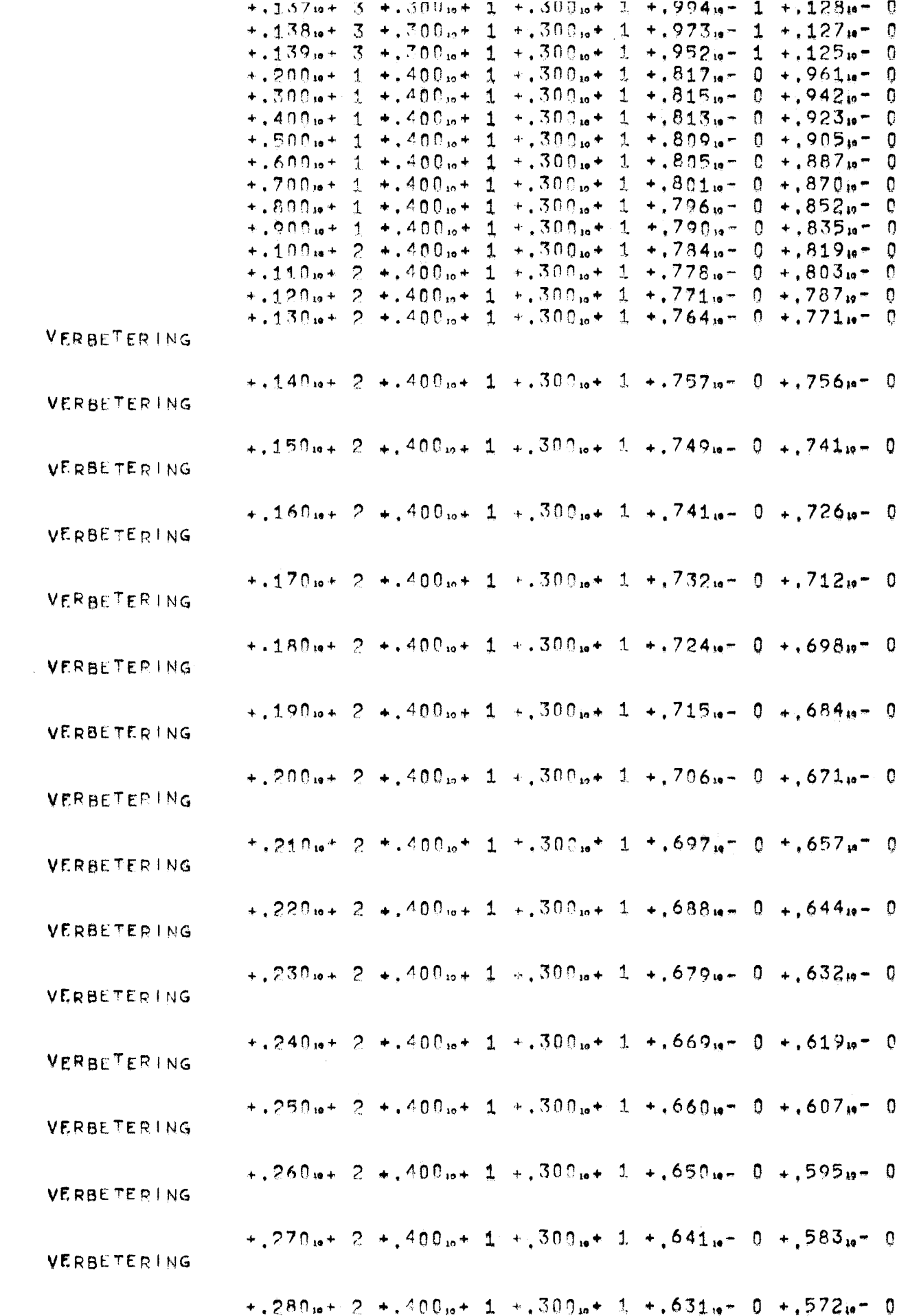

 $\sim$   $\sim$ 

 $\mathcal{L}^{\mathcal{L}}(\mathcal{L}^{\mathcal{L}}(\mathcal{L}^{\mathcal{L$ 

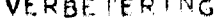

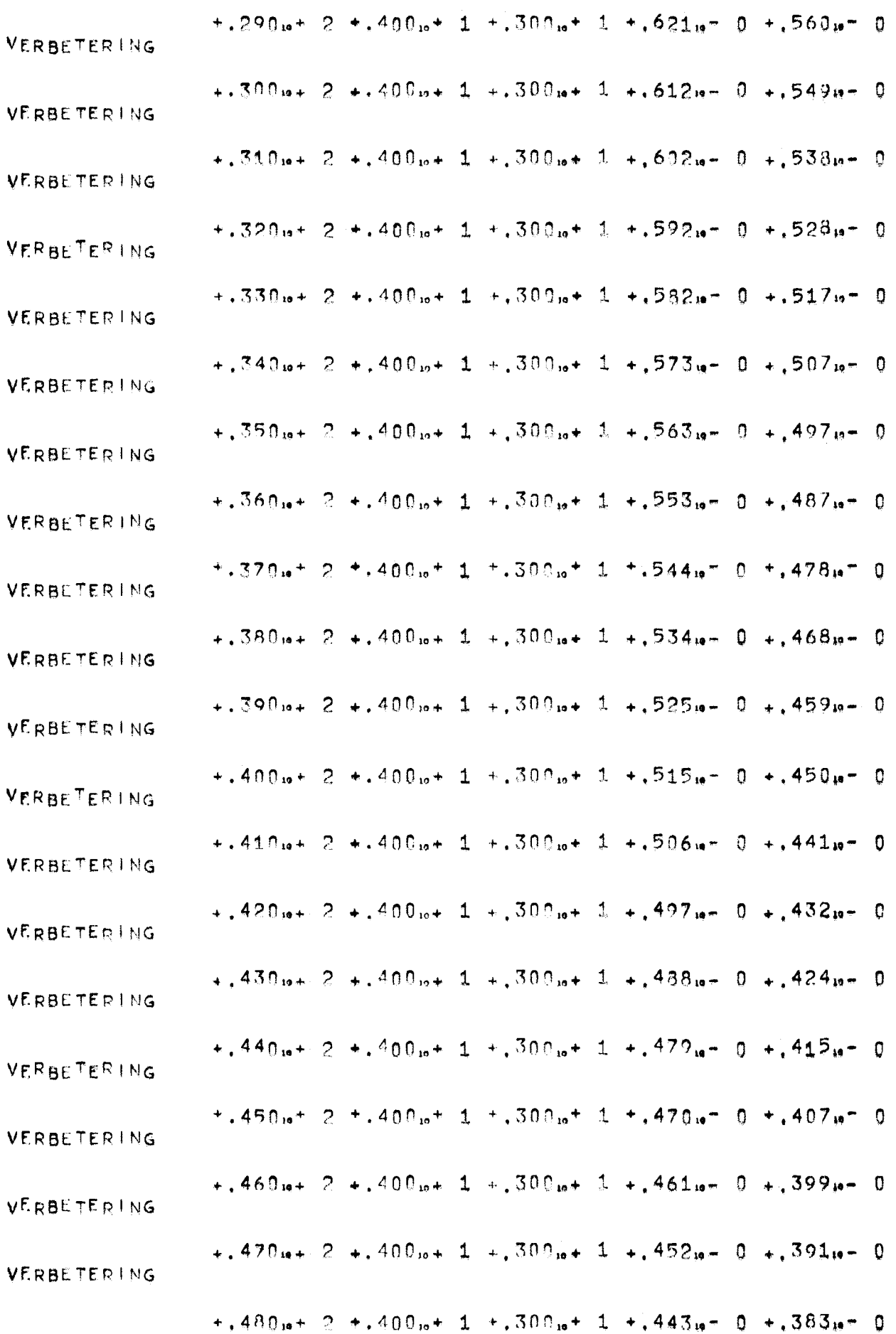

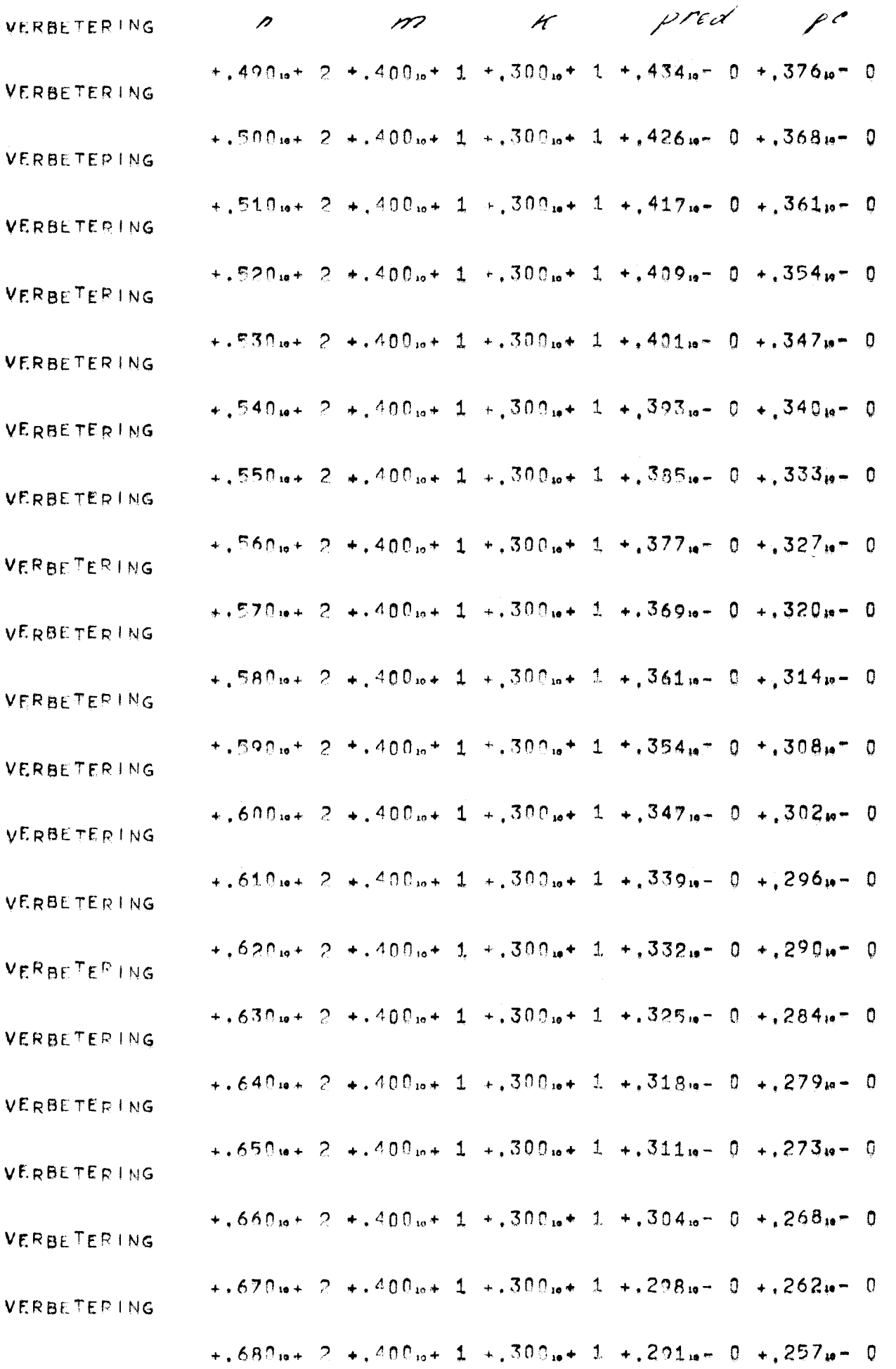

 $\mathcal{A}^{\text{out}}$ 

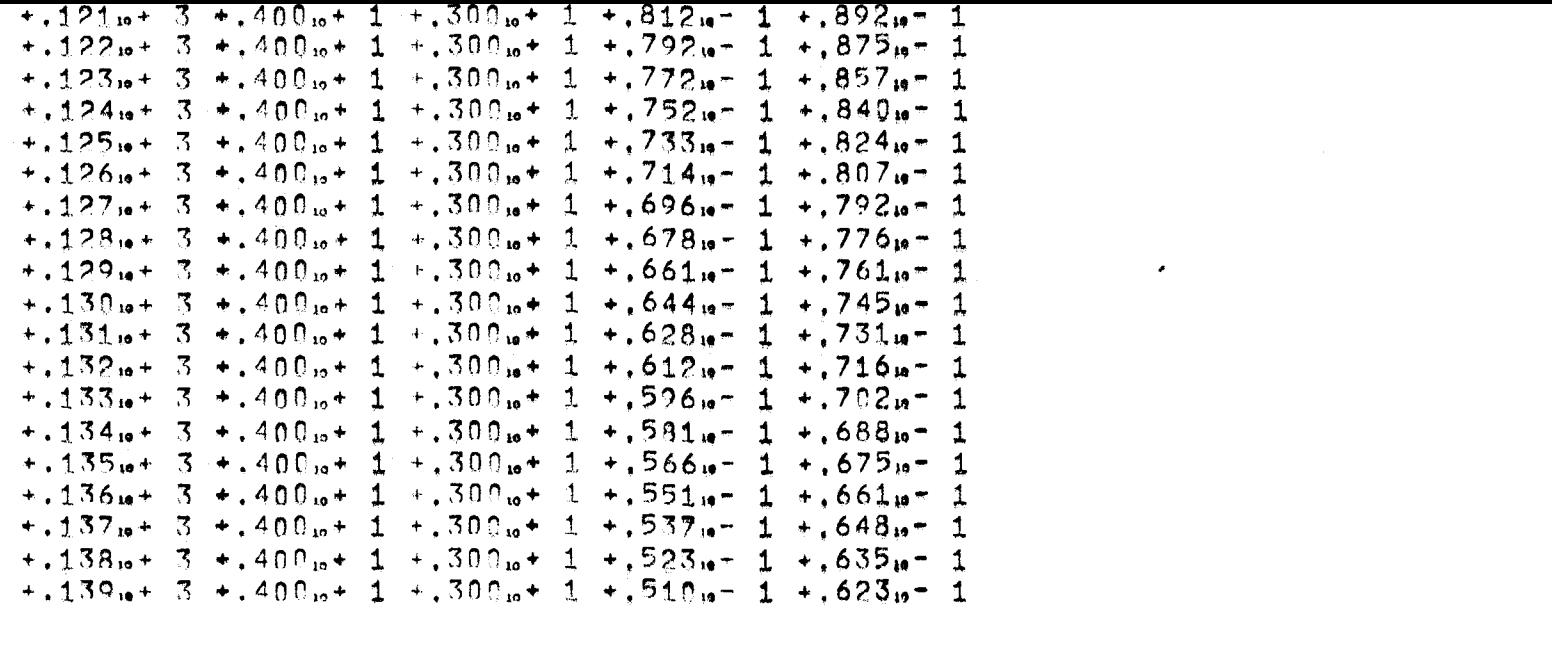

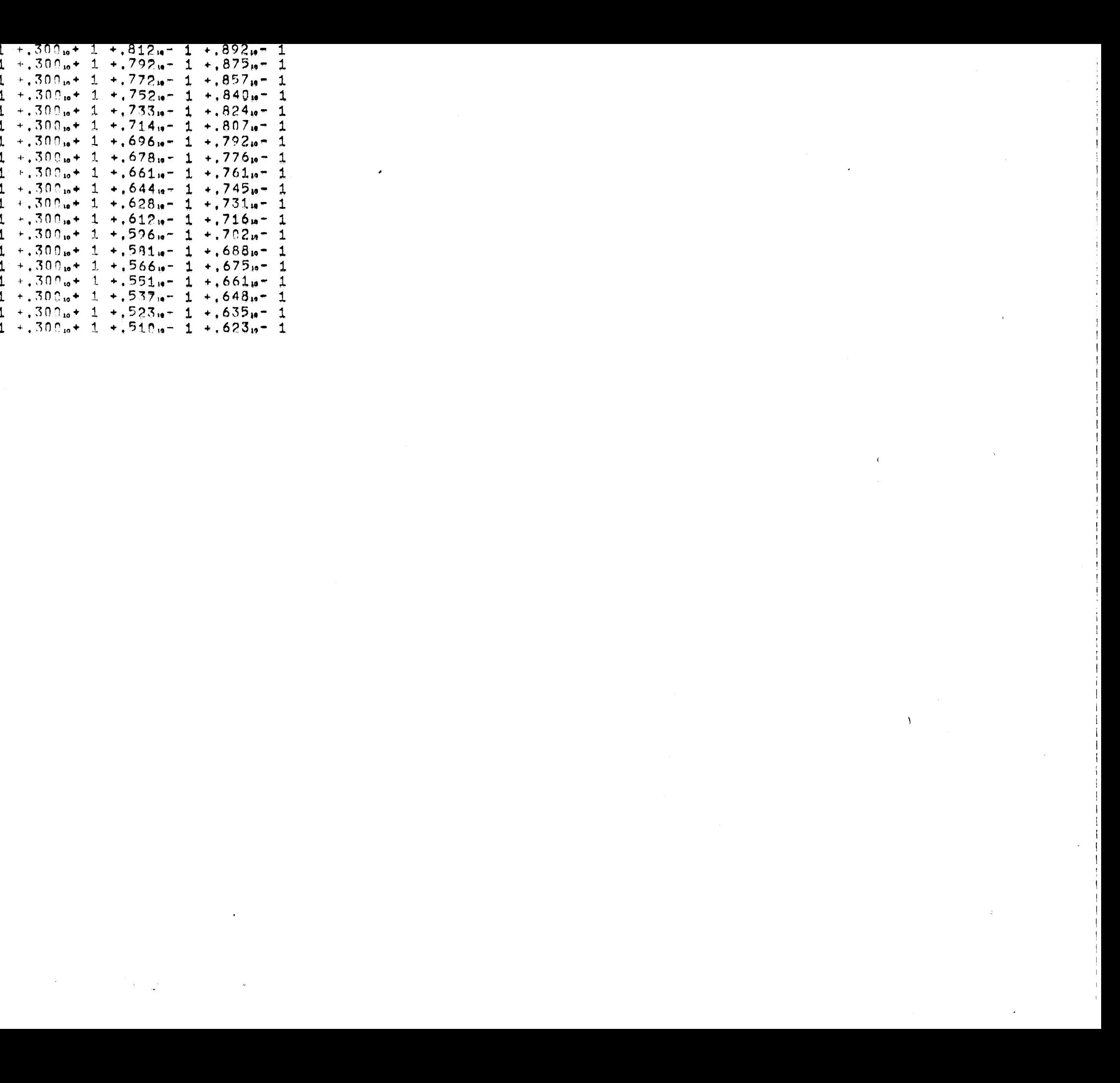